# A generic way to solve partial differential equations by the  $\mathbb{P}_1$ -Lagrange finite element method in vector languages

François Cuvelier Gilles Scarella

## $2015/06/10$

## Contents

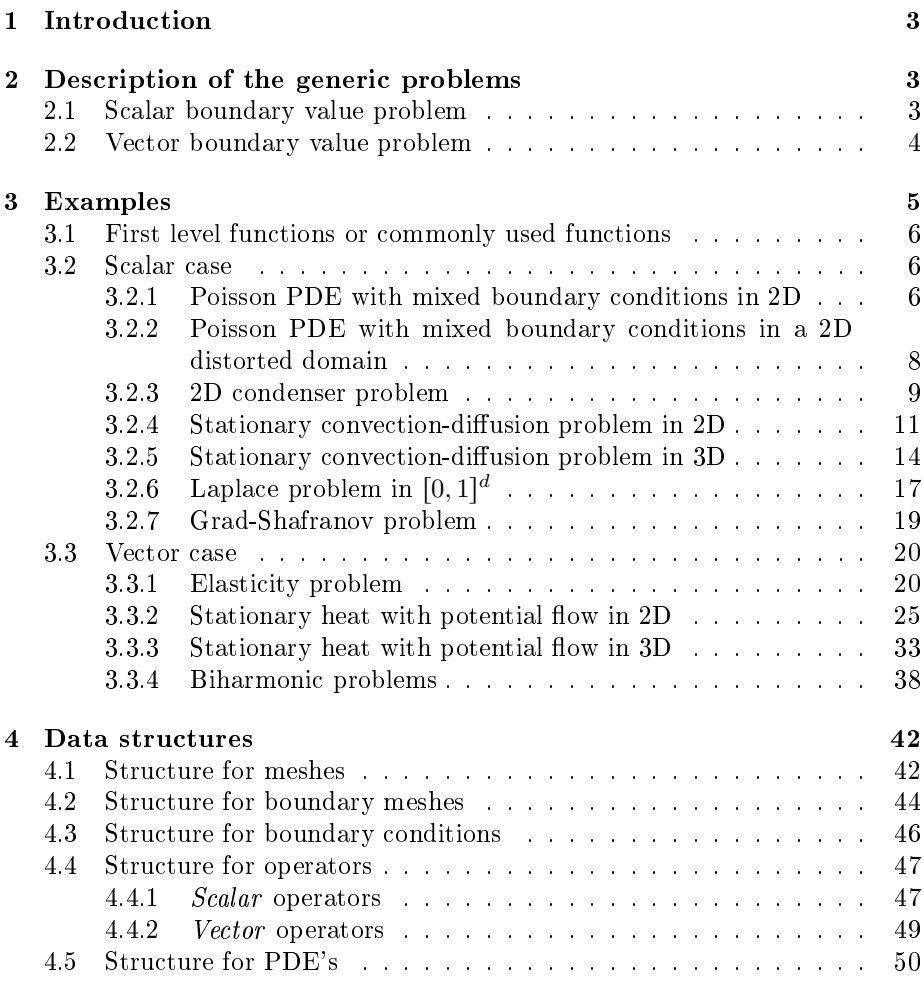

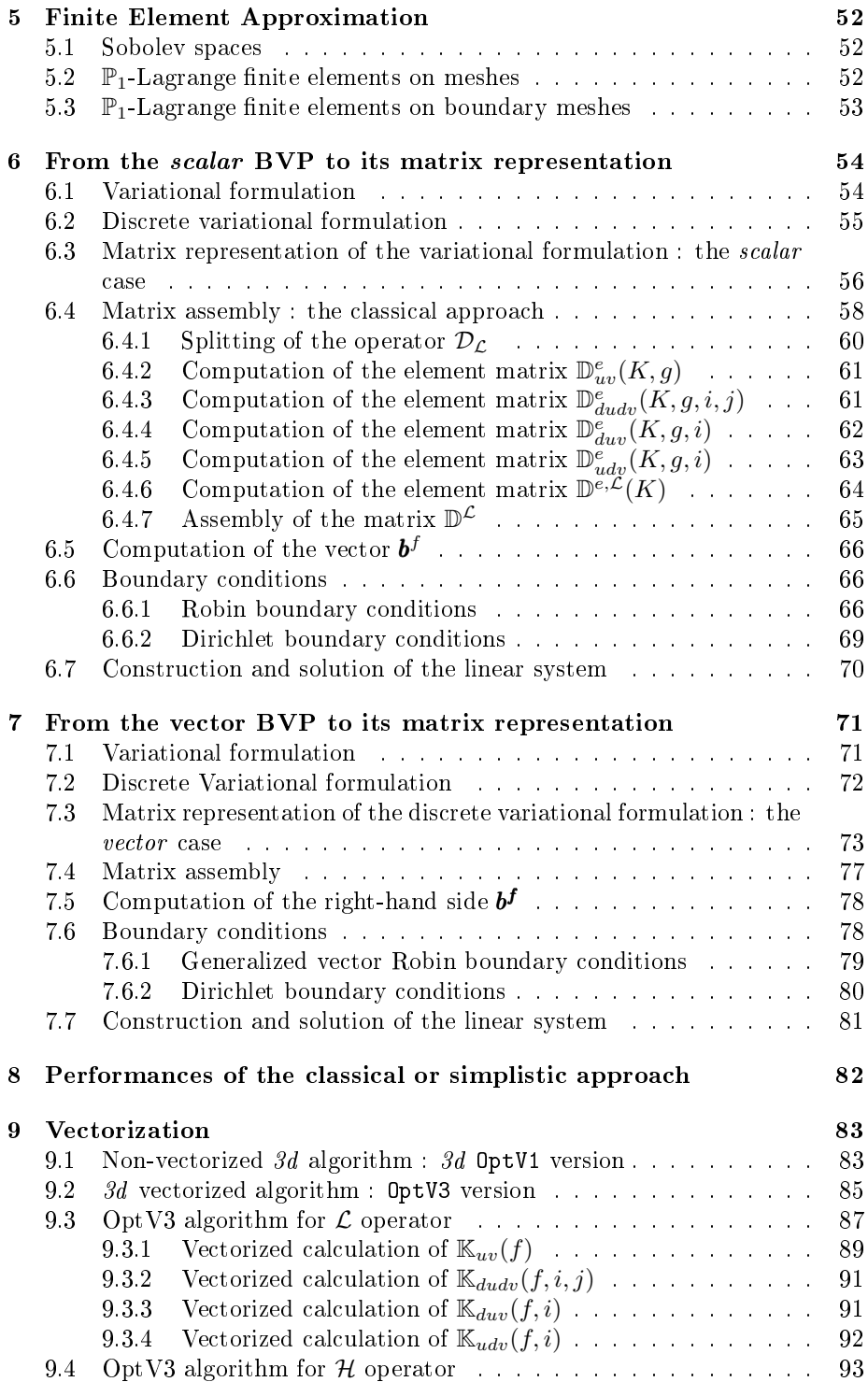

2 DESCRIPTION OF THE GENERIC PROBLEMS

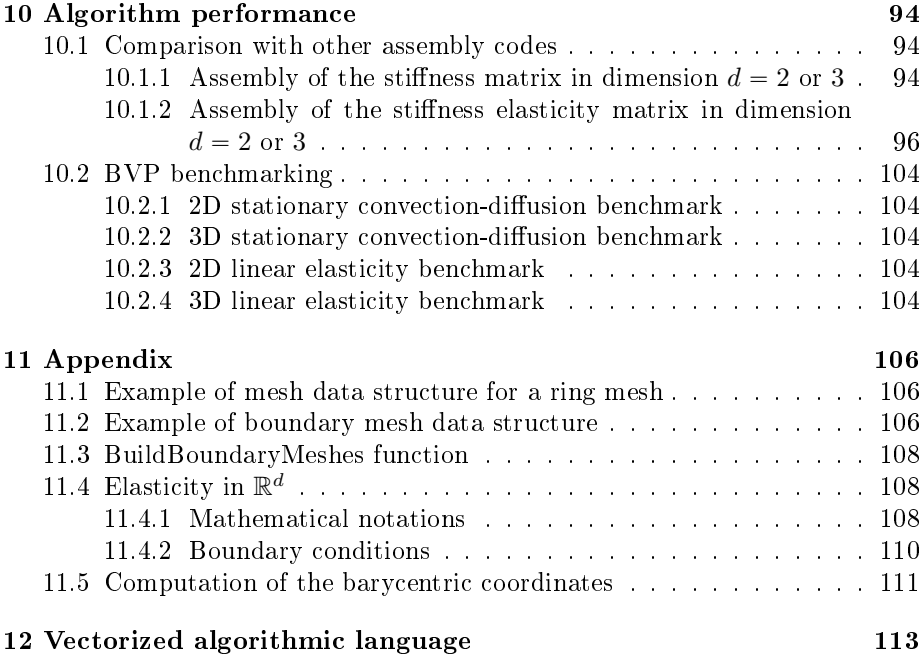

## <span id="page-2-0"></span>1 Introduction

We present a simple and efficient method to write short codes in vector languages for solving boundary value problem (BVP) by  $\mathbb{P}_1$ -Lagrange finite element methods in any space dimension. The objective is not to produce the most efficient code but to obtain some short, simple, readable, efficient and generic code to use. Each algorithm of the report may be solved using the toolbox. The following codes are written in a vector language and they are easily transposable to a high number of languages. Full codes including the techniques presented in this paper have been made available in Matlab/Octave and Python.

In Section [2](#page-2-1) the general problems are described and notations are given. In Section [3](#page-4-0) some examples on how to use the toolbox are given, in several vector languages (Matlab, Octave, Python). In Section [4](#page-41-0) the data structures are presented. In Sections [6](#page-53-0) and [7,](#page-70-0) the discretisations to solve scalar and vector BVP's are explained. In Section [8](#page-81-0) the performance of the classical assembly method is given. In Section [9,](#page-82-0) vectorization is explained. Section [10](#page-93-0) shows some performance results using the vectorization.

## <span id="page-2-1"></span>2 Description of the generic problems

The notations of [\[12\]](#page-117-0) are employed in this section and extended to the vector case.

#### <span id="page-2-2"></span>2.1 Scalar boundary value problem

Let  $\Omega$  be a bounded open subset of  $\mathbb{R}^d$ ,  $d \geq 1$ . The boundary of  $\Omega$  is denoted by Γ.

Page 3 Compiled on 2015/06/10 at 07:28:25

We denote by  $\mathcal{L}_{\mathbb{A},\mathbf{b},\mathbf{c},a_0} = \mathcal{L} : \mathrm{H}^2(\Omega) \longrightarrow L^2(\Omega)$  the second order linear differential operator acting on *scalar fields* defined,  $\forall u \in H^2(\Omega)$ , by

<span id="page-3-4"></span>
$$
\mathcal{L}_{\mathbb{A},\mathbf{b},\mathbf{c},a_0}(u) \stackrel{\text{def}}{=} -\text{div}\left(\mathbb{A}\,\nabla u\right) + \text{div}\left(\mathbf{b}u\right) + \langle \nabla u,\mathbf{c}\rangle + a_0 u \tag{2.1}
$$

where  $\mathbb{A} \in (L^{\infty}(\Omega))^{d \times d}$ ,  $\boldsymbol{b} \in (L^{\infty}(\Omega))^{d}$ ,  $\boldsymbol{c} \in (L^{\infty}(\Omega))^{d}$  and  $a_0 \in L^{\infty}(\Omega)$  are given functions and  $\langle \cdot, \cdot \rangle$  is the usual scalar product in  $\mathbb{R}^d$ . We use the same notations as in the chapter 6 of [\[12\]](#page-117-0) and we note that we can omit either div  $(bu)$  or  $\langle \nabla u, c \rangle$  if **b** and **c** are sufficiently regular functions. We keep both terms with **b** and **c** to deal with more boundary conditions. It should be also noted that it is important to preserve the two terms  $\boldsymbol{b}$  and  $\boldsymbol{c}$  in the generic formulation to enable a greater flexibility in the choice of the boundary conditions.

Let  $\Gamma^D$ ,  $\Gamma^R$  be open subsets of  $\Gamma$ , possibly empty and  $f \in L^2(\Omega)$ ,  $g^D$   $\in$  $\mathrm{H}^{1/2}(\Gamma^D), g^R \in L^2(\Gamma^R), a^R \in L^\infty(\Gamma^R)$  be given data.

A scalar boundary value problem is given by

Scalar BVP Find  $u \in H^2(\Omega)$  such that

<span id="page-3-3"></span><span id="page-3-1"></span>
$$
\mathcal{L}(u) = f \qquad \text{in } \Omega,
$$
\n(2.2)

$$
u = g^D \qquad \text{on } \Gamma^D,
$$
 (2.3)

$$
\frac{\partial u}{\partial n_{\mathcal{L}}} + a^R u = g^R \qquad \text{on } \Gamma^R. \tag{2.4}
$$

The conormal derivative of  $u$  is defined by

<span id="page-3-2"></span>
$$
\frac{\partial u}{\partial n_{\mathcal{L}}} \stackrel{\text{def}}{=} \langle \mathbb{A} \nabla u, \mathbf{n} \rangle - \langle \mathbf{b} u, \mathbf{n} \rangle \tag{2.5}
$$

The boundary conditions [\(2.3\)](#page-3-1) and [\(2.4\)](#page-3-2) are respectively Dirichlet and Robin boundary conditions. Neumann boundary conditions are particular Robin boundary conditions with  $a^R \equiv 0$ .

#### <span id="page-3-0"></span>2.2 Vector boundary value problem

Let  $m \geq 1$  and H be the m-by-m matrix of second order linear differential operators defined by

<span id="page-3-5"></span>
$$
\begin{cases}\n\mathcal{H} : (\mathrm{H}^2(\Omega))^m & \longrightarrow (L^2(\Omega))^m \\
\mathbf{u} = (\mathbf{u}_1, \dots, \mathbf{u}_m) & \longmapsto \mathbf{f} = (\mathbf{f}_1, \dots, \mathbf{f}_m) \stackrel{\text{def}}{=} \mathcal{H}(\mathbf{u})\n\end{cases} (2.6)
$$

where

$$
\boldsymbol{f}_{\alpha} = \sum_{\beta=1}^{m} \mathcal{H}_{\alpha,\beta}(\boldsymbol{u}_{\beta}), \ \ \forall \alpha \in [1,m], \tag{2.7}
$$

with, for all  $(\alpha, \beta) \in [\![1, m]\!]^2$ ,

$$
\mathcal{H}_{\alpha,\beta} \stackrel{\text{def}}{=} \mathcal{L}_{\mathbb{A}^{\alpha,\beta},\mathbf{b}^{\alpha,\beta},\mathbf{c}^{\alpha,\beta},a_0^{\alpha,\beta}}
$$
(2.8)

Page 4 Compiled on 2015/06/10 at 07:28:25

and  $\mathbb{A}^{\alpha,\beta} \in (L^{\infty}(\Omega))^{d \times d}$ ,  $\mathbf{b}^{\alpha,\beta} \in (L^{\infty}(\Omega))^{d}$ ,  $\mathbf{c}^{\alpha,\beta} \in (L^{\infty}(\Omega))^{d}$  and  $a_0^{\alpha,\beta} \in L^{\infty}(\Omega)$ are given functions. We can also write in matrix form

$$
\mathcal{H}(\mathbf{u}) = \begin{pmatrix} \mathcal{L}_{\mathbb{A}^{1,1},\mathbf{b}^{1,1},\mathbf{c}^{1,1},a_0^{1,1}} & \cdots & \mathcal{L}_{\mathbb{A}^{1,m},\mathbf{b}^{1,m},\mathbf{c}^{1,m},a_0^{1,m}} \\ \vdots & \vdots & \vdots \\ \mathcal{L}_{\mathbb{A}^{m,1},\mathbf{b}^{m,1},\mathbf{c}^{m,1},a_0^{m,1}} & \cdots & \mathcal{L}_{\mathbb{A}^{m,m},\mathbf{b}^{m,m},\mathbf{c}^{m,m},a_0^{m,m}} \end{pmatrix} \begin{pmatrix} \mathbf{u}_1 \\ \vdots \\ \mathbf{u}_m \end{pmatrix} .
$$
 (2.9)

We remark that the H operator for  $m = 1$  is equivalent to the L operator. For  $\alpha \in [1, m]$ , we define  $\Gamma_\alpha^D$  and  $\Gamma_\alpha^R$  as open subsets of  $\Gamma$ , possibly empty, such that  $\Gamma_{\alpha}^{D} \cap \Gamma_{\alpha}^{R} = \emptyset$ . Let  $f \in (L^{2}(\Omega))^{m}$ ,  $g_{\alpha}^{D} \in H^{1/2}(\Gamma_{\alpha}^{D})$ ,  $g_{\alpha}^{R} \in L^{2}(\Gamma_{\alpha}^{R})$ ,  $a_{\alpha}^R \in L^{\infty}(\Gamma_{\alpha}^R)$  be given data.

A vector boundary value problem is given by

Vector BVP Find  $\mathbf{u} = (\mathbf{u}_1, \dots, \mathbf{u}_m) \in (\mathrm{H}^2(\Omega))^m$  such that

 $\mathcal{H}(\boldsymbol{u}) = \boldsymbol{f}$  in  $\Omega$ , (2.10)

<span id="page-4-3"></span><span id="page-4-2"></span><span id="page-4-1"></span> $\mathbf{u}_{\alpha} = g_{\alpha}^{D}$  on  $\Gamma_{\alpha}^{D}$ ,  $\forall \alpha \in [\![1,m]\!]$ , (2.11)

$$
\frac{\partial \mathbf{u}}{\partial n_{\mathcal{H}}} + a_{\alpha}^{R} \mathbf{u}_{\alpha} = g_{\alpha}^{R} \qquad \text{on } \Gamma_{\alpha}^{R}, \ \forall \alpha \in [\![1, m]\!], \tag{2.12}
$$

where the  $\alpha$ -th component of the **conormal derivative** of **u** is defined by

$$
\frac{\partial \boldsymbol{u}}{\partial n_{\mathcal{H}_{\alpha}}} \stackrel{\text{def}}{=} \sum_{\beta=1}^{m} \frac{\partial \boldsymbol{u}_{\beta}}{\partial n_{\mathcal{H}_{\alpha,\beta}}} = \sum_{\beta=1}^{m} (\langle \mathbb{A}^{\alpha,\beta} \nabla \boldsymbol{u}_{\beta}, \boldsymbol{n} \rangle - \langle \boldsymbol{b}^{\alpha,\beta} \boldsymbol{u}_{\beta}, \boldsymbol{n} \rangle).
$$
 (2.13)

The boundary conditions [\(2.12\)](#page-4-1) are the Robin boundary conditions and [\(2.11\)](#page-4-2) is the Dirichlet boundary condition. The Neumann boundary conditions are particular Robin boundary conditions with  $a_{\alpha}^{R} \equiv 0$ .

In this problem, we may consider on a given boundary some conditions which can vary depending on the component. For example we may have a Robin boundary condition satisfying  $\frac{\partial u}{\partial n_{H_1}} + a_1^R u_1 = g_1^R$  and a Dirichlet one with  $\mathbf{u}_2 = g_2^D$ . In the following of the report we will solve by a  $\mathbb{P}_1$ -Lagrange finite element method scalar BVP  $(2.2)$  to  $(2.4)$  and vector BVP  $(2.10)$  to [\(2.12\)](#page-4-1) without additional restrictive assumption.

#### <span id="page-4-0"></span>3 Examples

In this section, most commonly used functions are presented. They will be explained in details in Sections [6](#page-53-0) and [7.](#page-70-0) Then we solve some PDE's starting from Poisson problem with mixed boundary conditions up to elasticity problems.

We suppose that the mesh generation software used (either FreeFEM++ or gmsh) enables to label the parts of the boundary of  $\Omega$ . Each part of the boundary is denoted by  $\Gamma_{label}$ .

#### <span id="page-5-0"></span>3.1 First level functions or commonly used functions

We briefly describe the main functions that will be used in the sequel.

- $\mathcal{T}_h \leftarrow \texttt{gerMess}( \texttt{FileName})$ : to define the mesh  $\mathcal{T}_h$  by reading a 2d or 3d mesh from the file FileName.
- $\mathcal{T}_h \leftarrow \textbf{HvperCube}(d,N)$  : to define the mesh  $\mathcal{T}_h$  as the unit hypercube  $[0, 1]^d.$ There are N points in each direction and the mesh of the hypercube contains  $N^d$  points.
- Lop  $\leftarrow$  Loperator  $(d, \mathbb{A}, \boldsymbol{b}, \boldsymbol{c}, a_0)$ : to initialize the operator  $\mathcal L$  in dimension d given by  $(2.1)$ : Lop  $\leftarrow \mathcal{L}_{\mathbb{A},\mathbf{b},\mathbf{c},a_0}$ .
- Hop  $\leftarrow$  Hoperator $(d, m)$ : to initialize the operator H given by [\(2.6\)](#page-3-5) verifying  $\mathcal{H}_{\alpha,\beta} = 0$ ,  $\forall (\alpha,\beta) \in [\![1,m ]\!]^2$ . Each operator  $\mathcal{H}_{\alpha,\beta}$  corresponds to Hop.H $(\alpha, \beta)$  and can be initialized by the function Loperator
- $PDE \leftarrow \text{init}_{PDE}(0p, T_h)$ : to initialize a PDE structure fron an operator (either  $\mathcal L$ -operator or  $\mathcal H$ -operator) and a mesh. Default boundary conditions are homogeneous generalized Neumann.
- $PDE \leftarrow \textbf{set} \cdot \textbf{PDE}(PDE, \texttt{label}, \texttt{comps}, \texttt{type}, g, \texttt{ar})$ : to define or modify the boundary conditions on the boundary  $\Gamma_{\text{label}}$  on the mesh PDE.  $\mathcal{T}_h$  for components of index comps (in the scalar case comps  $\equiv$  1). For a scalar PDE, we have for example
	- Dirichlet condition :  $u_2 = g$  on  $\Gamma_{11}$ , then  $PDE \leftarrow \text{setBC}$   $PDE(PDE, 11, 2, 'Dirichlet', g, \emptyset)$
	- generalized Neumann condition :  $\frac{\partial u}{\partial n_{\mathcal{H}_3}} = g$  on  $\Gamma_{12}$ , then  $PDE \leftarrow \texttt{setBC\_PDE}(PDE, 12, 3, \text{'Neumann'}, g, \emptyset)$
	- generalized Robin condition :  $\frac{\partial u}{\partial n_{H_2}} + a_2^R u_2 = g$  on  $\Gamma_{13}$ , then  $\mathrm{PDE} \leftarrow \mathrm{setBC\_PDE}(\mathrm{PDE}, 13, 2, \text{'Robin'}, g, a_2^R)$
- $x \leftarrow$  Solve PDE(PDE) : to solve by  $\mathbb{P}_1$  Lagrange finite element method the partial differential equation defined by the structure PDE. This function returns the solution x

#### <span id="page-5-1"></span>3.2 Scalar case

#### <span id="page-5-2"></span>3.2.1 Poisson PDE with mixed boundary conditions in 2D

We first consider the classical 2D Poisson problem with various boundary conditions. The problem to solve is the following

<span id="page-6-1"></span>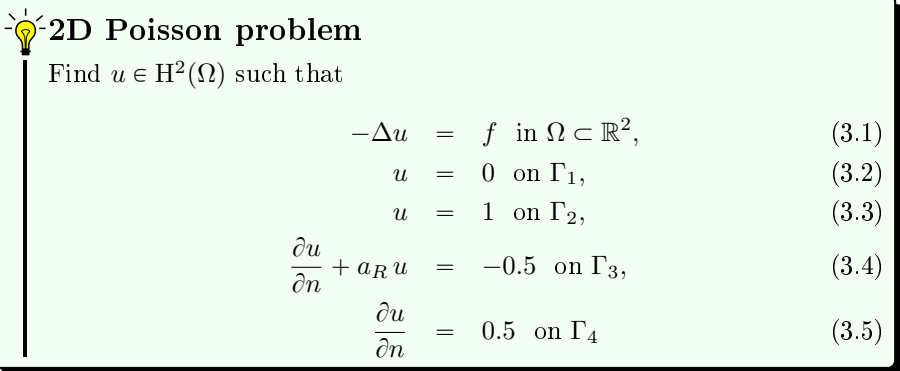

where  $\Omega = [0, 1]^2$  and its boundaries are given in Figure [1a.](#page-6-0)  $f$  and  $a_R$  satisfy:

$$
f(\boldsymbol{x}) = \cos(\boldsymbol{x}_1 + \boldsymbol{x}_2) \quad \forall \boldsymbol{x} \in \Omega
$$

$$
a_R(\boldsymbol{x}) = 1 + \boldsymbol{x}_1^2 + \boldsymbol{x}_2^2 \quad \forall \boldsymbol{x} \in \Omega
$$

<span id="page-6-0"></span>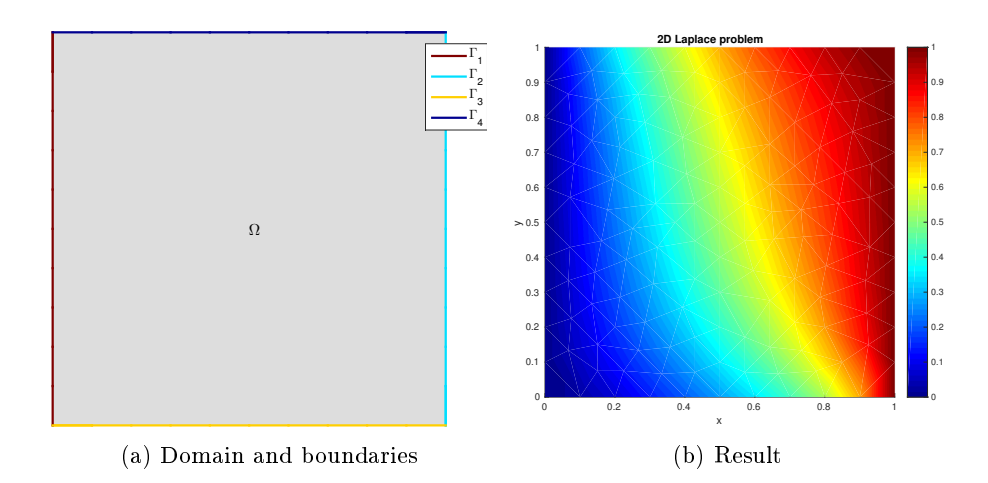

Figure 1: Laplace2d01 problem

The operator in [\(3.1\)](#page-6-1) is the *Stiffness* operator :  $\mathcal{L}_{I,0,0,0}$ . The conormal derivative  $\frac{\partial u}{\partial n_{\mathcal{L}}}$  is

$$
\frac{\partial u}{\partial n_{\mathcal{L}}} := \langle \mathbb{A} \nabla u, \mathbf{n} \rangle - \langle \mathbf{b} u, \mathbf{n} \rangle = \frac{\partial u}{\partial n}.
$$

The algorithm using the toolbox for solving  $(3.1)-(3.5)$  $(3.1)-(3.5)$  $(3.1)-(3.5)$  is given in Algorithm [3.1.](#page-7-1) The corresponding Matlab/Octave and Python codes are given in Listing [1.](#page-7-2)

Page 7 Compiled on 2015/06/10 at 07:28:25

<span id="page-7-1"></span>Algorithm 3.1 2D Poisson problem

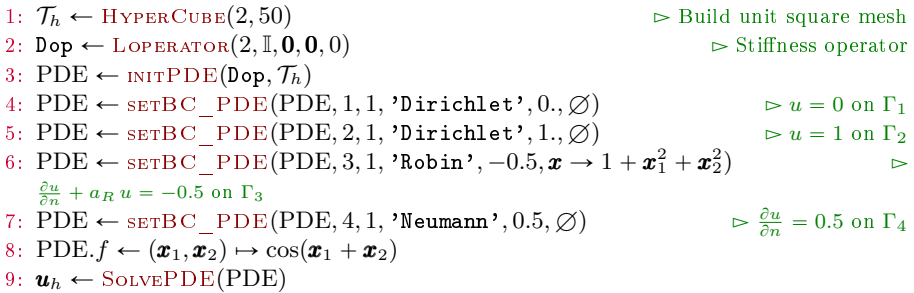

A numerical solution for a given mesh is shown on Figure [1b](#page-6-0)

<span id="page-7-2"></span>

| 1 fprintf('1. Creating the mesh\n');                                                      | print ('1. Creating the mesh')                           |
|-------------------------------------------------------------------------------------------|----------------------------------------------------------|
| $d = 2$ ; Th= <b>Hyper Cube</b> (d, 50);                                                  | $d = 2$ ; Th= <b>Hyper Cube</b> (d, 50)                  |
| s fprintf('2. Definition of the BVP $\langle n' \rangle$ );                               | s print ('2. Definition of the BVP')                     |
| $\{ \text{LOp} = \text{Loperator} \left( d, \{ 1, 0, 0, 1 \},   ,   ,   ,    \right) \}.$ | ↓ LOp=Loperator $(d=d, A =   [1, 0], [0, 1]   )$         |
| $\text{D} \cdot \text{PDE} = \text{init} \cdot \text{PDE} (\text{LOp}, \text{Th})$ :      | $p =$ pde=init $PDE(LOp, Th)$                            |
| $\circ$ PDE=set BC PDE(PDE, 1, 1, 'Dirichlet', 0);                                        | $\sigma$ pde=setBC PDE(pde.1.0.'Dirichlet'.0None)        |
| 7 PDE=set BC PDE(PDE, 2, 1, 'Dirichlet', 1);                                              | 7 pde=setBC PDE(pde. 2.0.'Dirichlet'.1., None)           |
| s PDE=set BC PDE(PDE, 3, 1, 'Robin', -0.5,                                                | s pde= $set BC$ PDE(pde. 3.0.'Robin'. -0.5.              |
| $@(x1, x2)$ 1+x1. $2+x2$ . 2):<br>9.111                                                   | lambda $x, y: 1+x**2+y**2$ )<br><b>British Committee</b> |
| 10 PDE=set BC PDE(PDE, 4, 1, 'Neumann', 0, 5);                                            | 10 pde=setBC PDE(pde.4.0.'Neumann'.0.5.None)             |
| 11 PDE. $f = \mathbb{Q}(x, y)$ cos(x+y) :                                                 | 11 pde. $f = \text{lambda } x, y: \cos(x+y)$             |
| 12 fprintf('3. Solving BVP\n');                                                           | $_{12}$ print ('3. Solving BVP');                        |
| 13 uh=solvePDE(PDE);                                                                      | 13 $uh = solve PDE(pde)$                                 |
|                                                                                           |                                                          |
| (a) Matlab/Octave                                                                         |                                                          |
|                                                                                           |                                                          |

#### Listing 1: 2D Poisson codes

#### <span id="page-7-0"></span>3.2.2 Poisson PDE with mixed boundary conditions in a 2D distorted domain

We first consider the classical Poisson problem with various boundary conditions in a 2D distorted domain. The problem to solve is the following

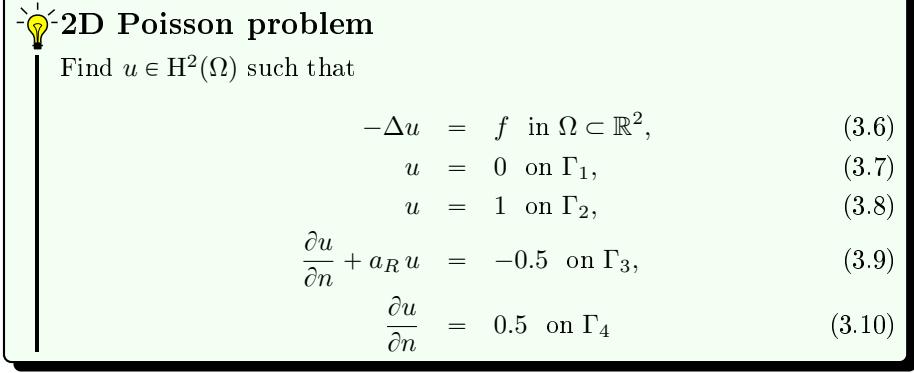

where  $\Omega$  is the unit hypercube transformed by the function

<span id="page-7-3"></span> $\mathbf{\Phi}(x, y) = (20x, 2(2y - 1 + \cos(2\pi x))).$ 

The boundaries are given in Figure [2a.](#page-8-1)

 $f$  and  $a_R$  satisfy:

$$
f(\mathbf{x}) = \cos(\mathbf{x}_1 + \mathbf{x}_2) \quad \forall \mathbf{x} \in \Omega
$$
  
\n
$$
a_R(\mathbf{x}) = 1 + \mathbf{x}_1^2 + \mathbf{x}_2^2 \quad \forall \mathbf{x} \in \Omega
$$

<span id="page-8-1"></span>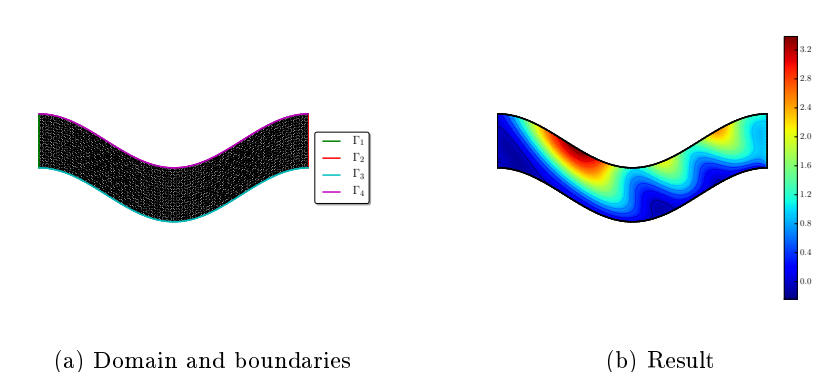

(a) Domain and boundaries

Figure 2: Laplace2d01 problem

The operator in [\(3.6\)](#page-7-3) is the *Stiffness* operator :  $\mathcal{L}_{I,0,0,0}$ . The conormal derivative  $\frac{\partial u}{\partial n_{\mathcal{L}}}$  is

$$
\frac{\partial u}{\partial n_{\mathcal{L}}}:=\langle \mathbb{A}\nabla u,\mathbf{n}\rangle-\langle \mathbf{b}u,\mathbf{n}\rangle=\frac{\partial u}{\partial n}.
$$

The algorithm using the toolbox for solving  $(3.6)-(3.10)$  $(3.6)-(3.10)$  $(3.6)-(3.10)$  is given in Algorithm [3.2.](#page-8-2) The corresponding Matlab/Octave and Python codes are given in Listing [2.](#page-9-0)

<span id="page-8-2"></span>Algorithm 3.2 2D Poisson problem in a distorted domain 1:  $\mathcal{T}_h \leftarrow \text{HyperCube}(2, [100, 20], trans = (x, y) \mapsto (20x, 2(2y - 1 + \cos(2\pi x))))$ 2:  $\text{Dop} \leftarrow \text{LopERATOR}(2, \mathbb{I}, 0, 0, 0)$   $\triangleright$  Stiffness operator 3:  $PDE \leftarrow \text{initPDE}(Dop, \mathcal{T}_h)$ 4: PDE  $\leftarrow$  setBC PDE(PDE, 1, 1, 'Dirichlet', 0.,  $\varnothing$ )  $\triangleright u = 0$  on  $\Gamma_1$ 5: PDE  $\leftarrow$  setBC\_PDE(PDE, 2, 1, 'Dirichlet', 1.,  $\emptyset$ )  $\triangleright u = 1$  on  $\Gamma_2$ 6:  $\mathrm{PDE} \leftarrow \mathrm{set} \mathrm{C\_PDE}(\mathrm{PDE}, 3, 1, \text{'Robin'}, -0.5, \pmb{x} \rightarrow 1 + \pmb{x}_1^2 + \pmb{x}_2^2)$  $\frac{\partial u}{\partial n} + a_R u = -0.5$  on  $\Gamma_3$ 7: PDE  $\leftarrow$  setBC\_PDE(PDE, 4, 1, 'Neumann', 0.5,  $\varnothing$ )  $\rhd \frac{\partial u}{\partial n} = 0.5$  on  $\Gamma_4$ 8: PDE.f  $\leftarrow (\pmb{x}_1, \pmb{x}_2) \mapsto \cos(\pmb{x}_1 + \pmb{x}_2)$ 9:  $u_h \leftarrow$  SolvePDE(PDE)

A numerical solution for a given mesh is shown on Figure [2b](#page-8-1)

#### <span id="page-8-0"></span>3.2.3 2D condenser problem

The problem to solve is the Laplace problem for a condenser.

Page 9 Compiled on 2015/06/10 at 07:28:25

<span id="page-9-0"></span>

| 1 fprintf('1. Creating the mesh\n');                                                     |    | print ('1. Creating the mesh')                                           |
|------------------------------------------------------------------------------------------|----|--------------------------------------------------------------------------|
| 2 trans= $\mathbb{Q}(q)$ [20 $*q(1,1);$                                                  |    | $\frac{1}{2}$ trans=lambda q: np.c $[20*q]$ : 0.                         |
| $2*(2*a(2,:)-1+\cos(2*\mathbf{pi}*q(1,:)))$ :                                            |    | $2*(2*a[:1]-1+np \cdot cos(2*pi*a[:0]))$<br>Better and the state         |
| $\text{th} =$ <b>HyperCube</b> (2,   100, 20], trans):                                   |    | $\text{th}$ =HyperCube(2, 100.20, trans=trans)                           |
| s fprintf('2. Definition of the BVP $\langle n' \rangle$ );                              |    | s print ('2. Definition of the BVP')                                     |
| . Lop=Loperator $(2, \{1, 0, 0, 1\},   ,   ,   ,   )$ ;                                  |    | 6 LOp=Loperator $(d=2, A=[1, 0], [0, 1])$                                |
| $\tau$ pde=init $PDE(Lop, Th)$ ;                                                         |    | $\tau$ pde=init $PDE(LOp, Th)$                                           |
| s pde=set $BC$ $PDE$ (pde , 1, 1, 'Dirichlet', 0);                                       |    | s pde=setBC PDE(pde.1.0.'Dirichlet'.0None)                               |
| $\circ$ pde=set BC PDE(pde.2.1.'Dirichlet', 1);                                          |    | p de=setBC PDE(pde, 2, 0, 'Dirichlet', 1., None)                         |
| 10 pde=set BC PDE(pde, 3, 1, 'Robin', -0.5,                                              |    | 10 $\text{pde} = \text{set}$ BC PDE( $\text{pde}, 3, 0, ?$ Robin', -0.5, |
| 11 $\mathbb{Q}(\mathbf{x}1, \mathbf{x}2)$ $1+\mathbf{x}1.\hat{2}+\mathbf{x}2.\hat{2})$ ; | 11 | $\mathbf{lambda} \times \mathbf{y}: 1+x**2+y**2$                         |
| 12 pde=setBC PDE(pde,4,1,'Neumann', 0.5 );                                               |    | 12 pde=setBC PDE(pde, 4, 0, 'Neumann', 0.5, None)                        |
| 13 $pde. f = 0(x, y)$ $cos(x+y)$ :                                                       |    | 13 pde.f=lambda $x, y: cos(x+y)$                                         |
| 14 fprintf('3. Solving BVP\n');                                                          |    | $_{14}$ print ('3. Solving BVP');                                        |
| 15 uh=solvePDE(pde);                                                                     |    | 15 $uh = solve PDE(pde)$                                                 |
|                                                                                          |    |                                                                          |
| (a) Matlab/Octave                                                                        |    | $(b)$ Python                                                             |
|                                                                                          |    |                                                                          |

<span id="page-9-2"></span>Listing 2: 2D Poisson codes with distorted mesh

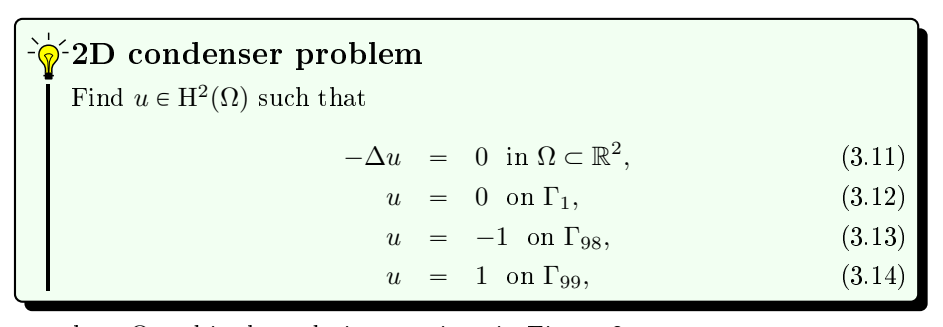

where  $\Omega$  and its boundaries are given in Figure [3a.](#page-9-1)

<span id="page-9-1"></span>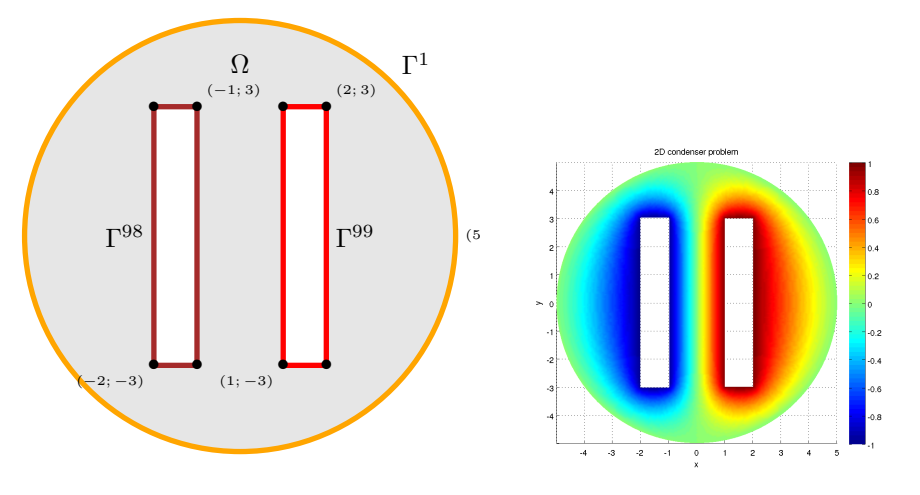

(a) Domain for the condenser problem (b) Result for the 2D condenser problem

Figure 3: Condenser problem

The problem [\(3.11\)](#page-9-2)-[\(3.14\)](#page-9-2) can be equivalently expressed as the scalar BVP  $(2.2)-(2.4)$  $(2.2)-(2.4)$  $(2.2)-(2.4)$ :

Page 10 Compiled on 2015/06/10 at 07:28:25

2D condenser problem as a scalar BVP Find  $u \in H^2(\Omega)$  such that  $\mathcal{L}(u) = f$  in  $\Omega$ ,  $u = q^D$  $D \qquad \qquad \text{on } \Gamma^D.$ 

where  $\Gamma^R = \emptyset$  (no Robin boundary condition) and

 $\mathcal{L} := \mathcal{L}_{1,0,0,0}$ , and then the conormal derivative of u is given by

$$
\frac{\partial u}{\partial n_{\mathcal{L}}} := \langle \mathbb{A} \nabla u, \mathbf{n} \rangle - \langle \mathbf{b} u, \mathbf{n} \rangle = \frac{\partial u}{\partial n}.
$$

- $\bullet$   $f(x) := 0$
- $\bullet\;\; \Gamma^D = \Gamma_1 \cup \Gamma_{98} \cup \Gamma_{99}$
- $g^D := 0$  on  $\Gamma_1$ , and  $g^D := -1$  on  $\Gamma_{98}$  and  $g^D := +1$  on  $\Gamma_{99}$

The algorithm using the toolbox for solving  $(3.11)-(3.14)$  $(3.11)-(3.14)$  $(3.11)-(3.14)$  is the following:

#### Algorithm 3.3 2D condenser

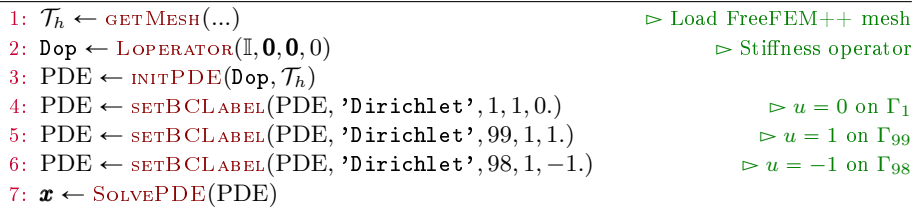

<span id="page-10-2"></span>We give respectively in Listing [1](#page-10-1) and [2](#page-10-2) the corresponding Matlab/Octave and Python codes.

```
Listing 1: 2D condenser, Mat-
      lab/Octave code
1 fprintf(11. Reading of the condenser mesh\n') 1 p<br>
2 Th=GetMesh2DOpt('condenser 2D-10.msh');<br>
5 fprintf(12. Definition of the BVP: 2D condenser\n'p<br>
4 Lop=Loperator(Th.d.{1,0;0,1},[],[],[]);<br>
4 Lop=Loperator(Th.d.{1,0;0
                                                                                                                                Listing 2: 2D condenser, Python
                                                                                                                                 code
                                                                                                                          1 print ("1. Reading of the condenser mesh")<br>
2 Th=readFreeFEM ('condenser 2D-10.msh')<br>
("b")print ("2. Definition of the BVP : 2D condenser")<br>
4 Lop=Loperator (d=Th.d, A=[[1, None], [None, 1]])<br>
5 pde=mitPDE(Lop, Th)<br>
7 
           The solution for a given mesh is shown on Figure 3b
```
#### <span id="page-10-0"></span>3.2.4 Stationary convection-diffusion problem in 2D

The 2D problem to solve is the following

<span id="page-11-1"></span> $\sqrt{\hat{\phi}}$ 2D stationary convection-diffusion problem Find  $u \in H^2(\Omega)$  such that  $-\operatorname{div}(\alpha \nabla u) + \langle \mathbf{V}, \nabla u \rangle + \beta u = f \text{ in } \Omega \subset \mathbb{R}^2$  $(3.15)$  $u = 4 \text{ on } \Gamma_2,$  (3.16)  $u = -4 \text{ on } \Gamma_4,$  (3.17)  $u = 0 \text{ on } \Gamma_{20} \cup \Gamma_{21},$  (3.18)  $\partial u$  $\overline{\partial n}$ 0 on  $\Gamma_1 \cup \Gamma_3 \cup \Gamma_{10}$  (3.19)

where  $\Omega$  and its boundaries are given in Figure [4a.](#page-11-0) This problem is well posed if  $\alpha(\mathbf{x}) > 0$  and  $\beta(\mathbf{x}) \geq 0$ . We choose  $\alpha$ , **V**,  $\beta$  and f in  $\Omega$  as :

$$
\alpha(\mathbf{x}) = 0.1 + (x_1 - 0.5)^2,
$$
  
\n
$$
\mathbf{V}(\mathbf{x}) = (-10x_2, 10x_1)^t,
$$
  
\n
$$
\beta(\mathbf{x}) = 0.01,
$$
  
\n
$$
f(\mathbf{x}) = -200 \exp(-10((x_1 - 0.75)^2 + x_2^2)).
$$

<span id="page-11-0"></span>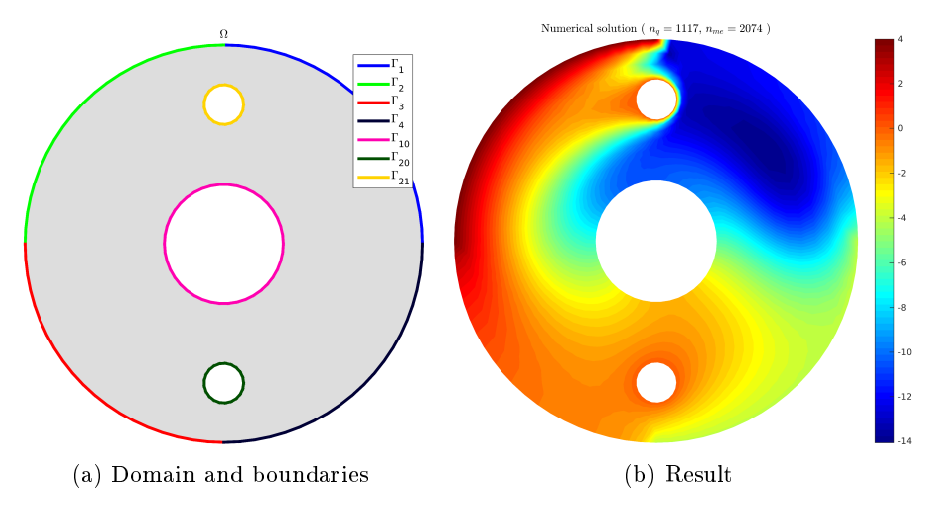

Figure 4: 2D stationary convection-diffusion problem

The problem [\(3.15\)](#page-11-1)-[\(3.19\)](#page-11-1) can be equivalently expressed as the scalar BVP  $(2.2)-(2.4)$  $(2.2)-(2.4)$  $(2.2)-(2.4)$  :

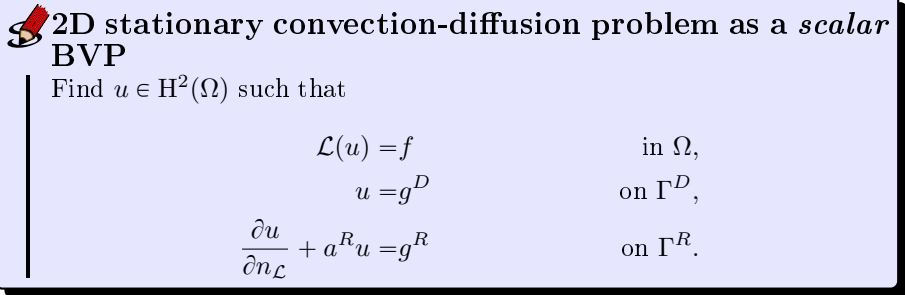

where

 $\bullet \mathcal{L} := \mathcal{L}_{\alpha\mathbb{I},\mathbf{0},\mathbf{V},\beta}$ , and then the conormal derivative of u is given by

$$
\frac{\partial u}{\partial n_{\mathcal{L}}}:=\langle \mathbb{A}\,\nabla\,u,\boldsymbol{n}\rangle-\langle \boldsymbol{b} u,\boldsymbol{n}\rangle=\alpha\frac{\partial u}{\partial n}.
$$

- $\Gamma^D = \Gamma_2 \cup \Gamma_4 \cup \Gamma_{20} \cup \Gamma_{21}$  and  $\Gamma^R = \Gamma_1 \cup \Gamma_3 \cup \Gamma_{10}$
- $g^D := 4$  on  $\Gamma_2$ , and  $g^D := -4$  on  $\Gamma_4$  and  $g^D := 0$  on  $\Gamma_{20} \cup \Gamma_{21}$
- $a^R = g^R := 0$  on  $\Gamma^R$ .

The algorithm using the toolbox for solving  $(3.15)-(3.19)$  $(3.15)-(3.19)$  $(3.15)-(3.19)$  is the following:

Algorithm 3.4 Stationary convection-diffusion problem in 2D 1:  $\mathcal{T}_h \leftarrow \text{GETMESH}(\dots)$   $\triangleright$  Load FreeFEM++ mesh 2:  $\alpha \leftarrow (x, y) \longmapsto 0.1 + (y - 0.5)(y - 0.5)$ 3:  $\beta$  ← 0.01 4:  $\mathcal{L} \leftarrow \text{Loperator}(2,$  $\alpha$  0  $0 \alpha$ ,0,  $-10y$  $10x$  $, \beta)$ 5: pde  $\leftarrow$  INITPDE $(\mathcal{L}, \hat{T}_h)$   $\rightarrow$  Set homogeneous 'Neumann' condition on all boundaries<br>6: pde  $\leftarrow$  SETBC PDE(pde, 2, 1, 'Dirichlet', 4.,  $\varnothing$ )  $\rightarrow u = 4$  on  $\Gamma_2$ 6: pde  $\leftarrow$  setBC\_PDE(pde, 2, 1, 'Dirichlet', 4.,  $\varnothing$ ) 7:  $pde \leftarrow \text{serBC\_PDE}(pde, 4, 1, \text{'Dirichlet'}, -4, \emptyset)$   $\triangleright u = -4 \text{ on } \Gamma_4$ 8:  $pde \leftarrow \text{setBC}^{-}PDE(pde, 20, 1, 'Dirichlet', 0, \emptyset$   $\triangleright u = 0 \text{ on } \Gamma_{20}$ 9: pde  $\leftarrow$  setBC\_PDE(pde, 21, 1, 'Dirichlet', 0,  $\varnothing$ )  $\triangleright u = 0$  on  $\Gamma_{21}$ 10:  $pde.f \leftarrow (x, y) \mapsto -200 \exp(-10(x - 0.75)^2 + y^2)$ 11:  $x \leftarrow$  SolvePDE(pde)

We give respectively in Listing [3](#page-13-1) and [4](#page-13-2) the corresponding Matlab/Octave and Python codes.

<span id="page-13-2"></span><span id="page-13-1"></span>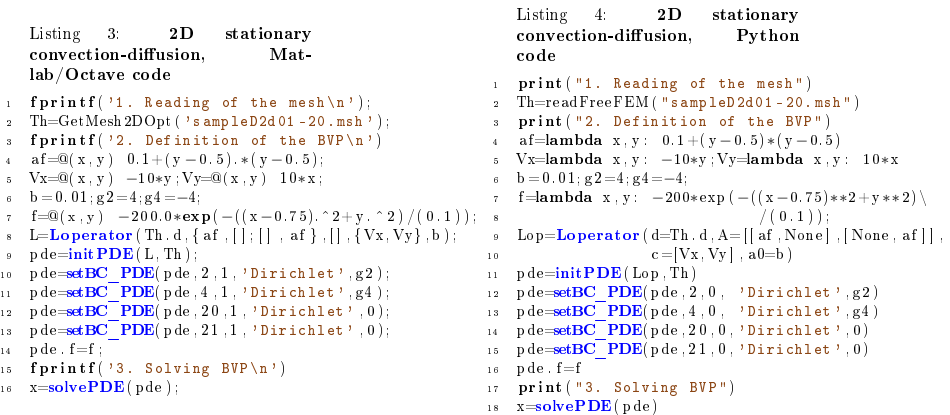

The numerical solution for a given mesh is shown on Figure [4b](#page-11-0)

#### <span id="page-13-0"></span> $3.2.5$  Stationary convection-diffusion problem in 3D

Let  $A = (x_A, y_A) \in \mathbb{R}^2$  and  $\mathcal{C}_A^r([z_{min}, z_{max}])$  be the right circular cylinder along z-axis ( $z \in [z_{min}, z_{max}]$ ) with bases the circles of radius r and center  $(x_A, y_A, z_{min})$  and  $(x_A, y_A, z_{max})$ .

Let  $\Omega$  be the cylinder defined by

$$
\Omega = \mathcal{C}^1_{(0,0)}([0,3]) \setminus \{ \mathcal{C}^{0.3}_{(0,0)}([0,3]) \cup \mathcal{C}^{0.1}_{(0,-0.7)}([0,3]) \cup \mathcal{C}^{0.1}_{(0,0.7)}([0,3]) \}.
$$

We respectively denote by  $\Gamma_{1000}$  and  $\Gamma_{1001}$  the  $z = 0$  and  $z = 3$  bases of  $\Omega$ .  $\Gamma_1, \Gamma_{10}, \Gamma_{20} \text{ and } \Gamma_{21}$  are respectively the curved surfaces of cylinders  $\mathcal{C}_{(0,0)}^1([0,3]),$  $\mathcal{C}^{0.3}_{(0,0)}([0,3]), \mathcal{C}^{0.1}_{(0,-0.7)}([0,3])$  and  $\mathcal{C}^{0.1}_{(0,0.7)}([0,3]).$ 

The domain  $\Omega$  and its boundaries are represented in Figure [5.](#page-13-3)

<span id="page-13-3"></span>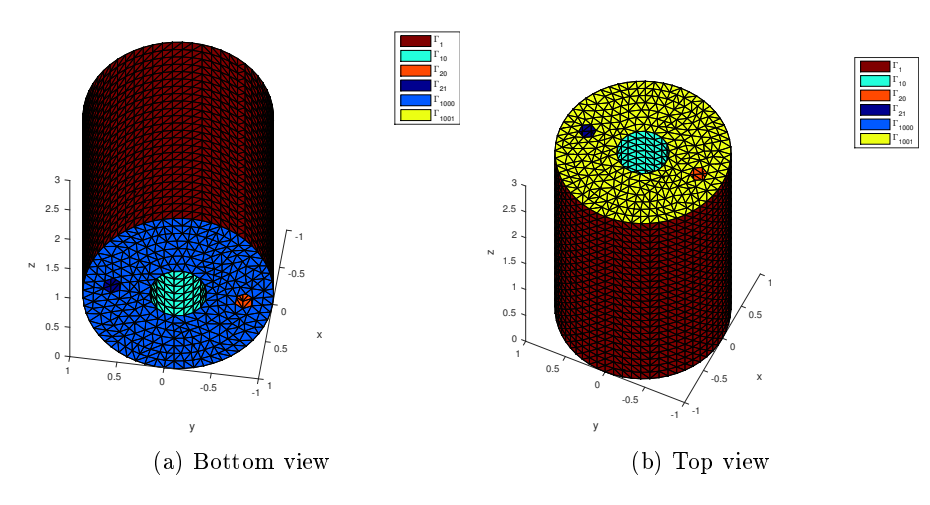

Figure 5: Mesh for the stationary convection-diffusion problem in 3D

The 3D problem to solve is the following

<span id="page-14-0"></span> $\sqrt{\hat{z}}$ 3D problem : Stationary convection-diffusion Find  $u \in H^2(\Omega)$  such that  $-\operatorname{div}(\alpha \nabla u) + \langle \mathbf{V}, \nabla u \rangle + \beta u = f \text{ in } \Omega \subset \mathbb{R}^3$  $(3.20)$  $\alpha \frac{\partial u}{\partial x}$  $\frac{\partial}{\partial n} + a_{20}u = g_{20}$  on  $\Gamma_{20}$ , (3.21)  $\alpha \frac{\partial u}{\partial x}$  $\frac{\partial}{\partial n} + a_{21}u = g_{21}$  on  $\Gamma_{21}$ , (3.22)  $\partial u$  $\frac{\partial u}{\partial n}$  = 0 on  $\Gamma^N$  (3.23)

where  $\Gamma^{N} = \Gamma_1 \cup \Gamma_{10} \cup \Gamma_{1000} \cup \Gamma_{1001}.$  This problem is well posed if  $\alpha(\pmb{x}) > 0$ and  $\beta(\boldsymbol{x}) \geqslant 0$ .

We choose  $a_{20} = a_{21} = 1$ ,  $g_{21} = -g_{20} = 0.05$   $\beta = 0.01$  and :

- $\alpha(x) = 0.7 + x_3/10,$  $\boldsymbol{V}(\boldsymbol{x}) = (-10x_2, 10x_1, 10x_3)^t,$  $f(\mathbf{x}) = -800 \exp(-10((x_1 - 0.65)^2 + x_2^2 + (x_3 - 0.5)^2))$ 
	- $+800 \exp(-10((x_1 + 0.65)^2 + x_2^2 + (x_3 0.5)^2)).$

<span id="page-14-1"></span>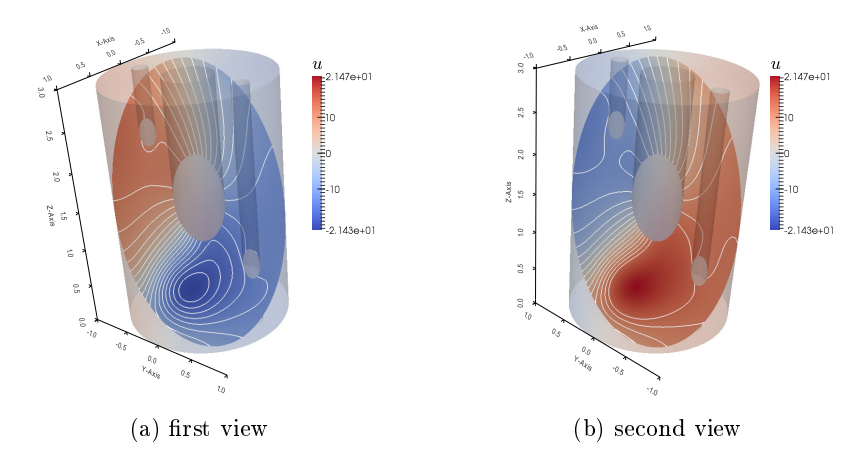

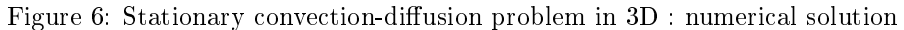

The problem [\(3.20\)](#page-14-0)-[\(3.23\)](#page-14-0) can be equivalently expressed as the scalar BVP  $(2.2)-(2.4)$  $(2.2)-(2.4)$  $(2.2)-(2.4)$ :

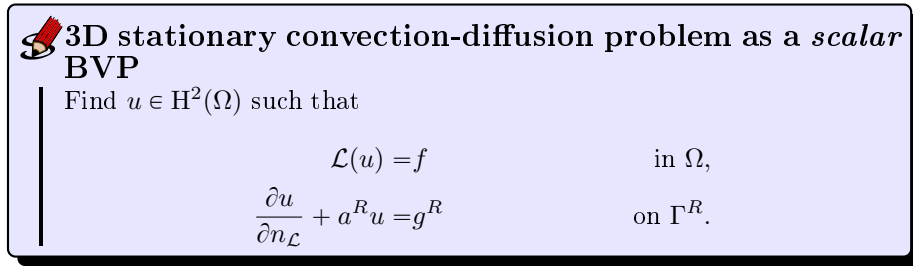

where

Page 15 Compiled on 2015/06/10 at 07:28:25

 $\bullet$ 

 $\bullet \mathcal{L} := \mathcal{L}_{\alpha\mathbb{I},\mathbf{0},\mathbf{V},\beta}$ , and then the conormal derivative of u is given by

$$
\frac{\partial u}{\partial n_{\mathcal{L}}}:=\langle \mathbb{A}\,\nabla\, u, \bm{n}\rangle-\langle \bm{b} u, \bm{n}\rangle=\alpha\frac{\partial u}{\partial n}.
$$

- $\Gamma^R = \Gamma_1 \cup \Gamma_{10} \cup \Gamma_{20} \cup \Gamma_{21} \cup \Gamma_{1000} \cup \Gamma_{1001} \text{ (and } \Gamma^D = \emptyset)$ 
	- $a^R =$ 0, on  $\Gamma_1 \cup \Gamma_{10} \cup \Gamma_{1000} \cup \Gamma_{1001}$  $1$ , on  $\Gamma_{20} \cup \Gamma_{21}$  $g^R =$  $\sqrt{ }$  $\lambda$ 0, on  $\Gamma_1 \cup \Gamma_{10} \cup \Gamma_{1000} \cup \Gamma_{1001}$  $0.05$ , on  $\Gamma_{21}$ ,  $-0.05$ , on  $\Gamma_{20}$

The algorithm using the toolbox for solving  $(3.20)$ - $(3.23)$  is the following:

#### Algorithm 3.5 sampleD3d01 problem

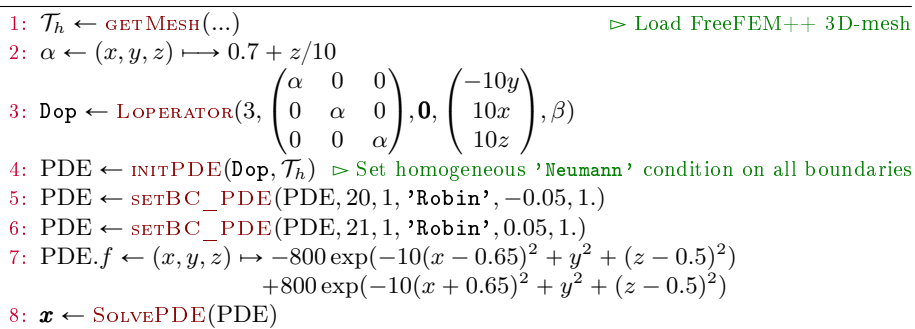

We give respectively in Listing [5](#page-15-0) and [6](#page-16-1) the corresponding Matlab/Octave and Python codes.

```
Listing 5: 3D stationary convection-diffusion, Matlab/Octave code
```

```
\begin{array}{ll} \texttt{1} & \texttt{if}(11.~\texttt{Reading of the mesh}\setminus 1) \\ \texttt{2} & \texttt{fprintf(11.~\texttt{Reading of the mesh}\setminus 1);} \\ \texttt{3} & \texttt{The-GetMesh3DOpt('sampleD3d01-6.mesh}\setminus .^\texttt{1} \texttt{format}\setminus .^\texttt{1} \texttt{medit}\setminus);\end{array} \\ \texttt{4} & \texttt{fprintf(12.~\texttt{Definition of the BVPNn})} \\ \texttt{5} & \texttt{af} = @(x, y, z) = 0.7 + z / 10. \% \partial . t + (y -
```

```
Listing 6: 3D stationary convection-diffusion, Python code
 1 print ("1. Reading of the mesh")<br>
2 Th=readFreeFEM3D("sampleD3d01-6.mesh")<br>
5 print ("2. Definition of the BVP")<br>
4 af=lambda x,y,z: 0.7+z/10<br>
5 Vx=lambda x,y,z: −10*y; Vy=lambda x,y,z: 10*x; Vz=lambda x,y,z: 10*z<br>
6 f
     \mathbf{p}\,\mathbf{de}{=}\mathbf{PDE}(\mathbf{\,Lop} , Th )11 pde=setBC_PDE(pde, 20,0, 'Robin', -0.05,1)<br>12 pde=setBC_PDE(pde, 21,0, 'Robin', 0.05,1)
13 pde f=f = ...<br>14 print ("3. Solving BVP")
      x=solvePDE(pde)
```
The numerical solution for a more refined mesh is shown on Figure [6](#page-14-1)

#### <span id="page-16-0"></span>3.2.6 Laplace problem in  $[0,1]^d$

The Laplace problem in any d-dimensional domain is considered here, with various boundary conditions.

Let  $\Omega = [0, 1]^d$  be the hypercube in  $\mathbb{R}^d$ . The  $2^d$  faces of this hypercube have a unique label :  $\forall i \in [1, d],$  faces  $x_i \equiv 0$  and  $x_i \equiv 1$  are respectively of label  $(2i - 1)$  and  $2i$ .

<span id="page-16-2"></span>Laplace problem in  $[0,1]^d$ Find  $u \in H^2(\Omega)$  such that  $-\Delta u = 0$  in  $\Omega \subset \mathbb{R}^d$  $(3.24)$  $u = 1 \text{ on } \Gamma_1 \cup \Gamma_2,$  (3.25)  $\partial u$  $\frac{\partial}{\partial n} + 5u = 1 \text{ on } \Gamma_3 \cup \Gamma_4,$  (3.26)  $\partial u$  $\frac{\partial u}{\partial n}$  = 0 on  $\bigcup_{i=1}^d$  $i = 3$  $\Gamma_{2i-1} \cup \Gamma_{2i}$  $(3.27)$ 

The problem [\(3.24\)](#page-16-2)-[\(3.27\)](#page-16-2) can be equivalently expressed as the scalar BVP  $(2.2)-(2.4)$  $(2.2)-(2.4)$  $(2.2)-(2.4)$ :

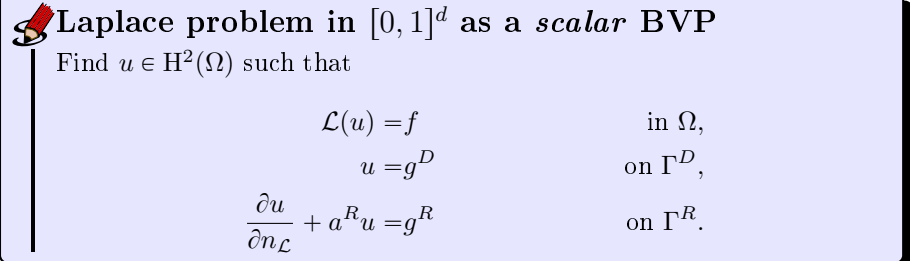

where

 $\mathcal{L} := \mathcal{L}_{1,0,0,0}$  and then the conormal derivative of u is given by

$$
\frac{\partial u}{\partial n_{\mathcal{L}}}:=\langle \mathbb{A}\nabla u,\boldsymbol{n}\rangle-\langle \boldsymbol{b}u,\boldsymbol{n}\rangle=\frac{\partial u}{\partial n}.
$$

 $\bullet$  f := 0

Page 17 Compiled on 2015/06/10 at 07:28:25

- $\Gamma^D = \Gamma_1 \cup \Gamma_2$  and  $\Gamma^R = \bigcup_{i=1}^d$  $\int_{i=2}^{a} \Gamma_{2i-1} \cup \Gamma_{2i}$
- $\bullet\,\,g^D:=1\,\,{\rm on}\,\,\Gamma_1\cup\Gamma_2$
- $g^R := 1$  on  $\Gamma_3 \cup \Gamma_4$  and  $g^R := 0$  on  $\bigcup_{i=3}^d \Gamma_{2i-1} \cup \Gamma_{2i}$
- $a^R(\pmb{x}) := 1$  on  $\Gamma_3 \cup \Gamma_4$  and  $a^R := 0$  on  $\bigcup_{i=3}^d \Gamma_{2i-1} \cup \Gamma_{2i}$

The algorithm using the toolbox for solving  $(3.24)-(3.27)$  $(3.24)-(3.27)$  $(3.24)-(3.27)$  is the following:

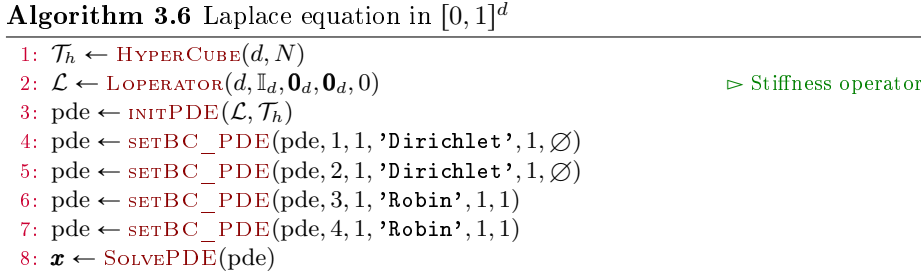

The corresponding Matlab/Octave and Python codes are given in Listing [3.](#page-17-0)

```
fprint f('1.) Set hypercube
      \begin{array}{lll} \text{mesh}\setminus \mathbf{n} \end{array}<br>
2 d=input ( 'd=' ) ;<br>
3 N=input ( 'N=' ) ;<br>
4 Th=HyperCube(d,N) ;
      fprint f ('2. Definition of<br>the BVP : %dD<br>Laplace\n', d )
   \begin{array}{ll} \circ & \text{A=c ell}\left(\text{d},\text{d}\right) ; & \\ \circ & \text{A=c ell}\left(\text{d},\text{d}\right) ; & \\ \circ & \text{I=1:d, A\left\{i\mid i\right\}-1; \text{end} \\ \circ & \text{Iop=Loperator}\left(\text{d},\text{A,}\left\{ \right\mid ,\left\{ \right\mid .\left\{ \right\} \right\} ; & \\ \circ & \text{pde=init} \text{PDE}\left(\text{Lop},\text{Th}\right) ; & \\ \circ & \text{pde=set} \text{BC} \text{ PDE}\left(\text{pde},\text{1,1,'}\15 x=solvePDE(pde) ;
                                                                                 (a) Matlab/Octave
                                                                                                                                                                                                                                                                    1 print ("1. Creating the mesh<br>
2 d=int (input ("d="))<br>
3 N=int (input ("d="))<br>
4 Th=HyperCube(d,N)<br>
4 Th=HyperCube(d,N)<br>
5 print ("2. Definition of the<br>
5 NDIP : "AdD Laplace"%d)<br>
6 A=NoneMatrix (d,d)
                                                                                                                                                                                                                                                                r for i in range (d):<br>
s A[i][i]-1<br>
s A[i][i]-1<br>
s Lop-Loperator (d=d, A=A)<br>
no pde=initPDE(Lop, Th)<br>
nu pde=setBC_PDE(pde, 1, 0, 'Dirichlet', 0, )<br>
range=setBC_PDE(pde, 2, 0, 'Dirichlet', 1)<br>
range=setBC_PDE(pde, 4, 0, '
                                                                                                                                                                                                                                                                                                                                                                      (b) Python
```
Listing 3: Codes for Laplace problem in dimension d

It should be noted that in dimension d, the mesh of the hypercube  $[0, 1]$ <sup>d</sup> obtained by the call to the function  $\mathcal{T}_h \leftarrow \text{HYPERCUBE}(d, N)$  contains  $n_{\text{me}} =$  $d!(N-1)^d$  d-simplices, N being the number of points in each direction. This number can be very huge (see Table [1\)](#page-17-1). So one does not need to be too ambitious in dimension  $d > 3$  and choose a reasonable N.

<span id="page-17-1"></span>

| $-d$ |     | Q     | 4      | 5        | 6          |
|------|-----|-------|--------|----------|------------|
| 5    | 32  | 384   | 6144   | 122880   | 2949120    |
| 10   | 162 | 4374  | 157464 | 7085880  | 382637520  |
| 15   | 392 | 16464 | 921984 | 64538880 | 2147483647 |

Table 1: Number of d-simplices in hypercube  $[0, 1]^d$  meshes

#### <span id="page-18-0"></span>3.2.7 Grad-Shafranov problem

We consider here the 2D Grad-Shafranov problem already tested in [\[10\]](#page-117-1) defined by

<span id="page-18-2"></span><span id="page-18-1"></span>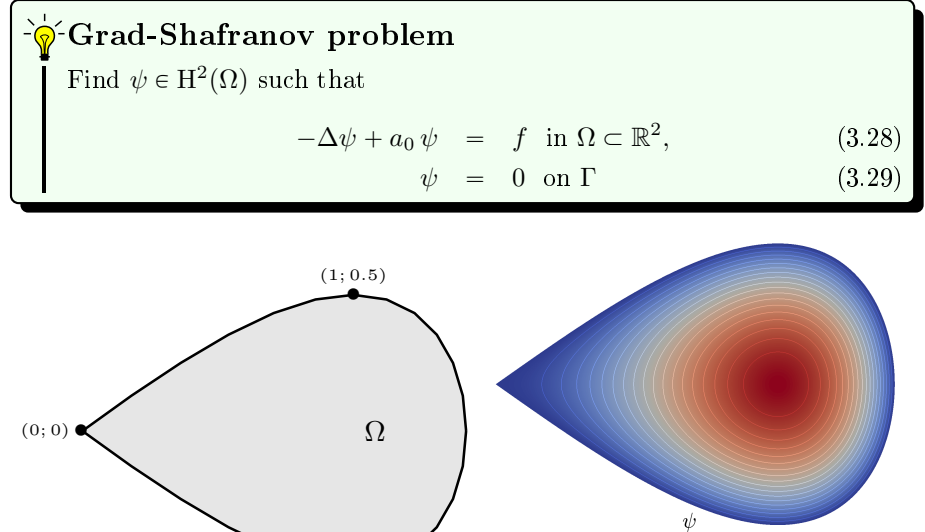

(a) Domain (b) Result

Figure 7: Grad-Shafranov problem

The functions  $a_0$  and f satisfy for all  $\mathbf{x} = (\mathbf{x}_1, \mathbf{x}_2) \in \Omega$ :

 $(1; -0.5)$ 

$$
a_0(\pmb{x}) = \frac{1}{\pmb{x}_1}, \\ f(\pmb{x}) = \pmb{x}_1^2 + 1
$$

The geometry can be described by a parametric function as<br>  $\int x_1(t) = \sqrt{1 + \cos(t)} \quad \forall t \in [0, 2\pi],$ 

$$
\begin{cases}\n\boldsymbol{x}_1(t) = \sqrt{1 + \cos(t)} & \forall t \in [0, 2\pi], \\
\boldsymbol{x}_2(t) = 0.5 \sin(t)\n\end{cases}
$$

The operator in [\(3.28\)](#page-18-1) is the following one:  $\mathcal{L}_{\mathbb{I},\mathbf{0},\mathbf{0},a_0}$ . The conormal derivative  $\frac{\partial \psi}{\partial n_c}$  is

$$
\frac{\partial \psi}{\partial n_{\mathcal{L}}}:=\big\langle \mathbb{A}\,\nabla\,\psi,\boldsymbol{n}\big\rangle-\big\langle \boldsymbol{b}\psi,\boldsymbol{n}\big\rangle=\frac{\partial \psi}{\partial n}.
$$

The algorithm using the toolbox for solving [\(3.28\)](#page-18-1)-[\(3.29\)](#page-18-1) is the following:

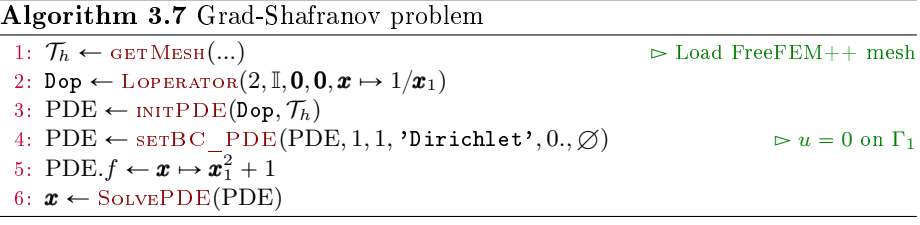

 $0,08$ 

 $0,12$  $0,125$ 

0,04

,

The solution for a given mesh is shown on Figure [7.](#page-18-2)

#### <span id="page-19-0"></span>3.3 Vector case

#### <span id="page-19-1"></span>3.3.1 Elasticity problem

General case  $(d = 2, 3)$ 

We consider here Hooke's law in linear elasticity, under small strain hypothesis (see for example [\[7\]](#page-117-2)).

For a sufficiently regular vector field  $\boldsymbol{u} = (u_1, \dots, u_d) : \Omega \to \mathbb{R}^d$ , we define the linearized strain tensor  $\underline{\epsilon}$  by

$$
\underline{\epsilon}(\boldsymbol{u}) = \frac{1}{2} \left( \nabla(\boldsymbol{u}) + \nabla^t(\boldsymbol{u}) \right).
$$

We set  $\boldsymbol{\epsilon} = (\epsilon_{11}, \epsilon_{22}, 2\epsilon_{12})^t$  in 2d and  $\boldsymbol{\epsilon} = (\epsilon_{11}, \epsilon_{22}, \epsilon_{33}, 2\epsilon_{12}, 2\epsilon_{23}, 2\epsilon_{13})^t$  in 3d, with  $\epsilon_{ij}(\boldsymbol{u}) = \frac{1}{2} \left( \frac{\partial u_i}{\partial x_j} + \frac{\partial u_j}{\partial x_i} \right)$  $\left(\frac{v u_j}{\partial x_i}\right)$ . Then the Hooke's law writes

$$
\underline{\pmb{\sigma}}=\mathbb{C}\underline{\pmb{\epsilon}},
$$

where  $\sigma$  is the elastic stress tensor and  $\mathbb C$  the elasticity tensor.

The material is supposed to be isotropic. Thus the elasticity tensor  $\mathbb C$  is only defined by the Lamé parameters  $\lambda$  and  $\mu$ , which satisfy  $\lambda + \mu > 0$ . We also set  $\gamma = 2 \mu + \lambda$ . For  $d = 2$  or  $d = 3$ , C is given by

$$
\mathbb{C} = \begin{pmatrix} \lambda \mathbb{1}_2 + 2\mu \mathbb{I}_2 & 0 \\ 0 & \mu \end{pmatrix}_{3 \times 3} \quad \text{or} \quad \mathbb{C} = \begin{pmatrix} \lambda \mathbb{1}_3 + 2\mu \mathbb{I}_3 & 0 \\ 0 & \mu \mathbb{I}_3 \end{pmatrix}_{6 \times 6}
$$

respectively, where  $\mathbb{1}_d$  is a d-by-d matrix of ones, and  $\mathbb{I}_d$  the d-by-d identity matrix.

For dimension  $d = 2$  or  $d = 3$ , we have:

<span id="page-19-2"></span>
$$
\boldsymbol{\sigma}_{\alpha\beta}(\boldsymbol{u}) = 2 \mu \boldsymbol{\epsilon}_{\alpha\beta}(\boldsymbol{u}) + \lambda \operatorname{tr}(\boldsymbol{\epsilon}(\boldsymbol{u})) \delta_{\alpha\beta} \ \ \forall \alpha, \beta \in [\![1, d]\!]
$$

The problem to solve is the following

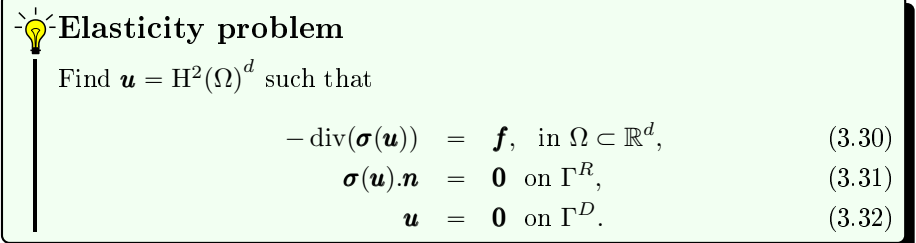

Now, with the following lemma, we obtain that this problem can be rewritten as the vector BVP defined by  $(2.10)$  to  $(2.12)$ .

**Lemma 1.** Let  $H$  be the d-by-d matrix of the second order linear differential operators defined in [\(2.6\)](#page-3-5) where  $\mathcal{H}_{\alpha,\beta} = \mathcal{L}_{\mathbb{A}^{\alpha,\beta},\mathbf{0},\mathbf{0},0}$ ,  $\forall (\alpha,\beta) \in [1,d]^2$ , with

$$
(\mathbb{A}^{\alpha,\beta})_{k,l} = \mu \delta_{\alpha\beta} \delta_{kl} + \mu \delta_{k\beta} \delta_{l\alpha} + \lambda \delta_{k\alpha} \delta_{l\beta}, \ \forall (k,l) \in [\![1,d]\!]^2. \tag{3.33}
$$

then

$$
\mathcal{H}(\mathbf{u}) = -\operatorname{div} \boldsymbol{\sigma}(\mathbf{u}) \tag{3.34}
$$

Page 20 Compiled on 2015/06/10 at 07:28:25

and,  $\forall \alpha \in [\![1, d]\!],$ 

$$
\frac{\partial \boldsymbol{u}}{\partial n_{\mathcal{H}_{\alpha}}} = (\boldsymbol{\sigma}(\boldsymbol{u}).\boldsymbol{n})_{\alpha}.
$$
\n(3.35)

The proof is given in appendix [11.4.](#page-107-1) So we obtain

 $\bullet$  Elasticity problem with H operator in dimension  $d = 2$ or  $d = 3$ Let  $\mathcal H$  be the d-by-d matrix of the second order linear differential opera-tors defined in [\(2.6\)](#page-3-5) where  $\forall (\alpha, \beta) \in [\![1, d]\!]^2$ ,  $\mathcal{H}_{\alpha, \beta} = \mathcal{L}_{\mathbb{A}^{\alpha, \beta}, 0, 0, 0}$ , with • for  $d = 2$ ,  $\mathbb{A}^{1,1} =$ ˆ  $\gamma$  0  $0 \mu$ ,  $\mathbb{A}^{1,2}$  =  $0 \lambda$  $\mu$  0 ,  $\mathbb{A}^{2,1}$  =  $0 \mu$ λ 0 ,  $\mathbb{A}^{2,2}$  =  $\mu$  0  $0 \gamma$ • for  $d = 3$ ,  $\mathbb{A}^{1,1} =$  $\mathbf{a}$  $\begin{pmatrix} \gamma & 0 & 0 \\ 0 & u & 0 \end{pmatrix}$  $0 \mu 0$  $0 \quad 0 \quad \mu$  $\Big\}, \quad \mathbb{A}^{1,2} =$  $\begin{pmatrix} 0 & \lambda & 0 \\ u & 0 & 0 \end{pmatrix}$  $\mu$  0 0  $0 \t 0 \t 0$  $\Big\}, \quad \mathbb{A}^{1,3} =$  $\begin{pmatrix} 0 & 0 & \lambda \\ 0 & 0 & 0 \end{pmatrix}$ 0 0 0  $\mu$  0 0 '  $\mathbb{A}^{2,1}$  = ¨  $\begin{pmatrix} 0 & \mu & 0 \\ \lambda & 0 & 0 \end{pmatrix}$  $\lambda$  0 0  $0 \t 0 \t 0$  $\mathcal{F}$  $\Big\}, \quad \mathbb{A}^{2,2} =$ ¨  $\begin{pmatrix} \mu & 0 & 0 \\ 0 & \alpha & 0 \end{pmatrix}$  $0 \gamma 0$  $0 \quad 0 \quad \mu$  $\prime$  $\Big\}, \quad \mathbb{A}^{2,3} =$ ¨  $\begin{pmatrix} 0 & 0 & 0 \\ 0 & 0 & \lambda \end{pmatrix}$ 0 0  $\lambda$  $0 \mu 0$  $\bigg)$  $\cdot$ ,  $\mathbb{A}^{3,1} =$ ¨  $\begin{pmatrix} 0 & 0 & \mu \\ 0 & 0 & 0 \end{pmatrix}$ 0 0 0  $\lambda$  0 0  $\prime$  $\Big\}, \quad \mathbb{A}^{3,2} =$ ¨  $\begin{pmatrix} 0 & 0 & 0 \\ 0 & 0 & u \end{pmatrix}$  $0 \quad 0 \quad \mu$  $0 \lambda 0$ ˛  $\Big\}, \quad \mathbb{A}^{3,3} =$ ¨  $\begin{pmatrix} \mu & 0 & 0 \\ 0 & \mu & 0 \end{pmatrix}$  $0 \mu 0$ 0 0  $\gamma$  $\overline{U}$ '. The elasticity problem [\(3.30\)](#page-19-2) to [\(3.32\)](#page-19-2) can be rewritten as : Find  $\boldsymbol{u} = (\boldsymbol{u}_1, \dots, \boldsymbol{u}_d) \in (\mathrm{H}^2(\Omega))^d$  such that  $\mathcal{H}(\boldsymbol{u}) = \boldsymbol{f},$  in  $\Omega$ , (3.36)  $\partial u$  $\partial n_{\mathcal{H}_{\alpha}}$  $=0,$  on  $\Gamma_\alpha^R = \Gamma^R$ ,  $\forall \alpha \in [\![1, d]\!]$  (3.37)  $u_{\alpha} = 0$ ,  $_{\alpha}^{D} = \Gamma^{D}, \ \forall \alpha \in [\![1, d]\!]$ . (3.38)

#### 2D example

For example, in 2d, we want to solve the elasticity problem [\(3.30\)](#page-19-2) to [\(3.32\)](#page-19-2) where  $\Omega$  and its boundaries are given in Figure [8.](#page-21-0) We have  $\Gamma^R = \Gamma^1 \cup \Gamma^2 \cup \Gamma^3$ ,  $\Gamma^D = \Gamma^4$ .

The material's properties are given by Young's modulus E and Poisson's coefficient  $\nu$ . As we use plane strain hypothesis, Lame's coefficients verify

$$
\mu = \frac{E}{2(1+\nu)}, \quad \lambda = \frac{E \nu}{(1+\nu)(1-2\nu)}, \quad \gamma = 2\mu + \lambda
$$

The material is rubber so that  $E = 21.10^5$ Pa and  $\nu = 0.45$ . We also have  $\boldsymbol{f} = \boldsymbol{x} \mapsto (0, -1)^t.$ 

Page 21 Compiled on 2015/06/10 at 07:28:25

<span id="page-21-0"></span>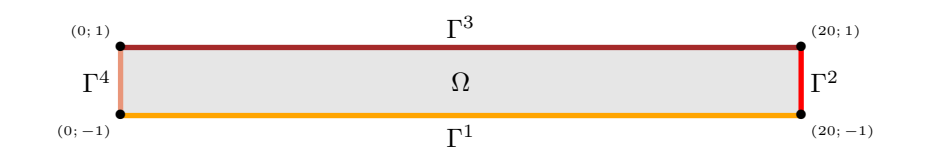

Figure 8: Domain for the 2D elasticity problem

The algorithm using the toolbox for solving [\(3.30\)](#page-19-2)-[\(3.32\)](#page-19-2) is the following:

```
Algorithm 3.8 2D elasticity
  1: \mathcal{T}_h \leftarrow GETMESH(...) \triangleright Load FreeFEM++ mesh
  2: \lambda \leftarrow \frac{E\nu}{(1+\nu)(1-2\nu)}3: \mu \leftarrow \frac{E}{2(1+\nu)}4: \texttt{Hop} \leftarrow \texttt{InitHoPERATOR}(2, 2)5: \text{Hop}(1, 1) \leftarrow \text{Lopérator}(2, [2\mu + \lambda, 0; 0, \mu], 0, 0, 0)6: \text{Hop}(2, 1) \leftarrow \text{Loperation}(2, [0, \lambda; \mu, 0], 0, 0, 0)7: \text{Hop}(1, 2) \leftarrow \text{Loperator}(2, [0, \mu; \lambda, 0], 0, 0, 0)8: \text{Hop}(2, 2) \leftarrow \text{LopenATOR}(2, [\mu, 0; 0, 2\mu + \lambda], 0, 0, 0)9: pde \leftarrow INITPDE(Hop, \mathcal{T}_h)
10: pde \leftarrow setBC_PDE(pde, 4, 1 : 2, 'Dirichlet', x \rightarrow 0)
11: pde.f \leftarrow \mathbf{x} \rightarrow [0, -1]12: x \leftarrow \text{SOLVEPDE}(pde)
```
We give respectively in Listing [7](#page-21-1) and [8](#page-22-0) the corresponding Matlab/Octave and Python codes.

#### <span id="page-21-1"></span>Listing 7: 2D elasticity, Matlab/Octave code

```
1 fprintf('1. Reading of the mesh\n');<br>2 Th=GetMesh2DOpt('bar4-15.msh');
 3 fprintf ('2. Definition of the BVP\n');<br>
4 E = 21.5 e4; nu = 0.45;<br>
5 mu= E/(2*(1+nu));
     ma = E/(e*(1+nu));<br>
lambda = E∗nu /((1+nu)∗(1−2∗nu ));<br>
gamma=lambda+2∗mu;
7 gamma=lambda+2*mu;<br>
8 Hop-Hoperator (2,2);<br>
8 Hop-H\{1,1\}-Loperator (2, {gamma, []; [], mu }, [], [], [], []);<br>
10 Hop.H\{1,2\}=Loperator (2, {[], lambda;mu, [] }, [], [], []);<br>
11 Hop.H\{2,1\}=Loperator (2, {[1]
```
<span id="page-22-0"></span>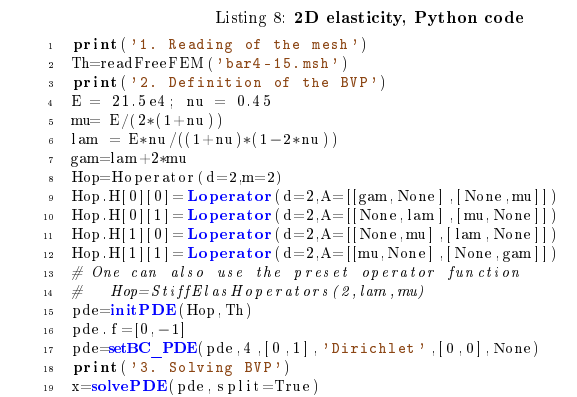

For a given mesh, its displacement scaled by a factor 10 is shown on Figure

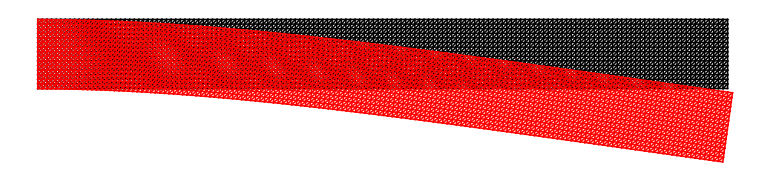

Figure 9: Mesh displacement scaled by a factor 10 for the 2D elasticity problem

#### 3D example

<span id="page-22-1"></span>

Let  $\Omega = [0, 5] \times [0, 1] \times [0, 1] \subset \mathbb{R}^3$ . The boundary of  $\Omega$  is made of six faces and each one has a unique label : 1 to 6 respectively for faces  $x_1 = 0, x_1 = 5$ ,  $x_2 = 0, x_2 = 1, x_3 = 0$  and  $x_3 = 1$ . We represent them in Figure [10.](#page-23-0)

<span id="page-23-0"></span>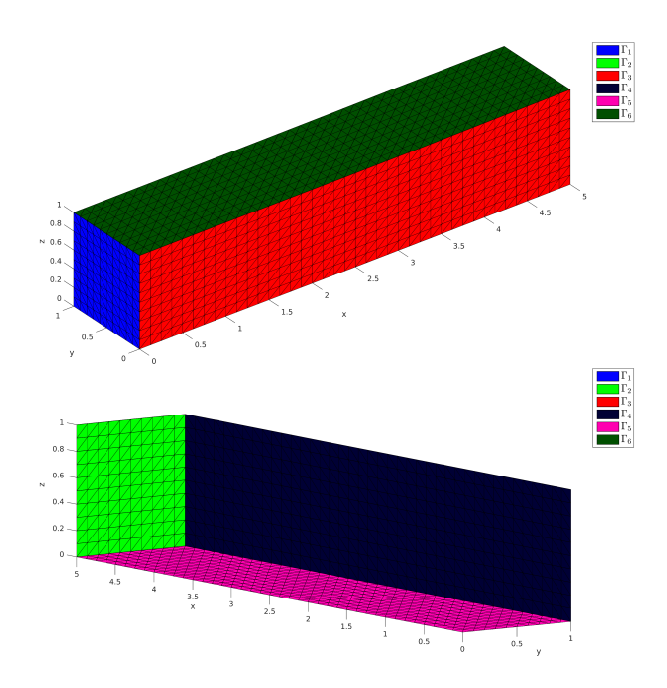

Figure 10: Domain  $\Omega$  and boundaries for the 3D elasticity problem

We want to solve the elasticity problem [\(3.30\)](#page-19-2) to [\(3.32\)](#page-19-2) with  $\Gamma^D = \Gamma_1$ ,  $\Gamma^N = \bigcup_i^6$  $_{i=2}^{6} \Gamma_i$  and  $\bm{f} = \bm{x} \mapsto (0, 0, -1)^t$ .

The algorithm using the toolbox for solving  $(3.30)-(3.32)$  $(3.30)-(3.32)$  $(3.30)-(3.32)$  is the following:

```
Algorithm 3.9 3D elasticity
```
1:  $\mathcal{T}_h \leftarrow \text{GETMESH}(\dots)$   $\triangleright$  Load FreeFEM++ mesh 2:  $\lambda \leftarrow \frac{E\nu}{(1+\nu)(1-2\nu)}$ 3:  $\mu \leftarrow \frac{E}{2(1+\nu)}$ <br>4:  $\gamma \leftarrow \lambda + 2\mu$ 5:  $\texttt{Hop} \leftarrow \texttt{HoPERATOR}(3, 3)$ 6: Hop.H $(1, 1) \leftarrow$  Loperator $(3, [\gamma, 0, 0; 0, \mu, 0; 0, 0, \mu], 0, 0, 0)$ 7:  $\texttt{Hop.H}(1, 2) \leftarrow \texttt{Loperaton}(3, [0, \lambda, 0; \mu, 0, 0; 0, 0, 0], 0, 0, 0)$ 8:  $\texttt{Hop.H}(1, 3) \leftarrow \texttt{Loperator}(3, [0, 0, \lambda; 0, 0, 0; \mu, 0, 0], 0, 0, 0)$ 9: Hop.H $(2, 1) \leftarrow$  Loperator $(3, [0, \mu, 0; \lambda, 0, 0; 0, 0, 0], 0, 0, 0)$ 10:  $\texttt{Hop.H}(2, 2) \leftarrow \texttt{Loperator}(3, [\mu, 0, 0; 0, \gamma, 0; 0, 0, \mu], 0, 0, 0)$ 11:  $\text{Hop.H}(2, 3) \leftarrow \text{LOPERATOR}(3, [0, 0, 0; 0, 0, \lambda; 0, \mu, 0], 0, 0, 0)$ 12: Hop.H $(3, 1) \leftarrow$  LOPERATOR $(3, [0, 0, \mu; 0, 0, 0; \lambda, 0, 0], 0, 0, 0)$ 13:  $\text{Hop.H}(3, 2) \leftarrow \text{LOPERATOR}(3, [0, 0, 0; 0, 0, \mu; 0, \lambda, 0], 0, 0, 0)$ 14:  $\text{Hop.}\mathbb{H}(3, 3) \leftarrow \text{Loperator}(3, [\mu, 0, 0; 0, \mu, 0; 0, 0, \gamma], \mathbf{0}, \mathbf{0}, 0)$ 15: pde  $\leftarrow$  INITPDE(Hop,  $\mathcal{T}_h$ ) 16: pde  $\leftarrow$  setBC\_PDE(pde, 1, 1 : 3, 'Dirichlet',  $x \rightarrow 0$ ) 17:  $pde.f \leftarrow x \rightarrow [0, 0, -1]$ 18:  $\mathbf{x} \leftarrow$  SolvePDE(pde)

We give respectively in Listings [9](#page-24-1) and [10](#page-24-2) the corresponding Matlab/Octave and Python codes.

Page 24 Compiled on 2015/06/10 at 07:28:25

```
Listing 9: 3D elasticity, Matlab/Octave code
```

```
1 fprintf('1. Reading of the mesh\n');<br>2 Th=GetMesh3DOpt('elasticity3D-10.mesh','format','medit');
```
- $\int \text{print}(t')^2$ . Definition of the BVP\n');
- 
- $\begin{array}{ll} \texttt{A} & \texttt{E} = 21.5 \, \texttt{e4} \, ; \; \texttt{nu} = 0.29; \\ \texttt{s} & \texttt{mw} = E/(2*(1+\texttt{nu})); \\ \texttt{s} & \texttt{lambda} = E*\texttt{nu}/((1+\texttt{nu})*(1-2*\texttt{nu})); \end{array}$
- <sup>7</sup> H=buildHoperator(3,3, 'name ','StiffElas ','lambda ',lambda, 'mu',mu);<br>s pde=initPDE(H,Th);
- 
- 
- $\begin{bmatrix} 9 & \text{pde.} f = \{0, 0, -1\}; \\ 10 & \text{pde} = \text{setBC} \end{bmatrix}$   $\begin{bmatrix} 1 & 1 & 3 \\ 0 & 1 & 1 \end{bmatrix}$ , 'Dirichlet',  $\{0, 0, 0\};$ <br>
11 **fprintf** ('3. Solving BVP\n');
- $12 \quad X = \text{solvePDE}(pde)$

#### <span id="page-24-2"></span>Listing 10: 3D elasticity, Python code

```
1 print ('1. Reading of the mesh')<br>2 Th=readFreeFEM3D ('elasticity3D-10.mesh')<br>3 print ('2. Definition of the BVP')
  E = 21.5e4; nu = 0.29<br>5 mu= E/(2*(1+nu))
  6 lam = E∗nu/((1+nu)*(1-2*nu))<br>7 gam=lam+2∗mu
  s   Hop=Hoperator ( d=3,m=3)<br>9   Hop .H[0][0] = Loperator ( d=3,A=[[gam , None , None] , [ None , mu , None] , [ None , None , mu]] )
10 Hop.H[0][1] = \text{Loperator}(\text{d}=3,\text{A}=[[\text{None},\text{1em},\text{None}]] - [\text{mu},\text{None},\text{None}][\text{None},\text{None},\text{None}]]<br>
11 Hop.H[0][2] = \text{Loperator}(\text{d}=3,\text{A}=[[\text{None},\text{None},\text{None}]] - [\text{None},\text{None},\text{None}]]<br>
12 Hop.H[0][2] = \text{Loperator}(\text{d}=3,\text{A}=[[\text{None},\text{None}]] - [\text{None},\text{None}][\text{num}][\text{Nonep_{120} pde=init PDE(Hop , Th)
21 pde f = [0,0, -1]<br>
22 pde=setBC_PDE(pde , 1 , [0 , 1 , 2] , 'Dirichlet ' , [0 , 0 , 0] , None )<br>
24 x=solvePDE(pde , split=True )
```
<span id="page-24-3"></span>The displacement scaled by a factor 100 for a given mesh is shown on Figure [11.](#page-24-3)

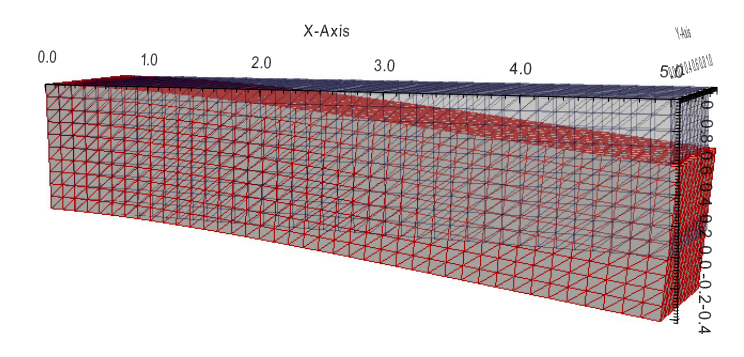

Figure 11: Result for the 3D elasticity problem

#### <span id="page-24-0"></span>3.3.2 Stationary heat with potential flow in 2D

Let  $\Gamma_1$  be the unit circle,  $\Gamma_{10}$  be the circle with center point  $(0, 0)$  and radius 0.3. Let  $\Gamma_{20}$ ,  $\Gamma_{21}$ ,  $\Gamma_{22}$  and  $\Gamma_{23}$  be the circles with radius 0.1 and respectively with center point  $(0, -0.7), (0, 0.7), (-0.7, 0)$  and  $(0.7, 0)$ . The domain  $\Omega \subset \mathbb{R}^2$ is defined as the inner of  $\Gamma_1$  and the outer of all other circles (see Figure [12\)](#page-25-0).

The 2D problem to solve is the following

<span id="page-25-0"></span>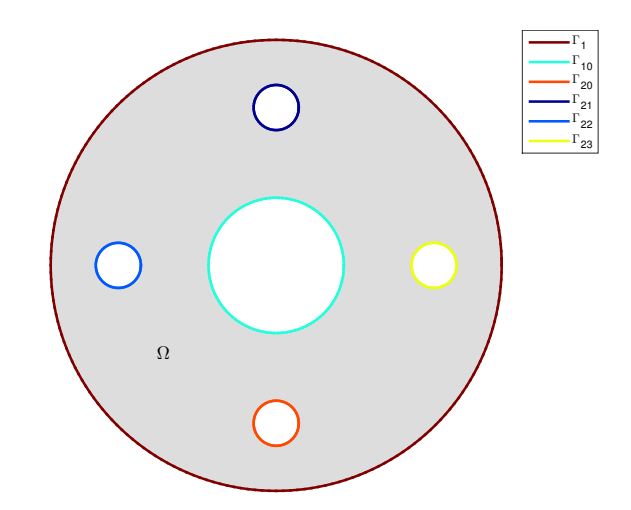

Figure 12: Domain and boundaries

<span id="page-25-2"></span>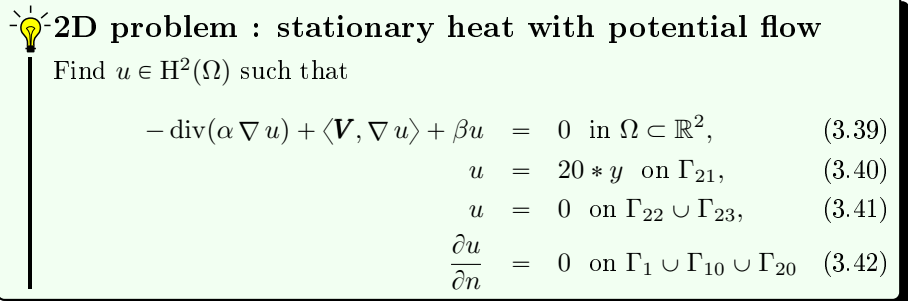

where  $\Omega$  and its boundaries are given in Figure [12.](#page-25-0) This problem is well posed if  $\alpha(\mathbf{x}) > 0$  and  $\beta(\mathbf{x}) \geq 0$ . We choose  $\alpha$  and  $\beta$  in  $\Omega$  as :

<span id="page-25-1"></span>
$$
\alpha(\pmb{x}) = 0.1 + x_2^2, \n\beta(\pmb{x}) = 0.01
$$

The potential flow is the velocity field  $\boldsymbol{V} = \nabla \phi$  where the scalar function  $\phi$  is the velocity potential solution of the BVP

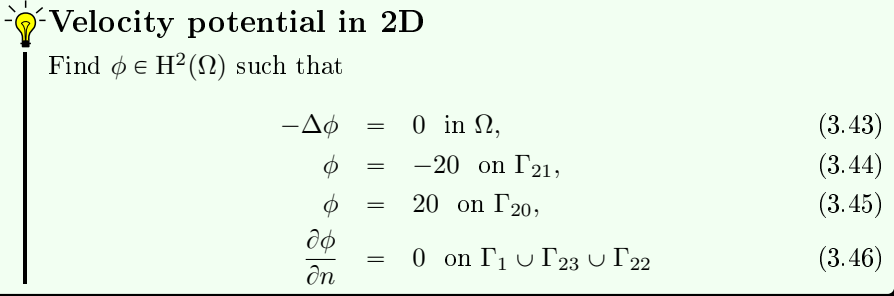

Then the potential flow  $V$  is solution of

Page 26 Compiled on 2015/06/10 at 07:28:25

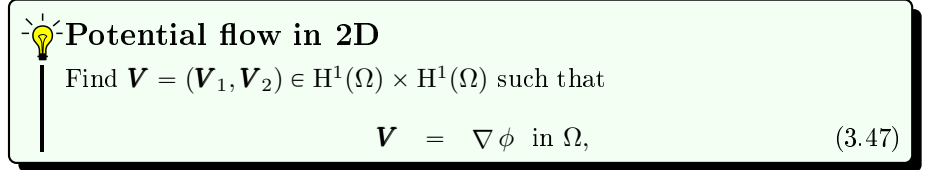

For a given mesh, the numerical result for heat  $u$  is represented in Figure [13a,](#page-26-0) velocity potential  $\phi$  and potential flow **V** are shown on Figure [13.](#page-26-0)

<span id="page-26-1"></span><span id="page-26-0"></span>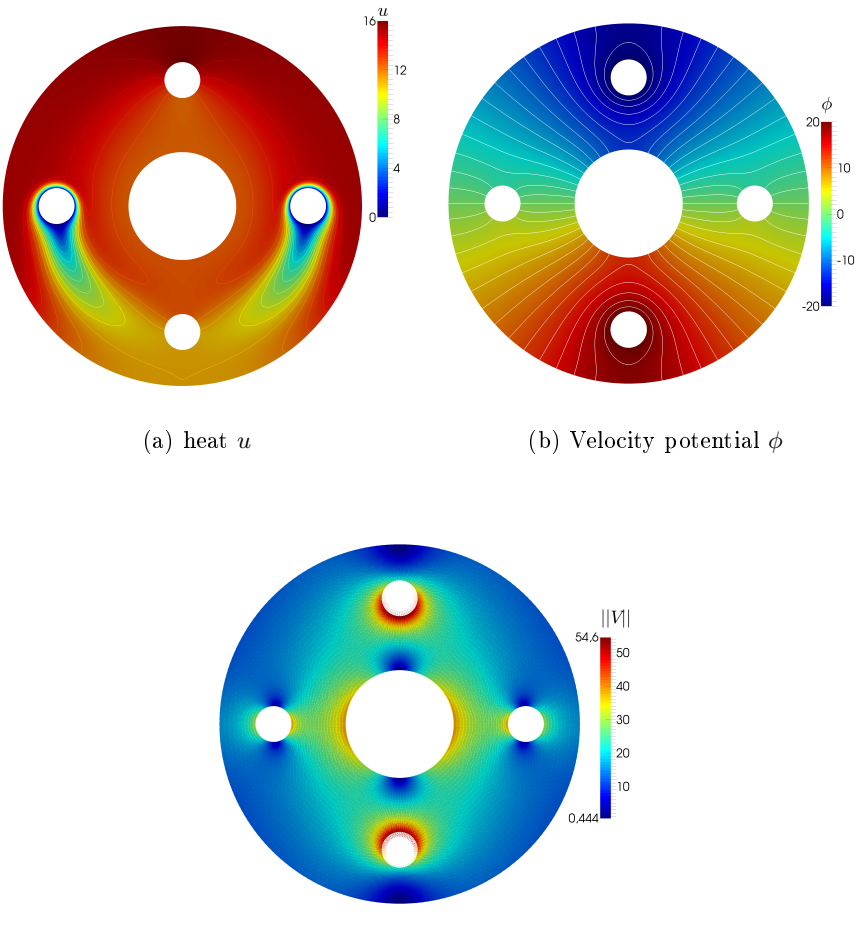

(c) Potential flow  $V$ 

Figure 13: Stationary heat with potential flow in 2D

Now we will present two manners of solving these problems using vecFEMP1 codes.

#### Method 1 : split in three parts

The 2D potential velocity problem [\(3.43\)](#page-25-1)-[\(3.46\)](#page-25-1) can be equivalently expressed as the scalar BVP  $(2.2)-(2.4)$  $(2.2)-(2.4)$  $(2.2)-(2.4)$ :

We present now to

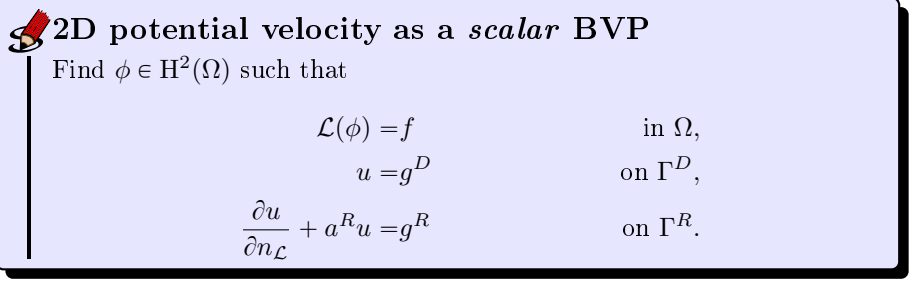

where

 $\bullet$   $\mathcal{L} := \mathcal{L}_{\mathbb{I},0,0,0}$ , and then the conormal derivative of u is given by

$$
\frac{\partial u}{\partial n_{\mathcal{L}}}:=\langle \mathbb{A}\nabla u,\boldsymbol{n}\rangle-\langle \boldsymbol{b}u,\boldsymbol{n}\rangle=\frac{\partial u}{\partial n}.
$$

- $\bullet$   $f(\boldsymbol{x}) := 0$
- $\bullet\;\; \Gamma^D = \Gamma_{20} \cup \Gamma_{21}$
- $\bullet\;\; \Gamma^R = \Gamma_1 \cup \Gamma_{23} \cup \Gamma_{22}$
- $g^D := 20$  on  $\Gamma_{20}$ , and  $g^D := -20$  on  $\Gamma_{21}$
- $g^R = a^R := 0$  on  $\Gamma^R$ . and  $g^D := -20$  on  $\Gamma_{21}$

The algorithm using the toolbox for solving [\(3.43\)](#page-25-1)-[\(3.46\)](#page-25-1) is the following:

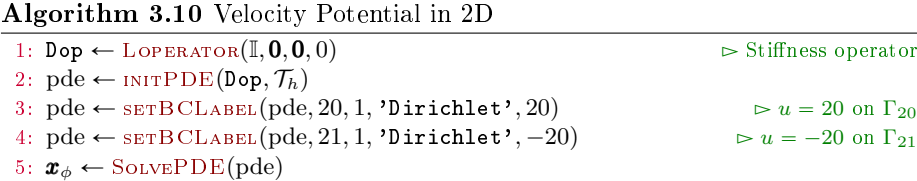

Now to compute V, we can write the potential flow problem [\(3.47\)](#page-26-1) with  $H$ operators as ˆ ˙

$$
\mathcal{A}\begin{pmatrix} \boldsymbol{V}_1 \\ \boldsymbol{V}_2 \end{pmatrix} = \mathcal{B}\begin{pmatrix} \phi \\ \phi \end{pmatrix}
$$

where

$$
\mathcal{A} = \begin{pmatrix} \mathcal{L}_{\mathbb{O}_2,\mathbf{0}_2,\mathbf{0}_2,1} & 0 \\ 0 & \mathcal{L}_{\mathbb{O}_2,\mathbf{0}_2,\mathbf{0}_2,1} \end{pmatrix} \quad \text{and} \quad \mathcal{B} = \begin{pmatrix} \mathcal{L}_{\mathbb{O}_2,\mathbf{0}_2,(1,0)^t,1} & 0 \\ 0 & \mathcal{L}_{\mathbb{O}_2,\mathbf{0}_2,(0,1)^t,0} \end{pmatrix}
$$

The algorithm using the toolbox for solving this problem is the following:

Algorithm  $3.11$  Potential flow in 2D

1:  $\texttt{Aop} \leftarrow \text{InitHoPERATOR}(2, 2)$ 2:  $\text{Aop}.H(1,1) \leftarrow \text{LOPERATOR}(2, \mathbb{O}_2, 0, 0, 1)$ 3:  $\text{Aop.}H(2,2) \leftarrow \text{LOPERATOR}(2, \mathbb{O}_2, 0, 0, 1)$ 4: Bop  $\leftarrow$  InitHoperator(2, 2) 5: Bop. $H(1,1) \leftarrow \text{Loperator}(2, \mathbb{O}_2, 0, \begin{pmatrix} 1 & 0 \\ 0 & 0 \end{pmatrix})$  $\begin{pmatrix} 1 \\ 0 \end{pmatrix}$ , 0) 6: Bop. $H(2,2) \leftarrow \text{Loperator}(2,\mathbb{O}_2,\mathbf{0},\begin{pmatrix}0\1\end{pmatrix})$  $\begin{pmatrix} 0 \\ 1 \end{pmatrix}$ , 0) 7:  $A \leftarrow$  HASSEMBLYP1\_OptV3(Aop,  $\mathcal{T}_h$ 8:  $\mathbb{B} \leftarrow$  HASSEMBLYP1 OPTV3(Bop,  $\mathcal{T}_h$ ) 9:  $\boldsymbol{b} \leftarrow \mathbb{B} \begin{pmatrix} \boldsymbol{x}_{\phi} \\ \boldsymbol{x}_{\phi} \end{pmatrix}$  $\bm{x}_{\phi}$ 10:  $V \leftarrow \text{Solve}(\mathbb{A}, b)$   $\triangleright$  Solve the linear system  $\mathbb{A}V = b$ 

Finally, the stationary heat BVP [\(3.39\)](#page-25-2)-[\(3.42\)](#page-25-2) can be equivalently expressed as the scalar BVP  $(2.2)-(2.4)$  $(2.2)-(2.4)$  $(2.2)-(2.4)$ :

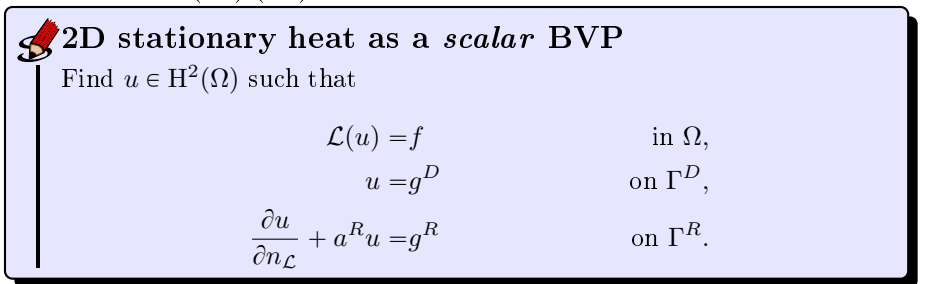

where

•  $\mathcal{L} := \mathcal{L}_{\begin{pmatrix} \alpha & 0 \end{pmatrix}}$  $0 \alpha$  $\vert_{,\mathbf{0},\boldsymbol{V},\beta}$ , and then the conormal derivative of u is given by

$$
\frac{\partial u}{\partial n_{\mathcal{L}}}:=\langle \mathbb{A}\nabla u,\boldsymbol{n}\rangle-\langle \boldsymbol{b} u,\boldsymbol{n}\rangle=\alpha\frac{\partial u}{\partial n}.
$$

- $\bullet$  f := 0
- $\bullet\;\; \Gamma^D = \Gamma_{21} \cup \Gamma_{22} \cup \Gamma_{23}$
- $\Gamma^R = \Gamma_1 \cup \Gamma_{10} \cup \Gamma_{20}$
- $g^D(x, y) := 20y$  on  $\Gamma_{21}$ , and  $g^D := 0$  on  $\Gamma_{22} \cup \Gamma_{23}$
- $g^R := 0$  and  $a^R := 0$  on  $\Gamma^R$

The algorithm using the toolbox for solving  $(3.39)-(3.42)$  $(3.39)-(3.42)$  $(3.39)-(3.42)$  is the following:

## Algorithm 3.12 Stationary heat in 2D

1: Lop  $\leftarrow$  Loperator( $\begin{pmatrix} \alpha & 0 \\ 0 & 0 \end{pmatrix}$  $\begin{pmatrix} \alpha & \delta \ 0 & \alpha \end{pmatrix}$  ,  $\mathbf{0}, \mathbf{V}, \beta)$ 2: pde  $\leftarrow$  INITPDE(Lop,  $\mathcal{T}_h$ ) 3: pde  $\leftarrow$  setBCLABel(pde, 21, 1, 'Dirichlet',  $x \mapsto 20x_2$ ) 4:  $pde \leftarrow \text{setBCLABEL}(pde, 22, 1, \text{'Dirichlet'}, 0)$ 5: pde  $\leftarrow$  sETBCLABEL(pde, 23, 1, 'Dirichlet', 0) 6:  $u \leftarrow$  SolvePDE(pde)

We give respectively in Listing [11](#page-29-0) and [12](#page-29-1) the corresponding Matlab/Octave and Python codes.

```
Listing 11: Stationary heat with potential flow in 2D, Matlab/Octave
         code (method 1)
   \frac{1}{2} fprintf('1. Reading of the mesh\n');
 3 Th=GetMesh2DOpt('FlowVelocity2D01-50.msh');<br>
4 fprintf('2.a) Definition of a 2D velocity potential BVP\n');<br>
4 fprintf('2.a) Definition of a 2D velocity potential BVP\n');<br>
5 Lop=Loperator(Th.d, {1, []; [], 1}, [], [], [
 12 m=2;<br>
14 Hop=H{1,1}=Loperator (d, [], [], [], 1);<br>
15 Hop.H{2,2}=Loperator (d, [], [], [], 1);<br>
15 Bop=Hoperator (d,m);<br>
16 Bop=Hoperator (d,m);
 17 Bop .H{1,1}=Loperator (d, [] , [] , \{1;0\} , [];<br>
18 Bop .H{2,2}=Loperator (d, [] , [] , \{0;1\} , [];<br>
19 A=HAssemblyP1_OptV3(Th, Hop);<br>
20 B=HAssemblyP1_OptV3(Th, Bop);
 21 U=A\(B∗[phi ; phi ]) ;<br>22 V=split Sol (U, 2, Th. nq) ;
 23 fprintf('4.a) Definition of a 2D stationary heat BVP with potential flow\n');<br>24 af=@(x,y) 0.1+y.^2;<br>25 Do=Loperator(Th.d,{af,[];[],af},[],{V{1},V{2}},0.01);<br>26 pdeHeat=initPDE(Dop,Th);
 27 pdeHeat=setBC_PDE(pdeHeat,21,1,'Dirichlet', @(x,y) 20*y );<br>28 pdeHeat=setBC_PDE(pdeHeat,22,1,'Dirichlet', 0 );<br>29 pdeHeat=setBC_PDE(pdeHeat,23,1,'Dirichlet', 0 );<br>50 fprintf('4.b) Solving 2D stationary heat BVP with pot
31 \quad u = \mathbf{solvePDE} (p \cdot \mathbf{delta}) ;
                 Listing 12: Stationary heat with potential flow in 2D, Python code
                 (method 1)
           1 d=2<br>2 print ('1. Reading of the mesh')<br>3 Th=readFreeFEM ("FlowVelocity2D01-50.msh")<br>4 print ("2.a) Definition of a 2D velocity potential BVP")<br>5 Lop=Loperator (d=Th.d,A=[[1,None],[None,1]])
         <sup>6</sup> pde=initPDE(Lop, Th);<br>
7 pde=setBC_PDE(pde, 20,1, "Dirichlet", 20, None);<br>
8 pde=setBC_PDE(pde, 21,1, "Dirichlet", -20, None);<br>
9 print ("2.b) Solving 2D velocity potential BVP")<br>
10 phi=solvePDE(pde)<br>
11 print ("3. Se
         12 Hop=Hoperator ( d=2,m=2)<br>
13 Hop. H[0] [0] = Loperator ( d=d, a0=1)<br>
14 Hop. H[1] [1] = Loperator ( d=d, a0=1)<br>
15 Bop=Hoperator ( d=2,m=2)
         \begin{tabular}{ll} $\begin{array}{l} \texttt{io} & \texttt{Bop.H}[\ 0] \, | \, 0] = \texttt{Loperator}\left(\texttt{d=d}, \texttt{c} = [1\,,0]\right) \end{array}$ \\ $\texttt{lo}$. & \texttt{Bop.H}[\ 1] \, | \, 1] = \texttt{Loperator}\left(\texttt{d-d}, \texttt{c} = [0\,,1]\right) \end{tabular} $ \begin{array}{l} $\texttt{A=HAssemblyPI\_OptV3(Th, Hop, 1)}$ \\ $\texttt{lo} = \texttt{B-HAssemblyPI\_OptV3(Th, Bop, 1)}$ \\ $\texttt{lo} = \text22 V=splitSel(U,2,Th.nq)<br>
22 V=splitSel(U,2,Th.nq)<br>
24 af=mobdax,y: 0.1+y**2;<br>
25 Lop=Loperator(d=Th.d,A=[[af,None],[None,af]],c=[V[0],V[1]],a0=0.01);<br>
26 Lop=Loperator(d=Th.d,A=[[af,None],[None,af]],c=[V[0],V[1]],a0=0.01)
```
#### Method 2 : have fun with  $H$ -operators

We can merged velocity potential BVP  $(3.43)-(3.46)$  $(3.43)-(3.46)$  $(3.43)-(3.46)$  and potential flow to obtain the new BVP

<span id="page-30-0"></span> $\partial \hat{\phi}$  Velocity potential and potential flow in 2D Find  $\phi \in H^2(\Omega)$  and  $\boldsymbol{V} = (\boldsymbol{V}_1, \boldsymbol{V}_2) \in H^1(\Omega) \times H^1(\Omega)$  such that  $\overline{\phantom{0}}$ ˆ  $\partial \bm{V}_1$  $\frac{\partial \bm V_1}{\partial x} + \frac{\partial \bm V_2}{\partial y}$  $\partial y$ ˙  $= 0 \text{ in } \Omega,$  (3.48)  $\bm{V}_1 - \frac{\partial \phi}{\partial x}$  $\frac{\partial \varphi}{\partial x} = 0 \text{ in } \Omega,$  (3.49)  $\bm V_2 - \frac{\partial \phi}{\partial \bm \omega}$  $\frac{\partial \varphi}{\partial y}$  = 0 in  $\Omega$ , (3.50)  $\phi = -20 \text{ on } \Gamma_{21},$  (3.51)  $\phi = 20 \text{ on } \Gamma_{20},$  (3.52)  $\partial \phi$  $\frac{\partial \varphi}{\partial n}$  = 0 on  $\Gamma_1 \cup \Gamma_{23} \cup \Gamma_{22}$  (3.53)

We can also replace  $(3.48)$  by  $-\Delta\phi = 0$ . Let  $w =$  $\int_V^{\phi}$  $\boldsymbol{V}_1$  $\boldsymbol{V}_2$ , the previous problem  $(3.48)-(3.53)$  $(3.48)-(3.53)$  $(3.48)-(3.53)$  can be equivalently expressed as the vector BVP  $(2.10)-(2.12)$  $(2.10)-(2.12)$  $(2.10)-(2.12)$ :

**Vector BVP**  
\nFind 
$$
\mathbf{w} = (\mathbf{w}_1, \mathbf{w}_2, \mathbf{w}_3) \in (\mathrm{H}^2(\Omega))^3
$$
 such that  
\n
$$
\mathcal{H}(\mathbf{w}) = \mathbf{f} \qquad \text{in } \Omega, \qquad (3.54)
$$
\n
$$
\mathbf{w}_{\alpha} = g_{\alpha}^D \qquad \text{on } \Gamma_{\alpha}^D, \forall \alpha \in [\![1,3]\!], \qquad (3.55)
$$
\n
$$
\frac{\partial \mathbf{w}}{\partial n_{\mathcal{H}_{\alpha}}} + a_{\alpha}^R \mathbf{w}_{\alpha} = g_{\alpha}^R \qquad \text{on } \Gamma_{\alpha}^R, \forall \alpha \in [\![1,3]\!], \qquad (3.56)
$$

where  $\Gamma_\alpha^R = \Gamma_\alpha^D = \emptyset$  for all  $\alpha \in \{2,3\}$  (no boundary conditions on  $V_1$  and  $V_2$ ) and

 $\bullet$  H is the 3-by-3 operator defined by

$$
\mathcal{H} = \begin{pmatrix} 0 & \mathcal{L}_{0,-\boldsymbol{e}_1,\boldsymbol{0},0} & \mathcal{L}_{0,-\boldsymbol{e}_2,\boldsymbol{0},0} \\ \mathcal{L}_{0,\boldsymbol{0},-\boldsymbol{e}_1,0} & \mathcal{L}_{0,\boldsymbol{0},\boldsymbol{0},1} & 0 \\ \mathcal{L}_{0,\boldsymbol{0},-\boldsymbol{e}_2,0} & 0 & \mathcal{L}_{0,\boldsymbol{0},\boldsymbol{0},1} \end{pmatrix}
$$

its conormal derivative are given by

$$
\frac{\partial \boldsymbol{w}_1}{\partial n_{\mathcal{H}_{1,1}}} = 0, \qquad \frac{\partial \boldsymbol{w}_2}{\partial n_{\mathcal{H}_{1,2}}} = \boldsymbol{w}_2 \boldsymbol{n}_1, \qquad \frac{\partial \boldsymbol{w}_3}{\partial n_{\mathcal{H}_{1,3}}} = \boldsymbol{w}_3 \boldsymbol{n}_2, \n\frac{\partial \boldsymbol{w}_1}{\partial n_{\mathcal{H}_{2,1}}} = 0, \qquad \frac{\partial \boldsymbol{w}_2}{\partial n_{\mathcal{H}_{2,2}}} = 0, \qquad \frac{\partial \boldsymbol{w}_3}{\partial n_{\mathcal{H}_{2,3}}} = 0 \n\frac{\partial \boldsymbol{w}_1}{\partial n_{\mathcal{H}_{3,1}}} = 0, \qquad \frac{\partial \boldsymbol{w}_2}{\partial n_{\mathcal{H}_{3,2}}} = 0, \qquad \frac{\partial \boldsymbol{w}_3}{\partial n_{\mathcal{H}_{3,3}}} = 0.
$$

So we obtain

$$
\frac{\partial \boldsymbol{w}}{\partial n_{\mathcal{H}_1}} \stackrel{\text{def}}{=} \sum_{\alpha=1}^3 \frac{\partial \boldsymbol{w}_{\alpha}}{\partial n_{\mathcal{H}_{1,\alpha}}} = \langle \boldsymbol{V}, \boldsymbol{n} \rangle = \frac{\partial \phi}{\partial \boldsymbol{n}}, \tag{3.57}
$$

Page 31 Compiled on 2015/06/10 at 07:28:25

and

<span id="page-31-0"></span>
$$
\frac{\partial \boldsymbol{w}}{\partial n_{\mathcal{H}_2}} = \frac{\partial \boldsymbol{w}}{\partial n_{\mathcal{H}_3}} := 0.
$$
 (3.58)

From [\(3.58\)](#page-31-0), we cannot impose boundary conditions on components 2 and 3.

- $\bullet$  f := 0
- $\Gamma_1^D = \Gamma_{20} \cup \Gamma_{21}$  and  $\Gamma_1^R = \Gamma_1 \cup \Gamma_{10} \cup \Gamma_{22} \cup \Gamma_{23}$
- $g_1^D := 20$  on  $\Gamma_{20}$ , and  $g_1^D := -20$  on  $\Gamma_{21}$
- $g_1^R = a_1^R := 0$  on  $\Gamma_1^R$

The solution of this vector BVP is given on lines [3](#page-31-1) to [13](#page-31-1) of Algorithm [3.13.](#page-31-1)

```
Algorithm 3.13 Stationary heat with potential velocity problem (method 2)
```

```
1: \mathcal{T}_h \leftarrow \text{GETMESH}(\dots) \triangleright Load FreeFEM++ mesh
  2: e_1 \leftarrow \begin{pmatrix} 1 \\ 0 \end{pmatrix}\begin{pmatrix} 1 \\ 0 \end{pmatrix}, e_2 \leftarrow\boldsymbol{0}1
 3: \texttt{Hop} \leftarrow \texttt{HopERATOR}(2, 3)4: \text{Hop.H}(1, 2) \leftarrow \text{LOPERATOR}(\mathbb{O}_2, -e_1, 0, 0)5: \text{Hop.H}(1, 3) \leftarrow \text{LOPERATOR}(\mathbb{O}_2, -e_2, 0, 0)6: \texttt{Hop.H}(2, 1) \leftarrow \texttt{LOPERATOR}(\mathbb{O}_2, 0, -e_1, 0)7: \text{Hop.}\text{H}(2,2) \leftarrow \text{LOPERATOR}(\mathbb{O}_2,0,0,1)8: \texttt{Hop.H}(3, 1) \leftarrow \texttt{Loperator}(\mathbb{O}_2, 0, -e_2, 0)9: \texttt{Hop.H}(3, 3) \leftarrow \texttt{Loperaton}(\mathbb{O}_2, 0, 0, 1)10: PDEflow \leftarrow init PDE(Hop, \mathcal{T}_h)
11: \ \text{PDEflow} \leftarrow \texttt{set} \texttt{PDE}(\text{PDEflow}, 20, 1, \text{'Dirichlet'}, 20., \text{\o} )12: \mathrm{PDEflow} \leftarrow \mathrm{serBC\_PDE}(\mathrm{PDEflow}, 21, 1, \text{'Dirichlet'}, -20., \varnothing)13: [\phi, V_1, V_2] \leftarrow SolvePDE(PDEflow)
14: \alpha \leftarrow (x, y) \longmapsto 0.1 + y^215: g_{21} \leftarrow (x, y) \longmapsto 20y16: \beta ← 0.01
17: \texttt{Dop} \leftarrow \texttt{Lop} ERATOR
                                            \alpha = 00 \alpha,0,
                                                                  \boldsymbol{V}_1\boldsymbol{V}_2, \beta)18: PDE \leftarrow INITPDE(Dop, \mathcal{T}_h) \triangleright Set homogeneous 'Neumann' condition on all boundaries
19: PDE \leftarrow setBC_PDE(PDE, 21, 1, 'Dirichlet', g_{21}, \varnothing) \qquad \qquad \vartriangleright u = 4 on \Gamma_2<br>
20: PDE \leftarrow setBC_PDE(PDE, 22, 1, 'Dirichlet', 0, \varnothing) \qquad \qquad \vartriangleright u = -4 on \Gamma_420: PDE \leftarrow \texttt{setBC\_PDE}(PDE, 22, 1, \text{'Dirichlet'}, 0, \emptyset)21: PDE \leftarrow setBC_PDE(PDE, 23, 1, 'Dirichlet', 0, \varnothing \triangleright u = 0 on \Gamma_{20}22: \boldsymbol{u} \leftarrow SolvePDE(PDE)
```
We give respectively in Listing [13](#page-32-1) and [14](#page-32-2) the corresponding Matlab/Octave and Python codes.

```
Listing 13: Stationary heat with potential flow in 2D, Matlab/Octave
        code (method 2)
   1
   d=2;<br>3 fprintf('1. Reading of the mesh \n');
        Th=GetMesh2DOpt ('FlowVelocity2D01-50.msh');
       fprintf ('2. Setting 2D potential velocity/flow BVP\n');<br>Hop=Hoperator(d,3);
 \phi Hop-Hoperator(d, 3);<br>
7 Hop.H(1,2}=Loperator(d, [], {-1,0}, [], []);<br>
7 Hop.H(1,2}=Loperator(d, [], {0,-1}, [], []);<br>
8 Hop.H(2,1}=Loperator(d, [], {0,-1}, [], []);<br>
10 Hop.H(2,1}=Loperator(d, [], [], {-1,0}, []);<br>
 23 pdeHeat=setBC_PDE(pdeHeat 22,1,'Dirichlet', 0 );<br>24 pdeHeat=setBC_PDE(pdeHeat 23,1,'Dirichlet', 0 );<br>25 fprintf('5. Solving 2D stationary heat BVP with potential flow\n');
26 x=solve PDE(pdeHeat);
      Listing 14: Stationary heat with potential flow in 2D. Python code
       (method 2)
 1<br>3 q=2;m=3;<br>3 print('1. Reading of the mesh')<br>4 Th=readFreeFEM("FlowVelocity2D01-50.msh")
s \text{print}("2. Setting 2D potential velocity/flow BVP")<br>
s \text{Hop}= \text{Hop} \text{erator}(\text{d}=2,\text{m}=3)<br>
\tau \neq \text{Hop} \cdot H[0]/[0]=L \text{operator}(\text{d}=d,A=[[1,N \text{one}],[N \text{one},1]])<br>
s \text{Hop} \cdot \text{H}[0][1]=\text{Loperator}(\text{d}=d,b=[-1,\text{None}])<br>
s \text{Hop} \cdot \text{H}[0][1]=\text{Loperator}(\text{d}=d,b=[\text{None},-1])<br>
\text{10} \cdot \text{Hop} \cdot \text14 pdeFlow=mitPDE(Hop,Th);<br>15 pdeFlow=setBC_PDE(pdeFlow,20,1,"Dirichlet",20,None);<br>16 pdeFlow=setBC_PDE(pdeFlow,21,1,"Dirichlet",-20,None);<br>17 print("3. Solving 2D potential velocity/flow BVP")
1s U=solvePDE(pdeFlow, split=True)<br>19 print('4. Setting 2D stationary heat BVP with potential flow')<br>20 af=lambda x, y: 0.1+y**2;<br>21 Lop=Loperator(d=Th.d, A=[[af, None], [None, af]], c=[U[1], U[2]], a0=0.01);
22 pdeHeat=initPDE(Lop,Th)<br>
23 pdeHeat=setBC_PDE(pdeHeat,21,0,'Dirichlet', lambda x,y: 20*y)<br>
24 pdeHeat=setBC_PDE(pdeHeat,22,0,'Dirichlet', 0)<br>
25 pdeHeat=setBC_PDE(pdeHeat,23,0,'Dirichlet', 0)<br>
26 print('5. Solving 2D st
```
#### <span id="page-32-0"></span>3.3.3 Stationary heat with potential flow in 3D

Let  $\Omega \subset \mathbb{R}^3$  be the cylinder given in Figure [14.](#page-33-0)

The bottom and top faces of the cylinder are respectively  $\Gamma_{1000}\cup\Gamma_{1020}\cup\Gamma_{1021}$ and  $\Gamma_{2000} \cup \Gamma_{2020} \cup \Gamma_{2021}$ . The hole surface is  $\Gamma_{10} \cup \Gamma_{11} \cup \Gamma_{31}$  where  $\Gamma_{10} \cup \Gamma_{11}$ is the cylinder part and  $\Gamma_{31}$  the plane part.

The 3D problem to solve is the following

<span id="page-33-0"></span>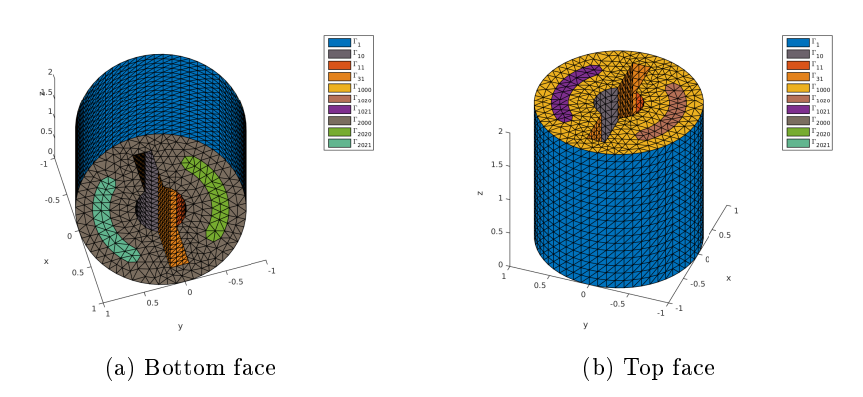

Figure 14: Stationary heat with potential flow : 3d mesh

<span id="page-33-1"></span>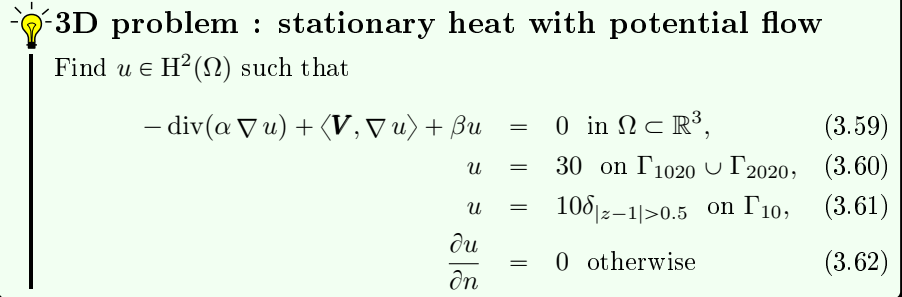

where  $\Omega$  and its boundaries are given in Figure [14.](#page-33-0) This problem is well posed if  $\alpha(\mathbf{x}) > 0$  and  $\beta(\mathbf{x}) \geq 0$ . We choose  $\alpha$  and  $\beta$  in  $\Omega$  as :

<span id="page-33-2"></span>
$$
\begin{array}{rcl}\n\alpha(\pmb{x}) & = & 1, \\
\beta(\pmb{x}) & = & 0.01\n\end{array}
$$

The potential flow is the velocity field  $V = \nabla \phi$  where the scalar function  $\phi$  is the velocity potential solution of the PDE :

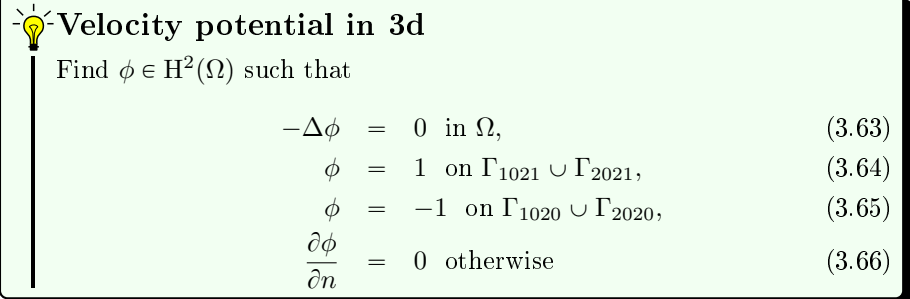

To solve problem  $(3.59)-(3.62)$  $(3.59)-(3.62)$  $(3.59)-(3.62)$ , we need to compute the velocity field V. For that we can rewrite the potential flow problem  $(3.63)-(3.66)$  $(3.63)-(3.66)$  $(3.63)-(3.66)$ , by introducing  $\boldsymbol{V} = (\boldsymbol{V}_1, \boldsymbol{V}_2, \boldsymbol{V}_3)$  as unknowns :

 $\frac{1}{2}$  Velocity potential and velocity field in 3d Find  $\phi \in H^2(\Omega)$  and  $\boldsymbol{V} \in H^1(\Omega)^3$  such that

<span id="page-34-0"></span>
$$
-\left(\frac{\partial \mathbf{V}_1}{\partial x} + \frac{\partial \mathbf{V}_2}{\partial y} + \frac{\partial \mathbf{V}_3}{\partial z}\right) = 0 \text{ in } \Omega,
$$
 (3.67)

$$
V_1 - \frac{\partial \phi}{\partial x} = 0 \text{ in } \Omega,
$$
 (3.68)  

$$
V = \frac{\partial \phi}{\partial x}
$$
 (3.69)

$$
\mathbf{V}_2 - \frac{\partial \varphi}{\partial y} = 0 \text{ in } \Omega, \qquad (3.69)
$$

$$
\boldsymbol{V}_3 - \frac{\partial \phi}{\partial z} = 0 \text{ in } \Omega, \qquad (3.70)
$$

with boundary conditions [\(3.64\)](#page-33-2) to [\(3.66\)](#page-33-2).

We can also replace  $(3.67)$  by  $-\Delta\phi = 0$ . Let  $w =$  $\begin{bmatrix} V_1 \\ V_2 \end{bmatrix}$ φ  $\boldsymbol{V}_2$  $\boldsymbol{V}_3$  $\vert$ , the previous PDE can be written as a vector boundary

value problem (see section [2.2\)](#page-3-0) where the  $H$ -operator is given by

$$
\mathcal{H}(\boldsymbol{w}) = 0 \tag{3.71}
$$

with

$$
\mathcal{H}_{1,1} = 0, \qquad \mathcal{H}_{1,2} = \mathcal{L}_{0,-\mathbf{e}_1,\mathbf{0},0}, \quad \mathcal{H}_{1,3} = \mathcal{L}_{0,-\mathbf{e}_2,\mathbf{0},0}, \quad \mathcal{H}_{1,4} = \mathcal{L}_{0,-\mathbf{e}_3,\mathbf{0},0},
$$
  
\n
$$
\mathcal{H}_{2,1} = \mathcal{L}_{0,\mathbf{0},-\mathbf{e}_1,0}, \quad \mathcal{H}_{2,2} = \mathcal{L}_{0,\mathbf{0},\mathbf{0},1}, \qquad \mathcal{H}_{2,3} = 0, \qquad \mathcal{H}_{2,4} = 0, \quad (3.73)
$$
  
\n
$$
\mathcal{H}_{3,1} = \mathcal{L}_{0,\mathbf{0},-\mathbf{e}_2,0}, \quad \mathcal{H}_{3,2} = 0, \qquad \mathcal{H}_{3,3} = \mathcal{L}_{0,\mathbf{0},\mathbf{0},1}, \qquad \mathcal{H}_{3,4} = 0, \quad (3.74)
$$
  
\n
$$
\mathcal{H}_{4,1} = \mathcal{L}_{0,\mathbf{0},-\mathbf{e}_3,0}, \quad \mathcal{H}_{4,2} = 0, \qquad \mathcal{H}_{4,3} = 0, \qquad \mathcal{H}_{4,4} = \mathcal{L}_{0,\mathbf{0},\mathbf{0},1}, \qquad (3.75)
$$

and  $e_1 = (1, 0, 0)<sup>t</sup>$ ,  $e_2 = (0, 1, 0)<sup>t</sup>$ ,  $e_3 = (0, 0, 1)<sup>t</sup>$ . The conormal derivatives are given by

$$
\frac{\partial \boldsymbol{w}_1}{\partial n_{\mathcal{H}_{1,1}}} = 0, \qquad \frac{\partial \boldsymbol{w}_1}{\partial n_{\mathcal{H}_{2,1}}} = 0, \qquad \frac{\partial \boldsymbol{w}_1}{\partial n_{\mathcal{H}_{3,1}}} = 0, \qquad \frac{\partial \boldsymbol{w}_1}{\partial n_{\mathcal{H}_{4,1}}} = 0, \n\frac{\partial \boldsymbol{w}_2}{\partial n_{\mathcal{H}_{1,2}}} = \boldsymbol{V}_1 \boldsymbol{n}_1, \qquad \frac{\partial \boldsymbol{w}_2}{\partial n_{\mathcal{H}_{2,2}}} = 0, \qquad \frac{\partial \boldsymbol{w}_2}{\partial n_{\mathcal{H}_{3,2}}} = 0, \qquad \frac{\partial \boldsymbol{w}_2}{\partial n_{\mathcal{H}_{4,2}}} = 0, \n\frac{\partial \boldsymbol{w}_3}{\partial n_{\mathcal{H}_{1,3}}} = \boldsymbol{V}_2 \boldsymbol{n}_2, \qquad \frac{\partial \boldsymbol{w}_3}{\partial n_{\mathcal{H}_{2,3}}} = 0, \qquad \frac{\partial \boldsymbol{w}_3}{\partial n_{\mathcal{H}_{3,3}}} = 0, \qquad \frac{\partial \boldsymbol{w}_3}{\partial n_{\mathcal{H}_{4,3}}} = 0, \n\frac{\partial \boldsymbol{w}_4}{\partial n_{\mathcal{H}_{1,4}}} = \boldsymbol{V}_3 \boldsymbol{n}_3, \qquad \frac{\partial \boldsymbol{w}_4}{\partial n_{\mathcal{H}_{2,4}}} = 0, \qquad \frac{\partial \boldsymbol{w}_4}{\partial n_{\mathcal{H}_{3,4}}} = 0, \qquad \frac{\partial \boldsymbol{w}_4}{\partial n_{\mathcal{H}_{4,4}}} = 0,
$$

So we obtain

$$
\sum_{\alpha=1}^{4} \frac{\partial w_{\alpha}}{\partial n_{\mathcal{H}_{1,\alpha}}} = \langle \mathbf{V}, \mathbf{n} \rangle = \langle \nabla \phi, \mathbf{n} \rangle, \qquad (3.76)
$$

Page 35 Compiled on 2015/06/10 at 07:28:25

and

<span id="page-35-0"></span>
$$
\sum_{\alpha=1}^{4} \frac{\partial w_{\alpha}}{\partial n_{\mathcal{H}_{2,\alpha}}} = \sum_{\alpha=1}^{4} \frac{\partial w_{\alpha}}{\partial n_{\mathcal{H}_{3,\alpha}}} = \sum_{\alpha=1}^{4} \frac{\partial w_{\alpha}}{\partial n_{\mathcal{H}_{4,\alpha}}} = 0.
$$
 (3.77)

From [\(3.77\)](#page-35-0), we cannot impose boundary conditions on components 2 to 4. Thus, with notation of section [2.2,](#page-3-0) we have  $\Gamma_2^N = \Gamma_3^N = \Gamma_4^N = \Gamma$  with  $g_2^N =$  $g_3^N = g_4^N = 0.$ 

To take into account boundary conditions [\(3.64\)](#page-33-2) to [\(3.66\)](#page-33-2), we set  $\Gamma_1^D$  =  $\Gamma_{1020} \cup \Gamma_{1021} \cup \Gamma_{2020} \cup \Gamma_{2021}, \Gamma_{1}^{N} = \Gamma \backslash \Gamma_{1}^{D} \text{ and } g_{1}^{D} = \delta_{\Gamma_{1020} \cup \Gamma_{2020}} - \delta_{\Gamma_{1021} \cup \Gamma_{2021}},$  $g_1^N = 0.$ 

The solution of this vector boundary value problem is given in lines [3](#page-36-0) to [13](#page-36-0) of Algorithm [3.14.](#page-36-0) A representation of velocity potential  $\phi$  and potential flow  $V$  is given in Figure [15.](#page-35-1)

<span id="page-35-1"></span>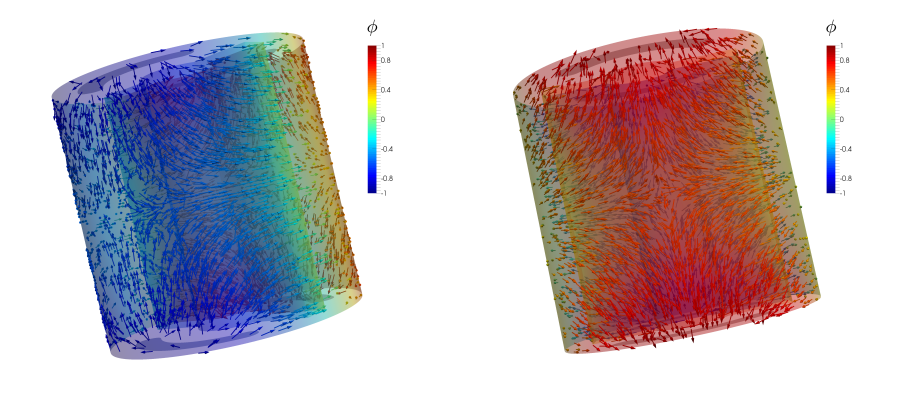

(a)  $\phi$  and **V** : first view (b)  $\phi$  and **V** : second view

Figure 15: HeatAndFlowVelocity3d01 problem

The operator in [\(3.59\)](#page-33-1) is given by  $\mathcal{L}_{\alpha\mathbb{I},\mathbf{0},\mathbf{V},\beta}$ . The conormal derivative  $\frac{\partial u}{\partial n_c}$  is

$$
\frac{\partial u}{\partial n_{\mathcal{L}}}:=\langle \mathbb{A}\,\nabla\,u,\boldsymbol{n}\rangle-\langle \boldsymbol{b} u,\boldsymbol{n}\rangle=\alpha\frac{\partial u}{\partial n}.
$$

The algorithm using the toolbox for solving  $(3.67)-(3.70)$  $(3.67)-(3.70)$  $(3.67)-(3.70)$  is the following:
Algorithm 3.14 Stationary heat with potential velocity problem

 $\triangleright$  Load FreeFEM++ mesh 2:  $e_1 \leftarrow$ GET.  $\begin{pmatrix} 1 \\ 0 \end{pmatrix}$  $\boldsymbol{0}$  $\boldsymbol{0}$  $\Big\}, e_2 \leftarrow$  $\int_1^0$ 1  $\boldsymbol{0}$  $e_3 \leftarrow$  $\left[ \begin{array}{c} 0 \end{array} \right]$  $\overline{0}$ 1 3:  $\texttt{Hop} \leftarrow \texttt{Hoperator}(3, 4)$ 4:  $\texttt{Hop.H}(1, 2) \leftarrow \texttt{LopERATOR}(\mathbb{O}_3, -e_1, 0, 0)$ 5:  $\texttt{Hop.H}(1, 3) \leftarrow \texttt{Loperator}(\mathbb{O}_3, -\boldsymbol{e}_2, \boldsymbol{0}, 0)$ 6:  $\text{Hop.H}(1, 4) \leftarrow \text{LOPERATOR}(\mathbb{O}_3, -e_3, 0, 0)$ 7:  $\texttt{Hop.H}(2, 1) \leftarrow \texttt{Loperator}(\mathbb{O}_3, \mathbf{0}, -\mathbf{e}_1, 0), \text{ Hop.H}(2, 2) \leftarrow \texttt{Loperator}(\mathbb{O}_3, \mathbf{0}, \mathbf{0}, 1)$ 8:  $\texttt{Hop.H}(3,1) \leftarrow \texttt{LOPERATOR}(\mathbb{O}_3,\mathbf{0}, -\boldsymbol{e}_2, 0), \ \ \texttt{Hop.H}(3,3) \leftarrow \texttt{LOPERATOR}(\mathbb{O}_3,\mathbf{0},\mathbf{0}, 1)$ 9: Hop.H $(4, 1) \leftarrow$  Loperator $(\mathbb{O}_3, \mathbf{0}, -\mathbf{e}_3, 0)$ , Hop.H $(4, 4) \leftarrow$  Loperator $(\mathbb{O}_3, \mathbf{0}, \mathbf{0}, 1)$ 10: PDEflow  $\leftarrow$  init PDE(Hop,  $\mathcal{T}_h$ ) 11: PDEflow  $\leftarrow$  setBC\_PDE(PDEflow, 20, 1, 'Dirichlet', 20.,  $\varnothing$ ) 12: PDEflow  $\leftarrow$  setBC\_PDE(PDEflow, 21, 1, 'Dirichlet', -20.,  $\varnothing$ ) 13:  $[\phi, V_1, V_2, V_3] \leftarrow$  SolvePDE(PDEflow) 14:  $\alpha \leftarrow (x, y, z) \longmapsto 1$ 15:  $g_{20} \leftarrow (x, y, z) \longmapsto 30, \quad g_{10} \leftarrow (x, y, z) \longmapsto 10 * (|z - 1| > 0.5)$ 16:  $\beta$  ← 0.01 17:  $\texttt{Dop} \leftarrow \texttt{Lop}$  ERATOR(  $\begin{pmatrix} \alpha & 0 & 0 \\ 0 & \alpha & 0 \end{pmatrix}$  $0 \alpha 0$  $0 \quad 0 \quad \alpha$  $\vert$ ,0,  $\begin{pmatrix} V_1 \\ V_2 \end{pmatrix}$  $\boldsymbol{V}_2$  $\boldsymbol{V}_3$  $\bigg|, \beta)$ 18: PDE  $\leftarrow$  INITPDE(Dop,  $\mathcal{T}_h$ )  $\triangleright$  Set homogeneous 'Neumann' condition on all boundaries 19: PDE  $\leftarrow$  setBC\_PDE(PDE, 1020, 1, 'Dirichlet',  $g_{20}$ ,  $\varnothing$ ) 20: PDE  $\leftarrow$  setBC\_PDE(PDE, 2022, 1, 'Dirichlet',  $g_{20}$ ,  $\varnothing$ ) 21: PDE  $\leftarrow$  setBC\_PDE(PDE, 10, 1, 'Dirichlet',  $g_{10}$ ,  $\varnothing$ ) 22:  $u \leftarrow$  SolvePDE(PDE)

<span id="page-36-0"></span>The numerical solution for a given mesh is shown on Figure [16](#page-36-0)

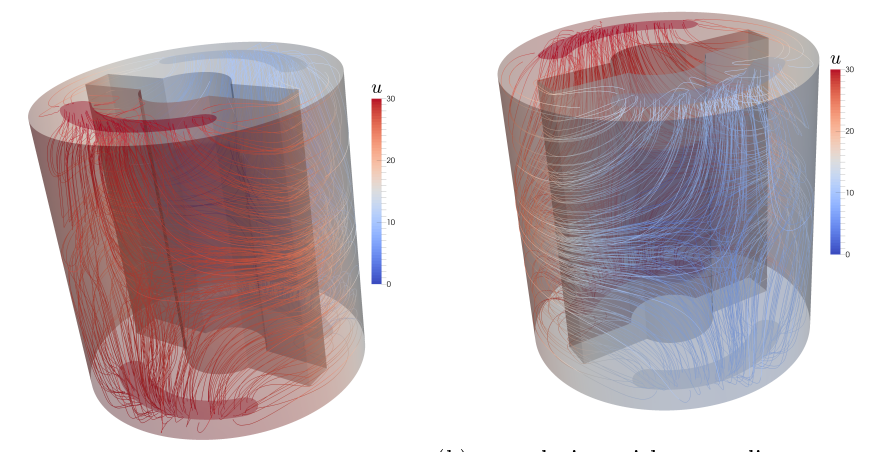

(a)  $us$  solution with streamline : first viewview (b) us solution with streamline : second

Figure 16: HeatAndFlowVelocity3d01 problem

#### 3.3.4 Biharmonic problems

The biharmonic equation is the fourth-order partial PDE given by

<span id="page-37-0"></span>
$$
\Delta^2 u = f \tag{3.78}
$$

where  $\Delta^2 u = \Delta(\Delta u) = \sum_{n=0}^d$  $i=1$  $\boldsymbol{d}$  $j=1$  $\partial^4 u$  $\partial x_i^2 \partial x_j^2$ 

The boundary conditions on Γ can be

' Clamped Plate (CP) or pure Dirichlet type:

$$
u = \frac{\partial u}{\partial \mathbf{n}} = g \tag{3.79}
$$

' Simply Supported Plate (SSP) or Navier type :

$$
u = \Delta u = g \tag{3.80}
$$

' Pure Hinged Plate or Stelov type :

$$
u = \Delta u - (1 - \sigma)K \frac{\partial u}{\partial \mathbf{n}} = g \tag{3.81}
$$

 $\bullet$  *Cahn-Hilliard* (CH) type

$$
\frac{\partial u}{\partial n} = \frac{\partial \Delta u}{\partial n} = g \tag{3.82}
$$

#### Link with  $H$ -operator and boundary conditions

Classically the fourth-order PDE [\(3.78\)](#page-37-0) is converted to the two second-order PDE

$$
-\Delta u = v \tag{3.83}
$$

$$
-\Delta v = f \tag{3.84}
$$

These two equations can be equivalently written as

<span id="page-37-1"></span>
$$
\mathcal{G}\begin{pmatrix}u\\v\end{pmatrix} = \begin{pmatrix}f\\0\end{pmatrix} \text{ or } \mathcal{K}\begin{pmatrix}u\\v\end{pmatrix} = \begin{pmatrix}0\\f\end{pmatrix} \tag{3.85}
$$

where  $\mathcal G$  and  $\mathcal K$  are the  $\mathcal H$ -operators defined by

<span id="page-37-2"></span>
$$
\mathcal{G} = \begin{pmatrix} 0 & \mathcal{L}_{\mathbb{I},\mathbf{0},\mathbf{0},0} \\ \mathcal{L}_{\mathbb{I},\mathbf{0},\mathbf{0},0} & \mathcal{L}_{\mathbb{O},\mathbf{0},\mathbf{0},-1} \end{pmatrix} \text{ and } \mathcal{K} = \begin{pmatrix} \mathcal{L}_{\mathbb{I},\mathbf{0},\mathbf{0},0} & \mathcal{L}_{\mathbb{O},\mathbf{0},\mathbf{0},-1} \\ \mathcal{L}_{\mathbb{O},\mathbf{0},\mathbf{0},0} & \mathcal{L}_{\mathbb{I},\mathbf{0},\mathbf{0},0} \end{pmatrix}
$$
(3.86)

Let  $\mathbf{w} = (u, v)$ . From [\(3.85\)](#page-37-1), the components of the conormal derivative of  $w$  defined in  $(2.13)$  are given by

<span id="page-37-3"></span>
$$
\frac{\partial \boldsymbol{w}}{\partial n_{\mathcal{K}_{1}}} \stackrel{\text{def}}{=} \sum_{\beta=1}^{2} \frac{\partial \boldsymbol{w}_{\beta}}{\partial n_{\mathcal{K}_{1,\beta}}} = \sum_{\beta=1}^{2} \left\langle \mathbb{A}^{1,\beta} \nabla \boldsymbol{w}_{\beta}, \boldsymbol{n} \right\rangle - \left\langle \boldsymbol{b}^{1,\beta} \boldsymbol{u}_{\beta}, \boldsymbol{n} \right\rangle
$$
\n
$$
= \left\langle \mathbb{I} \nabla \boldsymbol{w}_{1}, \boldsymbol{n} \right\rangle = \left\langle \nabla u, \boldsymbol{n} \right\rangle
$$
\n
$$
= \frac{\partial u}{\partial \boldsymbol{n}} = \frac{\partial \boldsymbol{w}}{\partial n_{\mathcal{G}_{2}}} \tag{3.87}
$$

Page 38 Compiled on 2015/06/10 at 07:28:25

and

<span id="page-38-2"></span>
$$
\frac{\partial \boldsymbol{w}}{\partial n_{\mathcal{K}_2}} \stackrel{\text{def}}{=} \sum_{\beta=1}^2 \frac{\partial \boldsymbol{w}_{\beta}}{\partial n_{\mathcal{K}_{2,\beta}}} = \sum_{\beta=1}^2 \left\langle \mathbb{A}^{2,\beta} \nabla \boldsymbol{w}_{\beta}, \boldsymbol{n} \right\rangle - \left\langle \boldsymbol{b}^{2,\beta} \boldsymbol{u}_{\beta}, \boldsymbol{n} \right\rangle
$$
\n
$$
= \left\langle \mathbb{I} \nabla \boldsymbol{w}_{2}, \boldsymbol{n} \right\rangle = \left\langle \nabla v, \boldsymbol{n} \right\rangle
$$
\n
$$
= \frac{\partial v}{\partial \boldsymbol{n}} = \frac{\partial w}{\partial n_{\mathcal{G}_1}} \tag{3.88}
$$

### Clamped plate problem

In this part, we take examples of the thesis of T. Gerasimov [\[8\]](#page-117-0) (page 138). Let  $d = 2$ ,  $\Omega = [-1, 6] \times [-1, 1] \subset \mathbb{R}^d$  and

<span id="page-38-0"></span>
$$
f := \exp(-100((x+0.75)^{2} + (y-0.75)^{2})).
$$

$$
\oint_{\mathbf{r}}^{\mathbf{r}} \mathbf{Clamped plate problem}
$$
  
Find *u* such that  

$$
\begin{cases}\n\Delta^2 u = f, & \text{in } \Omega \subset \mathbb{R}^d, d = 2 \\
u = 0, & \text{on } \Gamma\n\end{cases}
$$
(3.89)  

$$
\frac{\partial u}{\partial n} = 0. \text{ on } \Gamma
$$

Let  $v = -\Delta u$ . Then the problem [\(3.89\)](#page-38-0) can be equivalently written as the split problem [\(3.90\)](#page-38-1).

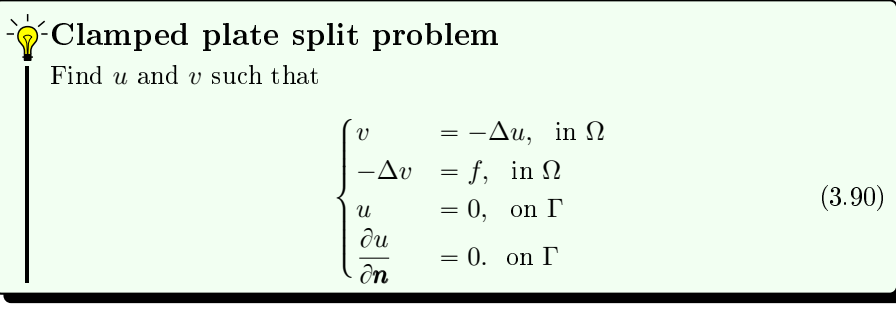

<span id="page-38-1"></span>Using the operator  $G$  defined in [\(3.86\)](#page-37-2) and its conormal derivatives [\(3.87\)](#page-37-3)-[\(3.88\)](#page-38-2), we can write the vector BVP associated with [\(3.90\)](#page-38-1) as

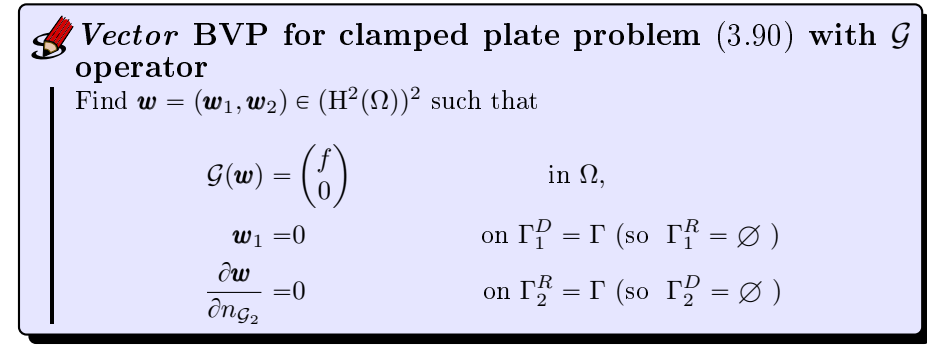

**Remark 2.** We cannot use the operator  $K$  defined in [\(3.86\)](#page-37-2) due to a boundary condition trouble. Indeed  $\frac{\partial w}{\partial x}$  $\frac{\partial \boldsymbol{w}}{\partial n_{\mathcal{K}_1}} = \frac{\partial u}{\partial n}$  $\frac{\partial a}{\partial n}$  and we cannot set a Dirichlet condition  $\mathbf{w}_1 = 0$  on  $\Gamma_1^D = \Gamma$  with a Neumann condition  $\frac{\partial \mathbf{w}}{\partial n_{\mathcal{K}_1}} = 0$  on  $\Gamma_1^R = \Gamma$ .

The domain  $\Omega$  could be generated with the HYPERCUBE function :

 $\mathcal{T}_h \leftarrow$  HYPERCUBE $(2, [70, 20], \mathbf{x} \mapsto (-1 + 7\mathbf{x}_1, -1 + 2\mathbf{x}_2)).$ 

<span id="page-39-0"></span>In Figure [17](#page-39-0) we represent  $\Omega$  and its boundary  $\Gamma = \Gamma_1 \cup \Gamma_2 \cup \Gamma_3 \cup \Gamma_4$ .

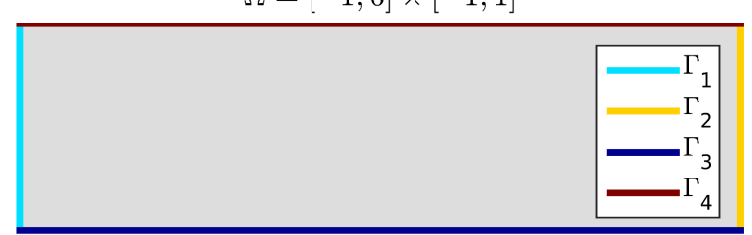

 $\Omega = [-1, 6] \times [-1, 1]$ 

Figure 17: Mesh from  $H_{YPERCUBE}(2, [70, 20], x \mapsto (-1 + 7x_1, -1 + 2x_2))$ 

The algorithm using the toolbox to solve this vector BVP is the following:

#### Algorithm 3.15 Clamped plate problem

```
1: \mathcal{T}_h \leftarrow \text{HYPERCUBE}(2, [70, 20], \mathbf{x} \mapsto (-1 + 7\mathbf{x}_1, -1 + 2\mathbf{x}_2))2: d \leftarrow 2, m \leftarrow 23: \texttt{Hop} \leftarrow \texttt{HoPERATOR}(2, 2)4: \texttt{Hop.H}(1, 2) \leftarrow \texttt{LOPERATOR}(2, \mathbb{I}_2, 0, 0, 0)5: \text{Hop.H}(2, 1) \leftarrow \text{LOPERATOR}(2, \mathbb{I}_2, 0, 0, 0)6: Hop.H(2, 2) \leftarrow LOPERATOR(2, \mathbb{O}_2, 0, 0, -1)7: pde \leftarrow \text{intrPDE}(\text{Hop}, \mathcal{T}_h)8: pde.f \leftarrow x \mapstoˆ
                                 \exp(-100((\pmb{x}_1 + 0.75)^2 + (\pmb{x}_2 - 0.75)^2))\boldsymbol{0}9: for i \leftarrow 1 to pde.nlab do
10: pde \leftarrow \text{setBC} \text{PDE}(pde, pde. \text{labels}(i), 1, \text{'Dirichlet'}, 0., \emptyset)11: end for
12: X \leftarrow SolvePDE(PDE)
```
We give in Listings [15](#page-40-0) and [16](#page-40-1) the corresponding Matlab/Octave and Python codes.

<span id="page-40-1"></span><span id="page-40-0"></span>Listing 15: 2D clamped plate, Matlab/Octave code  $d = 2$ ; m=2;  $\frac{1}{2}$  fprintf('1. Reading of the mesh\n');<br>
3 Th=HyperCube(d, 50 ∗ [7, 2],<br>
(@(q) [7 ∗ q (1, :) -1;2∗ q (2, :) -1]);<br>
4 fprint f ('2. Definition of<br>
the BVP\n')<br>
5 Hop=Hoperator (d,m);  $\begin{array}{ll} \circ &\text{Hop.}\; H\{1,2\} = \text{Loperator}\left(d, \{1,0;0,1\}, \{ \left[\, ,\left[\, ,\, \left[\, ,\, \right]\, ,\, \left[\, ,\, \left[\, ,\, \right]\, ,\, \left[\, ,\, \left[\, ,\, \right]\, ,\, \left[\, ,\, \left[\, ,\, \right]\, ,\, \left[\, ,\, \left[\, ,\, \right]\, ,\, \left[\, ,\, \left[\, ,\, \right]\, ,\, \left[\, ,\, \right]\, ,\, \left[\, ,\, \right]\, \right]\, \right]\}\, \} &\text{H$ <sup>13</sup> end 14 fprintf('3. Solving BVP\n')<br>15 W=solvePDE(pde,'split',true); Listing 16: 2D clamped plate, Python code  $1 - d = 2; m = 2;$ 2 print ('1. Reading of the<br>3 Th=HyperCube(d, [20\*7, 20\*2], trans=lambda<br>q:np.c\_[7\*q[:,0]-1,2\*q[:,1]-1])<br>4 print ('2. Definition of the<br>BVP')  $\begin{array}{ll} \text{s} & \text{Hop}= \text{Hoperator}\ (\, \mathrm{d=2,m=2})\\ \text{s} & \text{Hop}.\ \text{H[0][1]} = \text{Loperator}\ (\, \mathrm{d=2},\\ \text{A=[[1], None], [None], [1]])}\\ \text{Hop}.\ \text{H[1][0]} = \text{Loperator}\ (\, \mathrm{d=2},\\ \text{A=[[1], None], [None, 1]])}\\ \text{s} & \text{Hop}.\ \text{H[1][1]} = \text{Loperator}\ (\, \mathrm{d=2,a0=-1})\\ \text{s} & \text{ple=init} \ \text{DE}(\text{Hop},\ \text{Th})\\ \text{pde}.\$  $\begin{aligned} &\mathbf{x} \text{ , } \mathbf{y} \text{ : } \exp \left(-100 * \left((\mathbf{x}+0.75)*\mathbf{z} \right) \right. \\ &\left. + \left(\mathbf{y}-0.75\right) * \mathbf{z} \right) \text{ , } 0] \\ &\text{ 10} \quad \mathbf{10} \quad \mathbf{p} \mathbf{1} \mathbf{c} = \text{se} \mathbf{t} \mathbf{B} \mathbf{C} \quad \mathbf{P} \mathbf{D} \mathbf{E} \left( \mathbf{p} \mathbf{d} \mathbf{e} \right. \mathbf{I}, \ 0 \right. \$ The numerical solution for a given mesh is shown on Figure [18](#page-40-2)

<span id="page-40-2"></span>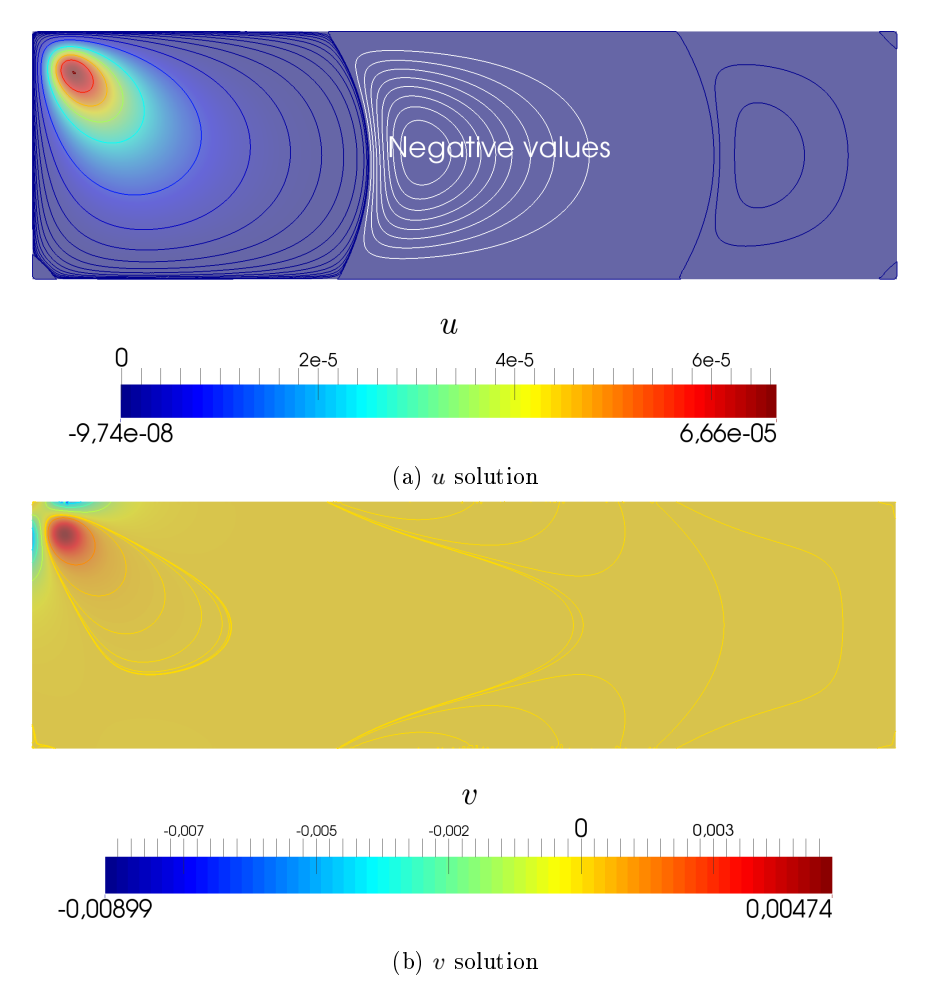

Figure 18: Clamped plate problem

## <span id="page-41-0"></span>4 Data structures

In this section several data structures are defined. Each structure makes the algorithms shorter and easier to read. First the Mesh structure allows to describe the mesh of a domain  $\Omega \subset \mathbb{R}^d$  made of d-simplices . Then the boundary mesh data structure is presented which allows to store and identify distinct parts of the boundary mesh. After that we define the structures associated with the boundary conditions and with the operators  $\mathcal L$  and  $\mathcal H$ . Finally we explain the PDE structure which allows to completely describe the BVP.

## <span id="page-41-1"></span>4.1 Structure for meshes

We suppose that  $\Omega$  is equipped with a mesh  $\mathcal{T}_h$  (locally conforming) where its elements are d-simplices . We denote by  $\Omega_h$  the union of the elements belonging to the mesh,  $\Omega_h = \bigcup_{K \in \mathcal{T}_h} K$ , and by  $\Gamma_h$  its boundary,  $\Gamma_h = \partial \Omega_h$ .

The following data structure is associated to the mesh  $\mathcal{T}_h$  and employs many notations already used in FreeFEM++ (see [\[9,](#page-117-1) [10\]](#page-117-2)).

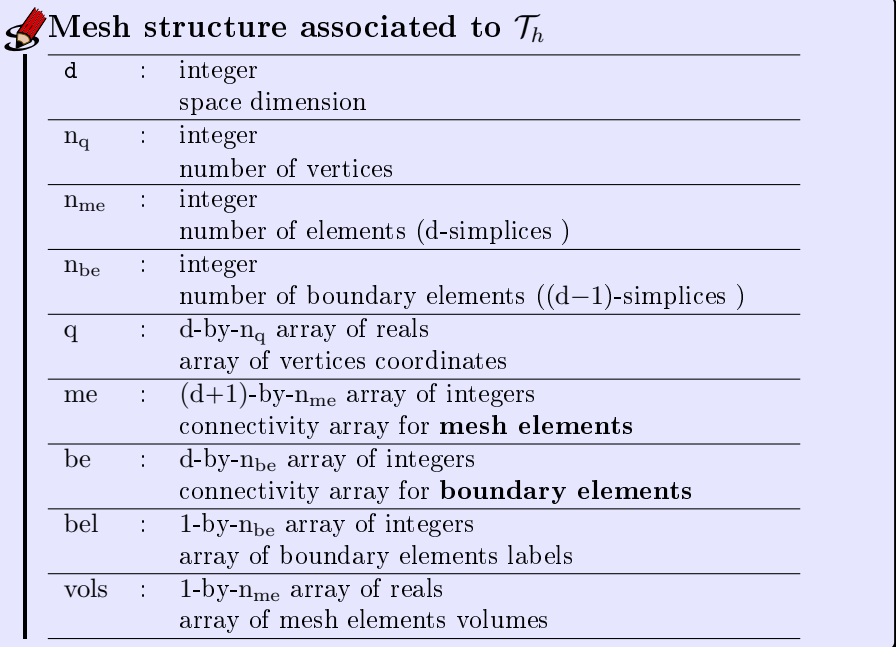

More precisely

- q( $\nu, j$ ) is the *v*-th coordinate of the j-th vertex,  $\nu \in \{1, ..., d\}, j \in$  $\{1, \ldots, n_q\}$ . The *j*-th vertex will be also denoted by  $q^j = q(:, j)$ .
- me $(\beta, k)$  is the storage index of the  $\beta$ -th vertex of the k-th element (dsimplex ), in the array q, for  $\beta \in \{1, ..., d + 1\}$  and  $k \in \{1, ..., n_{me}\}$ . So q(:, me $(\beta, k)$ ) represents the coordinates of the β-th vertex of the k-th mesh element.
- be $(\beta, l)$  is the storage index of the  $\beta$ -th vertex of the l-th boundary element  $((d-1)$ -simplex), in the array q, for  $\beta \in \{1, ..., d\}$  and  $l \in \{1, ..., n_{be}\}.$

So q(:, be $(\beta, l)$ ) represents the coordinates of the  $\beta$ -th vertex of the *l*-th boundary element.

 $\bullet \;\text{vols}(k)$  is the volume of the  $k\text{-th}$  d-simplex .

See in Section [11.1](#page-105-0) an example of the mesh data structure for a ring.

#### <span id="page-43-1"></span>4.2 Structure for boundary meshes

In this section we define a boundary mesh data structure which allows to easily differentiate parts of the boundary mesh. This will be very useful to clearly identify the Dirichlet and Robin boundaries in scalar and vector BVP's and also to simplify the contributions of boundary conditions.

Let  $\Sigma_h$  be a non-empty part of  $\Gamma_h = \partial \Omega_h$  extracted from  $\mathcal{T}_h$ . The boundary mesh  $\Sigma_h$  is defined by its  $n_q$  vertices  $q^r \in \mathbb{R}^d$ ,  $r \in [1, n_q]$ . Its  $n_{\text{me}}$  faces or boundary elements are  $(d-1)$ -simplices extracted from mesh elements of  $\mathcal{T}_h$ . They are given by the connectivity array me such that  $q^{me(\alpha,k)}$  is the  $\alpha$ -th vertex of the *k*-th boundary element. We denote by  $\mathcal{I}_{\Sigma_h}$  the ordered subset of  $\llbracket 1, \mathcal{T}_h.\mathbf{n}_q \rrbracket$  such that  $\#\mathcal{I}_{\Sigma_h} = \Sigma_h.\mathbf{n}_q$  and

<span id="page-43-0"></span>
$$
\forall r \in [\![1, n_q]\!] \quad \Sigma_h. q^r \equiv \mathcal{T}_h. q^i_{|\Sigma_h} \text{ where } i = \mathcal{I}_{\Sigma_h}(r). \tag{4.1}
$$

The boundary mesh data structure associated to  $\Sigma_h$  and extracted from  $\mathcal{T}_h$  is given by

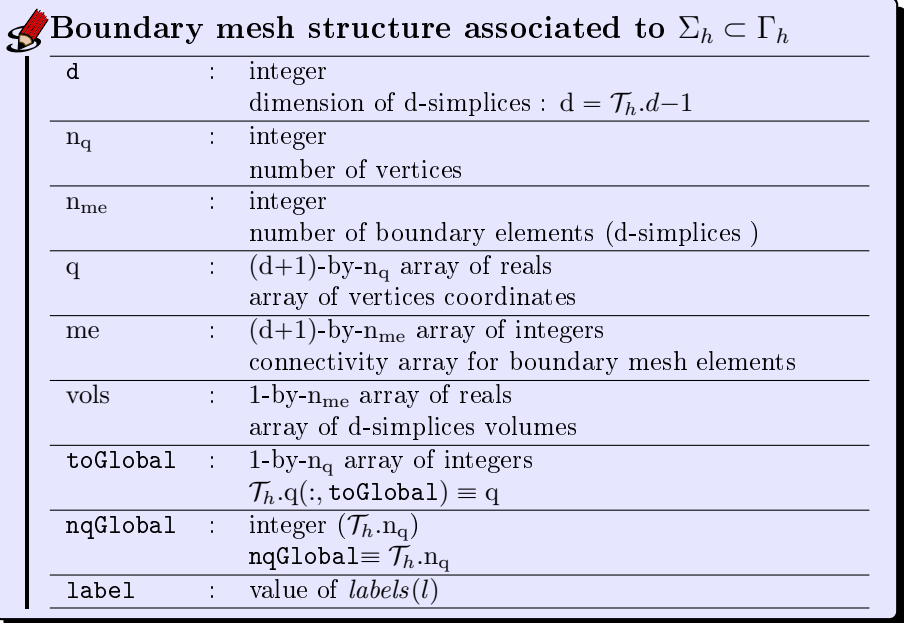

More precisely

- q( $\nu, j$ ) is the *v*-th coordinate of the j-th vertex,  $\nu \in \{1, ..., d + 1\}, j \in$  $\{1, \ldots, n_q\}$ . The *j*-th vertex will be also denoted by  $q^j$ ,  $q^j \in \mathbb{R}^{\mathcal{T}_h.d}$ .
- me $(\beta, k)$  is the storage index of the  $\beta$ -th vertex of the k-th element (dsimplex), in the array q, for  $\beta \in \{1, ..., d + 1\}$  and  $k \in \{1, ..., n_{me}\}.$
- vol $(k)$  is the k-th d-simplex volume.

Now we explain how this structure can be initialized from a mesh structure  $\mathcal{T}_h$ .

Page 44 Compiled on 2015/06/10 at 07:28:25

Let *labels* be the ordered set of unique boundary labels of  $\mathcal{T}_h$  bel, n<sub>lab</sub> be its cardinality and, for any  $i \in labels$ ,  $\Gamma_h^i$  be the union of boundary elements of label i. So we have

$$
\Gamma_h = \bigcup_{l=1}^{\text{n}_{\text{lab}}} \Gamma_h^{labels(l)} = \bigcup_{i \in labels} \Gamma_h^i.
$$

The Algorithm [4.1](#page-44-0) gives the function BUILDBOUNDARYMESH which creates the boundary mesh structure associated to  $\Sigma_h = \Gamma_h^{\text{Label}},$  where Label  $\in$  labels.

<span id="page-44-0"></span>Algorithm 4.1 function BUILDBOUNDARYMESH Input :  $\mathcal{T}_h$  : a mesh structure of  $\Omega$ Label : an integer as a label of a mesh boundary Output :  $\Sigma_h$  : the boundary mesh structure of  $\Gamma_h^{\text{Label}}$ . 1: Function  $\Sigma_h \leftarrow$  BUILDBOUNDARYMESH( $\mathcal{T}_h$ , Label) 2:  $\Sigma_{\rm h}$ .d  $\leftarrow$   $\mathcal{T}_{\rm h}$ .d  $-1$ 3:  $\Sigma_h$ .label  $\leftarrow$  Label 4:  $I \leftarrow \text{F}_{\text{IND}}(\mathcal{T}_{h}.\text{bel} \equiv \text{Label})$ 5:  $BE \leftarrow \mathcal{T}_h \cdot be(:, I)$ 6:  $indQ \leftarrow UNIQUE(BE)$ 7:  $\Sigma_{h}.q \leftarrow \mathcal{T}_{h}.q(:, \text{indQ})$ 8:  $\Sigma_h.nq \leftarrow \text{Length}(indQ)$ 9:  $J \leftarrow \mathbf{0}_{\mathcal{T}_{\textrm{h}}\text{-}\textrm{n}_\textrm{q}}$ ;  $J(\texttt{ind}\mathbf{\mathbb{Q}}) \leftarrow 1$ : length $(\texttt{ind}\mathbf{\mathbb{Q}})$ 10:  $\Sigma_{\rm h}$ .me  $\leftarrow$  J(BE) 11:  $\Sigma_h$ .nme  $\leftarrow$  Size( $\Sigma_h$ .me, 2) 12:  $\Sigma_h$ .toGlobal  $\leftarrow$  indQ 13:  $\Sigma_h$ .nqGlobal  $\leftarrow$   $\mathcal{T}_h$ .nq 14:  $\Sigma_h$ .vols  $\leftarrow$  ComputeVolVec( $\Sigma_h$ .d,  $\Sigma_h$ .q,  $\Sigma_h$ .me) 15: end Function

The Algorithm [11.1](#page-107-0) defines the function BUILDBOUNDARYMESHES which creates a 1-by-n<sub>lab</sub> array  $\mathcal{B}_h$  of boundary mesh structures. For any  $l \in [1, n_{lab}], \mathcal{B}_h(l)$ is the boundary mesh structure of  $\Gamma_h^{labels(l)}$ .

```
Algorithm 4.2 function BUILDBOUNDARYMESHES
Input :
  \mathcal{T}_h : a mesh structure of \OmegaOutput :
  \mathcal{B}_h : 1-by-n<sub>lab</sub> array of boundary mesh structures.
 1: Function \mathcal{B}_h \leftarrow BUILDBOUNDARYMESHES(\mathcal{T}_h)2: labels \leftarrow UNIQUE(\mathcal{T}_{h}.bel)
 3: nlab \leftarrow \text{LENGTH}(labels)4: for l \leftarrow 1 to nlab do
 5: \mathcal{B}_h(l) \leftarrow \text{BullbBounbARYMESH}(\mathcal{T}_h, \text{labels}(l))6: end for
 7: end Function
```
Let l in [1, n<sub>lab</sub>]. To simplify the notation [\(4.1\)](#page-43-0) for  $\Sigma_h = \Gamma_h^{labels(l)}$ , we set  $\mathcal{I}_l = \mathcal{I}_{\Gamma_h^{labels(l)}}$ . So  $\mathcal{I}_l$  is given by  $\mathcal{B}_h(l)$ .toGlobal  $\subset [\![1,\mathcal{T}_h.\mathrm{n}_\mathrm{q}]\!]$ . We also denote by  $n_{q,l}$  the cardinality of  $\mathcal{I}_l$  and thus  $n_{q,l} = \mathcal{B}_h(l) . n_q$ . Finally [\(4.1\)](#page-43-0) becomes

<span id="page-45-2"></span>
$$
\forall r \in [\![1, n_{q,l}]\!], \quad j = \mathcal{I}_l(r) \quad \text{with } \mathcal{B}_h(l).q^r \equiv \mathcal{T}_h.q^j. \tag{4.2}
$$

See in Section [11.2](#page-105-1) an example of the boundary mesh data structure.

### <span id="page-45-3"></span>4.3 Structure for boundary conditions

In the vector case, for all  $\alpha \in [1, m]$ , the discrete Dirichlet and Robin boundaries  $\Gamma_{h,\alpha}^D$  and  $\Gamma_{h,\alpha}^R$  are parts of  $\Gamma_h$  and respectively denoted by  $\Gamma_{h,\alpha}^D$  and  $\Gamma_{h,\alpha}^R$ . Let  $\mathcal{I}_{labels}^{D,\alpha}$  and  $\mathcal{I}_{labels}^{R,\alpha}$  be the subsets of  $[\![1,n_{\text{lab}}]\!]$  (possibly empty) such that

<span id="page-45-0"></span>
$$
\Gamma_{h,\alpha}^D = \bigcup_{l \in \mathcal{I}_{labels}^{D,\alpha}} \Gamma_h^{labels(l)}, \quad \Gamma_{h,\alpha}^R = \bigcup_{l \in \mathcal{I}_{labels}^{R,\alpha}} \Gamma_h^{labels(l)}.
$$
\n(4.3)

For the vector BVP problem, the Dirichlet boundary conditions [\(2.11\)](#page-4-1) can be written on  $\Gamma_h$  as

$$
\mathbf{u}_{\alpha} = g_{\alpha}^{D}
$$
 on  $\Gamma_{h,\alpha}^{D}$ ,  $\forall \alpha \in [\![1,m]\!]$ .

Using notations [\(4.3\)](#page-45-0), we can also write equivalently

$$
\mathbf{u}_{\alpha} = g_{\alpha}^{D} \text{ on } \Gamma_{h}^{labels(l)}, \ \forall l \in \mathcal{I}_{labels}^{D,\alpha}, \ \forall \alpha \in [\![1,m]\!].
$$
 (4.4)

To store all these Dirichlet boundary conditions, we choose to represent them as a  $m$ -by-n<sub>lab</sub> array, named bclD, of one-field structures g such that

$$
\text{bcID}(\alpha, l).g \leftarrow \begin{cases} g_{\alpha}^D | \Gamma_h^{\text{lables}(l)}, & \text{if } l \in \mathcal{I}_{\text{lables}}^{D, \alpha} \\ \varnothing & \text{otherwise} \end{cases}
$$

In the same way, the Robin boundary conditions [\(2.12\)](#page-4-2) of the vector BVP problem can be written on  $\Gamma_h$  as

$$
\frac{\partial \mathbf{u}}{\partial n_{\mathcal{H}_{\alpha}}} + a_{\alpha}^{R} \mathbf{u}_{\alpha} = g_{\alpha}^{R} \text{ on } \Gamma_{h}^{labels(l)}, \ \forall l \in \mathcal{I}_{labels}^{R,\alpha}, \ \forall \alpha \in [\![1,m]\!] \tag{4.5}
$$

and we choose to represent them by an  $m$ -by-n<sub>lab</sub> array, named bclR, of two-field  $structures with fields g and ar such that$ 

$$
\text{bc} \text{lk}(\alpha, l). \mathbf{g} \leftarrow \begin{cases} g_{\alpha}^R | \Gamma_h^{\text{lables}(l)}, & \text{if } l \in \mathcal{I}_{\text{lables}}^{R, \alpha} \\ \varnothing & \text{otherwise} \end{cases}
$$

and

$$
\text{bclR}(\alpha, l) . \text{ar} \leftarrow \begin{cases} a_{\alpha}^R | \Gamma_h^{\text{lables}(l)}, & \text{if } l \in \mathcal{I}_{\text{labels}}^{R, \alpha} \\ \varnothing & \text{otherwise} \end{cases}
$$

In the *scalar* case, the Dirichlet and Robin boundaries  $\Gamma^D$  and  $\Gamma^R$  are parts of  $\Gamma_h$  and respectively denoted by  $\Gamma_h^D$  and  $\Gamma_h^R$ . Let  $\mathcal{I}^D_{labels}$  and  $\mathcal{I}^R_{labels}$  be the subsets of  $\llbracket 1, n_{\text{lab}} \rrbracket$  such that

<span id="page-45-1"></span>
$$
\Gamma_h^D = \bigcup_{l \in \mathcal{I}_{labels}^D} \Gamma_h^{labels(l)}, \quad \Gamma_h^R = \bigcup_{l \in \mathcal{I}_{labels}^R} \Gamma_h^{labels(l)}.
$$
\n(4.6)

To describe the boundary conditions, one can use the previous arrays bclD and bclR with  $m = 1$ .

Page 46 Compiled on 2015/06/10 at 07:28:25

#### 4.4 Structure for operators

#### 4.4.1 Scalar operators

 $\mathcal{L} = \mathcal{L}_{\mathbb{A},\mathbf{b},\mathbf{c},a_0}$  given in  $(2.1)$  is defined by

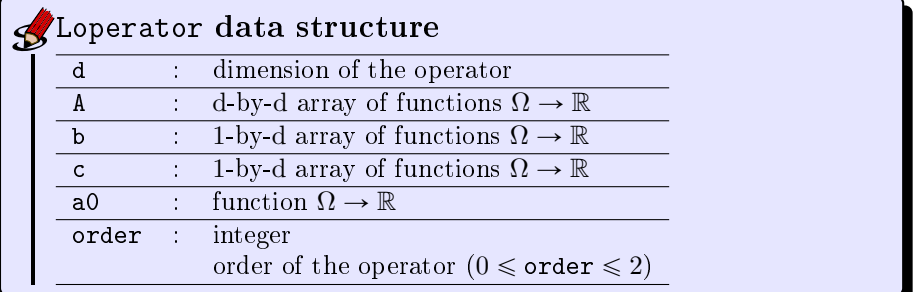

Using the function LOPERATOR defined in Algorithm [4.3,](#page-46-0) we can easily create a Loperator structure associated to a  $\mathcal{L}\text{-operator}$ . For example

• the *Mass* operator in dimension d is defined by  $\mathcal{L}_{\mathbb{O}_{d\times d},\mathbf{0}_{d},\mathbf{0}_{d},1}$ , so

LMass  $\leftarrow$  LOPERATOR $(d, \mathbb{O}_{d \times d}, \mathbf{0}_{d}, \mathbf{0}_{d}, 1)$ .

• the *Stiffness* operator in dimension d is defined by  $\mathcal{L}_{I_{d \times d},\mathbf{0}_{d},\mathbf{0}_{d},0}$ , so

LStiff  $\leftarrow$  LOPERATOR $(d, \mathbb{I}_{d \times d}, \mathbf{0}_{d}, \mathbf{0}_{d}, 0)$ .

<span id="page-46-0"></span>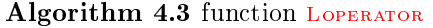

```
Input :
  d : d space dimension of \Omega \subset \mathbb{R}^d,A : d-by-d matrix of functions \Omega \to \mathbb{R},
 b : 1-by-d vector of functions \Omega \to \mathbb{R},
 c : 1-by-d vector of functions \Omega \to \mathbb{R},
 a_0 : function \Omega \to \mathbb{R}Output :
```
L : Loperator structure associated with the  $\mathcal{L}$ -operator  $\mathcal{L}_{\mathbb{A},\bm{b},\bm{c},a_0}$ .

```
1: Function L \leftarrow LOPERATOR(d, \mathbb{A}, \boldsymbol{b}, \boldsymbol{c}, a_0)2: L.d \leftarrow d3: L.A \leftarrow A4: L.b \leftarrow b
 5: L.c \leftarrow c
 6: L.a0 \leftarrow a_07: if \mathbb{A} \not\equiv \mathbb{O}_{d \times d} then<br>8: L.order \leftarrow 2L.order \leftarrow 2
 9: else
10: if b \not\equiv O_d or c \not\equiv O_d then
11: L.order \leftarrow 1
12: else
13: L.order \leftarrow 014: end if
15: end if
16: end Function
```
The discretisation of this operator by a  $\mathbb{P}_1$ -Lagrange finite element method on  $\Omega_h$  is given by

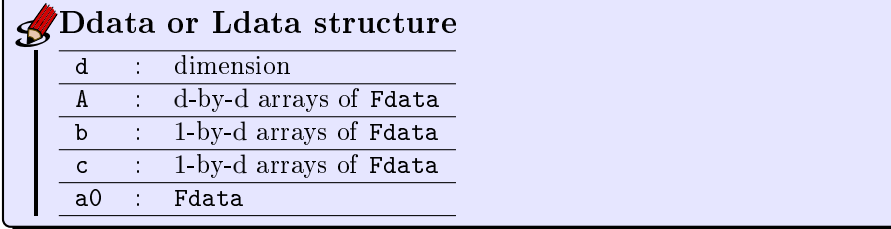

where Fdata denotes the  $\mathbb{P}_1$ -Lagrange finite element approximation of a function  $f: \Omega \longrightarrow \mathbb{R}$  on  $\Omega_h$  such that  $\texttt{Fdata}(i) = f(q^i), \forall i \in [\![1, n_q]\!]$ . To initialize a Ddata structure from a mesh we can use Algorithm [4.4.](#page-47-0)

#### <span id="page-47-0"></span>Algorithm 4.4 function SETDDATA

Input : D : Doperator structure.  $\mathcal{M}_h$  :  $\mathcal{T}_h$  mesh structure (see Section [4\)](#page-41-0) or  $\mathcal{B}_h$  boundary mesh structure Output : D<sub>h</sub> : Ddata structure. 1: Function  $D_h \leftarrow \text{setData}(D, \mathcal{M}_h)$ 2:  $D_h.d \leftarrow D.d$ 3: for  $i \leftarrow 1$  to D.d do 4: for  $j \leftarrow 1$  to D.d do 5:  $D_h.A(i,j) \leftarrow \text{setFDATA}(D.A(i,j), \mathcal{M}_h)$ 6: end for 7:  $D_h.b(i) \leftarrow \text{setFDATA}(D.b(i),\mathcal{M}_h)$ 8:  $D_h.c(i) \leftarrow \text{setFDATA}(D.c(i),\mathcal{M}_h)$ <br>9: **end for** 9: end for 10:  $D_h.a0 \leftarrow \text{setFDATA}(D.a0, \mathcal{M}_h)$ 11: end Function

## <span id="page-47-1"></span>Algorithm  $4.5$  function SETFDATA Input :

f : function from  $\Omega$  or  $\Gamma$  to  $\mathbb R$ .  $\mathcal{M}_h$  :  $\mathcal{T}_h$  mesh structure (see Section [4\)](#page-41-0) or  $\mathcal{B}_h$  boundary mesh structure Output :

 $\boldsymbol{f}_h$  :  $\mathbb{R}^{\mathbf{n}_\mathbf{q}}$  vector such that  $\boldsymbol{f}_h(i) = f(\mathcal{M}_h.q^i)$ . 1: Function  $\boldsymbol{f}_h \leftarrow \text{setFdata}(f, \mathcal{M}_h)$ 2: for  $i \leftarrow 1$  to  $\mathcal{M}_h$ .n<sub>q</sub> do

3:  $\boldsymbol{f}_h(i) \leftarrow f(\mathcal{M}_h.q^i)$ 

4: end for 5: end Function

We can easily obtain the local data associated to the k-th mesh element (see Algorithm [4.6\)](#page-48-0)

Page 48 Compiled on 2015/06/10 at 07:28:25

<span id="page-48-0"></span>Algorithm 4.6 function GETLOCFDATA

Input :

 $f_h$  : Fdata : 1-by-n<sub>q</sub> array of doubles.  $\mathcal{T}_h$  : mesh structure associated to  $\Omega_h$  (see section [4.1\)](#page-41-1)  $k$  : index of a mesh element Output :  $fL$  : Local Fdata. 1-by- $(d+1)$  array of doubles 1: Function  $fL \leftarrow$  GETLOCFDATA $(f_h, \mathcal{T}_h, k)$ 2:  $fL \leftarrow f_h(\mathcal{T}_h, me(:, k))$ 3: end Function

#### 4.4.2 Vector operators

The operator  $H$  used in [\(2.6\)](#page-3-1) is defined by the Hoperator structure

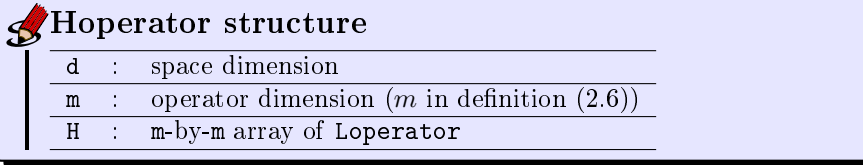

The initialization of a Hoperator structure to the zero  $H$  operator is given in Algorithm [4.7.](#page-48-1)

#### <span id="page-48-1"></span>Algorithm 4.7 function HOPERATOR

```
Input :
  d : d space dimension of \Omega \subset \mathbb{R}^d,
 m : operator dimension
```

```
Output :
 Hop : Hopoperator structure corresponding to
       : the zero \mathcal H operator
```
1: Function Hop  $\leftarrow$  Hoperator(d, m)

2: Hop.d  $\leftarrow d$ 

 $3:$  Hop.m  $\leftarrow$  m

4: for  $i \leftarrow 1$  to  $m$  do

5: for  $j \leftarrow 1$  to m do

```
6: Hop.H(i, j) \leftarrow \varnothing
```

```
7: end for
```

```
8: end for
```

```
9: end Function
```
For example, the operator  $\mathcal H$  given by

$$
\mathcal{H} = \begin{pmatrix} \mathcal{L}_{\mathbb{I}_{d \times d},\mathbf{0}_d,\mathbf{0}_d,1} & \mathcal{L}_{\mathbb{O}_{d \times d},\mathbf{0}_d,\mathbf{0}_d,-1} \\ 0 & \mathcal{L}_{\mathbb{I}_{d \times d},\mathbf{0}_d,\mathbf{0}_d,0} \end{pmatrix}
$$

can be initialized with

- 1:  $\texttt{Hop} \leftarrow \texttt{HopenATOR}(d, 2)$
- 2: Hop.H $(1, 1) \leftarrow$  Loperator $(d, \mathbb{I}_{d \times d}, \mathbf{0}_{d}, \mathbf{0}_{d}, 1)$
- 3: Hop.H $(1, 2) \leftarrow$  Loperator $(d, \mathbb{O}_{d \times d}, \mathbf{0}_{d}, \mathbf{0}_{d}, -1)$
- 4: Hop.H $(2, 2) \leftarrow$  Loperator $(d, \mathbb{I}_{d \times d}, \mathbf{0}_{d}, \mathbf{0}_{d}, 0)$

Page 49 Compiled on 2015/06/10 at 07:28:25

## <span id="page-49-0"></span>4.5 Structure for PDE's

The PDE structure which contains all the data necessary to solve a scalar or vector BVP is now described here

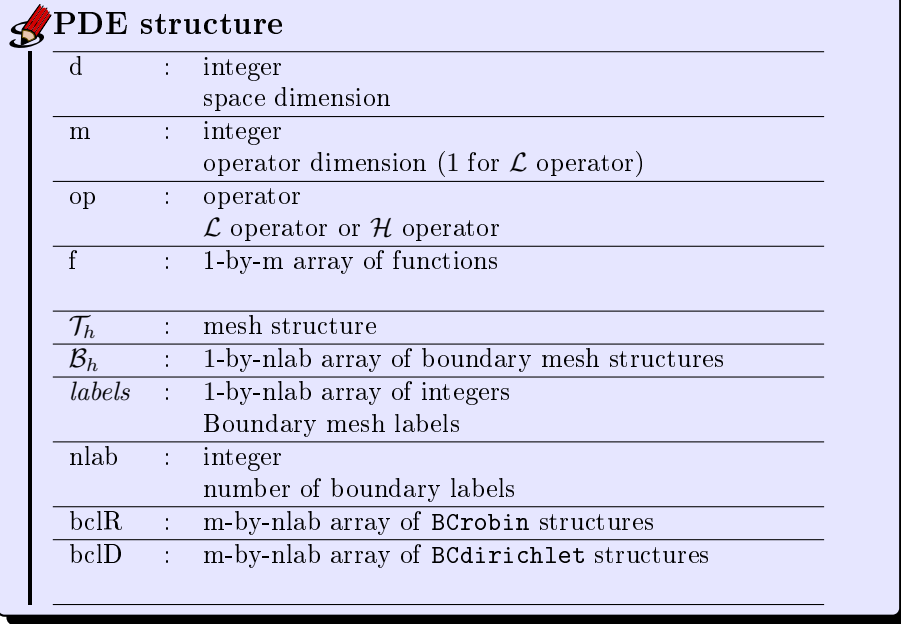

The Algorithm [4.8](#page-50-0) defines the function INITPDE which initializes a PDE structure pde from an operator and a mesh. In this version default boundary conditions when they exist are homogeneous Neumann. The function  $s$ ETBC PDE in the Algorithm [4.9](#page-50-1) allows to modify boundary conditions and to choose Dirichlet, Neumann or Robin ones.

For the moment we use the function SOLVEPDE as a black box. This function allows to solve by  $\mathbb{P}_1$ -Lagrange finite element method the partial differential equation contained in a PDE structure on a given mesh structure. The goal of Sections [6](#page-53-0) and [7](#page-70-0) is to introduce a generic version of this function.

#### <span id="page-50-0"></span>Algorithm 4.8 function INITPDE

Input : Op : operator structure (see Section [4\)](#page-41-0) such that  $Op.d = \mathcal{T}_h.d$  $\mathcal{T}_h$  : mesh structure associated to  $\Omega_h$  (see Section [4\)](#page-41-0) Output : pde : a PDE structure. All boundary conditions are set by default to homogeneous Neumann boundary conditions. Fields are  $d, m, op, f, Th, Bh, labels, nlab, bclD, bclR.$ 1: Function PDE  $\leftarrow$  INITPDE(Op,  $\mathcal{T}_h$ ) 2: pde.d  $\leftarrow$   $\mathcal{T}_{h}.d$ ; pde.m  $\leftarrow$  Op.m 3:  $pde.op \leftarrow Op$ 4:  $pde.f \leftarrow 0_{pde.m}$  $5: \hspace{6mm} \texttt{pde}. \mathcal{T}_h \leftarrow \mathcal{T}_h$ 6: pde. $\mathcal{B}_h \leftarrow$  BUILDBOUNDARYMESHES $(\mathcal{T}_h)$ 7: pde.labels  $\leftarrow$  UNIQUE( $\mathcal{T}_{h}$ .bel) 8: pde.nlab  $\leftarrow$  LENGTH(pde.labels) 9: for  $i \leftarrow 1$  to pde.m do 10: for  $l \leftarrow 1$  to pde.nlab do 11: **pde.bcl** $R(i, l)$ .g  $\leftarrow \emptyset$ 12: **pde.bcl** $R(i, l)$ .ar  $\leftarrow \varnothing$ <br>
13: **pde.bcl** $D(i, l)$ .g  $\leftarrow \varnothing$ pde.bcl $D(i, l)$ .g  $\leftarrow \varnothing$ 14: end for 15: end for 16: end Function

#### <span id="page-50-1"></span>Algorithm 4.9 function SETBC PDE

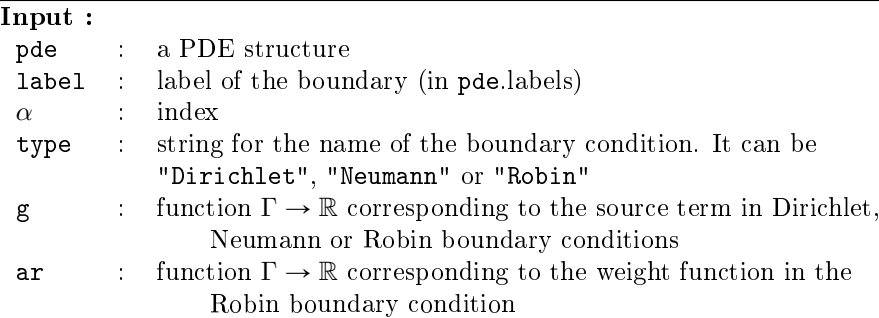

### Output :

pde : the modified PDE structure

```
1: Function PDE \leftarrow SETBC PDE(pde, label, \alpha, type, g, ar)
 2: l \leftarrow FIND(pde.labels \equiv label)
 3: if type is "Dirichlet" then
 4: pde.bclD(\alpha, l).g \leftarrow g
 5: end if
 6: if type is "Robin" then
 7: pde.bclR(\alpha, l).g \leftarrow g, pde.bclR(\alpha, l).ar \leftarrow ar,
 8: end if
9: if type is "Neumann" then
10: pde.bclR(\alpha, l).g \leftarrow g, pde.bclR(\alpha, l).ar \leftarrow \emptyset,
11: end if
12: end Function
```
## 5 Finite Element Approximation

We first recall some notations and results on Sobolev spaces. We define here some finite dimensional spaces which will be used in the sequel.

#### 5.1 Sobolev spaces

The Sobolev space  $H^1(\Omega)$  is set by

$$
\mathcal{H}^1(\Omega) := \left\{ v \in L^2(\Omega) \mid \frac{\partial v}{\partial x_i} \in L^2(\Omega), \ \forall i \in [\![1, d]\!] \right\}
$$
(5.1)

This space is a Banach space with respect to the norm

$$
||v||_{1,\Omega} = \left(\int_{\Omega} |v|^2 d\mathbf{q} + \sum_{i=1}^d \int_{\Omega} |\frac{\partial v}{\partial x_i}|^2 d\mathbf{q}\right)^{1/2}
$$
(5.2)

**Theorem 3.** Suppose that  $\Omega$  has a Lipschitz boundary. Then there exists a constant C such that

$$
||v||_{L^{2}(\partial\Omega)}^{2} \leq C ||v||_{L^{2}(\Omega)} ||v||_{H^{1}(\Omega)}, \quad \forall v \in H^{1}(\Omega)
$$
\n(5.3)

We will use the notation  $H_0^1(\Omega)$  to denote the subset of  $H^1(\Omega)$ , consisting of functions whose trace on  $\partial\Omega$  is zero, that is

$$
H_0^1(\Omega) = \{ v \in H^1(\Omega) \mid v_{|\partial\Omega} = 0 \text{ in } L^2(\partial\Omega) \}
$$
 (5.4)

Let  $\Sigma$  be a Lipschitz continuous subset of the boundary  $\partial\Omega$ . The space  $\mathrm{H}^{1/2}(\Sigma)$ is characterized by (

$$
H^{1/2}(\Sigma) = \{v_{|\Sigma} \mid v \in H^1(\Omega)\}.
$$
 (5.5)

Let  $g \in H^{1/2}(\Sigma)$ , we define the space  $H^1_{g,\Sigma}(\Omega)$ , which is not a vector space, to characterize functions which satisfy a Dirichlet boundary condition on  $\Sigma$  as follows (

$$
\mathrm{H}^{1}_{g,\Sigma}(\Omega) = \left\{ v \in \mathrm{H}^{1}(\Omega) \mid v_{|\Sigma} = g \right\}.
$$
 (5.6)

#### 5.2  $\mathbb{P}_1$ -Lagrange finite elements on meshes

Let  $\mathcal{T}_h$  be an unstructured simplicial mesh of  $\Omega$  defined in [4.1](#page-41-1) and  $\Omega_h$  =  $\bigcup_{K\in\mathcal{T}_k} K$ . Let  $\mathbb{P}_k$ ,  $k \geq 0$ , be the space of polynomials of degree less than or equal to k in the variables  $x_1, \ldots, x_d$ . We set

$$
\mathcal{H}^{1,h}(\Omega_h) = \{ v \in \mathcal{C}^0(\overline{\Omega_h}), \ v_{|K} \in \mathbb{P}_1, \ \forall K \in \mathcal{T}_h \}
$$
 (5.7)

which will be called the space of  $\mathbb{P}_1$ -Lagrange finite elements.

We set  $\{\mathcal{T}_h.\varphi_i\}_{i\in\llbracket 1,\mathcal{T}_h.\mathbf{n}_q\rrbracket}$  as the  $\mathbb{P}_1$ -Lagrange basis functions on  $\mathcal{T}_h$  and when there is no ambiguity we set  $\varphi_i \equiv \mathcal{T}_h \cdot \varphi_i$ ,  $n_q \equiv \mathcal{T}_h \cdot n_q$ , ... Then, for all  $u_h \in$  $H^{1,h}(\Omega_h)$ , we have

$$
u_h = \sum_{i=1}^{\mathrm{n}_q} u_h(\mathbf{q}^i)\varphi_i \tag{5.8}
$$

Page 52 Compiled on 2015/06/10 at 07:28:25

For all  $\mathbf{u}_h = (\mathbf{u}_{h,1}, \dots, \mathbf{u}_{h,m})^t \in (\mathrm{H}^{1,h}(\Omega_h))^{m}$  we have

$$
\boldsymbol{u}_h = \begin{pmatrix} \boldsymbol{u}_{h,1} \\ \vdots \\ \boldsymbol{u}_{h,m} \end{pmatrix} = \begin{pmatrix} \sum_{i=1}^{n_q} \boldsymbol{u}_{1,i} \varphi_i \\ \vdots \\ \sum_{i=1}^{n_q} \boldsymbol{u}_{m,i} \varphi_i \end{pmatrix} = \sum_{\alpha=1}^m \left( \sum_{i=1}^{n_q} \boldsymbol{u}_{\alpha,i} \varphi_i \right) \boldsymbol{e}_{\alpha} = \sum_{\alpha=1}^m \boldsymbol{u}_{h,\alpha} \boldsymbol{e}_{\alpha} \qquad (5.9)
$$

where,  $\forall \alpha \in [1, m], \mathbf{u}_{\alpha} \in \mathbb{R}^{n_q}$  are defined  $\forall i \in [1, n_q]$  by  $\mathbf{u}_{\alpha,i} = \mathbf{u}_{h,\alpha}(\mathcal{T}_h \cdot q^i)$  and  $e_{\alpha}$  is the  $\alpha$ -th vector of the canonical basis of  $\mathbb{R}^m$ . We also obtain

$$
\text{Span}\left(\mathrm{H}^{1,h}(\Omega_h)^m\right) = \{\varphi_i \mathbf{e}_{\alpha} \mid i \in [\![1,n_q]\!], \ \alpha \in [\![1,m]\!] \} \tag{5.10}
$$

Let  $\pi_h$  be the  $\mathbb{P}_1$ -Lagrange interpolation operator valued in the finite element space  $H^{1,h}(\Omega_h)$  given by

<span id="page-52-0"></span>
$$
\pi_h(v) := \sum_{i=1}^{n_q} v(q^i)\varphi_i, \quad \forall v \in \mathcal{C}^0(\overline{\Omega_h}).
$$
\n(5.11)

#### <span id="page-52-2"></span>5.3  $\mathbb{P}_1$ -Lagrange finite elements on boundary meshes

Let  $\Sigma_h \subset \Gamma_h$  be a boundary mesh deduced from  $\mathcal{T}_h$  and defined in [4.2.](#page-43-1) We denote by  $H^{1,h}(\Sigma_h)$  the space spanned by the classical  $\mathbb{P}_1$ -Lagrange basis functions acting on  $\Sigma_h$  and denoted by  $(\Sigma_h \phi_r)_{r \in [\![1,\Sigma_h,n_q]\!]}$ . Then, for all  $g_h \in H^{1,h}(\Sigma_h)$ , we have

<span id="page-52-1"></span>
$$
g_h = \sum_{r=1}^{\Sigma_h, \mathbf{n}_q} g_h(\mathbf{q}^r) \Sigma_h . \varphi_r \tag{5.12}
$$

With definition [\(4.1\)](#page-43-0) of  $\mathcal{I}_{\Sigma_h}$ , the function  $\tilde{g}_h \in \mathrm{H}^{1,h}(\Omega_h)$  defined by

$$
\tilde{g}_h = \sum_{i \in \mathcal{I}_{\Sigma_h}} g_h(\mathbf{q}^i) \mathcal{T}_h \cdot \varphi_i \tag{5.13}
$$

is the  $\mathbb{P}_1$ -Lagrange *discrete extension to zero* of function  $g_h$  and we have

$$
\forall r \in [1, \Sigma_h. \mathbf{n}_q] \quad \Sigma_h. \varphi_r \equiv \mathcal{T}_h. \varphi_i \text{ where } i = \mathcal{I}_{\Sigma_h}(r). \tag{5.14}
$$

Using usual trace operator  $\gamma_{\Sigma_h}$  acting on  $\Sigma_h$ , we have,  $\forall u_h \in H^{1,h}(\Omega_h)$ ,  $\gamma_{\Sigma_h}(u_h) \in$  $H^{1,h}(\Sigma_h)$  and

$$
\gamma_{\Sigma_h}(u_h) = \sum_{r \in [\![1,\Sigma_h,n_q]\!]} u_h(\Sigma_h,q^r) \Sigma_h.\varphi_r. \tag{5.15}
$$

Now, we can define the space  $H^{1,h}_{g_h,\Sigma_h}(\Omega_h)$  where  $g_h \in H^{1,h}(\Sigma_h)$  by (

$$
H_{g_h, \Sigma_h}^{1,h}(\Omega_h) = \{ u_h \in H^{1,h}(\Omega_h) \mid \gamma_{\Sigma_h}(u_h) = g_h \}
$$
 (5.16)

If  $g_h \neq 0$ ,  $\mathrm{H}_{g_h,\Sigma_h}^{1,h}(\Omega_h)$  is not a vector space. Furthermore, from [\(4.1\)](#page-43-0), we have  $\forall u_h \in \mathrm{H}_{g_h,\Sigma_h}^{1,h}(\Omega_h)$ 

$$
u_h = \sum_{i \in \mathcal{I}_{\Sigma_h}^c} u_h(\mathcal{T}_h \cdot \mathbf{q}^i) \mathcal{T}_h \cdot \varphi_i + \sum_{i \in \mathcal{I}_{\Sigma_h}} g(\mathcal{T}_h \cdot \mathbf{q}^i) \mathcal{T}_h \cdot \varphi_i \tag{5.17}
$$

Page 53 Compiled on 2015/06/10 at 07:28:25

# <span id="page-53-0"></span>6 From the scalar BVP to its matrix representation

In this section the basic technique for solving the scalar BVP  $(2.2)$ - $(2.4)$  by  $\mathbb{P}_1$ -Lagrange finite element method is presented. To do so, ones needs to obtain the linear system coming from the discretization of the variational formulation associated with the scalar BVP. The assembly of the matrix associated to the  $\mathcal L$  operator and the computation of the right-hand side are detailed. Then we describe how to take into account the boundary conditions. Finally the linear system is solved.

### 6.1 Variational formulation

The first step is to obtain the variational formulation of the BVP  $(2.2)-(2.4)$  $(2.2)-(2.4)$  $(2.2)-(2.4)$ .

For that we multiply [\(2.2\)](#page-3-2) by a test function  $v \in H^1(\Omega)$  and by integration on  $\Omega$  we obtain

$$
\int_{\Omega} \mathcal{L}(u) v d\mathbf{q} = -\int_{\Omega} \text{div} \left( \mathbb{A} \nabla u \right) v d\mathbf{q} + \int_{\Omega} \text{div} \left( \boldsymbol{b} u \right) v d\mathbf{q} + \int_{\Omega} \langle \boldsymbol{c}, \nabla u \rangle v d\mathbf{q} + \int_{\Omega} a_0 u v d\mathbf{q}
$$
\n(6.1)

We apply the following theorem on the first two integrals

**THEOREM**: Green Formula [12, Page 11]  
If 
$$
\mathbf{u} \in H(\text{div}; \Omega) = \left\{ \mathbf{w} \in (L^2(\Omega))^d \mid \text{div } \mathbf{w} \in L^2(\Omega) \right\}
$$
 and  $v \in H^1(\Omega)$  then  

$$
\int_{\Omega} v \, \text{div } \mathbf{u} \, d\mathbf{q} = - \int_{\Omega} \langle \mathbf{u}, \nabla v \rangle d\mathbf{q} + \int_{\Gamma} \langle \mathbf{u}, \mathbf{n} \rangle v d\sigma.
$$
 (6.2)

So we have

<span id="page-53-1"></span>
$$
-\int_{\Omega} \operatorname{div} (\mathbb{A} \nabla u) v d\mathbf{q} = \int_{\Omega} \langle \mathbb{A} \nabla u, \nabla v \rangle d\mathbf{q} - \int_{\Gamma} \langle \mathbb{A} \nabla u, \mathbf{n} \rangle v d\sigma, \quad (6.3)
$$

$$
\int_{\Omega} \operatorname{div} (\boldsymbol{b} u) \, v d\mathbf{q} = - \int_{\Omega} \langle \boldsymbol{b} u, \nabla v \rangle d\mathbf{q} + \int_{\Gamma} \langle \boldsymbol{b} u, \boldsymbol{n} \rangle v d\sigma. \tag{6.4}
$$

Let  $\mathcal{D}_{\mathcal{L}} = \mathcal{D}_{\mathbb{A},\mathbf{b},\mathbf{c},a_0}$  be the first order bilinear differential operator acting on scalar fields associated to the L operator defined  $\forall (u, v) \in (H^1(\Omega))^2$  by

<span id="page-53-2"></span>
$$
\mathcal{D}_{\mathcal{L}}(u,v) = \langle \mathbb{A} \nabla u, \nabla v \rangle - (u \langle \mathbf{b}, \nabla v \rangle - v \langle \nabla u, \mathbf{c} \rangle) + a_0 uv. \tag{6.5}
$$

Let  $\frac{\partial u}{\partial n_{\mathcal{L}}}$  be the *conormal* derivative of u defined by

$$
\frac{\partial u}{\partial n_{\mathcal{L}}} := \langle \mathbb{A} \nabla u, \mathbf{n} \rangle - \langle \mathbf{b} u, \mathbf{n} \rangle \tag{6.6}
$$

So using  $(6.3)$  and  $(6.4)$  gives

<span id="page-53-3"></span>
$$
\int_{\Omega} \mathcal{L}(u) v d\mathbf{q} = \int_{\Omega} \mathcal{D}_{\mathcal{L}}(u, v) d\mathbf{q} - \int_{\Gamma} \frac{\partial u}{\partial n_{\mathcal{L}}} v d\sigma, \quad \forall v \in \mathcal{H}^{1}(\Omega) \tag{6.7}
$$

The variational formulation associated to the scalar boundary value problem  $(2.2)-(2.4)$  $(2.2)-(2.4)$  $(2.2)-(2.4)$  is given by

Page 54 Compiled on 2015/06/10 at 07:28:25

 $(6.12)$ 

 $\frac{1}{2}$ Variational formulation

Find  $u \in \mathrm{H}^1_{g^D,\Gamma^D}(\Omega)$  such that

<span id="page-54-0"></span>
$$
\mathcal{A}_{\mathcal{L}}(u,v) = \mathcal{F}(v) \quad \forall v \in \mathcal{H}^{1}_{0,\Gamma^{D}}(\Omega)
$$
\n(6.8)

where

$$
\mathcal{A}_{\mathcal{L}}(u,v) = \int_{\Omega} \mathcal{D}_{\mathcal{L}}(u,v) d\mathbf{q} + \int_{\Gamma^R} a^R uv d\sigma \qquad (6.9)
$$

$$
\mathcal{F}(v) = \int_{\Omega} fv dq + \int_{\Gamma^R} g^R v d\sigma \qquad (6.10)
$$

By the extension theorem, if  $g^D \in H^{1/2}(\Gamma^D)$ , there exists  $R^D \in H^1(\Omega)$  such that  $\gamma_{\Gamma^D}(R^D) = g^D$  where  $\gamma_{\Gamma^D}$  is the trace operator acting on  $\Gamma^D$ . We set  $w =$  $u - R^D$ . Then the previous variational formulation can be written equivalently as

 $\frac{1}{2}$  Variational formulation with an extension function  $R^D$ Find  $w \in H^1_{0,\Gamma^D}(\Omega)$  such that

<span id="page-54-1"></span>
$$
\mathcal{A}_{\mathcal{L}}(w,v) = \mathcal{F}(v) - \mathcal{A}_{\mathcal{L}}(R^D, v) \quad \forall v \in \mathrm{H}^1_{0,\Gamma^D}(\Omega) \tag{6.11}
$$

### 6.2 Discrete variational formulation

The discretisation of the variational formulation [\(6.8\)](#page-54-0) is given by

$$
\sum_{k=1}^{n} \sum_{n=1}^{n} \text{Discrete variational formulation}
$$
\n
$$
\text{Find } u_h \in \text{H}_{g_h^D, \Gamma_h^D}^{1,h}(\Omega_h) \text{ such that}
$$
\n
$$
\mathcal{A}_{\mathcal{L}}^h(u_h, v_h) = \mathcal{F}^h(v_h) \,\,\forall v_h \in \text{H}_{0, \Gamma_h^D}^{1,h}(\Omega_h)
$$

where

 $\overline{\phantom{a}}$ 

<span id="page-54-3"></span><span id="page-54-2"></span>
$$
\mathcal{A}_{\mathcal{L}}^{h}(u_{h}, v_{h}) = \int_{\Omega_{h}} \mathcal{D}_{\mathcal{L}}(u_{h}, v_{h}) d\mathbf{q} + \int_{\Gamma_{h}^{R}} a^{R} u_{h} v_{h} d\sigma \qquad (6.13)
$$

$$
\mathcal{F}^h(v_h) = \int_{\Omega_h} f v_h d\mathbf{q} + \int_{\Gamma_h^R} g^R v_h d\sigma \qquad (6.14)
$$

Let  $R_h^D \in \mathrm{H}^{1,h}(\Omega_h)$  be the discrete extension by zero of  $g^D$  defined by

<span id="page-54-4"></span>
$$
\forall i \in [\![1, \mathcal{T}_h. \mathbf{n}_\mathbf{q}]\!], \ R_h^D(\mathbf{q}^i) = \left\{ \begin{array}{ll} g^D(\mathbf{q}^i) & \text{if } \mathbf{q}^i \in \overline{\Gamma_h^D}, \\ 0 & \text{otherwise.} \end{array} \right. \tag{6.15}
$$

Then the discretisation of the variational formulation with an extension function  $(6.11)$  is given by

Page 55 Compiled on 2015/06/10 at 07:28:25

Discrete variational formulation with an extension function  $R_h^D$ Find  $w_h \in \mathrm{H}_{0,\Gamma_h^D}^{1,\hat{h}}(\Omega_h)$  such that  $\mathcal{A}_{\mathcal{L}}^{h}(w_h, v_h) = \mathcal{F}^{h}(v_h) - \mathcal{A}_{\mathcal{L}}^{h}(R_h^D, v_h) \quad \forall v_h \in \mathcal{H}_{0, \Gamma_h^D}^{1, h}( \Omega_h)$  (6.16)

<span id="page-55-0"></span>The discrete space variational formulations [\(6.12\)](#page-54-2) and [\(6.16\)](#page-55-0) are equivalent with  $u_h = w_h + R_h^D$ .

## <span id="page-55-1"></span>6.3 Matrix representation of the variational formulation : the scalar case

In this section, we set  $n_q = \mathcal{T}_h.n_q$ ,  $q^i = \mathcal{T}_h.q^i$  and  $\varphi_i = \mathcal{T}_h.\varphi_i$ . Let  $\mathcal{I}_D$  the set defined by

$$
\mathcal{I}_D = \left\{ i \in [\![1, n_q]\!] \mid q^i \in \overline{\Gamma_h^D} \right\} \tag{6.17}
$$

and  $\mathcal{I}_{\mathcal{D}}^c$  its complement in [1, n<sub>q</sub>].

Let  $R_h^D \in \mathrm{H}^{1,h}(\Omega_h)$  be the discrete extension by zero of  $g^D$  such that  $R_h^D(q^i)$  $g^D(q^i)$ ,  $\forall i \in \mathcal{I}_D$ , and  $R_h^D(q^i) = 0$ ,  $\forall i \in \mathcal{I}_D^c$ . By bilinearity of  $\mathcal{A}_{\mathcal{L}}^h$  and linearity of  $\mathcal{F}^h$ , the variational formulation [\(6.16\)](#page-55-0) is equivalent to find  $w_h \in \mathrm{H}^{1,h}_{0,\Gamma_h^D}(\Omega_h)$ such that

$$
\mathcal{A}_{\mathcal{L}}^{h}(w_h, \varphi_i) = \mathcal{F}^{h}(\varphi_i) - \mathcal{A}_{\mathcal{L}}^{h}(R_h^D, \varphi_i), \ \forall i \in \mathcal{I}_{D}^{c}
$$
\nand

\n
$$
\mathbf{R} \text{ as three vectors of } \mathbb{R}^{n_q} \text{ such that}
$$
\n
$$
\text{(6.18)}
$$

We set  $u, w$  and  $R$  as three vectors of  $\mathbb{R}^{\mathbf{n}_{\mathbf{q}}}$  such that  $n_{\alpha}$ 

$$
u_h = \sum_{j=1}^{n} u_j \varphi_j = \sum_{j \in \mathcal{I}_D^c} u_j \varphi_j + \sum_{j \in \mathcal{I}_D} g^D(q^j) \varphi_j,
$$
  

$$
w_h = \sum_{j=1}^{n_q} w_j \varphi_j = \sum_{j \in \mathcal{I}_D^c} w_j \varphi_j,
$$
  

$$
R_h^D = \sum_{j=1}^{n_q} \mathbf{R}_j \varphi_j = \sum_{j \in \mathcal{I}_D} g^D(q^j) \varphi_j.
$$

where  $u_h$  is solution of [\(6.12\)](#page-54-2) and  $w_h$  is solution of [\(6.16\)](#page-55-0). We note that  $u_h =$  $w_h + R_h^D$  and  $\boldsymbol{u} = \boldsymbol{w} + \boldsymbol{R}$ . By construction we have

<span id="page-55-2"></span>
$$
\boldsymbol{R}_{j} = \begin{cases} g^{D}(\mathbf{q}^{j}) & \text{if } j \in \mathcal{I}_{D} \\ 0 & \text{otherwise.} \end{cases}
$$
 (6.19)

By bilinearity of  $\mathcal{A}_{\mathcal{L}}^{h}$  and linearity of  $\mathcal{F}^{h}$ , the variational formulation [\(6.12\)](#page-54-2) is equivalent to

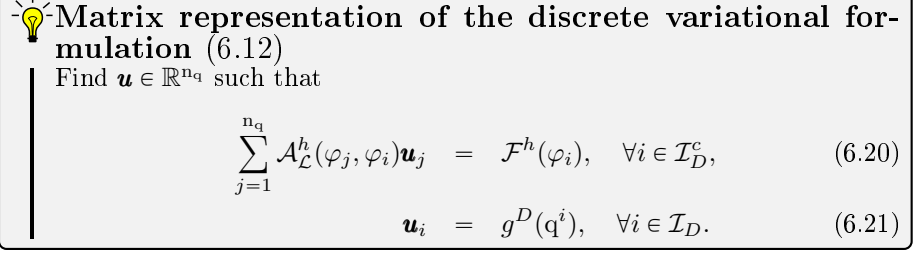

Page 56 Compiled on 2015/06/10 at 07:28:25

and [\(6.16\)](#page-55-0) is equivalent to

 $\partial \hat{\mathbf{y}}$  Matrix representation of the discrete variational formulation with an extension function [\(6.16\)](#page-55-0) Find  $(\mathbf{w}_j)_{j \in \mathcal{I}_D^c}$  such that,  $\forall i \in \mathcal{I}_D^c$ ,  $j \in \mathcal{I}_D^c$  $\mathcal{A}_{\mathcal{L}}^{h}(\varphi_{j},\varphi_{i})\bm{w}_{j} \hspace{0.3cm} = \hspace{0.3cm} \mathcal{F}^{h}(\varphi_{i}) - \hspace{0.3cm} \sum$  $j \in \mathcal{I}_D$  $\mathcal{A}_{\mathcal{L}}^{h}(\varphi_j, \varphi_i)$ **R**<sub>j</sub>. (6.22)

<span id="page-56-2"></span>We now explain how to obtain the vector  $\boldsymbol{u}$  (i.e the solution  $u_h$  of [\(6.12\)](#page-54-2) with  $u_h =$  $\mathbf{n}_\mathbf{q}$  $j=1$  $u_j\varphi_j$ ). The n<sub>q</sub>-by-n<sub>q</sub> matrix  $\mathbb{A}^{\mathcal{L}}$  and the vector  $\boldsymbol{b}^{\mathcal{L}} \in \mathbb{R}^{n_q}$  are defined  $\forall (i, j) \in [\![1, n_q]\!]^2$  by

$$
\mathbb{A}_{i,j}^{\mathcal{L}} = \mathcal{A}_{\mathcal{L}}^{h}(\varphi_j, \varphi_i),\tag{6.23}
$$

$$
\mathbf{b}_i^{\mathcal{L}} = \mathcal{F}^h(\varphi_i). \tag{6.24}
$$

More precisely, using [\(6.13\)](#page-54-3) we have  $\forall (i, j) \in [\![1, n_q]\!]^2$ 

<span id="page-56-0"></span>
$$
\mathbb{A}_{i,j}^{\mathcal{L}} = \int_{\Omega_h} \mathcal{D}_{\mathcal{L}}(\varphi_j, \varphi_i) d\mathbf{q} + \int_{\Gamma_h^R} a^R \varphi_j \varphi_i d\sigma \tag{6.25}
$$

Similarly using [\(6.14\)](#page-54-3) we have  $\forall i \in [\![1, n_{\alpha}]\!]$ 

<span id="page-56-1"></span>
$$
\boldsymbol{b}_i^{\mathcal{L}} = \int_{\Omega_h} f \varphi_i d\mathbf{q} + \int_{\Gamma_h^R} g^R \varphi_i d\sigma \qquad (6.26)
$$

To make the computations of  $\mathbb{A}^{\mathcal{L}}$  and  $\bm{b}^{\mathcal{L}}$  easier, they are split in inner and Robin parts. So we denote by  $\mathbb{D}^{\mathcal{L}}$  the n<sub>q</sub>-by-n<sub>q</sub> matrix and by  $\boldsymbol{b}^f$  the vector of  $\mathbb{R}^{n_q}$ which correspond to the inner parts of  $(6.25)$  and  $(6.26)$  and verify

$$
\mathbb{D}_{i,j}^{\mathcal{L}} = \int_{\Omega_h} \mathcal{D}_{\mathcal{L}}(\varphi_j, \varphi_i) d\mathbf{q}
$$
 (6.27)

<span id="page-56-4"></span><span id="page-56-3"></span>
$$
\boldsymbol{b}_i^f = \int_{\Omega_h} f \varphi_i d\mathbf{q}.\tag{6.28}
$$

For the terms corresponding to the  $Robin$  boundary condition we define a  $n_q$ -by- $n_q$  matrix denoted by  $\mathbb{B}^R$  and a vector of  $\mathbb{R}^{n_q}$  denoted by  $\bm{b}^R$  such that

$$
\mathbb{B}_{i,j}^R = \int_{\Gamma_h^R} a^R \varphi_j \varphi_i d\sigma \tag{6.29}
$$

<span id="page-56-6"></span><span id="page-56-5"></span>
$$
\boldsymbol{b}_i^R = \int_{\Gamma_h^R} g^R \varphi_i d\sigma. \tag{6.30}
$$

Finally we have

$$
\mathbb{A}^{\mathcal{L}} = \mathbb{D}^{\mathcal{L}} + \mathbb{B}^R \tag{6.31}
$$

$$
\boldsymbol{b}^{\mathcal{L}} = \boldsymbol{b}^f + \boldsymbol{b}^R. \tag{6.32}
$$

We will see later in Sections [6.4,](#page-57-0) [6.5](#page-65-0) and [6.6.1](#page-65-1) how to calculate these terms.

Page 57 Compiled on 2015/06/10 at 07:28:25

The Dirichlet terms will be treated in Qection [6.6.2](#page-68-0) and allow to define the sets  $\mathcal{I}_D$  and  $\mathcal{I}_D^c$  and the extension **R**.

From [\(6.22\)](#page-56-2) we obtain that the restriction of  $\bm{w}$  to  $\mathcal{I}_D^c$  indices  $\bm{w}(\mathcal{I}_D^c)$  is solution of

Find **x** such that 
$$
\mathbb{A}^{\mathcal{L}}(\mathcal{I}_D^c, \mathcal{I}_D^c)\mathbf{x} = \mathbf{b}^{\mathcal{L}}(\mathcal{I}_D^c) - \mathbb{A}^{\mathcal{L}}(\mathcal{I}_D^c, \mathcal{I}_D)\mathbf{R}(\mathcal{I}_D)
$$
 (6.33)

where  $\mathbb{A}^{\mathcal{L}}(\mathcal{I},\mathcal{J})$  is the submatrix of  $\mathbb{A}^{\mathcal{L}}$  obtained by deleting  $\mathcal{I}^c$  rows and  $\mathcal{J}^c$ columns. By construction of  $\mathbf{R}$ , [\(6.34\)](#page-57-1) is equivalent to

<span id="page-57-1"></span>
$$
\mathbb{A}^{\mathcal{L}}(\mathcal{I}_{D}^{c}, \mathcal{I}_{D}^{c})\boldsymbol{x} = \boldsymbol{b}^{\mathcal{L}}(\mathcal{I}_{D}^{c}) - \mathbb{A}^{\mathcal{L}}(\mathcal{I}_{D}^{c}; :) \boldsymbol{R}
$$
\n(6.34)

In Algorithm [6.1](#page-57-2) the successive steps to obtain the vector  $\mathbf{u} = \mathbf{w} + \mathbf{R}$  are given.

#### <span id="page-57-2"></span>Algorithm 6.1 Steps for solving the Scalar Boundary Value Problem

1: Assembly of the matrix  $\mathbb{D}^{\mathcal{L}}$ 2: Computation of  $\boldsymbol{b}^f$ 3: Computation of *Robin* contributions :  $\mathbb{B}^R$  and  $b^R$ 4: Computation of *Dirichlet* contributions :  $\mathcal{I}_D$ ,  $\mathcal{I}_D^c$  and **R**. 5:  $\boldsymbol{b}^{\mathcal{L}} \leftarrow \boldsymbol{b}^{f} + \boldsymbol{b}^{R}$ 6:  $\mathbb{A}^{\mathcal{L}} \leftarrow \mathbb{D}^{\mathcal{L}} + \mathbb{B}^{R}$ 7:  $\mathbf{u}(\mathcal{I}_D^c) \leftarrow \text{Solve}(\mathbb{A}^{\mathcal{L}}(\mathcal{I}_D^c, \mathcal{I}_D^c), \mathbf{b}(\mathcal{I}_D^c) - \mathbb{A}^{\mathcal{L}}(\mathcal{I}_D^c, \mathcal{I}_D) \mathbf{R}(\mathcal{I}_D))$ 8:  $\mathbf{u}(\mathcal{I}_D) \leftarrow \mathbf{R}(\mathcal{I}_D)$ 

Now we focus on the lines [1](#page-57-2) to [4](#page-57-2) in the Algorithm [6.1.](#page-57-2)

### <span id="page-57-0"></span>6.4 Matrix assembly : the classical approach

This section deals with the assembly of the matrix  $\mathbb{D}^{\mathcal{L}}$  defined by [\(6.27\)](#page-56-3). We first remind the reader unused to finite element methods of the usual way to assemble the matrix  $\mathbb{D}^{\mathcal{L}}$  given in the Algorithm [6.5.](#page-58-0) We have for any  $(i, j) \in [\![1, n_q]\!]^2$ 

<span id="page-57-4"></span>
$$
\mathbb{D}_{i,j}^{\mathcal{L}} = \sum_{k=1}^{\text{nme}} \int_{T^k} \mathcal{D}_{\mathcal{L}}(\varphi_j, \varphi_i) d\mathbf{q}
$$

The Algorithm [6.2](#page-57-3) corresponds to the naive implementation of  $\mathbb{D}^{\mathcal{L}}$  computation using previous formula. We may interchange loops which is done in Algorithm [6.3.](#page-57-4)

<span id="page-57-3"></span>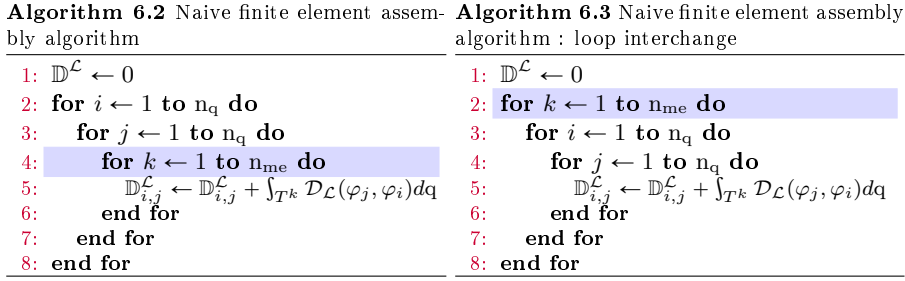

By property of the supports of the functions  $\varphi_i$ , we have

$$
T^k \subset \text{supp}(\varphi_i) \ \text{ iff } \ q^i \text{ is a vertex of } T^k.
$$

We derive that  $\varphi_i \equiv 0$  on  $T^k$  iff  $i \notin me(:, k)$  which allows us to write the Algorithm [6.4.](#page-58-1)

We recall that the  $\mathbb{P}_1$ -Lagrange basis functions on a d-simplex K are the barycentric coordinates  $(\lambda_{\alpha})_{\alpha \in [\![1,d+1]\!]}$ . We introduce the  $(d+1)$ -by- $(d+1)$  element matrix  $\mathbb{D}^{e,\mathcal{L}}(K)$ , associated to  $\mathbb{D}^{\mathcal{L}}$  on the d-simplex K and defined by

<span id="page-58-2"></span><span id="page-58-0"></span>
$$
\mathbb{D}_{\alpha,\beta}^{e,\mathcal{L}}(K) = \int_{K} \mathcal{D}_{\mathcal{L}}(\lambda_{\beta}, \lambda_{\alpha})(\mathbf{q}) d\mathbf{q} \quad \forall (\alpha, \beta) \in [\![1, d+1]\!]^{2}.
$$
 (6.35)

On  $K = T^k$ , we have  $\lambda_{\alpha} = \varphi_{me(\alpha,k)}, \forall \alpha \in [1, d+1]$ . Now we can write the Algorithm [6.5](#page-58-0) using these element matrices.

<span id="page-58-1"></span>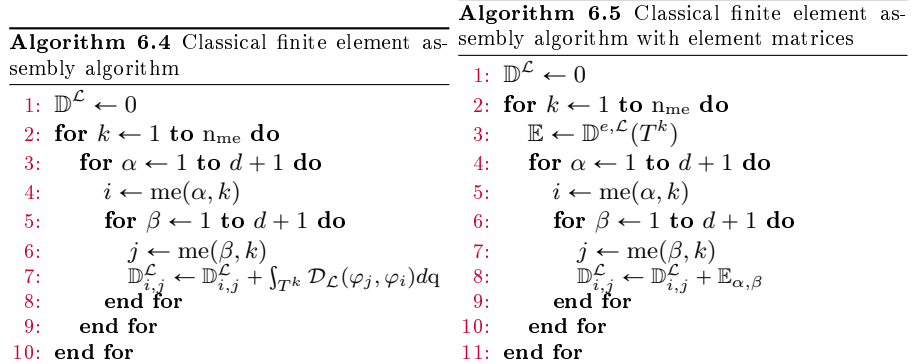

We also have the classical theorem (see for example [\[11\]](#page-117-4).

**Theorem 4.** Let K be a d-simplex and  $(\lambda_i(q))_{i\in\llbracket 1,d+1\rrbracket}$  be the barycentric coordinates of the point  $q \in K$ , then for every  $n_i \in \mathbb{N}$ ,  $i \in [1, d + 1]$ , we have

<span id="page-58-3"></span>
$$
\int_{K} \prod_{i=1}^{d+1} \lambda_{i}^{n_{i}}(\mathbf{q}) d\mathbf{q} = |K| \frac{d! \prod_{i=1}^{d+1} n_{i}!}{(d + \sum_{i=1}^{d+1} n_{i})!}.
$$
\n(6.36)

where  $|K|$  is the volume of K.

<span id="page-58-4"></span>**Remark 5.** For any  $\alpha \in [\![1, d + 1]\!]$  as  $\lambda_{\alpha}$  is a polynomial of degree 1 on K, its derivatives are constant on K and we set  $\lambda_{\alpha,i}^K = \frac{\partial \lambda_{\alpha}}{\partial x_i}_{|K}$   $\forall i \in [\![1, d]\!]$ . In the appendix [11.5](#page-110-0) a method for computing these derivatives is proposed and two algorithms are given to compute them : the first one is local (Algorithm [11.2\)](#page-111-0) and the second one is vectorized (Algorithm [11.3\)](#page-111-1).

To complete the writing, the element matrices  $\mathbb{D}^{e,\mathcal{L}}(T_k)$  defined by [\(6.35\)](#page-58-2) should be computed. This is the goal of Sections [6.4.1](#page-59-0) to [6.4.6.](#page-63-0)

In the sequel we set  $n_q = \mathcal{T}_h.n_q$ ,  $\varphi_i = \mathcal{T}_h.\varphi_i$ ,  $q^i = \mathcal{T}_h.q^i$ , me  $= \mathcal{T}_h$ . me and so on.

Page 59 Compiled on 2015/06/10 at 07:28:25

#### <span id="page-59-0"></span>6.4.1 Splitting of the operator  $\mathcal{D}_{\mathcal{L}}$

Using  $(6.5)$  and  $(6.35)$ , we obtain

$$
\mathbb{D}_{\alpha,\beta}^{e,\mathcal{L}}(K) = \sum_{i=1}^{d} \sum_{j=1}^{d} \int_{K} \mathbb{A}_{i,j} \frac{\partial \lambda_{\beta}}{\partial x_{j}} \frac{\partial \lambda_{\alpha}}{\partial x_{i}} d\mathbf{q} - \sum_{i=1}^{d} \int_{K} \mathbf{b}_{i} \frac{\partial \lambda_{\alpha}}{\partial x_{i}} \lambda_{\beta} d\mathbf{q}
$$

$$
+ \sum_{i=1}^{d} \int_{K} \mathbf{c}_{i} \frac{\partial \lambda_{\beta}}{\partial x_{i}} \lambda_{\alpha} d\mathbf{q} + \int_{K} a_{0} \lambda_{\alpha} \lambda_{\beta} d\mathbf{q}.
$$

Let  $(i, j) \in [1, d]^2$  and  $g \in L^{\infty}(\Omega)$ , we define the four  $(d + 1)$ -by- $(d + 1)$  matrices  $\mathbb{D}_{uv}^e(K,g)$ ,  $\mathbb{D}_{dudv}^e(K,g,i,j)$ ,  $\mathbb{D}_{duv}^e(K,g,i)$  and  $\mathbb{D}_{duv}^e(K,g,i)$  by  $\forall(\alpha,\beta)\in$  $\llbracket 1, d+1 \rrbracket^2$ 

<span id="page-59-1"></span>
$$
\left(\mathbb{D}_{uv}^e(K,g)\right)_{\alpha,\beta} = \int_K g\lambda_\alpha\lambda_\beta d\mathbf{q},\tag{6.37}
$$

$$
\left(\mathbb{D}_{dudv}^{e}(K,g,i,j)\right)_{\alpha,\beta} = \int_{K} g \frac{\partial \lambda_{\beta}}{\partial x_{j}} \frac{\partial \lambda_{\alpha}}{\partial x_{i}} dq \tag{6.38}
$$

$$
\left(\mathbb{D}_{duv}^e(K,g,i)\right)_{\alpha,\beta} = \int_K g \frac{\partial \lambda_\beta}{\partial x_i} \lambda_\alpha d\mathbf{q} \tag{6.39}
$$

$$
\left(\mathbb{D}_{udv}^e(K,g,i)\right)_{\alpha,\beta} = \int_K g \frac{\partial \lambda_\alpha}{\partial x_i} \lambda_\beta d\mathbf{q} \tag{6.40}
$$

Then, the element matrix  $\mathbb{D}^{e,\mathcal{L}}(K)$  can be written as

$$
\mathbb{D}^{e,\mathcal{L}}(K) = \sum_{i=1}^{d} \sum_{j=1}^{d} \mathbb{D}_{dudv}^{e}(K, \mathbb{A}_{i,j}, i, j) - \sum_{i=1}^{d} \mathbb{D}_{udv}^{e}(K, \boldsymbol{b}_{i}, i) + \sum_{i=1}^{d} \mathbb{D}_{duv}^{e}(K, \boldsymbol{c}_{i}, i) + \mathbb{D}_{uv}^{e}(K, a_{0})
$$
\n(6.41)

Thereafter we approximate the function  $g$  by its  $\mathbb{P}_1$ -Lagrange interpolation  $g_h = \pi_h g$ :

<span id="page-59-3"></span>
$$
g_h = \sum_{i=1}^{n_q} g_i \varphi_i, \text{ where } g_i = g(q^i).
$$

We have on a mesh element  $K = T_k$ 

<span id="page-59-2"></span>
$$
g_h(\mathbf{q}) = \sum_{l=1}^{d+1} \tilde{g}_l \lambda_l(q), \quad \forall \mathbf{q} \in K
$$
\n(6.42)

where  $\forall l \in [1, d + 1], \lambda_l = \varphi_i$  and  $\tilde{g}_l = g_i$  with  $i = \text{me}(l, k)$ . We also set  $\tilde{g}^s =$  $d + \overline{1}$  $l = 1$  $\tilde{g}_l$ .

Page 60 Compiled on 2015/06/10 at 07:28:25

## 6.4.2 Computation of the element matrix  $\mathbb{D}^e_{uv}(K,g)$

From  $(6.37)$  and  $(6.42)$ , we have

$$
\left(\mathbb{D}_{uv}^e(K,g)\right)_{\alpha,\beta} = \int_K g(\mathbf{q})\lambda_\beta(\mathbf{q})\lambda_\alpha(\mathbf{q})d\mathbf{q} \approx \int_K g_h(\mathbf{q})\lambda_\beta(\mathbf{q})\lambda_\alpha(\mathbf{q})d\mathbf{q}
$$

$$
\approx \sum_{l=1}^{d+1} \tilde{g}_l \int_K \lambda_l(\mathbf{q})\lambda_\beta(\mathbf{q})\lambda_\alpha(\mathbf{q})d\mathbf{q}.
$$

Formula [\(6.36\)](#page-58-3) gives

Lemma 6. We have

<span id="page-60-0"></span>
$$
\left(\mathbb{D}_{uv}^e(K,g)\right)_{\alpha,\beta} \approx \frac{d!|K|}{(d+3)!} (1+\delta_{\alpha,\beta})(\tilde{g}_{\alpha}+\tilde{g}_{\beta}+\sum_{l=1}^{d+1}\tilde{g}_l). \tag{6.43}
$$

This approximation  $(6.43)$  is exact if g is a polynomial of degree 1 or 0 on K. Furthermore, if  $g = g_K$  is constant on K we obtain

$$
\left(\mathbb{D}^e_{uv}(K,g)\right)_{\alpha,\beta} = \frac{d!|K|}{(d+2)!}(1+\delta_{\alpha,\beta})g_K.
$$

The Algorithm [6.6](#page-60-1) describes the function DELEMP1\_GUV which computes the element matrix.

<span id="page-60-1"></span>Algorithm 6.6 function DElemP1\_guv. Computation of the element matrix  $\mathbb{D}^e_{uv}(K,g)$ .

Input :  $d \qquad : \quad \text{dimension of the simplex $K$},$ vol : K volume,  $\tilde{g}$  : 1-by- $(d+1)$  array of g values on K vertices, Output :  $\mathbb{D}^e$ :  $(d+1)$ -by- $(d+1)$  matrix corresponding to  $\mathbb{D}_{uv}^e(K, g)$  given by formula [\(6.43\)](#page-60-0). 1: Function  $\mathbb{D}^e \leftarrow \text{DELEMP1}_{\text{GUV}}(d, \text{vol}, \tilde{g})$ 2:  $\tilde{g}^s \leftarrow \text{sum}(\tilde{g})$ 3: for  $\alpha \leftarrow 1$  to  $d + 1$  do 4: for  $\beta \leftarrow 1$  to  $d + 1$  do 5:  $\mathbb{D}^e(\alpha,\beta) \leftarrow \frac{d!}{(d+3)!} (1+\delta_{\alpha,\beta}) * \text{vol} * (\tilde{g}^s + \tilde{\boldsymbol{g}}(\alpha) + \tilde{\boldsymbol{g}}(\beta))$ 6: end for 7: end for 8: end Function

6.4.3 Computation of the element matrix  $\mathbb{D}^e_{dudv}(K,g,i,j)$ 

Due to the properties of  $\lambda_{\beta}$  given in remark [5](#page-58-4) and using an interpolation of g as in  $(6.42)$ , we obtain

$$
(\mathbb{D}_{dudv}^e(K,g,i,j))_{\alpha,\beta} = \int_K g(\mathbf{q}) \frac{\partial \lambda_\alpha}{\partial x_i}(\mathbf{q}) \frac{\partial \lambda_\beta}{\partial x_j}(\mathbf{q}) d\mathbf{q}
$$

$$
\approx \lambda_{\alpha,i}^K \lambda_{\beta,j}^K \sum_{l=1}^{d+1} \tilde{g}_l \int_K \lambda_l(\mathbf{q}) d\mathbf{q}.
$$

Formula [\(6.36\)](#page-58-3) gives

Page 61 Compiled on 2015/06/10 at 07:28:25

Lemma 7. We have

<span id="page-61-0"></span>
$$
\left(\mathbb{D}_{dudv}^{e}(K,g,i,j)\right)_{\alpha,\beta} \approx \frac{d!|K|}{(d+1)!} \lambda_{\alpha,i}^{K} \lambda_{\beta,j}^{K} \sum_{l=1}^{d+1} \tilde{g}_{l}
$$
\n(6.44)

This approximation  $(6.44)$  is exact if g is a polynomial of degree 1 or 0 on K. Furthermore, if  $g = g_K$  is constant on K we obtain

$$
\left(\mathbb{D}^e_{dudv}(K,g,i,j)\right)_{\alpha,\beta} = |K|\lambda^K_{\alpha,i}\lambda^K_{\beta,j} g_K.
$$

The Algorithm [6.7](#page-61-1) describes the function DELEMP1\_GDUDV which computes the element matrix.

<span id="page-61-1"></span>Algorithm 6.7 function DELEMP1\_GDUDV. Computation of the element matrix  $\mathbb{D}^e_{dudv}(K, g, i, j)$ 

```
Input :
  d : dimension of the simplex K,<br>vol : mesh element volume |K|.
         : mesh element volume |K|,
  \tilde{g} : 1-by-(d+1) array of g values on K vertices,
  i, j : in [1, d],<br>
G : gradients
  \, {\bm G} \qquad : \quad gradients arrays (d \text{-} \, \mathrm{by} \; (d+1)) on a mesh element K\boldsymbol{G}(i,\alpha) = \lambda^K_{\alpha,i}, \, \forall \alpha \in [\![1,d+1]\!]Output :
  \mathbb{D}^e : (d+1)-by-(d+1) matrix \mathbb{D}_{dudv}^e(K,g,i,j) 6.44.
  1: Function \mathbb{D}^e \leftarrow \text{DELEMP1}_{a}gdudv(d, \text{vol}, \tilde{g}, i, j, G)2: \tilde{g}^s \leftarrow \text{sum}(\tilde{g})3: for \alpha \leftarrow 1 to d+1 do
  4: for \beta \leftarrow 1 to d + 1 do
  5: \mathbb{D}^e(\alpha, \beta) \leftarrow \frac{d!}{(d+1)!} * \text{vol} * \tilde{g}^s * \mathbf{G}(j, \beta) * \mathbf{G}(i, \alpha)6: end for
  7: end for
  8: end Function
```
## **6.4.4** Computation of the element matrix  $\mathbb{D}^e_{div}(K,g,i)$

Due to the properties of  $\lambda_{\alpha}$  given in remark [5](#page-58-4) and using the interpolation of g as in  $(6.42)$ , we obtain

$$
(\mathbb{D}_{duv}^e(K,g,i))_{\alpha,\beta} = \int_K g(\mathbf{q}) \frac{\partial \lambda_\beta}{\partial x_i}(\mathbf{q}) \lambda_\alpha(\mathbf{q}) d\mathbf{q}
$$

$$
\approx \lambda_{\beta,i}^K \sum_{l=1}^{d+1} \tilde{g}_l \int_K \lambda_l(\mathbf{q}) \lambda_\alpha(\mathbf{q}) d\mathbf{q}.
$$

Formula [\(6.36\)](#page-58-3) gives

Lemma 8.

<span id="page-61-2"></span>
$$
\left(\mathbb{D}_{duv}^e(K,g,i)\right)_{\alpha,\beta} \approx \frac{d!|K|}{(d+2)!} \lambda_{\beta,i}^K \left(\tilde{g}_{\alpha} + \sum_{l=1}^{d+1} \tilde{g}_l\right). \tag{6.45}
$$

This approximation  $(6.45)$  is exact if g is a polynomial of degree 1 or 0 on K. Furthermore, if  $g = g_K$  is constant on K we obtain

$$
(\mathbb{D}_{duv}^e(K,g,i))_{\alpha,\beta} = \frac{d!|K|}{(d+1)!} \lambda_{\beta,i}^K g_K.
$$

Page 62 Compiled on 2015/06/10 at 07:28:25

The Algorithm [6.8](#page-62-0) describes the function DELEMP1\_GDUV which computes the element matrix.

<span id="page-62-0"></span>Algorithm 6.8 Function DELEMP1 GDUV. Computation of the element matrix  $\mathbb{D}_{duv}^e(K, g, i)$  on a d-simplex K.

Input :  $d$  : dimension of the simplex  $K$ , vol : mesh element volume  $|K|$ ,  $\tilde{g}$  : 1-by- $(d+1)$  array of g values on K vertices, *i* : index  $\in [1, d],$ <br> **G** : *d*-by- $(d + 1)$  and  $\, {\bf G} \qquad \, : \quad d \text{-by-} (d+1) \,$  array of gradients on the mesh element  $K$  $\boldsymbol{G}(i,\alpha) = \lambda_{\alpha,i}^K, \, \forall \alpha \in [\![1,d+1]\!]$ Output :  $\mathbb{D}^e$ :  $(d+1)$  by  $(d+1)$  matrix  $\mathbb{D}^e_{duv}(K, g, i)$  given by  $(6.45)$ . 1: Function  $\mathbb{D}^e \leftarrow \text{DELEMP1\_GDuv}(d, \text{vol}, \tilde{g}, i, G)$ 2:  $\tilde{g}_s \leftarrow \text{sum}(\tilde{g})$ 3: for  $\alpha \leftarrow 1$  to  $d + 1$  do 4: for  $\beta \leftarrow 1$  to  $d + 1$  do 5:  $\mathbb{D}^e(\alpha, \beta) \leftarrow \frac{d!}{(d+2)!} * \text{vol} * (\tilde{g}_s + \tilde{g}(\alpha)) * G(i, \beta)$ 6: end for 7: end for 8: end Function

## **6.4.5** Computation of the element matrix  $\mathbb{D}^e_{udv}(K,g,i)$

Let  $i \in [\![1, d]\!]$ ,  $g \in L^{\infty}(\Omega)$ . Due to the properties of  $\lambda_{\alpha}$  given in remark [5](#page-58-4) and using the interpolation of  $g(6.42)$  $g(6.42)$ , we obtain

$$
(\mathbb{D}_{udv}^e(K,g,i))_{\alpha,\beta} = \int_K g(\mathbf{q}) \lambda_{\beta}(\mathbf{q}) \frac{\partial \lambda_{\alpha}}{\partial x_i}(\mathbf{q}) d\mathbf{q}
$$

$$
\approx \lambda_{\alpha,i}^K \sum_{l=1}^{d+1} \tilde{g}_l \int_K \lambda_l(\mathbf{q}) \lambda_{\beta}(\mathbf{q}) d\mathbf{q}.
$$

Formula [\(6.36\)](#page-58-3) gives

Lemma 9.

<span id="page-62-1"></span>
$$
\left(\mathbb{D}_{udv}^e(K,g,i)\right)_{\beta,\alpha} \approx \frac{d!|K|}{(d+2)!} \lambda_{\alpha,i}^K(\tilde{g}_{\beta} + \sum_{l=1}^{d+1} \tilde{g}_l). \tag{6.46}
$$

This approximation compute exact if  $g$  is polynomial of degree 1 or 0 on K. Furthermore, if  $g = g_K$  is constant on K we obtain

$$
\left(\mathbb{D}^e_{udv}(K,g,i)\right)_{\alpha,\beta} = \frac{d!|K|}{(d+1)!} \lambda_{\alpha,i}^K g_K.
$$

The Algorithm [6.9](#page-63-1) describes the function DELEMP1\_GUDV which computes the element matrix.

Page 63 Compiled on 2015/06/10 at 07:28:25

```
Algorithm 6.9 Function DElemP1_gudv. Computation of the element matrix
\mathbb{D}^e_{udv}(K,g,i) on a mesh element K.
```

```
Input :
  d : dimension of the simplex K,
  vol : mesh element volume |K|,
  \tilde{g} : 1-by-(d+1) array of g values on K vertices,
  \begin{array}{ccccc} i & : & \text{in} & [1, d], \ G & : & d \text{ by } (d + 1) \end{array}d-by-(d + 1) array of gradients on the mesh element K
                 \boldsymbol{G}(i,\alpha)=\lambda^K_{\alpha,i},\ \forall \alpha\in \llbracket 1,d+1\rrbracketOutput :
  \mathbb{D}^e: (d+1) by (d+1) matrix \mathbb{D}_{udv}^e(K, g, i) 6.46.
  1: Function \mathbb{D}^e \leftarrow \text{DELEMP1\_GUDV}(d, \text{vol}, \tilde{g}, i, G)2: \tilde{g}_s \leftarrow \text{sum}(\tilde{g})3: for \alpha \leftarrow 1 to d + 1 do
  4: for \beta \leftarrow 1 to d + 1 do
  5: \mathbb{D}^e(\alpha, \beta) \leftarrow \frac{d!}{(d+2)!} * \text{vol} * (\tilde{g}_s + \tilde{g}(\beta)) * G(i, \alpha)6: end for
  7: end for
  8: end Function
```
## <span id="page-63-0"></span>6.4.6 Computation of the element matrix  $\mathbb{D}^{e,\mathcal{L}}(K)$

Using  $(6.41)$  and the previous functions, the Algorithm  $6.10$  specifies the function DELEMP1 which computes the element matrix  $\mathbb{D}^{e,\mathcal{L}}(K)$ . We can notice that the gradients of  $\mathbb{P}_1$ -Lagrange local functions are not computed if the order of the operator  $\mathcal L$  is zero (i.e. if  $\mathbb A, \mathbf b$  and  $\mathbf c$  are zero).

```
Algorithm 6.10 function DElemP1
Input :
 \mathcal{T}_h : mesh structure associated to \Omega_h 4.1)<br>
\mathcal{L}_h : discretized \mathcal L operator,
        \therefore discretized \mathcal L operator,
 k : index of the k-th mesh element K = T_k,
Output :
  \mathbb{D}^e: (d+1)-by-(d+1) matrix with d = \mathcal{T}_h.d.
  1: Function \mathbb{D}^e \leftarrow \text{DELEMP1}(\mathcal{T}_h, \mathcal{L}_h, k)2: vol \leftarrow \mathcal{T}_h.vols(k)3: \mathbb{D}^e \leftarrow \text{DELEMPI\_guv}(d, \text{vol}, \text{getLocF}_{\text{DATA}}(\mathcal{L}_h.a0, \mathcal{T}_h, k))4: if \mathcal{L}_h.order > 0 then
 5: \mathbf{G} \leftarrow \text{Graphers}(d, \mathcal{T}_h.\text{q}(:, \mathcal{T}_h.\text{me}(:, k)), \text{vol})6: for i \leftarrow 1 to d do
 7: for j \leftarrow 1 to d do
  8: \mathbb{D}^e \leftarrow \mathbb{D}^e + \text{DELEMP1} gdudv(d, \text{vol}, \text{getLocFdata}(\mathcal{L}_h.A(i,j), \mathcal{T}_h, k), i, j, G)9: end for
10:e \leftarrow \mathbb{D}^e - \text{DElemP1\_gudv}(d, \text{vol}, \text{getLocFdata}(\mathcal{L}_h.b(i), \mathcal{T}_h, k), i, G)11:e^e \leftarrow \mathbb{D}^e + \text{DElemP1} \sqrt{\frac{1}{\text{gdu}}}\exp(d, \text{vol}, \text{getLocFdata}(\mathcal{L}_h.c(i), \mathcal{T}_h, k), i, G)12: end for
13: end if
 6.6 6.7 - DELEMP1_GUDV,
 6.9 6.8 11.2 4.6.
```
## 6.4.7 Assembly of the matrix  $\mathbb{D}^{\mathcal{L}}$

From classical Algorithm [6.5,](#page-58-0) we can write the function  $D$ ASSEMBLYP1\_BASE given in Algorithm [6.11](#page-64-0) which computes the matrix  $\mathbb{D}^{\mathcal{L}}$  defined by [\(6.27\)](#page-56-3).

<span id="page-64-0"></span>Algorithm 6.11 Function DASSEMBLYP1\_BASE. Matrix  $\mathbb{D}^{\mathcal{L}}$  assembly Input :  $\mathcal{T}_h$  : mesh structure associated to  $\Omega_h$  (see Section [4\)](#page-41-0)<br>  $\mathcal{L}$  : Loperator structure (see Section 4) : Loperator structure (see Section [4\)](#page-41-0) Output :  $\mathbb{D}^{\mathcal{L}}$  $\mathcal{T}_h \cdot \mathbf{n}_\text{q}$ -by- $\mathcal{T}_h \cdot \mathbf{n}_\text{q}$  sparse matrix. 1: Function  $\mathbb{D}^{\mathcal{L}} \leftarrow \text{DASSEMBLYP1}_{BASE}(\mathcal{T}_h, \mathcal{L})$ 2:  $\mathbb{D}^{\mathcal{L}} \leftarrow \text{Sparse}(\mathcal{T}_h.n_q, \mathcal{T}_h.n_q)$ 3:  $\mathcal{L}_h \leftarrow \text{setData}(\mathcal{L}, \mathcal{T}_h)$ 4: for  $k \leftarrow 1$  to  $\mathcal{T}_h$ .n<sub>me</sub> do 5:  $\mathbb{D}^e \leftarrow \text{DELEMP1}(\mathcal{T}_h, \mathcal{L}_h, k)$ 6: for  $\alpha \leftarrow 1$  to  $\mathcal{T}_h.d + 1$  do 7:  $s \leftarrow \mathcal{T}_h$ . me $(\alpha, k)$ 8: for  $\beta \leftarrow 1$  to  $\mathcal{T}_h.d + 1$  do 9:  $t \leftarrow \mathcal{T}_h \cdot \text{me}(\beta, k)$ 10:  $\mathbb{D}_{s,t}^{\mathcal{L}} \leftarrow \mathbb{D}_{s,t}^{\mathcal{L}} + \mathbb{D}_{\alpha,\beta}^e$ 11: end for 12: end for 13: end for 14: end Function

We can use this function to compute, for example,

• the computation of the *Mass* matrix M associated to the operator  $\mathcal{L}_{0.0,0,1}$ is given in Algorithm [6.12.](#page-64-1)

<span id="page-64-1"></span>Algorithm 6.12 Computation of the Mass matrix  $M$  in dimension d

```
1: LMass \leftarrow LOPERATOR(d, \mathbb{O}_{d \times d}, \mathbf{0}_{d}, \mathbf{0}_{d}, 1)2: M \leftarrow \text{DAssembinPT1-BASE}(\mathcal{T}_h, \text{LMass})
```
 $\bullet$  the computation of the *Stiffness* matrix  $\$\$  associated to the operator  $\mathcal{L}_{I,0,0,0}$  is given in Algorithm [6.13.](#page-64-2)

<span id="page-64-2"></span>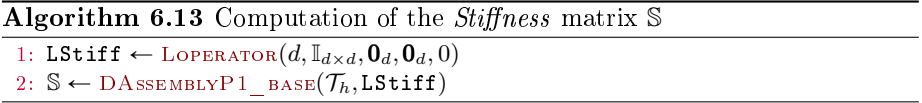

As the function  $D$ AssEMBLYP1\_BASE achieves the first line of the Algorithm [6.1](#page-57-2) the computation of  $\boldsymbol{b}^f$  defined by [\(6.28\)](#page-56-4) needs to be done now.

## <span id="page-65-0"></span>6.5 Computation of the vector  $b^f$

To compute the vector defined in [\(6.28\)](#page-56-4), we use the  $\mathbb{P}_1$ -Lagrange interpolate  $\pi_h(f)$  of f (see [\(5.11\)](#page-52-0)) and we set  $\mathbf{f} \in \mathbb{R}^{n_q}$  as the vector defined by  $\mathbf{f}_i = f(q^i)$ ,  $\forall i \in [\![1, n_q]\!]$ . Then we obtain

$$
\pmb{b}_i^f = \int_{\Omega_h} f \varphi_i d\mathbf{q} \approx \int_{\Omega_h} \pi_h(f) \varphi_i d\mathbf{q} = \sum_{j=1}^{\mathrm{n}_\mathrm{q}} \pmb{f}_j \int_{\Omega_h} \varphi_j \varphi_i d\mathbf{q}.
$$

So if we set M as the Mass matrix of dimension  $n_q$ -by- $n_q$  defined by  $M_{i,j} =$  $\int_{\Omega_h} \varphi_j \varphi_i d\mathrm{q}$  then we have

$$
\boldsymbol{b}^f \approx \mathbb{M} \boldsymbol{f}.
$$

The computation is summarized in the function RHS in the Algorithm [6.14.](#page-65-2)

<span id="page-65-2"></span>**Algorithm 6.14 RHS** function:  $\mathbb{P}_1$ -Lagrange approximation of the right-hand side  $\boldsymbol{b}^f$  defined by [\(6.28\)](#page-56-4)

```
Input :
  \mathcal{T}_h : mesh structure associated to \Omega_h 4)<br>
f : function from \Omega to K
       : function from \Omega to \mathbb KOutput :
  \bm{b}^f: vector of dimension n_{\text{dof}} = \mathcal{T}_h.n_q1: Function \mathbf{b}^f \leftarrow \text{RHS}(\mathcal{T}_h, f)2: DMass \leftarrow LOPERATOR(\mathcal{T}_h.d, \mathbb{O}, \mathbf{0}, \mathbf{0}, 1)3:  6.11}4:\boldsymbol{b}^f \leftarrow \mathbb{M} * \text{setFDATA}(\overline{f}, \mathcal{T}_h) \triangleright 4.5
 5: end Function
```
Now the first two lines of the Algorithm [6.1](#page-57-2) have been explained. We now look at the remaining lines which contain the contributions of the boundary conditions.

#### 6.6 Boundary conditions

As seen in Algorithm [6.1,](#page-57-2) we need to compute the contributions of the boundary conditions.

- Generalized Robin boundary condition : it means to define the vector  $\mathbf{b}^R$ and matrix  $\mathbb{B}^R$  respectively given by [\(6.30\)](#page-56-5) and [\(6.29\)](#page-56-6),
- Dirichlet boundary condition : it means to define the sets  $\mathcal{I}_D, \mathcal{I}_D^c$  and the vector  $\boldsymbol{R}$  respectively set in Section [6.3.](#page-55-1)

#### <span id="page-65-1"></span>6.6.1 Robin boundary conditions

From formula [\(4.6\)](#page-45-1), the discrete generalized Robin boundary is given by

$$
\Gamma_h^R = \bigcup_{l \in \mathcal{I}_{labels}^R} \Gamma_h^{labels(l)}.
$$

Page 66 Compiled on 2015/06/10 at 07:28:25

As seen in Algorithm [6.1,](#page-57-2) we must compute the contributions of generalized Robin boundary conditions given by the vector  $\mathbf{b}^R \in \mathbb{R}^{n_q}$  and the n<sub>q</sub>-by-n<sub>q</sub> matrix  $\mathbb{A}^R$  respectively defined in [\(6.30\)](#page-56-5) and [\(6.29\)](#page-56-6).

We first explain how to compute the vector  $\mathbf{b}^R \in \mathbb{R}^{\mathcal{T}_h \cdot n_q}$ . For that, we set, for  $l \in \mathcal{I}_{labels}^R$ ,  $g^l$  as the restriction of  $g^R$  to  $\Gamma_h^{labels(l)}$  given by  $g^l = \text{bclR}(1, l).g$ . So we obtain

$$
\boldsymbol{b}_i^R = \sum_{l \in \mathcal{I}_{labels}^R} \int_{\Gamma_h^{labels}(l)} g^l \varphi_i d\mathbf{q}.
$$

We set,  $\forall l \in \mathcal{I}^R_{labels}, \, \boldsymbol{b}^l \in \mathbb{R}^{\mathcal{T}_h \cdot n_q}$  as the vector verifying  $\forall i \in [\![1,n_q]\!]$ 

$$
\boldsymbol{b}_{i}^{l} = \int_{\Gamma_{h}^{labels(l)}} g^{l} \varphi_{i} \, d\mathbf{q},\tag{6.47}
$$

and then

$$
\boldsymbol{b}^R = \sum_{l \in \mathcal{I}^R_{labels}} \boldsymbol{b}^l. \tag{6.48}
$$

From notations of Section [4.2,](#page-43-1) the data structure associated to  $\Gamma_h^{label}(l)$  is given by  $\mathcal{B}_h(l)$ . Let  $l \in \mathcal{I}_{labels}^R$  and  $n_{q,l} = \mathcal{B}_h(l) . n_q$ . We suppose that  $g^l \in \mathcal{B}_h(l)$  $\mathrm{H}^{1/2}(\Gamma^{labels(l)}).$  So the  $\mathbb{P}_1$ -Lagrange interpolation of  $g^l$ , defined in [\(5.12\)](#page-52-1), is given by

$$
g_h^l(\mathbf{q}) = \sum_{r=1}^{\mathbf{n}_{\mathbf{q},l}} g^l(\mathcal{B}_h(l). \mathbf{q}^r) \mathcal{B}_h(l). \varphi_r(q), \ \forall \mathbf{q} \in \Gamma_h^{labels(l)}.
$$

Then the  $\mathbb{P}_1$ -Lagrange approximation of  $\boldsymbol{b}_i^{R,l}$  is

$$
\boldsymbol{b}_{i}^{l} \approx \sum_{r=1}^{n_{\mathbf{q},l}} g^{l}(\mathcal{B}_{h}(l).q^{r}) \int_{\Gamma_{h}^{label}(l)} \mathcal{B}_{h}(l).\varphi_{r}(q) \times \mathcal{T}_{h}.\varphi_{i}(q) dq.
$$
 (6.49)

From [\(4.2\)](#page-45-2) and  $\mathbb{P}_1$ -Lagrange basis function properties, we deduce that if  $i \notin \mathcal{I}_l$ then  $\mathcal{T}_h.\varphi_i \equiv 0$  on  $\Gamma_h^{labelsl}(l)$  and thus  $\boldsymbol{b}_i^l = 0$ . Otherwise, there exist  $s \in [\![1,n_{\mathrm{q},l}]\!]$ such that  $i = \mathcal{I}_l(s)$ . So we obtain

<span id="page-66-1"></span>on 
$$
\Gamma_h^{labels(l)}
$$
,  $\mathcal{T}_h \cdot \varphi_i = \begin{cases} 0 & \text{if } i \notin \mathcal{I}_l \\ \mathcal{B}_h(l) \cdot \varphi_s & \text{if } i \in \mathcal{I}_l, \text{ with } i = \mathcal{I}_l(s). \end{cases}$  (6.50)

Now we set  $\mathbb{M}^l$  as the  $\mathrm{n}_{\mathrm{q},l}$ -by- $\mathrm{n}_{\mathrm{q},l}$  boundary Mass matrix associated to  $\Gamma_h^{labels(l)}$ defined by

<span id="page-66-0"></span>
$$
\mathbb{M}_{r,s}^l = \int_{\Gamma_h^{labels(l)}} \mathcal{B}_h(l) \cdot \varphi_r \times \mathcal{B}_h(l) \cdot \varphi_s d\mathbf{q} \,\,\forall (r,s) \in [\![1, \mathbf{n}_{\mathbf{q},l}]\!]^2. \tag{6.51}
$$

Let  $\boldsymbol{g}^l \in \mathbb{R}^{n_{q,l}}$  such that  $\boldsymbol{g}_r^l = g^l(\mathcal{B}_h(l).q^r), \forall r \in [\![1,n_{q,l}]\!]$ . Then from  $(6.51)$ , we have

$$
\begin{array}{rcl}\n\bm{b}^l_{\mathcal{I}_l(s)} & \approx & (\mathbb{M}^l \bm{g}^l)_s \quad \forall s \in [\![1,n_{\mathrm{q}_\star]\!]\!] \\
\bm{b}^l_i & = & 0 \qquad \forall i \in [\![1,n_{\mathrm{q}}]\!]\backslash \mathcal{I}_l.\n\end{array}
$$

So in vector form, we obtain

$$
\left\{\begin{array}{ccc} \boldsymbol{b}^l(\mathcal{I}_l) & \approx & \mathbb{M}^l \boldsymbol{g}^l \\ \boldsymbol{b}^l(\mathcal{I}_l^c) & = & 0. \end{array}\right. \tag{6.52}
$$

Page 67 Compiled on 2015/06/10 at 07:28:25

As  $\Gamma_h^{labelsl}(l)$  is a mesh of (d-1)-simplices in  $\mathbb{R}^d$ , one could compute the matrix  $\mathbb{M}^l$  with the DAssemblyP1\_base function given in Algorithm [6.11.](#page-64-0) A complete algorithm to calculate  $b^R$  is given in the Algorithm [6.15.](#page-67-0)

#### <span id="page-67-0"></span>Algorithm 6.15 Vector  $\mathbf{b}^R$  assembly

1: LMass  $\leftarrow$  LOPERATOR $(\mathcal{T}_h.d, \mathbb{O}_{d\times d},\mathbf{0}_d,\mathbf{0}_d,1)$  $_2\colon\boldsymbol{b}^R\leftarrow\boldsymbol{O}_{\rm n_q}$ 3: for  $l \in \mathcal{I}_{labels}^{\mathcal{R}}$  do 4:  $\boldsymbol{g}^l \leftarrow \text{setFdata}(\text{pde.bclR}(l).g, \text{pde.}\mathcal{B}_h(l))$ 5:  $\mathbb{M}^l \leftarrow \text{DASSEMBLYP1}$  BASE $(\mathcal{B}_h(l), \text{LMass})$ 6:  $\mathcal{I}_l \leftarrow \mathcal{B}_h(l)$ .toGlobal 7:  $\boldsymbol{b}^R(\mathcal{I}_l) \leftarrow \boldsymbol{b}^R(\mathcal{I}_l) + \mathbb{M}^l * \boldsymbol{g}^l$ 8: end for

As a second step we explain how to compute the matrix  $\mathbb{B}^R$ . Let  $l \in \mathcal{I}_{labels}^R$ and  $a^l$  be the restriction of  $a^R$  to  $\Gamma_h^{labels(l)}$  given by  $a^l = \text{bc}lR(1, l)$ .ar. Let  $\mathbb{B}^l$  $\mathbb{B}^l$  be the n<sub>q</sub>-by-n<sub>q</sub> matrix defined by

$$
\mathbb{B}_{i,j}^l = \int_{\Gamma_h^{label}(l)} a^l(\mathbf{q}) \times \mathcal{T}_h.\varphi_j(\mathbf{q}) \times \mathcal{T}_h.\varphi_i(\mathbf{q}) d\mathbf{q}, \ \forall (i,j) \in [\![1,n_\mathbf{q}]\!]^2.
$$

Then, we have

$$
\mathbb{B}^R_{i,j} = \sum_{l \in \mathcal{I}^R_{labels}} \mathbb{B}^l_{i,j}
$$

Using [\(6.50\)](#page-66-1), if  $i \notin \mathcal{I}_l$  and  $j \notin \mathcal{I}_l$  we have  $\mathbb{B}_{i,j}^l = 0$ . Otherwise, there exists  $(r, s) \in [\![1, n_{q,l}]\!]^2$  such that  $i = \mathcal{I}_l(r)$  and  $j = \mathcal{I}_l(s)$ . So we obtain

$$
\mathbb{B}_{i,j}^l = \int_{\Gamma_h^{labels(l)}} a^l(\mathbf{q}) \times \mathcal{B}_h(l) . \varphi_s(\mathbf{q}) \times \mathcal{B}_h(l) . \varphi_r(\mathbf{q}) d\mathbf{q}
$$

We define the  $n_{q,l}$ -by- $n_{q,l}$  boundary weighted Mass matrix by

$$
\mathbb{W}_{r,s}^l = \int_{\Gamma_h^{labels}(l)} a^l(\mathbf{q}) \times \mathcal{B}_h(l) \cdot \varphi_s(\mathbf{q}) \times \mathcal{B}_h(l) \cdot \varphi_r(\mathbf{q}) d\mathbf{q}
$$
(6.53)

and then we obtain

$$
\mathbb{B}_{i,j}^l = \begin{cases} 0 & \text{if } i \notin \mathcal{I}_l \text{ and } j \notin \mathcal{I}_l, \\ \mathbb{W}_{r,s}^l & \text{otherwise, with } i = \mathcal{I}_l(r) \text{ and } j = \mathcal{I}_l(s). \end{cases} (6.54)
$$

Each matrix  $\mathbb{W}^l$  can be approximated by using the DAssEMBLYP1\_BASE function (see Algorithm [6.11\)](#page-64-0) and then we compute a  $\mathbb{P}_1$ -Lagrange approximation of  $\mathbb{B}^R$ by using Algorithm [6.16](#page-67-1)

## <span id="page-67-1"></span>Algorithm 6.16 Matrix  $\mathbb{B}^R$  assembly

1:  $d \leftarrow \mathcal{T}_h.d$ 2:  $\mathbb{B}^R \leftarrow \mathbb{O}$ 3: for  $l \in \mathcal{I}_{labels}^R$  do 4: LMassW  $\leftarrow$  LOPERATOR $(d, \mathbb{O}_{d \times d}, \mathbf{0}_{d}, \mathbf{0}_{d}, \text{bel}(l).ar)$ 5:  $\mathbb{W}^l \leftarrow \text{DAssembinPT 1}$  base $(\mathcal{B}_h(l), \text{LMassW})$ 6:  $\mathcal{I}_l \leftarrow \mathcal{B}_h(l)$ .toGlobal 7:  $\mathbb{B}^R(\mathcal{I}_l, \mathcal{I}_l) \leftarrow \mathbb{B}^R(\mathcal{I}_l, \mathcal{I}_l) + \mathbb{W}^l$ 8: end for

A complete algorithm to calculate  $\mathbb{B}^R$  and  $\boldsymbol{b}^R$  is given in Algorithm [6.17](#page-68-1) in the function ROBINBC.

```
Algorithm 6.17 function ROBINBC (scalar version) : computation of the b<sup>R</sup>vector and the \mathbb{B}^R matrix
```

```
Input :
 pde : a PDE structure \triangleright 4.5
Output :
  \pmb{b}^Rvector of dimension n_{\text{dof}} = \text{pde.}\mathcal{T}_h.n_q(6.30)
 \mathbb{B}^Rn_{\text{dof}}-by-n_{\text{dof}}(6.29).
  1: Function [\mathbb{B}^R, \boldsymbol{b}^R] \leftarrow \text{RobINBC(pde)}2: n_{\text{dof}} \leftarrow \text{pde.} \mathcal{T}_h.n_q, d \leftarrow \text{pde.d}3: \boldsymbol{b}^R \leftarrow \boldsymbol{0}_{\text{n}_\text{dof}}4: \mathbb{B}^R \leftarrow \mathbb{O}_{\mathbf{n}_{\text{dof}}} \times \mathbf{n}_{\text{dof}} \triangleright sparse matrix
 5: DMass \leftarrow LOPERATOR(d, \mathbb{Q}_{d \times d}, \mathbf{0}_{d}, \mathbf{0}_{d}, 1)6: for l \leftarrow 1 to pde. n<sub>lab</sub> do \triangleright loop over boundary meshes
  7: \mathcal{I}_l \leftarrow \text{pde.} \mathcal{B}_h(l) \text{.toGlobal}8: if pde.bclR(1, l).g \neq \emptyset then
 9: \mathbb{M}^l \leftarrow \text{DAssimallyPI} BASE(pde.\mathcal{B}_h(l), DMass)
10:\boldsymbol{g}^l \leftarrow \text{setF}data(\text{pde.bclR}(l).g, \text{pde.}\mathcal{B}_h(l))11: b
                  \bm{b}^R(\mathcal{I}_l) \leftarrow \bm{b}^R(\mathcal{I}_l) + \mathbb{M}^l * \bm{g}^l12: end if
13: if pde.bclR(1, l).ar \neq \emptyset then
14: DMassR \leftarrow LOPERATOR(pde.d, \mathbf{0}, \mathbf{0}, \mathbf{0}, pde.bclR(l).ar)
15: \mathbb{W}^l \leftarrow \text{DASSEMBLYP1} \quad \text{Base}(pde.\mathcal{B}_h(l), \text{DMassR})16: \mathbb{B}^R(\mathcal{I}_l, \mathcal{I}_l) \leftarrow \mathbb{B}^R(\mathcal{I}_l, \overline{\mathcal{I}_l}) + \mathbb{W}^l17: end if
18: end for
19: end Function 6.11 4.5 4.3
```
#### <span id="page-68-0"></span>6.6.2 Dirichlet boundary conditions

As explained in Section [6.3](#page-55-1) and Algorithm [6.1](#page-57-2) taking into account Dirichlet boundary conditions requires to compute the sets  $\mathcal{I}_D$  and  $\mathcal{I}_D^c$  as well as the discrete extension by zero of  $g^D$  given by the vector  $\boldsymbol{R}.$ 

Using the notations of Sections [4.2](#page-43-1) and [4.3,](#page-45-3) we have

$$
\Gamma_h^D = \bigcup_{l \in \mathcal{I}_{labels}^D} \Gamma_h^{labels(l)}.
$$

Let  $g^l$  be the restriction of  $g^D$  to  $\Gamma_h^{labels(l)}$  given by  $g^l = \texttt{bc1D}(1, l)$ .g. Then we obtain

$$
\begin{array}{rcl} \mathcal{I}_D &=& \bigcup\limits_{l \in \mathcal{I}^D_{labels}} \mathcal{I}_l, \\ \mathcal{I}^c_D &=& [\![1,n_q]\!] \backslash \mathcal{I}_D \end{array}
$$

and

$$
\mathbf{R}_{\mathcal{I}_l(r)} = g^l(\mathcal{B}_h(l).q^r), \ \forall l \in \mathcal{I}_{labels}^D, \ \forall r \in [\![1, \mathcal{B}_h(l).n_q]\!]],
$$
  

$$
\mathbf{R}_i = 0, \ \forall i \in \mathcal{I}_D^c
$$

Page 69 Compiled on 2015/06/10 at 07:28:25

This is the object of the Algorithm [6.18](#page-69-0) and it completes the writing of the Algorithm [6.1](#page-57-2) which is detailed is the next section.

```
Algorithm 6.18 function DIRICHLETBC (scalar version)
Input :
  pde : a PDE structure
Output :
   \mathcal{I}_D : \mathcal{I}_D = \left\{ i \in \llbracket 1, n_{\text{dof}} \rrbracket \mid q^i \in \overline{\Gamma^D} \right\} with n_{\text{dof}} = \text{pde.} \mathcal{T}_h.n_q)
   {\cal I}_I^c\mathcal{I}_D^c : complement of \mathcal{I}_D in \llbracket 1, n_{\text{dof}} \rrbracket<br>
R : vector of dimension n<sub>dof</sub> defin
            : vector of dimension n_{\text{dof}}(6.19).
  1: Function [\mathcal{I}_D, \mathcal{I}_D^c, \boldsymbol{R}] \leftarrow \text{DirichletBC}(\text{pde})2: n_{\text{dof}} \leftarrow \text{pde.} \mathcal{T}_h \cdot n_q3: R \leftarrow 0_{\text{n}_{\text{dof}}}4: \mathcal{I}_D \leftarrow \varnothing5: for l \leftarrow 1 to pde. n_{lab} do \triangleright loop over boundary meshes
  6: if pde.bclD(l).g \neq \emptyset then \triangleright Dirichlet boundary condition
  7: \mathcal{I}_l \leftarrow \text{pde.} \mathcal{B}_h(l) \text{.toGlobal}8: \mathbf{R}(\mathcal{I}_l) \leftarrow \text{setFDATA}(\text{pde.bclD}(l).g, \text{pde.}\mathcal{B}_h(l))9: \mathcal{I}_D \leftarrow \mathcal{I}_D \cup \mathcal{I}_l10: end if
11: end for
12: I
             \mathcal{I}_D^c \leftarrow [1, n_{\text{dof}}] \setminus \mathcal{I}_D13: end Function
```
#### 6.7 Construction and solution of the linear system

From Algorithm [6.1](#page-57-2) and using Algorithms [6.11](#page-64-0) to [6.18,](#page-69-0) the function SOLVEPDE in the Algorithm [6.19](#page-69-1) creates and solves the linear system associated to the scalar boundary value problem [\(2.2\)](#page-3-2) to [\(2.4\)](#page-3-3) described in a PDE structure.

<span id="page-69-1"></span>Algorithm 6.19 function SOLVEPDE : construction and solution of a scalar BVP Input : pde : a PDE structure  $\triangleright$  see paragraph [4.5](#page-49-0) Output : u vector of dimension  $n_{\text{dof}} = \text{pde.} \mathcal{T}_{h} n_{\text{d}}$ . 1: Function  $u \leftarrow$  SolvePDE(pde) 2:  $\mathbb{D}^{\mathcal{L}} \leftarrow \text{DAssembinPT1_Base}(pde.\mathcal{T}_h, pde-op)$ 3:  $\boldsymbol{b}^f \leftarrow \text{RHS}(\text{pde.}\mathcal{T}_h,\text{pde.f})$ 4:  $[\boldsymbol{b}^R, \mathbb{B}^R] \leftarrow \text{RobinBC(pde)}$ 5:  $[\mathcal{I}_D, \mathcal{I}_D^c, \mathbf{R}] \leftarrow \text{DirichletBC}(pde)$ 6:  $\boldsymbol{b}^{\mathcal{L}} \leftarrow \boldsymbol{b}^{f} + \boldsymbol{b}^{R}$ 7:  $\mathbb{A}^{\mathcal{L}} \leftarrow \mathbb{D}^{\mathcal{L}} + \mathbb{B}^R$ 8:  $\mathbf{u}(\mathcal{I}_D^c) \leftarrow \text{Solve}(\mathbb{A}^{\mathcal{L}}(\mathcal{I}_D^c, \mathcal{I}_D^c), \mathbf{b}(\mathcal{I}_D^c) - \mathbb{A}^{\mathcal{L}}(\mathcal{I}_D^c, \mathcal{I}_D) \mathbf{R}(\mathcal{I}_D))$ 9:  $\mathbf{u}(\mathcal{I}_D) \leftarrow \mathbf{R}(\mathcal{I}_D)$ 10: end Function

# <span id="page-70-0"></span>7 From the vector BVP to its matrix representation

In this section we explain how to create the linear system associated to the vector BVP  $(2.10)-(2.12)$  $(2.10)-(2.12)$  $(2.10)-(2.12)$  using a  $\mathbb{P}_1$ -Lagrange finite element method. The method is similar to the one used to solve the scalar BVP (see section [6\)](#page-53-0).

#### 7.1 Variational formulation

Let  $\boldsymbol{v} = (\boldsymbol{v}_1, \dots, \boldsymbol{v}_m) \in (\mathrm{H}^1(\Omega))^{m}$  a test function and  $\alpha \in [\![1,m]\!]$ . We multiply the  $\alpha$ -th equation of  $(2.10)$  by  $\boldsymbol{v}_{\alpha}$  then integrate on  $\Omega$  to obtain

<span id="page-70-1"></span>
$$
\sum_{\beta=1}^{m} \int_{\Omega} \mathcal{H}_{\alpha,\beta}(\boldsymbol{u}_{\beta}) \boldsymbol{v}_{\alpha} d\mathbf{q} = \int_{\Omega} \boldsymbol{f}_{\alpha} \boldsymbol{v}_{\alpha} d\mathbf{q}
$$
 (7.1)

As  $\mathcal{H}_{\alpha,\beta}$  is a *L*-operator, we use [\(6.7\)](#page-53-3) to obtain  $\forall \beta \in [1, m]$ 

$$
\int_{\Omega} \mathcal{H}_{\alpha,\beta}(\boldsymbol{u}_{\beta}) \boldsymbol{v}_{\alpha} d\mathbf{q} = \int_{\Omega} \mathcal{D}_{\mathcal{H}_{\alpha,\beta}}(\boldsymbol{u}_{\beta},\boldsymbol{v}_{\alpha}) d\mathbf{q} - \int_{\Gamma} \frac{\partial \boldsymbol{u}_{\beta}}{\partial n_{\mathcal{H}_{\alpha,\beta}}} \boldsymbol{v}_{\alpha} d\sigma, \qquad (7.2)
$$

where  $\mathcal{D}_{\mathcal{H}_{\alpha,\beta}}$  is given by [\(6.5\)](#page-53-2) with  $\mathcal{L} = \mathcal{H}_{\alpha,\beta}$ . Then [\(7.1\)](#page-70-1) becomes

<span id="page-70-2"></span>
$$
\sum_{\beta=1}^{m} \int_{\Omega} \mathcal{D}_{\mathcal{H}_{\alpha,\beta}}(\boldsymbol{u}_{\beta},\boldsymbol{v}_{\alpha}) d\mathbf{q} - \sum_{\beta=1}^{m} \int_{\Gamma} \frac{\partial \boldsymbol{u}_{\beta}}{\partial n_{\mathcal{H}_{\alpha,\beta}}} \boldsymbol{v}_{\alpha} d\sigma = \int_{\Omega} \boldsymbol{f}_{\alpha} \boldsymbol{v}_{\alpha} d\mathbf{q}.
$$
 (7.3)

Classically to take into account the Dirichlet boundary condition we take  $v_{\alpha} \in$  $H_{0,\Gamma_{\alpha}^{D}}^{1}$ , so from [\(7.3\)](#page-70-2) we obtain

$$
\sum_{\beta=1}^m \int_{\Omega} \mathcal{D}_{\mathcal{H}_{\alpha,\beta}}(\boldsymbol{u}_{\beta},\boldsymbol{v}_{\alpha}) d\mathbf{q} - \int_{\Gamma_{\alpha}^R} \sum_{\beta=1}^m \frac{\partial \boldsymbol{u}_{\beta}}{\partial n_{\mathcal{H}_{\alpha,\beta}}} \boldsymbol{v}_{\alpha} d\sigma = \int_{\Omega} \boldsymbol{f}_{\alpha} \boldsymbol{v}_{\alpha} d\mathbf{q}.
$$

From boundary conditions [\(2.12\)](#page-4-2), we obtain  $\forall \alpha \in [1, m]$ 

<span id="page-70-4"></span>
$$
\sum_{\beta=1}^{m} \int_{\Omega} \mathcal{D}_{\mathcal{H}_{\alpha,\beta}}(\boldsymbol{u}_{\beta},\boldsymbol{v}_{\alpha}) d\mathbf{q} + \int_{\Gamma_{\alpha}^{R}} a_{\alpha}^{R} \boldsymbol{u}_{\alpha} \boldsymbol{v}_{\alpha} d\sigma = \int_{\Gamma_{\alpha}^{R}} g_{\alpha}^{R} \boldsymbol{v}_{\alpha} d\sigma + \int_{\Omega} \boldsymbol{f}_{\alpha} \boldsymbol{v}_{\alpha} d\mathbf{q}.
$$
 (7.4)

Summing these equations on  $\alpha$  gives

<span id="page-70-3"></span>
$$
\sum_{\alpha=1}^{m} \sum_{\beta=1}^{m} \int_{\Omega} \mathcal{D}_{\mathcal{H}_{\alpha,\beta}}(\boldsymbol{u}_{\beta},\boldsymbol{v}_{\alpha}) d\mathbf{q} + \sum_{\alpha=1}^{m} \int_{\Gamma_{\alpha}^{R}} a_{\alpha}^{R} \boldsymbol{u}_{\alpha} \boldsymbol{v}_{\alpha} d\sigma
$$
\n
$$
= \sum_{\alpha=1}^{m} \int_{\Gamma_{\alpha}^{R}} g_{\alpha}^{R} \boldsymbol{v}_{\alpha} d\sigma + \sum_{\alpha=1}^{m} \int_{\Omega} \boldsymbol{f}_{\alpha} \boldsymbol{v}_{\alpha} d\mathbf{q}.
$$
\n(7.5)

We can easily prove that [\(7.5\)](#page-70-3) is equivalent to [\(7.4\)](#page-70-4) : a simple sum on  $\alpha$  of [\(7.4\)](#page-70-4) gives [\(7.5\)](#page-70-3) and, reciprocally, if we choose in (7.5) v such that  $v_\beta = 0$ ,  $\forall \beta \in [1, m] \setminus \alpha$  then we obtain [\(7.4\)](#page-70-4).

Then from [\(7.5\)](#page-70-3), we obtain the variational formulation for the vector BVP  $(2.10)-(2.12)$  $(2.10)-(2.12)$  $(2.10)-(2.12)$  given by

Page 71 Compiled on 2015/06/10 at 07:28:25

 $\hat{\mathbb{Q}}$ -Variational formulation for the *vector* BVP Find  $\boldsymbol{u} \in H^1_{g_1^D, \Gamma_1^D} \times \ldots \times H^1_{g_m^D, \Gamma_m^D}$  such that

<span id="page-71-0"></span>
$$
\boldsymbol{A}_{\mathcal{H}}(\boldsymbol{u},\boldsymbol{v}) = \boldsymbol{\mathcal{F}}(\boldsymbol{v}) \ \forall \boldsymbol{v} \in H_{0,\Gamma_1^D}^1 \times \ldots \times H_{0,\Gamma_m^D}^1 \tag{7.6}
$$

where

$$
\mathbf{A}_{\mathcal{H}}(\mathbf{u}, \mathbf{v}) = \int_{\Omega} \mathbf{D}_{\mathcal{H}}(\mathbf{u}, \mathbf{v}) d\mathbf{q} + \sum_{\alpha=1}^{m} \int_{\Gamma_{\alpha}^{R}} a_{\alpha}^{R} \mathbf{u}_{\alpha} \mathbf{v}_{\alpha} d\sigma
$$
(7.7)

$$
\mathcal{F}(v) = \int_{\Omega} \langle f, v \rangle \, d\mathbf{q} + \sum_{\alpha=1}^{m} \int_{\Gamma_{\alpha}^{R}} g_{\alpha}^{R} v_{\alpha} d\sigma \qquad (7.8)
$$

where

$$
\boldsymbol{\mathcal{D}_{\mathcal{H}}}(\boldsymbol{u},\boldsymbol{v}) = \sum_{\alpha=1}^{m} \sum_{\beta=1}^{m} \mathcal{D}_{\mathcal{H}_{\alpha,\beta}}(\boldsymbol{u}_{\beta},\boldsymbol{v}_{\alpha})
$$
(7.9)

By an extension theorem,  $\forall \alpha \in [1, m],$  if  $g_{\alpha}^D \in H^{1/2}(\Gamma_{\alpha}^D)$ , there exists  $R_{\alpha}^D \in H^{1/2}(\Gamma_{\alpha}^D)$ By an extension theorem,  $\forall \alpha \in [1, m]$ , if  $g_{\alpha}^D \in H^{1/2}(\Gamma_{\alpha}^D)$ , there exists  $R_{\alpha}^D \in H^1(\Omega)$  such that  $\gamma_{\Gamma_{\alpha}^D}(R_{\alpha}^D) = g_{\alpha}^D$ . We set  $\mathbb{R}^D = (R_1^D, \ldots, R_m^D) \in (\mathrm{H}^1(\Omega))^m$ and  $\mathbf{w} = \mathbf{u} - \mathbf{R}^D$ . Then the previous variational formulation can be written equivalently as

 $\sqrt{\hat{\phi}}$ Variational formulation for the vector BVP with an extension function Find  $\boldsymbol{w} \in H^1_{0,\Gamma^D_1} \times \ldots \times H^1_{0,\Gamma^D_m}$  such that  $\bm A_\mathcal{H}(\bm w,\bm v)=\bm{\mathcal{F}}(\bm v)-\bm A_\mathcal{H}(\bm R^D,\bm v) \,\, \forall \bm v\in H^1_{0,\Gamma^D_1}\times\ldots\times H^1_{0,\Gamma^D_m}$ (7.10)

#### 7.2 Discrete Variational formulation

Using the notations of Section [5.3,](#page-52-2) the discretisation of the variational formulation [\(7.6\)](#page-71-0) is given by

 $\frac{1}{2}$  Discrete variational formulation  $\text{Find } \bm{u}_h = (\bm{u}_{h,1}, \dots, \bm{u}_{h,m}) \in \text{H}_{g_{h,1}^D, \Gamma_{h,1}^D}^{1,h} \times \ldots \times \text{H}_{g_{h,m}^D, \Gamma_{h,m}^D}^{1,h} \text{ such that }$  $\boldsymbol{A}^h_{\mathcal{H}}(\boldsymbol{u}_h,\boldsymbol{v}_h)=\boldsymbol{\mathcal{F}}^h(\boldsymbol{v}_h),\,\,\forall \boldsymbol{v}_h\in \textrm{H}^{1,h}_{0,\Gamma^D_{h,1}}\times\ldots\times \textrm{H}^{1,h}_{0,\Gamma^D_{h,m}}$ (7.11) where  $\boldsymbol{m}$ 

$$
\mathbf{A}_{\mathcal{H}}^{h}(\boldsymbol{u}_{h},\boldsymbol{v}_{h}) = \int_{\Omega_{h}} \boldsymbol{\mathcal{D}}_{\mathcal{H}}(\boldsymbol{u}_{h},\boldsymbol{v}_{h}) d\mathbf{q} + \sum_{\alpha=1}^{m} \int_{\Gamma_{h,\alpha}^{R}} a_{\alpha}^{R} \boldsymbol{u}_{h,\alpha} \boldsymbol{v}_{h,\alpha} d\sigma (7.12)
$$
\n
$$
\boldsymbol{\mathcal{F}}^{h}(\boldsymbol{v}_{h}) = \int \langle \boldsymbol{f}, \boldsymbol{v}_{h} \rangle d\mathbf{q} + \sum_{\alpha=1}^{m} \int g_{\alpha}^{R} \boldsymbol{v}_{h,\alpha} d\sigma \qquad (7.13)
$$

$$
\boldsymbol{\mathcal{F}}^{h}(\boldsymbol{v}_{h}) = \int_{\Omega_{h}} \langle \boldsymbol{f}, \boldsymbol{v}_{h} \rangle d\mathbf{q} + \sum_{\alpha=1} \int_{\Gamma_{h,\alpha}^{R}} g_{\alpha}^{R} \boldsymbol{v}_{h,\alpha} d\sigma \qquad (7.13)
$$

Let  $\bm{R}_h^D = (\bm{R}_{h,1}^D, \ldots, \bm{R}_{h,m}^D) \in (\mathrm{H}^{1,h}(\Omega_h))^m$  where, for all  $\alpha \in [\![1,m]\!]$ ,  $\bm{R}_{h,\alpha}^D$  is the discrete extension by zero of  $g_{\alpha}^D$  defined in [\(6.15\)](#page-54-4). Then, the discretisation

Page 72 Compiled on 2015/06/10 at 07:28:25
of the variational formulation [\(7.10\)](#page-71-0) is given by

Discrete variational formulation with an extension function Find  $\mathbf{w}_h \in \mathrm{H}^{1,h}_{0,\Gamma^D_{h,1}} \times \ldots \times \mathrm{H}^{1,h}_{0,\Gamma^D_{h,m}}$  such that  $\boldsymbol{A}^h_{\mathcal{H}}(\boldsymbol{w}_h,\boldsymbol{v}_h)=\boldsymbol{\mathcal{F}}^h(\boldsymbol{v}_h)-\boldsymbol{A}^h_{\mathcal{H}}(\boldsymbol{R}_h^D,\boldsymbol{v}_h),\;\forall \boldsymbol{v}_h\in \textrm{H}^{1,h}_{0,\Gamma_{h,1}^D}\times\ldots\times \textrm{H}^{1,h}_{0,\Gamma_{h,m}^D}\;\;(7.14)$ 

<span id="page-72-0"></span>Obviously, we have  $u_h = w_h + R_h^D$ .

## <span id="page-72-1"></span>7.3 Matrix representation of the discrete variational formulation : the vector case

In this section, we set  $n_q = \mathcal{T}_h.n_q$ ,  $q^i = \mathcal{T}_h.q^i$ ,  $\varphi_i = \mathcal{T}_h.\varphi_i$  and  $n_{dof} = m \times n_q$ . For all  $\alpha \in [1, m]$ , let  $\mathcal{I}_{D,\alpha}$  be the set defined by

$$
\mathcal{I}_{D,\alpha} = \left\{ i \in [\![1, n_q]\!] \mid q^i \in \overline{\Gamma_{h,\alpha}^D} \right\} \tag{7.15}
$$

and  $\mathcal{I}_{D,\alpha}^c$  its complement in [1, n<sub>q</sub>]. We denote by  $N_\alpha$  the cardinality of  $\mathcal{I}_{D,\alpha}^c$ . Using notations of  $(5.9)$  and  $(5.10)$  we have:

• Let  $u_h = (u_{h,1}, \ldots, u_{h,m}) \in \mathcal{H}_{g_{h,1}^D, \Gamma_{h,1}^D}^{1,h} \times \ldots \times \mathcal{H}_{g_{h,m}^D, \Gamma_{h,m}^D}^{1,h}$  the solution of [\(7.11\)](#page-71-1). We denote by  $\mathbf{U} = (\mathbf{u}^1, \dots, \mathbf{u}^m)^t$  the block vector in  $\mathbb{R}^{\mathbf{n}_{\text{dof}}}$  such that,  $\forall \mu \in [1, m], \mathbf{u}^{\mu} \in \mathbb{R}^{n_q}$  with,  $\forall i \in [1, n_q], \mathbf{u}_i^{\mu} = \mathbf{u}_{h,\mu}(q^i)$ . From [\(5.9\)](#page-52-0), we can write  $u_h$  using  $U$ :

$$
\boldsymbol{u}_h=\sum_{\mu=1}^m \boldsymbol{u}_{h,\mu}\boldsymbol{e}_{\mu}=\sum_{\mu=1}^m\left(\sum_{i=1}^{\mathrm{n}_{\mathrm{q}}}\boldsymbol{u}_i^{\mu}\varphi_i\right)\boldsymbol{e}_{\mu}
$$

One can also note that

$$
\forall \mu \in [\![1,m]\!],\ \forall i \in \mathcal{I}_{D,\mu},\ \pmb{u}^{\mu}_i = g_{h,\mu}^D(\mathbf{q}^i)
$$

and thus

$$
\boldsymbol{u}_{h,\mu} = \sum_{i \in \mathcal{I}_{D,\mu}^c} \boldsymbol{u}_i^{\mu} \varphi_i + \sum_{i \in \mathcal{I}_{D,\mu}} g_{h,\mu}^D(\mathbf{q}^i) \varphi_i.
$$
 (7.16)

• Let  $\mathbf{w}_h = (\mathbf{w}_{h,1}, \dots, \mathbf{w}_{h,m}) \in \mathrm{H}_{0,\Gamma_{h,1}^D}^{1,h} \times \ldots \times \mathrm{H}_{0,\Gamma_{h,m}^D}^{1,h}$  be the solution of [\(7.14\)](#page-72-0). We denote by  $\mathbf{W} = (\mathbf{w}^1, \dots, \mathbf{w}^m)^t$  the block vector in  $\mathbb{R}^{\mathbf{n}_{\text{dof}}}$  such that,  $\forall \mu \in \llbracket 1, m \rrbracket$ ,  $\mathbf{w}^{\mu} \in \mathbb{R}^{n_q}$  with  $\mathbf{w}_i^{\mu} = \mathbf{w}_{h,\mu}(q^i)$ ,  $\forall i \in \llbracket 1, n_q \rrbracket$ . From  $(5.9)$ , we can write  $w_h$  in function of  $W$ :

$$
\boldsymbol{w}_h = \sum_{\mu=1}^m \boldsymbol{w}_{h,\mu} \boldsymbol{e}_{\mu} = \sum_{\mu=1}^m \left( \sum_{i=1}^{\mathrm{n}_{\mathrm{q}}} \boldsymbol{w}_i^{\mu} \varphi_i \right) \boldsymbol{e}_{\mu}.
$$

One can also note that

$$
\forall \mu \in [\![1,m]\!],\ \forall i \in \mathcal{I}_{D,\mu},\ \pmb{w}_i^\mu = 0
$$

Page 73 Compiled on 2015/06/10 at 07:28:25

and thus

$$
\boldsymbol{w}_{h,\mu} = \sum_{i \in \mathcal{I}_{D,\mu}^c} \boldsymbol{w}_i^{\mu} \varphi_i.
$$
 (7.17)

We also obtain

<span id="page-73-0"></span>
$$
\text{Span}\left(\mathbf{H}_{0,\Gamma_{h,1}^{D}}^{1,h}\times\ldots\times\mathbf{H}_{0,\Gamma_{h,m}^{D}}^{1,h}\right)=\left\{\varphi_{i}\mathbf{e}_{\gamma}\mid\gamma\in\llbracket 1,m\rrbracket,\ i\in\mathcal{I}_{D,\gamma}^{c}\right\}\quad(7.18)
$$

• Let  $\bm{R}_h^D = (\bm{R}_{h,1}^D, \ldots, \bm{R}_{h,m}^D) \in (\mathrm{H}^{1,h}(\Omega_h))^m$  where, for all  $\mu \in [\![1,m]\!], \bm{R}_{h,\mu}^D$ is the discrete extension by zero of  $g_\mu^D$  defined in [\(6.15\)](#page-54-0). We denote by  $\boldsymbol{R} = (R^1, \ldots, R^m)^t$  the block vector in  $\mathbb{R}^{n_{\text{dof}}}$  such that,  $\forall \mu \in [1, m],$  $\mathbf{R}^{\mu} \in \mathbb{R}^{n_{q}}$  with, for all  $j \in [\![1, n_{q}]\!]$ ,

<span id="page-73-4"></span>
$$
\mathbf{R}_{j}^{\mu} = \mathbf{R}_{h,\mu}(\mathbf{q}^{j}) = \begin{cases} g_{\mu}^{D}(\mathbf{q}^{j}) & \text{if } j \in \mathcal{I}_{D,\mu}, \\ 0 & \text{otherwise} \end{cases} . \tag{7.19}
$$

As we have  $u_h = w_h + R_h^D$ , with these notations, one can write equivalently this equation in the vector form  $\boldsymbol{U} = \boldsymbol{W} + \boldsymbol{R}$ .

In the discrete variational formulation [\(7.14\)](#page-72-0)  $\mathbf{v}_h \in \mathcal{H}_{0,\Gamma_{h,1}^D}^{1,h} \times \ldots \times \mathcal{H}_{0,\Gamma_{h,m}^D}^{1,h}$ so, from [\(7.18\)](#page-73-0), bilinearity of  $A_{\mathcal{H}}^{h}$  and linearity of  $\mathcal{F}^{h}$ , the discrete variational formulations [\(7.11\)](#page-71-1) and [\(7.14\)](#page-72-0) are equivalent to

<span id="page-73-1"></span>
$$
\mathbf{A}_{\mathcal{H}}^{h}(\boldsymbol{u}_{h},\varphi_{i}\boldsymbol{e}_{\gamma})=\boldsymbol{\mathcal{F}}^{h}(\varphi_{i}\boldsymbol{e}_{\gamma}),\ \forall\gamma\in[\![1,m]\!],\ \forall i\in\mathcal{I}_{D,\gamma}^{c}
$$
(7.20)

and

<span id="page-73-2"></span>
$$
\boldsymbol{A}_{\mathcal{H}}^{h}(\boldsymbol{w}_{h},\varphi_{i}\boldsymbol{e}_{\gamma})=\boldsymbol{\mathcal{F}}^{h}(\varphi_{i}\boldsymbol{e}_{\gamma})-\boldsymbol{A}_{\mathcal{H}}^{h}(\boldsymbol{R}_{h}^{D},\varphi_{i}\boldsymbol{e}_{\gamma}),\ \forall\gamma\in[\![1,m]\!],\ \forall i\in\mathcal{I}_{D,\gamma}^{c} \qquad(7.21)
$$

To explicitly write the linear system associated to [\(7.20\)](#page-73-1) or [\(7.21\)](#page-73-2), we introduce the n<sub>dof</sub>-by-n<sub>dof</sub> block matrix **A** partitioned in  $m^2$  blocks defined by

$$
\mathbf{A} := \begin{bmatrix} \begin{array}{|c|c|c|} \hline \mathbf{A}^{1,1} & \dots & \mathbf{A}^{1,m} \\ \hline \vdots & \ddots & \vdots \\ \hline \mathbf{A}^{m,1} & \dots & \mathbf{A}^{m,m} \end{array} \end{bmatrix}
$$
(7.22)

where each block  $\mathbf{A}^{\gamma,\mu}$  is the n<sub>q</sub>-by-n<sub>q</sub> matrix given by

$$
\mathbf{A}_{i,j}^{\gamma,\mu} = \mathbf{A}_{\mathcal{H}}^h(\varphi_j \mathbf{e}_{\mu}, \varphi_i \mathbf{e}_{\gamma}) \quad \forall (i,j) \in [1, n_q]^2.
$$
 (7.23)

Using [\(7.12\)](#page-71-2) with [\(7.9\)](#page-71-3) gives

$$
\mathbf{A}_{\mathcal{H}}^{h}(\varphi_{j}\mathbf{e}_{\mu},\varphi_{i}\mathbf{e}_{\gamma}) = \sum_{\alpha=1}^{m} \sum_{\beta=1}^{m} \int_{\Omega_{h}} \mathcal{D}_{\mathcal{H}_{\alpha,\beta}}(\varphi_{j}\delta_{\mu,\beta},\varphi_{i}\delta_{\gamma,\alpha}) d\mathbf{q} + \sum_{\alpha=1}^{m} \int_{\Gamma_{h,\alpha}^{R}} a_{\alpha}^{R} \varphi_{j}\delta_{\mu,\alpha} \varphi_{i}\delta_{\gamma,\alpha} d\sigma
$$

So we obtain  $\forall (i, j) \in [\![1, n_q]\!]^2$ 

<span id="page-73-3"></span>
$$
\mathbf{A}_{i,j}^{\gamma,\mu} = \int_{\Omega_h} \mathcal{D}_{\mathcal{H}_{\gamma,\mu}}(\varphi_j, \varphi_i) d\mathbf{q} + \delta_{\mu,\gamma} \int_{\Gamma_{h,\gamma}^R} a_{\gamma}^R \varphi_j \varphi_i d\sigma \tag{7.24}
$$

Page 74 Compiled on 2015/06/10 at 07:28:25

We also denote by  $\boldsymbol{b} = (\boldsymbol{b}^1, \dots, \boldsymbol{b}^m)^t$  the block vector in  $\mathbb{R}^{m \times n_q}$  defined by

$$
\boldsymbol{b}_{i+(\gamma-1)\mathbf{n}_{\mathbf{q}}} = \boldsymbol{b}_{i}^{\gamma} = \boldsymbol{\mathcal{F}}^{h}(\varphi_{i}\boldsymbol{e}_{\gamma})
$$
\n(7.25)

Using [\(7.13\)](#page-71-2), we have

$$
\boldsymbol{\mathcal{F}}^h(\varphi_i\boldsymbol{e}_{\gamma})=\sum_{\alpha=1}^m\int_{\Omega_h}\boldsymbol{f}_{\alpha}\varphi_i\delta_{\gamma,\alpha}d\textbf{q}+\sum_{\alpha=1}^m\int_{\Gamma_{h,\alpha}^R}g_{\alpha}^R\varphi_i\delta_{\gamma,\alpha}d\sigma
$$

and we obtain  $\forall i \in [\![1, n_q]\!]$ 

<span id="page-74-2"></span>
$$
\boldsymbol{b}_{i}^{\gamma} = \int_{\Omega_{h}} \boldsymbol{f}_{\gamma} \varphi_{i} d\mathbf{q} + \int_{\Gamma_{h,\gamma}^{R}} g_{\gamma}^{R} \varphi_{i} d\sigma \qquad (7.26)
$$

By the bilinearity of  $\mathbf{A}_{\mathcal{H}}^{h}$ , we have  $\forall \gamma \in [\![1,m]\!], \forall i \in [\![1,n_q]\!],$ 

$$
\boldsymbol{A}^h_{\mathcal{H}}(\boldsymbol{u}_h,\varphi_i\boldsymbol{e}_\gamma) = \sum_{\mu=1}^m \boldsymbol{A}^h_{\mathcal{H}}(\boldsymbol{u}_{h,\mu}\boldsymbol{e}_\mu,\varphi_i\boldsymbol{e}_\gamma)
$$

and

 $\frac{1}{1}$ 

$$
\boldsymbol{A}^h_{\mathcal{H}}(\boldsymbol{u}_{h,\mu}\boldsymbol{e}_{\mu},\varphi_i\boldsymbol{e}_{\gamma})=\sum_{j=1}^{\mathrm{n}_\mathrm{q}}\boldsymbol{u}^\mu_j\boldsymbol{A}^h_{\mathcal{H}}(\varphi_j\boldsymbol{e}_{\mu},\varphi_i\boldsymbol{e}_{\gamma})=\sum_{j=1}^{\mathrm{n}_\mathrm{q}}\boldsymbol{\mathsf{A}}_{i,j}^{\gamma,\mu}\boldsymbol{u}^\mu_j
$$

So we have,

$$
A_{\mathcal{H}}^{h}(\boldsymbol{u}_h,\varphi_i\boldsymbol{e}_{\gamma})=\left(\sum_{\mu=1}^{m}\mathbf{A}^{\gamma,\mu}\boldsymbol{u}^{\mu}\right)_i=\left(\mathbf{A}\boldsymbol{U}\right)_{i+(\gamma-1)\mathrm{n}_\mathrm{q}}.
$$

Using [\(7.20\)](#page-73-1), the matrix form of the discrete variational formulation [\(7.11\)](#page-71-1) is

$$
\begin{aligned}\n\sum_{\mathbf{Q}}^{\mathbf{\dot{q}}} \text{Matrix form of discrete variational formulation} \\
\text{Find } \mathbf{U} \in \mathbb{R}^{\mathbf{n}_{\text{dof such that}} \forall \gamma \in [1, m] \\
(\mathbf{A}\mathbf{U})_{i+(\gamma-1)\mathbf{n}_{\text{q}}} &= \mathbf{b}_{i+(\gamma-1)\mathbf{n}_{\text{q}}}, \qquad \forall i \in \mathcal{I}_{D,\gamma}^c \qquad (7.27) \\
(\mathbf{U})_{i+(\gamma-1)\mathbf{n}_{\text{q}}} &= g_{h,\gamma}^D(\mathbf{q}^i), \qquad \forall i \in \mathcal{I}_{D,\gamma}. \qquad (7.28)\n\end{aligned}
$$

As  $u_h = w_h + \mathbf{R}_h^D$  and  $\mathbf{U} = \mathbf{W} + \mathbf{R}$ , using [\(7.21\)](#page-73-2), the matrix form of the discrete variational formulation [\(7.14\)](#page-72-0) is

$$
\begin{array}{ll}\n\therefore \text{Matrix form of discrete variational formulation with} \\
\text{an extension function} \\
\downarrow \text{Find } W \in \mathbb{R}^{n_{\text{dof}}} \text{ such that } \forall \gamma \in [1, m] \\
(\mathbf{A}W)_{i+(\gamma-1)n_q} = \mathbf{b}_{i+(\gamma-1)n_q} - (\mathbf{A}R)_{i+(\gamma-1)n_q} \qquad \forall i \in \mathcal{I}_{D,\gamma}^c \qquad (7.29) \\
(W)_{i+(\gamma-1)n_q} = 0 \qquad \qquad \forall i \in \mathcal{I}_{D,\gamma}. \qquad (7.30)\n\end{array}
$$

To solve this problem, we define  $\mathcal{I}_D$  as the subset of  $\llbracket 1, \mathbf{n}_\text{dof} \rrbracket$  such that

<span id="page-74-3"></span><span id="page-74-1"></span><span id="page-74-0"></span>
$$
\boldsymbol{\mathcal{I}}_{D} = \bigcup_{\alpha=1}^{m} \{l + (\alpha - 1)n_{q}, \ \forall l \in \mathcal{I}_{D,\alpha}\}
$$
\n(7.31)

Page 75 Compiled on 2015/06/10 at 07:28:25

and  $\mathcal{I}_D^c$  its complement. We set  $N = \# \mathcal{I}_D^c =$ ÿm  $\alpha = 1$  $N_{\alpha}$ .

We denote by  $\pmb{W}(\pmb{\mathcal{I}}_D^c)$  the restriction of  $\pmb{W}$  to  $\pmb{\mathcal{I}}_D^c$  indices such that  $\pmb{W}(\pmb{\mathcal{I}}_D^c) =$  $(\boldsymbol{w}^1(\mathcal{I}_{D,1}^c), \ldots, \boldsymbol{w}^m(\mathcal{I}_{D,m}^c))^t \in \mathbb{R}^N$  and  $\mathbf{A}(\boldsymbol{\mathcal{I}}_D^c, \boldsymbol{\mathcal{I}}_D^c)$  the N-by-N block matrix, submatrix of **A** obtained by deleting  $\mathcal{I}_D$  rows and columns such that

$$
\mathbf{A}(\pmb{\mathcal{I}}_{D}^{c},\pmb{\mathcal{I}}_{D}^{c})=\left[\begin{array}{c|c|c} \begin{matrix} \mathbf{A}^{1,1}(\mathcal{I}_{D,1}^{c},\mathcal{I}_{D,1}^{c}) & \ldots & \mathbf{A}^{1,m}(\mathcal{I}_{D,1}^{c},\mathcal{I}_{D,m}^{c}) \end{matrix} \\ \hline \hline \begin{matrix} \mathbf{A}^{m,1}(\mathcal{I}_{D,m}^{c},\mathcal{I}_{D,1}^{c}) & \ldots & \mathbf{A}^{m,m}(\mathcal{I}_{D,m}^{c},\mathcal{I}_{D,m}^{c}) \end{matrix} \end{array}\right]
$$

Each block  $\mathbf{A}^{\alpha,\beta}(\mathcal{I}_{D,\alpha}^{c},\mathcal{I}_{D,\beta}^{c})$  is then a  $N_{\alpha}$ -by- $N_{\beta}$  matrix.

 $\mathbf{A}$ 

From [\(7.29\)](#page-74-0)-[\(7.30\)](#page-74-1), we deduce the linear system equivalent to the discrete variational formulation with an extension function [\(7.14\)](#page-72-0) :

### $\hat{\mathcal{D}}$ -Linear system of discrete variational formulation with an extension function Find  $\pmb{W} \in \mathbb{R}^{\text{n}_\text{dof}}$  such that

$$
\left(\mathcal{I}_D^c, \mathcal{I}_D^c\right) W(\mathcal{I}_D^c) = d(\mathcal{I}_D^c) \tag{7.32}
$$

$$
\mathbf{W}(\mathbf{I}_D) = 0. \tag{7.33}
$$

where  $\boldsymbol{d} = \boldsymbol{b} - \mathbb{A} \boldsymbol{R} \in \mathbb{R}^{\text{n}_{\text{dof}}}.$ 

We can note that  $U(\mathcal{I}_D) = R(\mathcal{I}_D)$  and  $U(\mathcal{I}_D^c) = W(\mathcal{I}_D^c)$ .

As in the scalar case to ease the computation of  $\bf{A}$  and  $\bf{b}$ , they are split using respectively [\(7.24\)](#page-73-3) and [\(7.26\)](#page-74-2). These decompositions come from the contribution without boundary condition and Robin boundary condition contribution.

For the terms without boundary conditions, we set  $\mathbb{H}$  as the n<sub>dof</sub>-by-n<sub>dof</sub> block matrix where each block  $\mathbb{H}^{\gamma,\mu}$  is of order  $n_q$  with  $\forall (i,j) \in [\![1,n_q]\!]^2$ 

<span id="page-75-0"></span>
$$
\mathbb{H}_{i,j}^{\gamma,\mu} = \int_{\Omega_h} \mathcal{D}_{\mathcal{H}_{\gamma,\beta}}(\varphi_j, \varphi_i) d\mathbf{q}
$$
 (7.34)

 $\boldsymbol{b}^f$  is the vector composed of m blocks where each block  $\boldsymbol{b}^{f,\gamma}$  is of dimension  $\boldsymbol{n_q}$ with  $\forall i \in [\![1, n_{\alpha}]\!]$ 

<span id="page-75-1"></span>
$$
\boldsymbol{b}_i^{f,\gamma} = \int_{\Omega_h} \boldsymbol{f}_{\gamma} \varphi_i d\mathbf{q}.\tag{7.35}
$$

Finally for the terms corresponding to Robin boundary condition the block diagonal matrix **B** of dimension  $n_{\text{dof}}$ -by- $n_{\text{dof}}$  is first defined with its  $\gamma$ -th diagonal block  $\mathbb{B}^{\gamma}$  given by

<span id="page-75-3"></span>
$$
\mathbf{B} = \text{diag}(\mathbf{B}^1, \dots, \mathbf{B}^m), \text{ with } \mathbf{B}_{i,j}^{\gamma} = \int_{\Gamma_{h,\gamma}^R} a_{\gamma}^R \varphi_j \varphi_i d\sigma, \ \forall (i,j) \in [\![1, \mathcal{T}_h. \mathbf{n}_q]\!]^2 \tag{7.36}
$$

where each diagonal block  $\mathbb{B}^{\gamma}$ ,  $\gamma \in [0, m]$ , is a  $\mathcal{T}_h$ .n<sub>q</sub>-by- $\mathcal{T}_h$ .n<sub>q</sub> matrix. The block vector  $\mathbf{b}^R$  is defined as follows

<span id="page-75-2"></span>
$$
\boldsymbol{b}_i^{R,\gamma} = \int_{\Gamma_{h,\gamma}^R} g_{\gamma}^R \varphi_i d\sigma \tag{7.37}
$$

Page 76 Compiled on 2015/06/10 at 07:28:25

Using all these notations we obtain

$$
\mathbf{A} = \mathbf{H} + \mathbf{B} \tag{7.38}
$$

$$
\mathbf{b} = \mathbf{b}^f + \mathbf{b}^R \tag{7.39}
$$

We give in Algorithm [7.1](#page-76-0) the successive steps to obtain vector  $\mathbf{U} = \mathbf{W} + \mathbf{R}$ .

<span id="page-76-0"></span>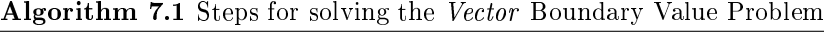

1: Assembly of the matrix H 2: Computation of  $\boldsymbol{b}^f$ 3: Computation of generelized Robin contributions : **B** and  $\mathbf{b}^R$ 4: Computation of *Dirichlet* contributions :  $\mathcal{I}_D, \mathcal{I}_D^c$  and **R**. 5:  $\boldsymbol{b} \leftarrow \boldsymbol{b}^f + \boldsymbol{b}^R$ 6:  $\mathbb{A} \leftarrow \mathbb{H} + \mathbb{B}$ 7:  $b \leftarrow b - AR$ 8:  $\boldsymbol{U}(\boldsymbol{\mathcal{I}}_{D}^{c}) \leftarrow \text{Solve}(\mathbb{A}(\boldsymbol{\mathcal{I}}_{D}^{c}, \boldsymbol{\mathcal{I}}_{D}^{c}), \boldsymbol{b}(\boldsymbol{\mathcal{I}}_{D}^{c}))$ 9:  $U(\mathcal{I}_D) \leftarrow R(\mathcal{I}_D)$ 

Lines [1](#page-76-0) to [4](#page-76-0) in Algorithm [7.1](#page-76-0) are now detailed.

## 7.4 Matrix assembly

In this section we focus on the assembly of  $\mathbb{H}$  defined in [\(7.34\)](#page-75-0). As  $\mathcal{H}_{\gamma,\beta}$  is an  $\mathcal{L}$ operator we can compute the  $n_q$ -by- $n_q$  matrix  $\mathbb{H}^{\gamma,\mu}$  using the DAssemblyP1\_base function from Algorithm [6.11](#page-64-0) :

 $\mathbf{H}^{\gamma,\mu} \leftarrow \text{DAssembin}_1_{\text{BASE}}(\mathcal{T}_h, \mathcal{H}_{\gamma,\mu})$ 

So using the Hoperator structure from section [4.4.2,](#page-48-0) we obtain the simple Algorithm [7.2](#page-76-1) to approximate H.

<span id="page-76-1"></span>Algorithm 7.2

```
Input :
  \mathcal{T}_h : mesh structure associated to \Omega_h 4.1)
  Hop : Hoperator structure (see Section 4.4.2)
Output :
  \mathbb{H} : n<sub>dof</sub>-by-n<sub>dof</sub> sparse matrix. n<sub>dof</sub> = H.m \times \mathcal{T}_h.n<sub>q</sub>
  1: Function \mathbb{H} \leftarrow HASSEMBLYP1_BASE(\mathcal{T}_h, Hop)
  2: n_{\text{dof}} \leftarrow \text{Hop}.\text{m} * \mathcal{T}_h.\text{n}_q3: \quad \mathbb{H} \leftarrow Sparse(n_{\text{dof}}, n_{\text{dof}})4: for \alpha \leftarrow 1 to Hop.m do
  5: \mathcal{I} \leftarrow [\![1, \mathcal{T}_h.n_q]\!] + (\alpha - 1)\mathcal{T}_h.n_q6: for \beta \leftarrow 1 to Hop.m do
  7: \mathcal{J} \leftarrow [1, \mathcal{T}_h.n_q] + (\beta - 1)\mathcal{T}_h.n_q8: \mathbb{H}(\mathcal{I}, \mathcal{J}) \leftarrow \text{DASSEMBLYP1\_BASE}(\mathcal{T}_h, \text{Hop.H}(\alpha, \beta))9: end for
10: end for
11: end Function
```
As the first line in Algorithm [7.1](#page-76-0) is performed using the function  $HASSEM _{\text{BLY}}$ P1\_base, now we go to the next one : the computation of  $b^f$  defined by [\(6.28\)](#page-56-0)

## 7.5 Computation of the right-hand side  $b^f$

The block vector  $\boldsymbol{b^f} \in \mathbb{R}^{n_{\text{dof}}}$  is given in  $(7.35)$  where  $\boldsymbol{f} = (\boldsymbol{f}_1, \dots, \boldsymbol{f}_m) \in (L^2(\Omega))^m$ is the source term in the vector BVP [\(2.10\)](#page-4-0). We choose to interpolate  $f_{\gamma}$  by its  $\mathbb{P}_1$ -Lagrange interpolate  $\pi_h(\bm{f}_\gamma)$  (see [\(5.11\)](#page-52-2)) and we denote by  $\bm{F}^\gamma \in \mathbb{R}^{\bar{n}_q}$  the vector defined by  $\boldsymbol{F}_i^{\gamma} = \boldsymbol{f}_{\gamma}(\mathbf{q}^i), \forall i \in [\![1, \mathbf{n}_\mathbf{q}]\!]$ . As in Section [6.5,](#page-65-0) we obtain

$$
\pmb{b}_i^{f,\gamma} = \int_{\Omega_h} \pmb{f}_\gamma \varphi_i d\mathbf{q} \approx \sum_{j=1}^{\mathrm{n_q}} \pmb{F}_j^\gamma \int_{\Omega_h} \varphi_j \varphi_i d\mathbf{q}
$$

Using M as the n<sub>q</sub>-by-n<sub>q</sub> Mass matrix on  $\Omega_h$  defined in Section [6.5,](#page-65-0) we obtain

$$
\pmb{b}^{f,\gamma} \approx \mathbb{M} \pmb{F}^{\gamma}
$$

Thus we modify the function RHS of Algorithm [6.14](#page-65-1) to take into account the vector case  $(m > 1)$ . This new version, compatible with the scalar case  $(m = 1)$ , is given in Algorithm [7.3.](#page-77-0)

<span id="page-77-0"></span>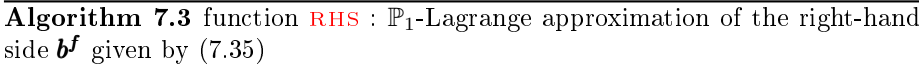

```
Input :
  f : 1-by-m array of functions from \Omega to R.
                  \forall \alpha \in [1, m], f(\alpha) is the function f_{\alpha}.
  \mathcal{T}_h : \Omega_h 4)
Output :
   b^f R
                 \mathbb{R}^{\mathbf{n}_{\text{dof}}}(7.35) with \mathbf{n}_{\text{dof}} = m \times \mathcal{T}_h \cdot \mathbf{n}_{\text{q}}1: Function \boldsymbol{b^f} \leftarrow \text{RHS}(\mathcal{T}_h, \boldsymbol{f})2: LMass \leftarrow LOPERATOR(\mathcal{T}_h.d, \mathbb{O}, \mathbf{0}, \mathbf{0}, 1)3: M \leftarrow DASSEMBLYPI_BASE(T_h, LMass)4: b
           \boldsymbol{b^f} \leftarrow \boldsymbol{0}_{\mathrm{n}_\mathrm{dof}}5: \mathcal{I} \leftarrow [\![1,\mathcal{T}_h.nq]\!]6: for \alpha \leftarrow 1 to m do
  7: b
                 f(\mathcal{I}) \leftarrow \mathbb{M} * \text{seffdata}(\pmb{f}(\alpha), \mathcal{T}_h)8: \mathcal{I} \leftarrow \mathcal{I} + \mathcal{T}_h.nq9: end for
10: end Function
```
The first two lines of Algorithm [7.1](#page-76-0) are done. Now we study the three following ones which correspond to the contributions of the different boundary conditions.

### 7.6 Boundary conditions

Now, as seen in Algorithm [7.1,](#page-76-0) we must compute the contributions of

- Generalized Robin boundary condition : vector  $\mathbf{b}^R$  and matrix **B** respectively given by  $(7.37)$  and  $(7.36)$ ,
- $\bullet$  Dirichlet boundary condition : the sets  $\mathcal{I}_D, \mathcal{I}_D^c,$  defined by [\(7.31\)](#page-74-3) and the vector  $\boldsymbol{R}$  given in section [7.3.](#page-72-1)

#### 7.6.1 Generalized vector Robin boundary conditions

In the equation  $(2.12)$  of the vector BVP, we have imposed the *generalized vector* Robin boundary conditions on  $\Gamma_\alpha^R$ ,  $\forall \alpha \in [1, m]$ . We defined the corresponding contributions **B** and  $\mathbf{b}^R$  respectively in [\(7.36\)](#page-75-3) and [\(7.37\)](#page-75-2).

We first explain how to compute the block vector  $\mathbf{b}^R$ . In [\(4.3\)](#page-45-0), we have set  $\Gamma_{h,\alpha}^{R}$  = ⊥r<br>∶  $\lim_{l\in\mathcal{I}_{labels}^{R,\alpha}}\Gamma_h^{labels(l)}$ . Let  $\alpha\in\llbracket 1,m\rrbracket$ , using notations of Sections [4.2](#page-43-0) and [4.3,](#page-45-1) we set, for  $l \in \mathcal{I}_{labels}^{R,\alpha}$ ,  $g^{\alpha,l}$  as the restriction of  $g_{\alpha}^{R}$  to  $\Gamma_{h}^{labels(l)}$  also given by  $g^{\alpha,l} = \text{bclR}(\alpha, l)$ .g. Then we have

$$
\boldsymbol{b}_i^{R,\alpha} = \sum_{l \in \mathcal{I}_{labels}^{R,\alpha}} \int_{\Gamma_h^{labels}(l)} g^{\alpha,l} \varphi_i d\mathbf{q}, \ \forall i \in [\![1,n_q]\!].
$$

For all l in  $\mathcal{I}_{labels}^{R,\alpha}$ , we set  $\mathbf{b}^{\alpha,l} \in \mathbb{R}^{\mathcal{T}_{h} \cdot n_q}$  as the vector defined by

$$
\boldsymbol{b}_{i}^{\alpha,l} = \int_{\Gamma_{h}^{label}(l)} g^{\alpha,l} \varphi_{i} d\mathbf{q}.
$$

and then

$$
\pmb{b}^{R,\alpha} = \sum_{\substack{l \in \mathcal{I}^{R,\alpha}_{labels}}} \pmb{b}^{\alpha,l}.
$$

As in the scalar case described in section [6.6.1,](#page-65-2) we denote by  $G^{\alpha,l} \in \mathbb{R}^{n_{q,l}}$  the vector defined by

$$
\mathbf{G}_{r}^{\alpha,l}=g^{\alpha,l}(\mathcal{B}_{h}(l).\mathbf{q}^{r}),\ \ \forall r\in[\![1,\mathbf{n}_{\mathbf{q},l}]\!]
$$

Using the boundary mass matrix defined in  $(6.51)$ , we obtain the  $\mathbb{P}_1$ -Lagrange interpolation of  $b^{\alpha, l}$  given by

$$
\begin{cases}\n\mathbf{b}_{\mathcal{I}_l}^{\alpha,l} \approx \mathbb{M}^l \mathbf{G}^{\alpha,l} \\
\mathbf{b}_{\mathcal{I}_l^c}^{\alpha,l} = 0. \n\end{cases}\n\Leftrightarrow\n\begin{cases}\n\mathbf{b}_{\mathcal{I}_l + (\alpha - 1)n_q} \approx \mathbb{M}^l \mathbf{G}^{\alpha,l} \\
\mathbf{b}_{\mathcal{I}_l^c + (\alpha - 1)n_q} = 0.\n\end{cases}\n\tag{7.40}
$$

We can note that  $\mathbb{M}^l$  matrix does not depend on  $\alpha$ .

We now explain the computation of the  $n_{\text{dof}}$ -by- $n_{\text{dof}}$  block diagonal matrix  $\mathbf{B} = \text{diag}(\mathbf{B}^1, \dots, \mathbf{B}^m)$ . Let  $\alpha \in [\![1,m]\!]$ , using notations of Sections [4.3](#page-45-1) and [4.2,](#page-43-0) we set, for  $l \in \mathcal{I}_{labels}^{R,\alpha}$ ,  $a^{\alpha,l}$  as the restriction of  $a_{\alpha}^R$  to  $\Gamma_h^{labels(l)}$  also given by  $a^{\alpha,l} = \text{bcl}(\alpha, l)$  are Let  $\mathbb{B}^{\alpha,l}$  be the n<sub>q</sub>-by-n<sub>q</sub> matrix defined by

$$
\mathbb{B}_{i,j}^{\alpha,l} = \int_{\Gamma_h^{labels(l)}} a^{\alpha,l}(\mathbf{q}) \times \mathcal{T}_h.\varphi_j(\mathbf{q}) \times \mathcal{T}_h.\varphi_i(\mathbf{q})d\mathbf{q}, \ \forall (i,j) \in [\![1,n_\mathbf{q}]\!]^2.
$$

So we obtain

$$
\mathbb{B}^{\alpha}=\sum_{l\in\mathcal{I}^{R,\alpha}_{label}}\mathbb{B}^{\alpha,l}
$$

Using [\(6.50\)](#page-66-1), if  $i \notin \mathcal{I}_l$  and  $j \notin \mathcal{I}_l$  we have  $\mathbf{B}_{i,j}^{\alpha,l} = 0$ . Otherwise, there exists  $(r, s) \in [\![1, n_{q,l}]\!]^2$  such that  $i = \mathcal{I}_l(r)$  and  $j = \mathcal{I}_l(s)$  and we obtain

$$
\mathbf{B}_{i,j}^{\alpha,l} = \int_{\Gamma_h^{labels}(l)} a^{\alpha,l}(\mathbf{q}) \times \mathcal{B}_h(l).\varphi_s(\mathbf{q}) \times \mathcal{B}_h(l).\varphi_r(\mathbf{q})d\mathbf{q}
$$

Page 79 Compiled on 2015/06/10 at 07:28:25

Let  $l \in \mathcal{I}_{labels}^{R,\alpha}$  and  $\mathbb{W}^{\alpha,l}$  the  $\mathbf{n}_{\text{q},l}$ -by- $\mathbf{n}_{\text{q},l}$  boundary weighted Mass matrix defined for all  $(r, s) \in [\![1, n_{q,l}]\!]^2$  by

$$
\mathbb{W}_{r,s}^{\alpha,l} = \int_{\Gamma_h^{labels}(l)} a^{\alpha,l}(\mathbf{q}) \times \mathcal{B}_h(l) \cdot \varphi_s(\mathbf{q}) \times \mathcal{B}_h(l) \cdot \varphi_r(\mathbf{q}) d\mathbf{q} \tag{7.41}
$$

Then we obtain

$$
\mathbf{B}_{i,j}^{\alpha,l} = \begin{cases} 0 & \text{if } i \notin \mathcal{I}_l \text{ and } j \notin \mathcal{I}_l, \\ \mathbb{W}_{r,s}^{\alpha,l} & \text{otherwise, with } i = \mathcal{I}_l(r) \text{ and } j = \mathcal{I}_l(s). \end{cases}
$$
(7.42)

Each matrix  $\mathbb{W}^{\alpha,l}$  can be approximated using DASSEMBLYP1\_BASE function (in Algorithm [6.11\)](#page-64-0) and then a  $\mathbb{P}_1$ -Lagrange approximation of **B** is computed using Algorithm [7.4.](#page-79-0)

<span id="page-79-0"></span>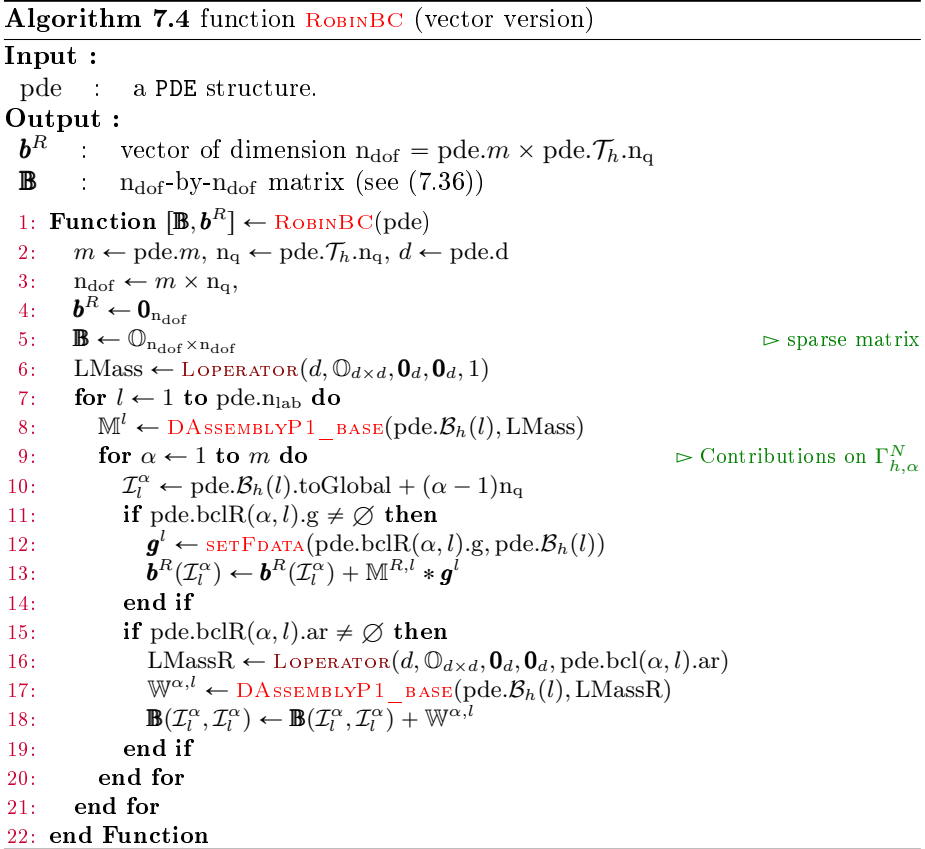

### 7.6.2 Dirichlet boundary conditions

Finally for the Dirichlet boundary conditions, we modify the scalar version of the function DIRICHLETBC - see Algorithm [6.18](#page-69-0) - building the subset  $\mathcal{I}_D$  of  $\llbracket 1, n_{\text{dof}} \rrbracket$ defined in [\(7.31\)](#page-74-3), its complement  $\mathcal{I}_D^c$  and the block vector  $\bm{R}$  defined in [\(7.19\)](#page-73-4). The vector version of this function is given in Algorithm [7.5.](#page-80-0)

<span id="page-80-0"></span>Algorithm 7.5 function  $D_{IRICHLETBC}$  (vector version)

Input : pde : a PDE structure.  $\frac{\text{Output :}}{\textit{R}^{D}}$ rector of dimension  $n_{\text{dof}} = \text{pde}.m \times \text{pde}.\mathcal{T}_h.n_{\text{q}}$  (see [\(7.19\)](#page-73-4))  $\mathcal{I}_D$  : defined in [\(7.31\)](#page-74-3)  $\mathcal{I}_I^c$ complement of  $\mathcal{I}_D$  in [1, n<sub>dof</sub>]. 1: Function  $[\mathcal{I}_D, \mathcal{I}_D^c, \boldsymbol{R}^D] \leftarrow \text{DirichletBC}(\text{pde})$ 2:  $n_{\text{dof}} \leftarrow \text{pde.m} \times \text{pde.Th.n}_{q}$ 3:  $\boldsymbol{R}^D \leftarrow \boldsymbol{0}_{\text{n}_\text{dof}}$ 4:  $\boldsymbol{\mathcal{I}}_D \leftarrow \varnothing$ 5: for  $l \leftarrow 1$  to pde.n<sub>lab</sub> do 6: for  $\alpha \leftarrow 1$  to pde.m do 7: if pde.bclD $(\alpha, l)$ ,  $g \neq \emptyset$  then  $\triangleright$  Dirichlet boundary condition 8:  $\mathcal{I} \leftarrow \text{pde.} \mathcal{B}_h(l) \cdot \text{toGlobal} + (\alpha - 1)\mathbf{n}_q$ 9:  $\mathbf{R}^D(\mathcal{I}) \leftarrow \text{setFdata}(\text{pde.bcl}(\alpha, l), g, \text{pde.}\mathcal{B}_h(l))$ 10:  $\boldsymbol{\mathcal{I}}_D \leftarrow \boldsymbol{\mathcal{I}}_D \cup \boldsymbol{\mathcal{I}}$ 11: end if 12: end for 13: end for  $14:$  $\mathcal{L}_D^c \leftarrow [\![1,n_\text{dof}]\!]\backslash \mathcal{I}_D$ 15: end Function

## 7.7 Construction and solution of the linear system

Using previous functions, we can easily modify the function SolvePDE acting on  $\mathcal{L}$ -operators from Algorithm [6.19](#page-69-1) to obtain the function SolvePDE acting also on  $H$ -operators given in Algorithm [7.6.](#page-80-1)

<span id="page-80-1"></span>Algorithm 7.6 function SolvePDE : solution of a scalar or vector BVP Input : pde : a PDE structure. Output :  $\boldsymbol{U}$  : vector of dimension  $n_{\text{dof}} = m \times \mathcal{T}_h.n_q$ . 1: Function  $U \leftarrow$  SolvePDE(pde) 2:  $n_{\text{dof}} \leftarrow \text{pde.m} \times \text{pde.} \mathcal{T}_h.n_q$ 3:  $A \leftarrow$  HASSEMBLYP1\_BASE(pde. $\mathcal{T}_h$ , pde.Op) 4:  $\boldsymbol{F}^{\Omega} \leftarrow \text{RHS}(\text{pde.}\mathcal{T}_h, \text{pde.}\boldsymbol{f})$ 5:  $[\mathbb{M}^R, \boldsymbol{F}^R] \leftarrow \text{RobINBC(pde)}$ 6:  $\mathbb{A} \leftarrow \mathbb{A} + \mathbb{M}^R$ 7:  $\boldsymbol{F} \leftarrow \boldsymbol{F}^{\Omega} + \boldsymbol{F}^{R}$ 8:  $\left[\boldsymbol{R}^D, \boldsymbol{I}_D, \boldsymbol{I}_D^c\right] \leftarrow \text{DirichletBC(pde)}$ 9:  $\boldsymbol{F} \leftarrow \boldsymbol{F} - \mathbb{A} * \boldsymbol{R}^D$ 10:  $U \leftarrow 0_{n_{\text{dof}}}$ 11:  $\boldsymbol{U}(\boldsymbol{I}_D^c) \leftarrow \text{Solve}(\mathbb{A}(\boldsymbol{I}_D^c, \boldsymbol{I}_D^c), \boldsymbol{F}(\mathcal{I}_D^c))$ 12:  $\boldsymbol{U}(\boldsymbol{I}_D) \leftarrow \boldsymbol{R}^D(\boldsymbol{I}_D)$ 13: end Function

# 8 Performances of the classical or simplistic approach

We look at the performance of the algorithms implemented under Matlab[R2014b]/Octave[3.8.1] [\[4\]](#page-117-0) and Python[3.4.0] [\[5\]](#page-117-1) comparing with the one of FreeFEM++. Our reference machine is ....

More precisely, for a given BVP and for a given language, the time (in seconds) of construction of the linear system (assembly  $+$  right-hand side  $+$ boundary conditions - lines [3](#page-80-1) to [8](#page-80-1) in Algorithm [7.6\)](#page-80-1) and the solution time (lines [9](#page-80-1) to [12](#page-80-1) in Algorithm [7.6\)](#page-80-1) are given.

We may note that FreeFEM++ does not use an extension technique to take into account Dirichlet boundary conditions but a method enforcing on the Dirichlet rows of the matrix a very high value (e.g.  $tqv = 1e + 30$ ) on the diagonal term (which makes negligible the remaining terms of the row) and on the Dirichlet rows of the right-hand side  $tgv \times g^D(q^i)$ .

The first result given in Table [1](#page-81-0) corresponds to the computational times for the 2D stationary convection-diffusion problem given in Section [3.2.4](#page-10-0) for different mesh sizes. The second one, given in Table [2,](#page-82-0) is for the 3D linear elasticity problem given in Section [3.3.1.](#page-19-0)

<span id="page-81-0"></span>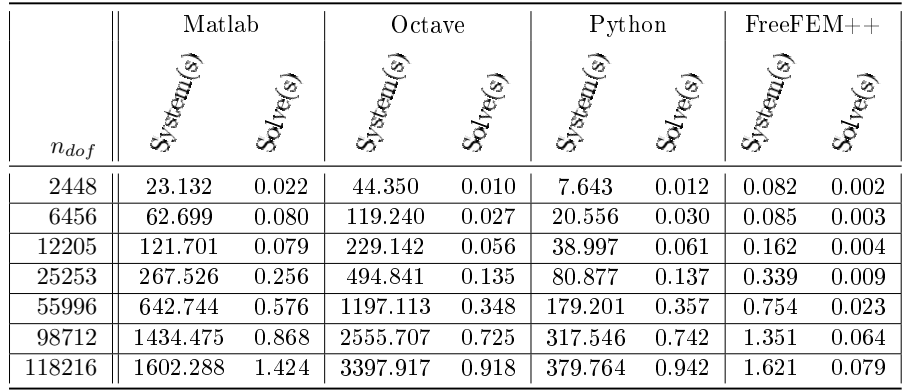

Table 1: Comparison of BVP solving : 2D stationary convection-diffusion problem - Matlab with base assembling and classic solve, Octave with base assembling and classic solve, Python with base assembling and classic solve, FreeFEM++ with base assembling and sparsesolver solve.

We see the poor performance of the codes for the construction of the linear system. This is mainly due to the current assembly algorithm which is not convenient for the sparse storage format (CSR) in the codes. We may note from Table [1](#page-81-0) a better Python performance compared with Matlab/Octave because assembly is first made with LIL sparse matrices which are then converted to CSR format.

In the following, we explain how to write better assembly algorithms to obtain computational times similar to the ones of FreeFEM++.

<span id="page-82-0"></span>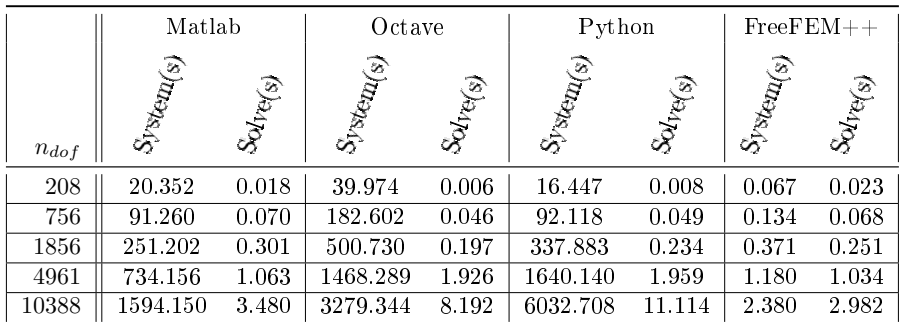

Table 2: Comparison of BVP solving : 3D linear elasticity problem - Matlab with base assembling and classic solve, Octave with base assembling and classic solve, Python with base assembling and classic solve,  $FreeFEM++$ with base assembling and CG solve,

## 9 Vectorization

The main drawback of the classical approach is the matrix assembly cost. In the following the assembly performance is enhanced while keeping the same code structure.

## 9.1 Non-vectorized 3d algorithm : 3d 0ptV1 version

In this part we consider the finite element assembly of a generic  $n_{\text{dof}}$ -by- $n_{\text{dof}}$ sparse matrix M with its corresponding  $(d + 1)$ -by- $(d + 1)$  local matrix  $\mathbb{E}_k$  (also denoted by  $\mathbb{E}(T_k)$  when referring to a specific element  $T_k$ ). An element of  $\mathbb{E}(T_k)$ is denoted by  $e_{\alpha,\beta}^k$ . We also define the two  $(d+1)$ -by- $(d+1)$  matrices  $\mathbb{I}_k$  and  $\mathbb{J}_k$  such that  $\forall (\alpha, \beta) \in [\![1, d + 1]\!]^2$ 

$$
\mathbb{I}_k(\alpha, \beta) = \text{me}(\alpha, k) \text{ and } \mathbb{J}_k(\alpha, \beta) = \text{me}(\beta, k).
$$

In Algorithm  $9.1<sup>1</sup>$  $9.1<sup>1</sup>$  $9.1<sup>1</sup>$ , we recall the classical finite element assembly method to calculate M using the ElemMat function which returns  $\mathbb{E}_k$ , see also Section [6.4.](#page-57-0)

<span id="page-82-1"></span>

|     | <b>Algorithm 9.1</b> Classical assembly - base version                       |                                |
|-----|------------------------------------------------------------------------------|--------------------------------|
|     | 1: $\mathbb{M} \leftarrow \mathbb{O}_{n_{\text{dof}} \times n_{\text{dof}}}$ | $\triangleright$ Sparse matrix |
|     | 2: for $k \leftarrow 1$ to $n_{me}$ do                                       |                                |
| 3:  | $\mathbb{E}_k \leftarrow \texttt{Element}(vol(k), \ldots)$                   |                                |
| 4:  | for $\alpha \leftarrow 1$ to $d+1$ do                                        |                                |
| 5:  | $i \leftarrow \text{me}(\alpha, k)$                                          |                                |
| 6:  | for $\beta \leftarrow 1$ to $d+1$ do                                         |                                |
| 7:  | $i \leftarrow \text{me}(\beta, k)$                                           |                                |
| 8:  | $\mathbb{M}_{i,j} \leftarrow \mathbb{M}_{i,j} + \mathbb{E}_k(\alpha, \beta)$ |                                |
| 9:  | end for                                                                      |                                |
| 10: | end for                                                                      |                                |
|     | $11:$ end for                                                                |                                |

<span id="page-82-2"></span><sup>&</sup>lt;sup>1</sup>The functions and operators used in the algorithms are given in Appendix [12.](#page-112-0)

In these algorithms the  $n_{\text{dof}}$ -by- $n_{\text{dof}}$  sparse matrix M is first declared then each contribution of an element  $T_k$  is added to the matrix M. The inefficiency of the base version is mainly due to repeated element insertions in the sparse structure and to some dynamic reallocation troubles that may also occur. Due to the sparse storage of M these successive operations are very expensive.

To enhance the performance of the assembly algorithms in vector languages we compute and store all elementary contributions and use them to generate the sparse matrix  $M$ . This is the purpose of the first optimized algorithm using  $3d$  arrays shown in Algorithm [9.2.](#page-84-0) This optimized version (named  $3d$  - OptV1) is non-vectorized and based on the use of the sparse function as follows:

$$
M \leftarrow \text{sparse}(Ig,Jg,Kg,m,n)
$$

This command returns a m  $\times$ n sparse matrix M such that  $M(Ig(k), Jg(k)) \leftarrow$  $Kg(k)$ . The vectors Ig, Jg and Kg have the same length. The zero elements of Kg are not taken into account and the elements of Kg having the same indices in Ig and Jg are summed.

Here are examples of the sparse function in vector languages

- ' Python (scipy.sparse module) :  $M=$ sparse.<format>\_matrix((Kg,(Ig,Jg)),shape=(m,n)) where  $\langle$  format $\rangle$  is the sparse matrix format (e.g. csc, csr, lil, ...).
- Matlab : M=sparse(Ig,Jg,Kg,m,n), only csc format,
- ' Octave : M=sparse(Ig,Jg,Kg,m,n), only csc format,
- $\bullet$  Scilab : M=sparse([Ig,Jg], Kg,[m,n]), only row-by-row format.

In compiled languages, there are some libraries with such functions. For example, in C language one can use the SuiteSparse [\[6\]](#page-117-2) developed by T. Davis. With a Nvidia GPU, one can use the Thrust [\[2\]](#page-117-3) and Cusp [\[1\]](#page-117-4) libraries for vectorization and sparse computations respectively.

The idea is to store all the element matrices  $\mathbb{E}_k$  and the global indices  $\mathbb{I}_k$ ,  $\mathbb{J}_k$ into tridimensional arrays for creating M using the sparse function.

So to build the 3d OptV1 algorithm, we define the  $n_{me}$ -by- $(d + 1)$ -by- $(d + 1)$ 3d arrays  $\mathbb{K}_g$ ,  $\mathbb{I}_g$  and  $\mathbb{J}_g$  by,  $\forall k \in [\![1, n_{\text{me}}]\!]$ ,

$$
\mathbb{K}_g(k, :, :) = \mathbb{E}_k, \quad \mathbb{I}_g(k, :, :) = \mathbb{I}_k \text{ and } \mathbb{J}_g(k, :, :) = \mathbb{J}_k. \tag{9.1}
$$

We also denote by ELEMMATCOMP the function which returns the  $(\alpha, \beta)$  entry of the matrix  $\mathbb{E}_k$ . With these notations, we obtain a preliminary version of a  $3d$  - OptV1 given in Algorithm [9.2.](#page-84-0) The operator (:) in the algorithm allows to convert 3d arrays to 1d arrays.

<span id="page-84-0"></span>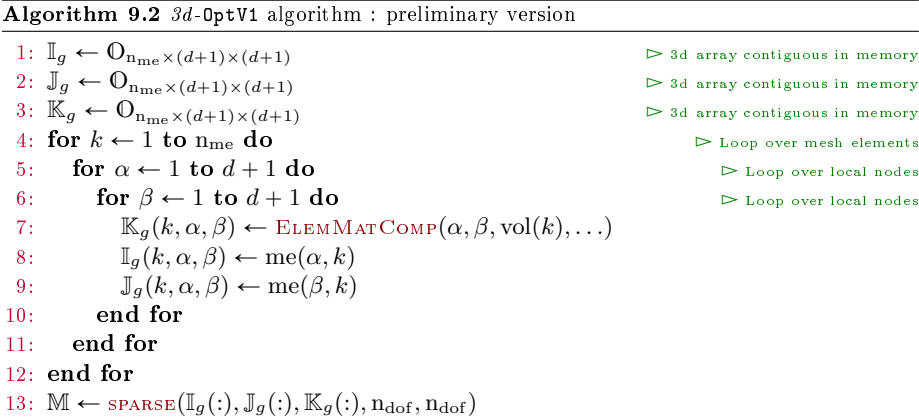

The computations of the 3d-arrays  $\mathbb{I}_g$ ,  $\mathbb{J}_g$  and  $\mathbb{K}_g$  are represented on Figure [1.](#page-84-1)

<span id="page-84-1"></span>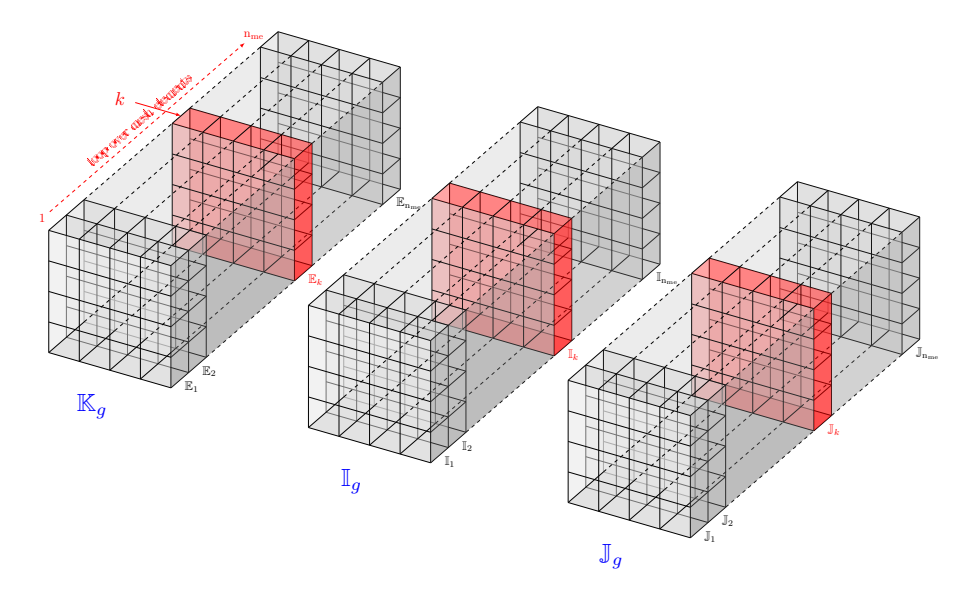

Figure 1: 3d OptV1 algorithm

In  $[3]$  we show that a similar  $0ptV1$  algorithm is more efficient than the classical algorithm.

However, the  $3d$  - OptV1 algorithm still uses a loop over elements. To improve the efficiency of this algorithm on vector languages, we propose in Section [9.2](#page-84-2) a 3d optimized version, in a fully vectorized form called OptV3 version.

### <span id="page-84-2"></span>9.2 3d vectorized algorithm : OptV3 version

In a first time we note in Algorithm [9.2](#page-84-0) that it is very easy to permute local loops  $(α \text{ and } β)$  with the loop over mesh elements. This is the goal of Algorithm [9.3.](#page-85-0) The principle is represented on Figure [2.](#page-85-1)

Page 85 Compiled on 2015/06/10 at 07:28:25

<span id="page-85-0"></span>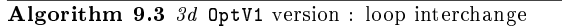

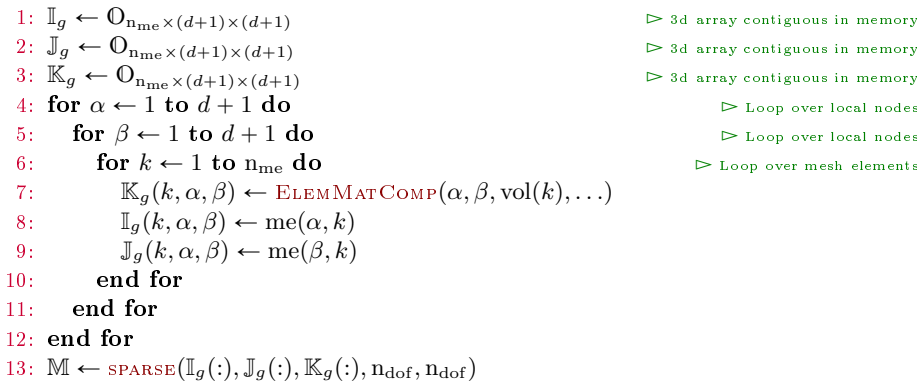

<span id="page-85-1"></span>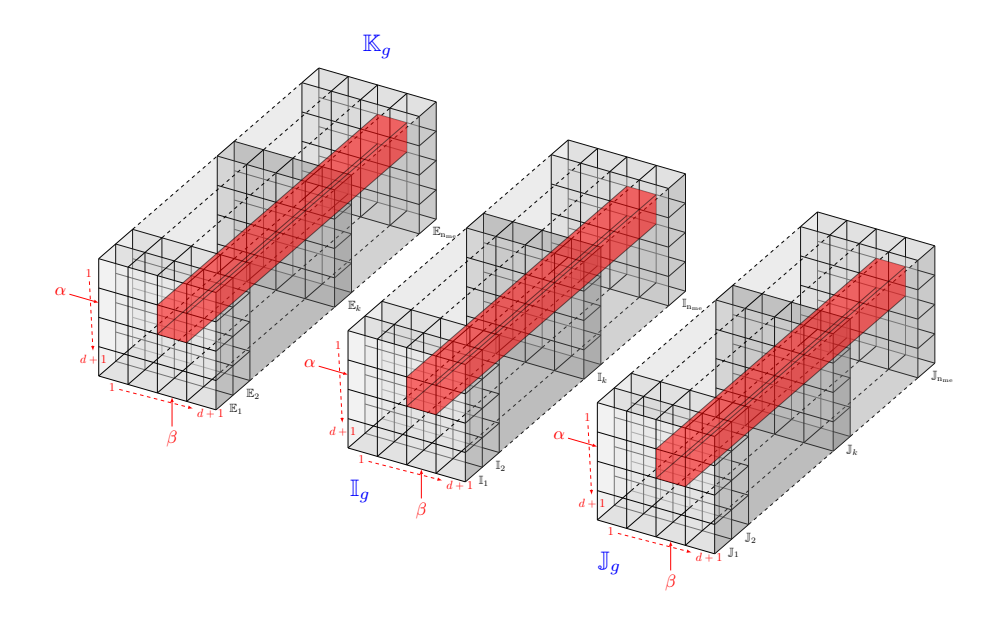

Figure 2: Insertion of  $(\alpha, \beta)$  entry of all element matrices contributions in global arrays

The loop over the mesh elements is to be vectorized. It is easier for the 3d-arrays  $\mathbb{I}_g$  and  $\mathbb{J}_g$  :

$$
\mathbb{I}_g(:, \alpha, \beta) \leftarrow \text{me}(\alpha, :)
$$
 and  $\mathbb{J}_g(:, \alpha, \beta) \leftarrow \text{me}(\beta, :)$ 

All the difficulty lies in the vectorization of the computation of the 3d-arrays  $\mathbb{K}_q$ . We will see that there exists a solution and their vectorization will be described in Section [9.3.](#page-86-0) For the moment we suppose that function  $E_{LEMMATVEC}$  already exists and allows for a given  $(\alpha, \beta)$  to return the whole contributions of all element matrices. Then Algorithm [9.4](#page-86-1) is obtained.

Page 86 Compiled on 2015/06/10 at 07:28:25

```
Algorithm 9.4 Generic OptV3 algorithm (memory consuming)
```

```
1: \mathbb{I}_g \leftarrow \mathbb{O}_{\mathbf{n}_{\mathsf{me}}\times (d+1)\times (d+1)},2: \mathbb{J}_g \leftarrow \mathbb{O}_{\textbf{n}_\text{me}\times(d+1)\times(d+1)}3: \mathbb{K}_g \leftarrow \mathbb{O}_{n_{me} \times (d+1) \times (d+1)}4: for \alpha \leftarrow 1 to d+1 do \triangleright Loop over local nodes
 5: for \beta \leftarrow 1 to d+1 do \Rightarrow Loop over local nodes
 6: \mathbb{K}_g(:, \alpha, \beta) \leftarrow \text{ELEMMATVec}(\alpha, \beta, \text{vol}, ...) \qquad \qquad \text{Vectorized element matrix}7: \mathbb{I}_g(:, \alpha, \beta) \leftarrow \text{me}(\alpha, :)8: \mathbb{J}_g(:, \alpha, \beta) \leftarrow me(\beta, :)9: end for
10: end for
11: \mathbb{M} \leftarrow \text{sparse}(\mathbb{I}_g(:, \mathbb{J}_g(:, \mathbb{K}_g(:, n_{\text{dof}}, n_{\text{dof}}))
```
A lower memory consuming algorithm (but mostly less efficient) can be deduced from the previous one by summing  $n_{\text{dfe}}^2$  sparse matrices of dimension n<sub>dof</sub>-by-n<sub>dof</sub> generated for each  $\alpha$  and  $\beta$ . This is the goal of Algorithm [9.5.](#page-86-2)

<span id="page-86-2"></span>Algorithm 9.5 Generic OptV3 algorithm (less memory consuming)  $\overline{1: M} \leftarrow 0$ ndof  $\overline{1: M} \leftarrow 0$ ndof  $\overline{1: M} \leftarrow 0$ 2: for α Ð 1 to d ` 1 do Ź Loop over local nodes 3: for  $\beta \leftarrow 1$  to  $d + 1$  do 4:  $\mathbb{M} \leftarrow \mathbb{M} + \text{sparse}(me(\alpha, :), me(\beta, :), ELEMMATVec(\alpha, \beta, vol, \ldots), n_{\text{dof}}, n_{\text{dof}})$ 

Now we apply the technique and adapt it to assemble the matrices associated to operators  $\mathcal L$  and  $\mathcal H$ .

### <span id="page-86-0"></span>9.3 OptV3 algorithm for  $\mathcal L$  operator

As we have just seen the vectorized computation of  $\mathbb{I}_q$  and  $\mathbb{J}_q$  3d-arrays is very simple. In Algorithm [9.6](#page-86-3) the function  $I_{GJGPI}$  OptV3 is given for computing these two arrays.

```
Algorithm 9.6 Function IgJgP1_OpTV3
Input :
   dme
Output :
  \label{eq:modular} \begin{array}{lcl} \mathbb{I}_g & : & \mathbf{n}_{\mathrm{me}}\text{-}\mathrm{by}\text{-}(d+1)\text{-}\mathrm{by}\text{-}(d+1) \text{ 3d-} \mathrm{array},\\ \mathbb{J}_g & : & \mathbf{n}_{\mathrm{me}}\text{-}\mathrm{by}\text{-}(d+1)\text{-}\mathrm{by}\text{-}(d+1) \text{ 3d-} \mathrm{array}, \end{array}: n<sub>me</sub>-by-(d + 1)-by-(d + 1) 3d-array,
  1: Function [\mathbb{I}_g, \mathbb{J}_g] \leftarrow \text{IsJGPI\_OPTV3}( d, \text{me})2: for \alpha \leftarrow 1 to d+1 do
  3: for \beta \leftarrow 1 to d + 1 do
   4: \mathbb{I}_g(:, \alpha, \beta) \leftarrow \text{me}(\alpha, :)5: \mathbb{J}_q(:, \alpha, \beta) \leftarrow me(\beta, :)6: end for
   7: end for
  8: end Function
```
5: end for 6: end for

The 3d-array  $\mathbb{K}_q$  associated to the  $\mathcal L$  operator is defined by

<span id="page-87-2"></span><span id="page-87-1"></span>
$$
(\mathbb{K}_g)_k = \mathbb{D}^{e, \mathcal{L}}(T_k), \ \forall k \in [\![1, n_{\text{me}}]\!]
$$

where  $\mathbb{D}^{e,\mathcal{L}}$  is the  $(d+1)$ -by- $(d+1)$  matrix defined in [\(6.35\)](#page-58-0). To vectorize the computation of  $\mathbb{K}_q$  we use the splitting of  $\mathcal{D}_{\mathcal{L}}$  operator seen in Section [6.4.1.](#page-59-0) Let f be a function defined in  $\Omega$ ,  $(i, j) \in [1, d]$  and  $\mathbb{K}_{uv}(f)$ ,  $\mathbb{K}_{dudv}(f, i, j)$ ,  $\mathbb{K}_{udv}(f, i)$ and  $\mathbb{K}_{duv}(f, i)$  the  $n_{me} \times (d + 1) \times (d + 1)$  3d-arrays defined with tensor notation and for all  $k \in [\![1, n_{me}]\!]$  by

$$
(\mathbb{K}_{uv}(f))_k = \mathbb{D}_{uv}^e(T_k, f), \qquad (\mathbb{K}_{dudv}(f, i, j))_k = \mathbb{D}_{dudv}^e(T_k, f, i, j), \qquad (9.2)
$$
  

$$
(\mathbb{K}_{udv}(f))_k = \mathbb{D}_{udv}^e(T_k, f, i), \qquad (\mathbb{K}_{duv}(f, i))_k = \mathbb{D}_{duv}^e(T_k, f, i). \qquad (9.3)
$$

Then using [6.41,](#page-59-1) we obtain

$$
(\mathbb{K}_{g})_{k} = \sum_{i=1}^{d} \sum_{j=1}^{d} (\mathbb{K}_{dudv}(\mathbb{A}_{i,j}, i, j))_{k} - \sum_{i=1}^{d} (\mathbb{K}_{udv}(\boldsymbol{b}_{i}, i))_{k} + \sum_{i=1}^{d} (\mathbb{K}_{duv}(\boldsymbol{c}_{i}, i))_{k} + (\mathbb{K}_{uv}(a_{0}))_{k}
$$

and so

$$
\mathbb{K}_{g} = \sum_{i=1}^{d} \sum_{j=1}^{d} \mathbb{K}_{dudv}(\mathbb{A}_{i,j}, i, j) - \sum_{i=1}^{d} \mathbb{K}_{udv}(\boldsymbol{b}_{i}, i) + \sum_{i=1}^{d} \mathbb{K}_{duv}(\boldsymbol{c}_{i}, i) + \mathbb{K}_{uv}(a_{0})
$$
(9.4)

We obtain the Algorithm [9.7](#page-87-0) in which the functions  $KGP1$  OptV3 guv, KGP1\_OPTV3\_GDUDV, KGP1\_OPTV3\_GDUV and KGP1\_OPTV3\_GUDV need to be described. This is the object of the following sections.

<span id="page-87-0"></span>Algorithm 9.7 Function KgP1\_OptV3

```
Input :
  \mathcal{T}_h : mesh structure associated to \Omega_h 4)
  \mathcal{L} 4)<br>
\mathbb{G} : gradients array (n<sub>me-</sub>by-(d+1)-by-
                 gradients array (n_{\text{me}}-by-(d+1)-by-d)\mathbb{G}(k, \alpha, :)= \nabla \varphi_{\alpha}^{k}(\mathbf{q}), \forall \alpha \in [\![1, d + 1]\!]Output :
  \mathbb{K}_g : n<sub>me</sub>-by-(d+1)-by-(d+1) 3d-array
  1: Function \mathbb{K}_g \leftarrow KgP1_OptV3(\mathcal{T}_h, \mathcal{L}, \mathbb{G})
  2: \mathbb{K}_g \leftarrow \text{KgPI\_OPTV3\_guv}(\mathcal{T}_h, \mathcal{L}.a0)3: for i \leftarrow 1 to \mathcal{T}_h.d do
  4: for j \leftarrow 1 to \mathcal{T}_h.d do
  5: \mathbb{K}_g \leftarrow \mathbb{K}_g + \text{KgPI\_OpTV3\_gduov}(\mathcal{T}_h, \mathcal{L}.A(i, j), \mathbb{G}, i, j)6: end for
  7: \mathbb{K}_g \leftarrow \mathbb{K}_g - \text{KgPI\_OPTV3\_GUDV}(\mathcal{T}_h, \mathcal{L}.b(i), \mathbb{G}, i)8: \mathbb{K}_g \leftarrow \mathbb{K}_g + \text{KgPI\_OPTV3\_GDuv}(\mathcal{T}_h, \mathcal{L}.c(i), \mathbb{G}, i)9: end for
10: end Function
```
Then we define the vectorized function GRADIENTVEC, given in Algorithm [11.3.](#page-111-0) It returns the 3d-array G of dimension  $n_{me}$ -by- $(d + 1)$ -by-d containing the gradients of all  $\mathbb{P}_1$ -Lagrange local basis functions. Using the previous functions the Algorithm [9.4](#page-86-1) is converted to the Algorithm [9.8.](#page-88-0)

Page 88 Compiled on 2015/06/10 at 07:28:25

<span id="page-88-0"></span>Algorithm 9.8 Function DASSEMBLYP1\_OPTV3

Input :

```
\mathcal{T}_h : mesh structure associated to \Omega_h 4)<br>
\mathcal{L} : Loperator structure (see section 4)
 \mathcal{L} 4)<br>
\mathbb{G} : 3d-array given by function GRADE
           : 3d-array given by function GRADIENTSVEC or empty
                   (useful for H operator)
\begin{array}{c} \textbf{Output:} \\ \mathbb{D}^{\mathcal{L}} \end{array}n_{\text{dof}}-by-n<sub>dof</sub> sparse matrix with n_{\text{dof}} = \mathcal{T}_{h}.nq.
  1: Function \mathbb{D} \leftarrow \text{DASSEMBLYP1} OptV3(\mathcal{T}_h, \mathcal{L}, \mathbb{G})
 2: \left[\mathbb{I}_g, \mathbb{J}_g\right] \leftarrow \text{IgJgP1\_OPTV3}(d, \mathcal{T}_h.n_{\text{me}}, \mathcal{T}_h.m_e)3: if \mathbb{G} = \emptyset then
 4: \mathbb{G} \leftarrow \text{GraphersVec}(\mathcal{T}_h, q, \mathcal{T}_h, me, \mathcal{T}_h, vols)
```
5: end if 6:  $\mathbb{K}_g \leftarrow \text{KgPI\_OPTV3}(\mathcal{T}_h, \mathcal{L}, \mathbb{G})$ 

7:  $\mathbb{D}^{\mathcal{L}} \leftarrow \text{SPARSE}(\mathbb{I}_g(:,), \mathbb{J}_g(:,), \mathbb{K}_g(:,), \mathbb{n}_{\text{dof}}, \mathbb{n}_{\text{dof}})$ 8: end Function

To end this section, it only remains to vectorize the splitting functions of the operator.

Let f be a function from  $\Omega$  to  $\mathbb R$ . In the following sections, we denote by f the 1-by-n<sub>q</sub> array containing function f values on mesh vertices such that  $f(i) = f(q^i)$ . We denote by f the  $(d+1)$ -by-n<sub>me</sub> array such that  $f_{\text{me}}(\alpha, k) =$  $f(\mathbf{me}(\alpha, k))$  and  $f^s$  the 1-by-n<sub>me</sub> array such that  $f^s(k)$  =  $d+1$  $\alpha = 1$  $f_{\text{me}}(\alpha, k)$ . We can easily compute these arrays in a vectorized form :

<span id="page-88-1"></span>
$$
\mathbf{f}_{\mathrm{me}} \leftarrow \mathbf{f}(\mathrm{me}), \quad \mathbf{f}^s \leftarrow \text{sum}(\mathbf{f}_{\mathrm{me}}, 1). \tag{9.5}
$$

We also denote by G the n<sub>me</sub>-by- $(d + 1)$ -by-d 3d-array defined,  $\forall k \in [1, n_{me}]$ ,  $\forall \alpha \in [1, d + 1],$  by

$$
\mathbb{G}(k,\alpha,:)=\nabla\,\varphi_{\mathrm{me}(\alpha,k)},\,\,\mathrm{on}\,\,T_k.\tag{9.6}
$$

### 9.3.1 Vectorized calculation of  $\mathbb{K}_{uv}(f)$

From Section [6.4.2,](#page-60-0) Formula [\(6.43\)](#page-60-1) and from notations [\(9.5\)](#page-88-1), we have on a mesh element  $T_k$  and  $\forall (\alpha, \beta) \in [\![1, d + 1]\!]^2$ 

$$
\left(\mathbb{D}^e_{uv}(T_k,f)\right)_{\alpha,\beta} \approx \frac{d!|T_k|}{(d+3)!} (1+\delta_{\alpha,\beta}) (\boldsymbol{f}^s(k) + f_{\text{me}}(\alpha,k) + f_{\text{me}}(\beta,k)).
$$

From [\(9.2\)](#page-87-1), we have

$$
\left(\mathbb{K}_{uv}(f)\right)_{k,\alpha,\beta}=\left(\mathbb{D}_{uv}^e(T_k,f)\right)_{\alpha,\beta}, \qquad \forall k\in\llbracket 1,n_{\text{me}}\rrbracket, \ \forall (\alpha,\beta)\in\llbracket 1,d+1\rrbracket^2.
$$

We represent in Figure [3](#page-89-0) the  $3d$  OptV1 and OptV3 versions for the computation of  $\mathbb{K}_q$ .

<span id="page-89-0"></span>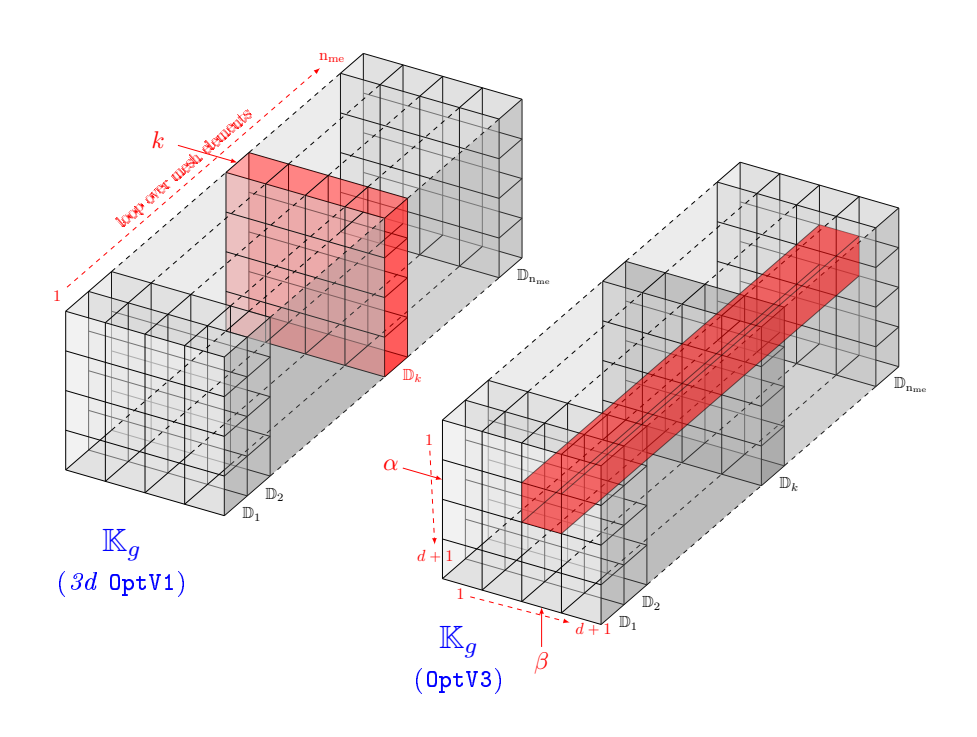

Figure 3: Left : classical insertion of a local matrix in the 3d-array  $\mathbb{K}_q$ . Right : OptV3 version

We obtain the vectorized computation of  $(\mathbb{K}_{uv}(f))_{\alpha,\beta,\alpha}$ :

$$
\left(\mathbb{K}_{uv}(f)\right)_{:,\alpha,\beta} \approx \frac{d!(1 + (\alpha == \beta))}{(d+3)!} \cdot \mathbf{F}_h.\text{vol.} \bullet (f^s + \mathbb{f}_{me}(\alpha,:) + \mathbb{f}_{me}(\beta,:))
$$

and we write the complete function KGP1\_OPTV3\_GUV in Algorithm [9.9.](#page-89-1)

<span id="page-89-1"></span>**Algorithm 9.9** Function KgP1\_OptV3\_guv : computation of  $\mathbb{K}_{uv}(f)$  $\frac{\text{Input :}}{\mathcal{T}_h}$  $\mathcal{T}_h$  : mesh structure associated to  $\Omega_h$  (see section [4.1\)](#page-41-0)<br>f function from  $\Omega$  to  $\mathbb R$ : function from  $\Omega$  to  $\mathbb R$ . Output :  $\mathbb{K}$  :  $(d+1)$ -by- $(d+1)$ -by-n<sub>me</sub> array corresponding to  $\mathbb{K}_{uv}(f)$ 1: **Function**  $\mathbb{K} \leftarrow \text{KgP1\_OPTV3\_guv}(\mathcal{T}_h, f)$ <br>2:  $\mathbf{f} \leftarrow f(\mathcal{T}_h, q)$ 2:  $f \leftarrow f(\mathcal{T}_h.q)$ <br>3:  $f_{\text{me}} \leftarrow f(\mathcal{T}_h.\text{me})$   $\triangleright f : 1$ -by-n<sub>q</sub> array<br> $\triangleright f_{\text{me}} : (d+1)$ -by-n<sub>me</sub> array 3:  $f_{\text{me}} \leftarrow f(\mathcal{T}_h \text{me})$ <br>
4:  $f^s \leftarrow \text{sum}(f_{\text{me}}; 1)$ <br>  $\triangleright f^s : 1 \text{ by-n<sub>me</sub>} \text{ array}$ <br>  $\triangleright f^s : 1 \text{ by-n<sub>me</sub>} \text{ array}$ 4: f  $s \leftarrow \text{sum}(\mathbf{f}_{\text{me}}, 1)$   $\triangleright$  **f** 5: for  $\alpha \leftarrow 1$  to  $d+1$  do 6: for  $\beta \leftarrow 1$  to  $d+1$  do 7:  $\mathbb{K}(:, \alpha, \beta) \leftarrow \frac{d! (1 + (\alpha == \beta))}{(d+3)!} \cdot \mathbf{F}_{h}$ .vol  $\mathbf{F}(f^{s} + \mathbb{f}_{me}(\alpha, :) + \mathbb{f}_{me}(\beta, :))$ 8: end for 9: end for 10: end Function

#### 9.3.2 Vectorized calculation of  $\mathbb{K}_{dudv}(f, i, j)$

From Section [6.4.3,](#page-60-2) Formula [\(6.44\)](#page-61-0), we have on a mesh element  $T_k$  and  $\forall (\alpha, \beta) \in$  $\llbracket 1, d+1 \rrbracket^2$ 

$$
(\mathbb{D}_{dudv}^e(T_k, g, i, j))_{\alpha, \beta} \approx \frac{d! |T_k|}{(d+1)!} \mathbf{f}^s(k) \times \mathbb{G}(k, \alpha, i) \times \mathbb{G}(k, \beta, j)
$$

From [\(9.2\)](#page-87-1), we have

$$
(\mathbb{K}_{dudv}(f,i,j))_{k,\alpha,\beta} = (\mathbb{D}_{dudv}^e(T_k,f,i,j))_{\alpha,\beta}, \quad \forall k \in [\![1,n_{me}]\!], \ \forall (\alpha,\beta) \in [\![1,d+1]\!]^2.
$$

One can vectorize this formula by

$$
(\mathbb{K}_{dudv}(f,i,j))_{:, \alpha, \beta} \approx \frac{d!}{(d+1)!} \cdot \mathbf{F}_h \cdot \text{vols.} \bullet \mathbb{G}(:,\alpha,i) \cdot \mathbf{F}(\cdot;\beta,j) \cdot \mathbf{F}^s \qquad (9.7)
$$

and we write the complete function  $KgP1$  OptV3 governed in Algorithm [9.10.](#page-90-0)

```
Algorithm 9.10 Function KGP1 OPTV3 GDUDV : : computation of \mathbb{K}_{dudv}(f, i, j)Input :
  \mathcal{T}_h : mesh structure associated to \Omega_h 4.1)<br>f : function from \Omega to \mathbb{R}.
                 function from \Omega to \mathbb R.
  \mathbb G : gradients arrays (\text{n}_\text{me}\text{-}\text{by-}(d+1)\text{-}\text{by-}d)\mathbb{G}(k, \alpha, :)= \nabla \varphi_{\mathrm{me}(\alpha, k)}(\mathbf{q}), \forall \mathbf{q} \in T_k, \, \forall \alpha \in [\![1, d + 1]\!]i integer in \llbracket 1, d \rrbracket: integer in \overline{[}1, d\overline{[}Output :
  \mathbb K : (d+1)-by-(d+1)-by-n<sub>me</sub> array corresponding to \mathbb K_{dudv}(f, i, j).
  1: Function \mathbb{K} \leftarrow KgP1_OptV3_gdudv( \mathcal{T}_h, g, \mathbb{G}, i, j)
  2: f \leftarrow f(\mathcal{T}_h.q)<br>3: f_{\text{me}} \leftarrow f(\mathcal{T}_h.\text{me}) \triangleright f : 1-by-n<sub>q</sub> array<br>\triangleright f_{\text{me}} : (d+1)-by-n<sub>me</sub> array
  3: f_{\text{me}} \leftarrow f(\mathcal{T}_h \text{me}) \triangleright f_{\text{me}} : (d+1)-by-n<sub>me</sub> array
   4: \boldsymbol{f}^s \leftarrow \text{sum}(\mathbb{f}_{\text{me}}, 1) \trianglerights: 1-by-n<sub>me</sub> array
  5: for \alpha \leftarrow 1 to d+1 do
   6: for \beta \leftarrow 1 to d+1 do
   7: \mathbb{K}(:, \alpha, \beta) \leftarrow \frac{d!}{(d+1)!} \cdot \star \mathcal{T}_h \cdot \text{vols} \cdot \star \mathbb{G}(:, \alpha, i) \cdot \star \mathbb{G}(:, \beta, j) \cdot \star f^s8: end for
  9: end for
10: end Function
```
### 9.3.3 Vectorized calculation of  $\mathbb{K}_{duv}(f, i)$

From Section [6.4.4,](#page-61-1) formula [\(6.45\)](#page-61-2), we have on a mesh element  $T_k \forall (\alpha, \beta) \in$  $\llbracket 1, d+1 \rrbracket^2$ 

$$
(\mathbb{D}_{duv}^e(T_k, g, i))_{\alpha, \beta} \approx \frac{d! |T_k|}{(d+2)!} (\boldsymbol{f}^s(k) + f_{me}(\alpha, k)) \times \mathbb{G}(k, \beta, i)
$$

From [\(9.3\)](#page-87-2) we have

 $(\mathbb{K}_{duv}(f, i))_{k, \alpha, \beta} = (\mathbb{D}_{duv}^e(T_k, f, i))_{\alpha, \beta}, \quad \forall k \in [\![1, n_{me}]\!], \ \forall (\alpha, \beta) \in [\![1, d + 1]\!]^2.$ 

One can vectorize this formula by

$$
\left(\mathbb{K}_{duv}(f,i)\right)_{:,\alpha,\beta} \approx \frac{d!}{(d+2)!} \cdot \mathbf{F}_h.\text{vols.} \cdot \mathbb{G}(:,\beta,i) \cdot \mathbf{F}(f^s + \mathbb{f}_{me}(\alpha,:)) \tag{9.8}
$$

and we write the complete function  $KgP1$   $QPTV3$  given in Algorithm [9.11.](#page-91-0)

Page 91 Compiled on 2015/06/10 at 07:28:25

<span id="page-91-0"></span>**Algorithm 9.11** Function KGP1 OPTV3 GDUV: add computation of  $\mathcal{D}(u, v) = f \frac{\partial u}{\partial x_i} v$ to  $\mathbb{K}_g$  3d array

 $\begin{array}{ccc} \overline{\mathbf{Input}}\,:\ &\mathcal{T}_h&\colon\ &f&\colon\ &\mathbb{G}&\colon\ \end{array}$  $\therefore$  mesh structure associated to  $\Omega_h$  (see section [4\)](#page-41-1) : function : gradients arrays  $(n_{me}$ -by- $(d + 1)$ -by-d)  $\mathbb{G}(k, \alpha, :)= \nabla \varphi_{\alpha}^{k}(\mathbf{q}), \forall \alpha \in [\![1, d + 1]\!]$ i : integer in  $\llbracket 1, d \rrbracket$ Output :  $\mathbb{K}_g \quad : \quad d+1\text{-by-}(d+1)\text{-by-n}_\text{me} \text{ array}.$ 1: Function  $\mathbb{K}_g \leftarrow \text{KgP1\_OPTV3\_GDUV}( \mathcal{T}_h, f, \mathbb{G}, i )$ 2:  $\boldsymbol{f}_h \leftarrow f(\mathcal{T}_h.q), \mathbb{f}_{\text{me}} \leftarrow \boldsymbol{f}_h(\mathcal{T}_h.\text{me})$ 3:  $\boldsymbol{f}^s \leftarrow \text{sum}(\mathbb{f}_{\text{me}}, 1)$ 4: for  $\alpha \leftarrow 1$  to  $d+1$  do 5: for  $\beta \leftarrow 1$  to  $d+1$  do 6:  $\mathbb{K}_g(:, \alpha, \beta) \leftarrow \frac{d!}{(d+2)!} \cdot \mathbf{F}_h \cdot \text{vols} \cdot \mathbf{F}_g(:, \beta, i) \cdot \mathbf{F}_g(\mathbf{F}_g + \mathbb{f}_{\text{me}}(\alpha, :))$ 7: end for 8: end for 9: end Function

### 9.3.4 Vectorized calculation of  $\mathbb{K}_{udv}(f, i)$

From Section [6.4.5,](#page-62-0) Formula [\(6.46\)](#page-62-1), we have on a mesh element  $T_k$  and  $\forall (\alpha, \beta) \in$  $\llbracket 1, d+1 \rrbracket^2$ 

$$
(\mathbb{D}_{udv}^e(T_k, f, i))_{\alpha, \beta} \approx \frac{d! |T_k|}{(d+2)!} (\boldsymbol{f}^s(k) + f_{me}(\beta, k)) \times \mathbb{G}(k, \alpha, i)
$$

From [\(9.3\)](#page-87-2), we have

$$
(\mathbb{K}_{duv}(f,i))_{k,\alpha,\beta}=(\mathbb{D}_{udv}^e(T_k,f,i))_{\alpha,\beta}\,,\quad \forall k\in[\![1,n_{\mathrm{me}}]\!],\ \forall (\alpha,\beta)\in[\![1,d+1]\!]^2.
$$

One can vectorize this formula by

$$
(\mathbb{K}_{udv}(f,i))_{:, \alpha, \beta} \approx \frac{d!}{(d+2)!} \cdot \mathbf{F}_h \cdot \text{vols.} \cdot \mathbb{G}(:,\alpha,i) \cdot \mathbf{F}(f^s + \mathbb{f}_{me}(\beta,:)) \tag{9.9}
$$

and we write the complete function KGP1\_OPTV3\_GUDV given in Algorithm [9.12.](#page-92-0)

<span id="page-92-0"></span>**Algorithm 9.12** Function KGP1 OPTV3 GUDV: add computation of  $\mathcal{D}(u, v) = fu \frac{\partial v}{\partial x_i}$ to  $\mathbb{K}_q$  3d array

Input :  $\mathcal{T}_h$  : mesh structure associated to  $\Omega_h$  (see section [4\)](#page-41-1)<br>f : function  $f :$  function<br>  $G :$  gradient : gradients arrays  $(n_{\text{me}}-by-(d+1)-by-d)$  $\mathbb{G}(k, \alpha, :)= \nabla \varphi_{\alpha}^{k}(\mathbf{q}), \forall \alpha \in [\![1, d + 1]\!]$ i integer in  $\llbracket 1, d \rrbracket$ Output :  $\mathbb{K}_g$  :  $(d+1)$ -by- $(d+1)$ -by-n<sub>me</sub> array. 1: Function  $\mathbb{K}_g \leftarrow \text{KgPl\_OptV3\_guv}( \mathcal{T}_h, f, \mathbb{G}, i)$ 2:  $\boldsymbol{f}_h \leftarrow f(\mathcal{T}_h.q), \mathbb{f}_{\text{me}} \leftarrow \boldsymbol{f}_h(\mathcal{T}_h.\text{me})$ 3:  $\boldsymbol{f}^s \leftarrow \text{sum}(\mathbb{f}_{\text{me}}, 1)$ 4: for  $\alpha \leftarrow 1$  to  $d+1$  do 5: for  $\beta \leftarrow 1$  to  $d+1$  do 6:  $\mathbb{K}_g(:, \alpha, \beta) \leftarrow \frac{d!}{(d+2)!} \cdot \mathbf{F}_h \cdot \text{vols} \cdot \mathbf{F}_g(:, \alpha, i) \cdot \mathbf{F}_g(f^s + \mathbb{f}_{\text{me}}(\beta, :))$ 7: end for 8: end for 9: end Function

### 9.4 OptV3 algorithm for  $H$  operator

We just have to replace in  $H$ AssEMBLYP1\_BASE (see Algorithm [7.2\)](#page-76-1) the call to DASSEMBLYP1\_BASE by a call to DASSEMBLYP1\_OPTV3 to obtain the function HASSEMBLYP1\_OPTV3 given in Algorithm [9.13.](#page-92-1)

```
Algorithm 9.13 Function HASSEMBLYP1_OPTV3 - Matrix \mathbb H assembly
Input :
  \mathcal{T}_h : mesh structure associated to \Omega_h 4)
  Hop : Hoperator structure (see section 4)
Output :
  \mathbb{H} : n<sub>dof</sub>-by-n<sub>dof</sub> sparse matrix. n<sub>dof</sub> = H.m \times \mathcal{T}_h.n<sub>q</sub>
  1: Function \mathbb{H} \leftarrow HAssemblyP1_OptV3(\mathcal{T}_h, Hop)
  2: n_{\text{dof}} \leftarrow \text{Hop.m} * \mathcal{T}_h.n_q3: \quad \mathbb{H} \leftarrow Sparse(n_{\text{dof}}, n_{\text{dof}})4: \mathbb{G} \leftarrow GRADIENTSVEC(\mathcal{T}_h, q, \mathcal{T}_h, me, \mathcal{T}_h.vols)
  5: for \alpha \leftarrow 1 to Hop.m do
  6: \mathcal{I} \leftarrow [\![1, \mathcal{T}_h \cdot \mathbf{n}_q]\!] + (\alpha - 1)\mathcal{T}_h \cdot \mathbf{n}_q7: for \beta \leftarrow 1 to Hop.m do \triangleright Set block matrix (\alpha, \beta)8: \mathcal{J} \leftarrow [1, \mathcal{T}_h.n_q] + (\beta - 1)\mathcal{T}_h.n_q9: \mathbb{H}(\mathcal{I}, \mathcal{J}) \leftarrow \text{DASSEMBLYP1} \quad \text{OptV3}(\mathcal{T}_h, \text{Hop.}\text{H}(\alpha, \beta))10: end for
11: end for
12: end Function
```
We propose in Algorithm [9.14,](#page-93-0) a modified version less memory consuming.

<span id="page-93-0"></span>Algorithm 9.14 Function HASSEMBLYP1\_OPTV3 - Matrix H assembly (less memory consuming version

```
Input :
  \mathcal{T}_h : mesh structure associated to \Omega_h 4)
  Hop : Hoperator structure (see section 4)
Output :
  \mathbb{H} : n_{\text{dof}} by-n_{\text{dof}} sparse matrix. n_{\text{dof}} = \text{Hop.m} \times \mathcal{T}_h.n_{\text{d}}1: Function \mathbb{H} \leftarrow HASSEMBLYP1_OptV3(\mathcal{T}_h, Hop)
  2: n_{\text{dof}} \leftarrow \text{Hop}.\text{m} * \mathcal{T}_h.\text{n}_q3: \mathbb{H} \leftarrow Sparse(n_{\text{dof}}, n_{\text{dof}})
  4: \mathbb{G} \leftarrow GRADIENTSVEC(\mathcal{T}_h \cdot \mathbf{q}, \mathcal{T}_h \cdot \text{me}, \mathcal{T}_h \cdot \text{vols})5: \left[\mathbb{I}_q, \mathbb{J}_q\right] \leftarrow IgJgP1_OptV3(d, n_{\text{me}}, \text{me})6: for \alpha \leftarrow 1 to Hop.m do
  7: \mathbb{I} \leftarrow \mathbb{I}_q + (\alpha - 1) \mathcal{T}_h \cdot \mathbf{n}_g8: for \beta \leftarrow 1 to Hop.m do
  9: \mathbb{J} \leftarrow \mathbb{J}_q + (\beta - 1)\mathcal{T}_h \cdot \mathbf{n}_q10: \mathbb{K} \leftarrow \text{KgPI} \quad \text{OptV3}(\mathcal{T}_h, \text{Hop.}\text{H}(\alpha, \beta), \mathbb{G})11: \mathbb{H} \leftarrow \mathbb{H} + \text{Sparse}(\mathbb{I}(:, \mathbb{J}(:, \mathbb{K}(:, n_{\text{dof}}, n_{\text{dof}}))12: end for
13: end for
14: end Function
```
## 10 Algorithm performance

The different benchmarks have been achieved on our reference machine gpucreos1.

Techniques and algorithms presented in this report have been implemented under Matlab/Octave and Python and are referenced under the name vecFEMP1Light.

### 10.1 Comparison with other assembly codes

Here we compare vecFEMP1 codes with those given in [\[3\]](#page-117-5) and referenced under the name OptFEMP1. The latter are dedicated to the calculation of specific matrices : mass, weighted mass, stiffness and elastic stiffness matrices in space dimension 2 or 3. For each one of these matrices, we will use three different techniques implemented in OptFEMP1 to carry out the assembly. Those will be referred as the versions OptV1, OptV2 and OptV3. They are described in details in [\[3\]](#page-117-5).

We now compare times calculations of these three versions of  $\text{OptFEMP1}$  with the OptV3 version of vecFEMP1 for the *stiffness* and *elastic stiffness* matrices in space dimension 2 and 3.

### 10.1.1 Assembly of the stiffness matrix in dimension  $d = 2$  or 3

The  $n_q$ -by- $n_q$  stiffness matrix S is defined by

$$
\mathbb{S}_{i,j} = \int_{\Omega_h} \langle \nabla \varphi_j, \nabla \varphi_i \rangle \, d\mathbf{q}, \quad \forall (i,j) \in \{1, ..., \mathbf{n}_q\}^2.
$$
 (10.1)

Page 94 Compiled on 2015/06/10 at 07:28:25

To assemble this matrix with OptFEMP1 codes we use the dedicated functions

$$
\mathbb{S} \leftarrow \text{Assembl} \text{Sti} \text{fif} \text{F} \text{P1} \text{<} \text{version} \text{>} (\mathcal{T}_h)
$$

where <vERSION> is either the version OptV1, OptV2 or OptV3. With vecFEMP1, we use the generic function

 $\mathbb{S} \leftarrow \text{DAssembinPT1\_OptV3}(\mathcal{T}_h,\mathcal{L})$ 

where  $\mathcal{L} = \mathcal{L}_{\mathbb{I}_d, \mathbf{0}_d, \mathbf{0}_d, 0.$ 

The computational costs to assemble this matrix compared to  $n_{\text{dof}} = n_q$  for each previous function are represented in Figure [1](#page-94-0) and Figure [2](#page-95-0) respectively for the dimension  $d = 2$  and  $d = 3$ . The detailed results are given in Table [1](#page-96-0) and [2.](#page-97-0)

<span id="page-94-0"></span>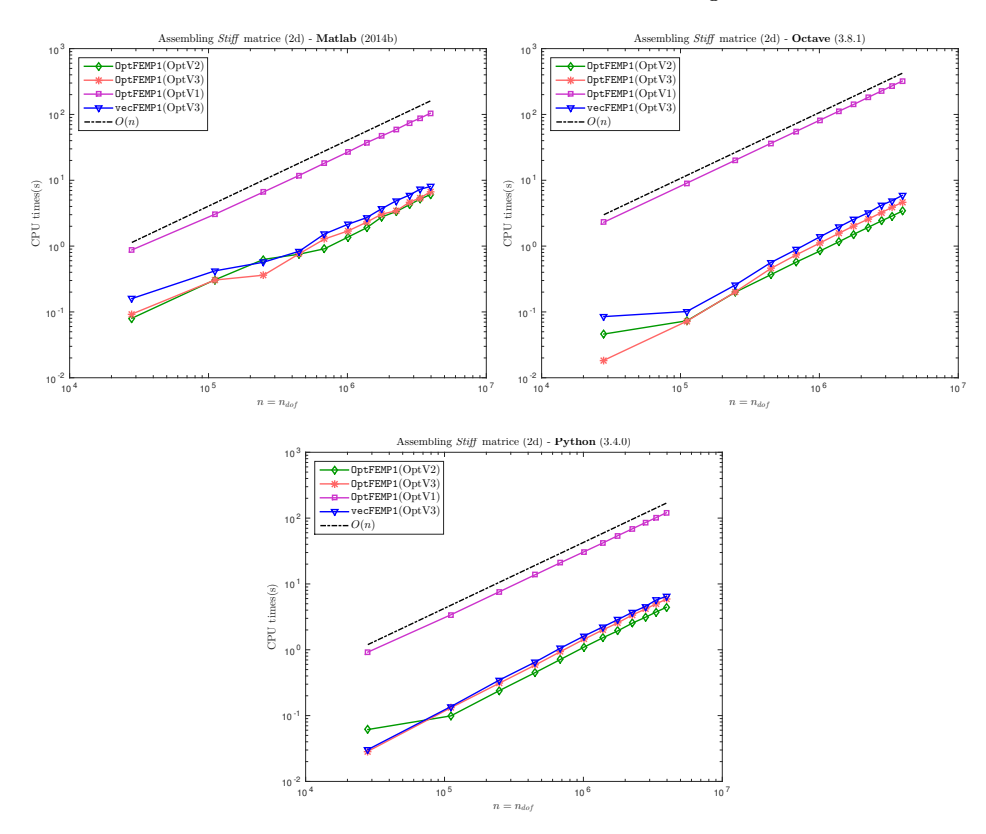

Figure 1: 2d stiffness matrix : comparison between  $\text{OptFEMP1}$  ( $\text{OptV1}$ ,  $\text{OptV2}$ and OptV3 versions) and vecFEMP1 (OptV3 version) toolboxes in Matlab (top left), Octave (top right) and Python (bottom).

<span id="page-95-0"></span>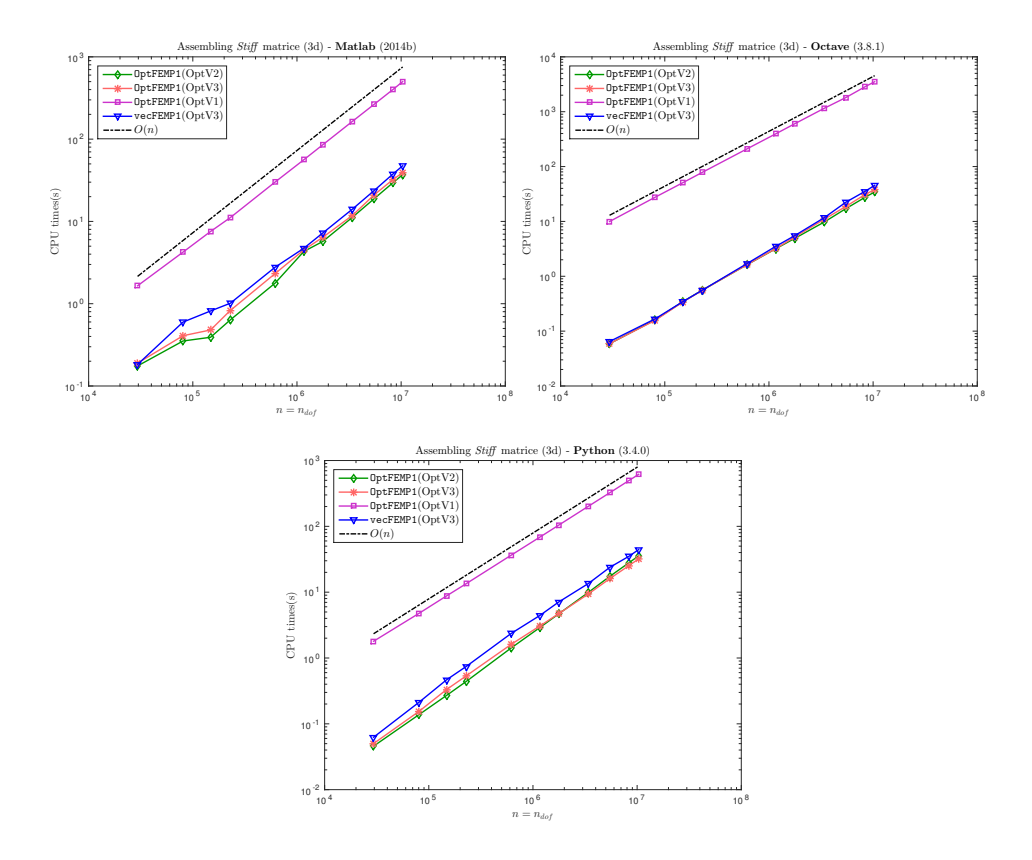

Figure 2: 3d stiffness matrix : comparison between OptFEMP1 (OptV1, OptV2 and OptV3 versions) and vecFEMP1 (OptV3 version) toolboxes in Matlab (top left), Octave (top right) and Python (bottom).

### 10.1.2 Assembly of the stiffness elasticity matrix in dimension  $d = 2$ or 3

Here we consider sufficiently regular vector fields  $\bm{u} \, = \, (u_1, \ldots, u_d) : \Omega \to \mathbb{R}^d,$ with the associated discrete space  $(X_h^1)^d$ ,  $d=2$  or 3 (i.e.  $m=d$  in that case).

We consider the elastic stiffness matrix arising in linear elasticity when Hooke's law is used and the material is isotropic, under small strain hypothesis (see for example [\[7\]](#page-117-6)). This sparse matrix  $\mathbb K$  is defined by

<span id="page-95-1"></span>
$$
\mathbb{K}_{l,n} = \int_{\Omega_h} \underline{\epsilon}^t(\psi_n) \mathbb{C}\underline{\epsilon}(\psi_l) d\mathbf{q}, \quad \forall (l,n) \in [\![1, \mathbf{n}_{\text{dof}}]\!]^2,
$$
 (10.2)

where  $\mathbf{\psi}_{d(\alpha-1)+i} = \varphi_i \mathbf{e}_{\alpha}, \forall (\alpha, i) \in [\![1, d]\!] \times [\![1, n_q]\!]$ , and  $\underline{\epsilon}$  is the linearized strain tensor given by

$$
\underline{\epsilon}(\boldsymbol{u}) = \frac{1}{2} \left( \nabla(\boldsymbol{u}) + \nabla^t(\boldsymbol{u}) \right),
$$

with  $\boldsymbol{\epsilon} = (\epsilon_{11}, \epsilon_{22}, 2\epsilon_{12})^t$  in 2D and  $\boldsymbol{\epsilon} = (\epsilon_{11}, \epsilon_{22}, \epsilon_{33}, 2\epsilon_{12}, 2\epsilon_{23}, 2\epsilon_{13})^t$  in 3D, with  $\epsilon_{ij}(\boldsymbol{u}) = \frac{1}{2}$  $^{22}$  $\frac{\partial u_i}{\partial x_j} + \frac{\partial u_j}{\partial x_i}$  $\partial x_i$ . The elasticity tensor C depends on the Lamé

Page 96 Compiled on 2015/06/10 at 07:28:25

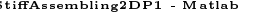

<span id="page-96-0"></span>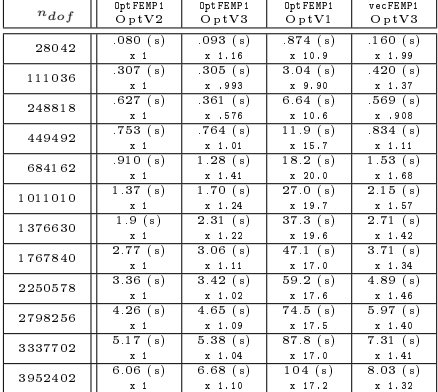

| StiffAssembling2DP1 - Matlab |                |              |             |              |        |                |                | StiffAssembling2DP1 - Octave |             |              |
|------------------------------|----------------|--------------|-------------|--------------|--------|----------------|----------------|------------------------------|-------------|--------------|
|                              | Opt FEMP1      | Opt FEMP1    | Opt FEMP1   | vecFEMP1     |        |                | Opt FEMP1      | OptFEMP1                     | OptFEMP1    | vecFEMP1     |
|                              | Optv2          | $Ob$ t $V3$  | $Ob$ t $V1$ | $Ob$ t $V3$  |        | $n_{dof}$      | Op tV2         | $Ob$ t $V3$                  | $Ob$ t $V1$ | $Ob$ t $V3$  |
|                              | .080(s)        | .093(s)      | .874(s)     | .160(s)      |        | 28042          | .046(s)        | .018(s)                      | 2.30(s)     | .085(s)      |
|                              | x <sub>1</sub> | $x - 1$ , 16 | $x = 10.9$  | $x - 1$ , 99 |        |                | x <sub>1</sub> | x .399                       | $x = 50.0$  | $x$ 1.84     |
|                              | .307(s)        | .305(s)      | $3.04$ (s)  | .420(s)      |        | 111036         | .073(s)        | .072(s)                      | 9.04(s)     | .102(s)      |
|                              | x <sub>1</sub> | x .993       | $x - 9.90$  | $x - 1$ , 37 |        |                | x <sub>1</sub> | x .985                       | x 123       | $x$ 1.38     |
|                              | .627(s)        | .361(s)      | $6.64$ (s)  | .569(s)      | 248818 | .200(s)        | .202(s)        | 20.2(s)                      | .257(s)     |              |
|                              | x <sub>1</sub> | $x$ .576     | $x = 10.6$  | x .908       |        | x <sub>1</sub> | $x - 1$ , 01   | x 101                        | $x$ 1.29    |              |
|                              | .753(s)        | $.764$ (s)   | 11.9(s)     | .834(s)      | 449492 | .370(s)        | .460(s)        | 36.6(s)                      | .566(s)     |              |
|                              | x <sub>1</sub> | $x - 1$ , 01 | $x$ 15.7    | $x - 1$ , 11 |        |                | x <sub>1</sub> | $x - 1$ , 24                 | $x = 98.9$  | $x$ 1.53     |
|                              | .910(s)        | 1.28(s)      | 18.2(s)     | 1.53(s)      | 684162 | .574(s)        | .739(s)        | 55.5(s)                      | .891(s)     |              |
|                              | x <sub>1</sub> | $x - 1$ . 41 | $x = 20.0$  | $x - 1.68$   |        |                | x <sub>1</sub> | $x - 1$ , 29                 | $x = 96.8$  | $x - 1.55$   |
|                              | 1.37(s)        | 1.70(s)      | 27.0(s)     | 2.15(s)      |        | 1011010        | .844(s)        | 1.12(s)                      | 82.1(s)     | 1.39(s)      |
|                              | x <sub>1</sub> | $x - 1$ , 24 | $x$ 19.7    | $x$ 1.57     |        |                | x <sub>1</sub> | $x - 1$ , 32                 | $x = 97.2$  | $x$ 1.64     |
|                              | 1.9(s)         | 2.31(s)      | 37.3(s)     | 2.71(s)      |        | 1376630        | 1.16(s)        | 1.56(s)                      | 112(s)      | 1.94(s)      |
|                              | x <sub>1</sub> | $x - 1$ , 22 | $x$ 19.6    | $x$ 1.42     |        |                | x <sub>1</sub> | $x - 1$ , 34                 | $x = 96.3$  | $x - 1.68$   |
|                              | 2.77(s)        | 3.06(s)      | 47.1(s)     | 3.71(s)      |        | 1767840        | 1.51(s)        | 2.03(s)                      | 142(s)      | 2.54(s)      |
|                              | x <sub>1</sub> | $x - 1$ , 11 | $x$ 17.0    | $x - 1$ . 34 |        |                | x <sub>1</sub> | $x - 1$ , 35                 | $x = 94.0$  | $x - 1.68$   |
|                              | 3.36(s)        | 3.42(s)      | 59.2(s)     | 4.89(s)      |        | 2250578        | 1.93(s)        | 2.58(s)                      | 182(s)      | 3.22(s)      |
|                              | x <sub>1</sub> | $x - 1$ , 02 | $x$ 17.6    | $x$ 1.46     |        |                | x <sub>1</sub> | $x - 1$ , 33                 | $x = 94.4$  | $x$ 1.67     |
|                              | 4.26(s)        | 4.65(s)      | 74.5(s)     | 5.97(s)      |        | 2798256        | 2.42(s)        | 3.23(s)                      | 227(s)      | 4.18(s)      |
|                              | x <sub>1</sub> | $x$ 1.09     | $x$ 17.5    | $x - 1.40$   |        |                | x <sub>1</sub> | $x - 1$ , 34                 | $x = 94.0$  | x 1.73       |
|                              | 5.17(s)        | 5.38(s)      | 87.8(s)     | 7.31(s)      |        | 3337702        | 2.86(s)        | $3.88$ (s)                   | 272(s)      | 4.90(s)      |
|                              | x <sub>1</sub> | $x - 1$ . 04 | $x$ 17.0    | $x - 1$ , 41 |        |                | x <sub>1</sub> | $x - 1$ , 36                 | $x = 95.0$  | $x - 1$ , 71 |
|                              | 6.06(s)        | 6.68(s)      | 104(s)      | 8.03(s)      |        | 3952402        | 3.41(s)        | $4.63$ (s)                   | 321(s)      | 5.88(s)      |
|                              | x <sub>1</sub> | $x - 1$ , 10 | $x$ 17.2    | $x$ 1.32     |        |                | x <sub>1</sub> | $x - 1$ , 36                 | $x = 94.2$  | x 1.73       |

StiAssembling2DP1 - Python

|           | OptFEMP1       | OptFEMP1     | OptFEMP1    | vecFEMP1   |
|-----------|----------------|--------------|-------------|------------|
| $n_{dof}$ | OptV2          | $Op$ t V3    | $Op$ t $V1$ | $Op$ t V3  |
|           | .061(s)        | .029(s)      | .921(s)     | .030(s)    |
| 28042     | $x - 1$        | $x$ . 467    | $x$ 15.0    | $x$ . 496  |
| 111036    | .099(s)        | .131(s)      | 3.40(s)     | .137(s)    |
|           | x <sub>1</sub> | $x - 1$ , 33 | $x - 34.3$  | $x - 1.38$ |
| 248818    | .240(s)        | .312(s)      | 7.62(s)     | .347(s)    |
|           | x <sub>1</sub> | $x - 1$ , 30 | $x - 31.7$  | x 1.45     |
| 449492    | 0.45(s)        | .585(s)      | 13.8(s)     | .650(s)    |
|           | x <sub>1</sub> | $x - 1$ , 30 | $x = 30.6$  | x 1.44     |
| 684162    | .713(s)        | .937(s)      | 21(s)       | 1.06(s)    |
|           | x <sub>1</sub> | $x - 1$ , 31 | $x$ 29.4    | $x - 1.48$ |
| 1011010   | 1.10(s)        | 1.45(s)      | 30.8(s)     | 1.62(s)    |
|           | x <sub>1</sub> | $x - 1$ , 32 | $x = 28.1$  | x 1.47     |
| 1376630   | 1.52(s)        | 2.00(s)      | 41.8(s)     | 2.22(s)    |
|           | x <sub>1</sub> | $x$ 1.32     | x, 27.5     | x 1.46     |
| 1767840   | 1.94(s)        | 2.56(s)      | 54.1(s)     | 2.87(s)    |
|           | x <sub>1</sub> | $x - 1$ , 32 | $x - 27.9$  | x 1.48     |
| 2250578   | 2.54(s)        | 3.38(s)      | 68.7(s)     | 3.71(s)    |
|           | x <sub>1</sub> | $x - 1$ , 33 | $x$ 27.1    | x 1.46     |
| 2798256   | 3.12(s)        | 4.16(s)      | 85.5(s)     | 4.56(s)    |
|           | x <sub>1</sub> | $x - 1$ , 33 | x, 27.5     | x 1.46     |
| 3337702   | 3.74(s)        | 4.98(s)      | 102(s)      | 5.70(s)    |
|           | x <sub>1</sub> | $x - 1$ , 33 | $x$ 27.1    | $x$ 1.52   |
| 3952402   | 4.41(s)        | 5.86(s)      | 121(s)      | 6.48(s)    |
|           | x <sub>1</sub> | $x - 1$ , 33 | x, 27, 3    | x 1.47     |
|           |                |              |             |            |

Table 1: 2d stiffness matrix : comparison between OptFEMP1 (OptV1, OptV2 and OptV3 versions) and vecFEMP1 (OptV3 version) toolboxes in Matlab (top left), Octave (top right) and Python (bottom) giving time in seconds (top value) and speedup (bottom value). The speedup reference is OptFEMP1 OptV2 version.

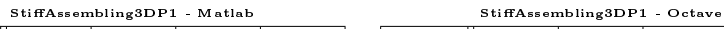

<span id="page-97-0"></span>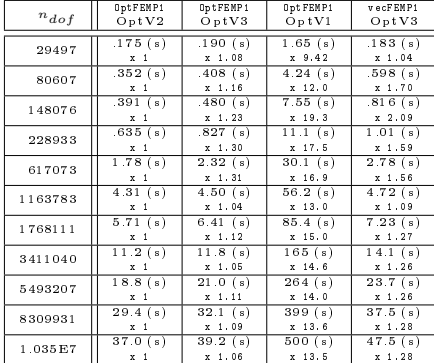

| $n_{dof}$ | OptFEMP1       | OptFEMP1     | OptFEMP1             | vecFEMP1               |
|-----------|----------------|--------------|----------------------|------------------------|
|           | OptV2          | $Op$ t V3    | $Op$ t $V1$          | $Op$ t $V3$            |
|           | .059(s)        | .059(s)      | 9.95(s)              | .065(s)                |
| 29497     | x <sub>1</sub> | $x - 1$ , 00 | x 169                | $x - 1$ , 10           |
|           | 0.16(s)        |              | 27.5(s)              |                        |
| 80607     |                | .157(s)      |                      | .167(s)                |
|           | x <sub>1</sub> | x . 981      | x 172                | $x - 1$ , 04           |
| 148076    | .342(s)        | .337(s)      | 50.5(s)              | .342(s)                |
|           | x <sub>1</sub> | x . 985      | x 148                | x .999                 |
| 228933    | .558(s)        | .554(s)      | 78.3(s)              | .556(s)                |
|           | x <sub>1</sub> | x . 993      | $x$ 140              | x .996                 |
| 617073    | 1.63(s)        | 1.63(s)      | $\overline{211}$ (s) | 1.71(s)                |
|           | x <sub>1</sub> | $x = 1.00$   | x 129                | $x - 1$ , 05           |
| 1163783   | 3.18(s)        | 3.20(s)      | 396(s)               | 3.51(s)                |
|           | x <sub>1</sub> | $x - 1$ . 01 | x 125                | $x$ 1.11               |
| 1768111   | 4.91(s)        | 5.20(s)      | 603(s)               | 5.51(s)                |
|           | x <sub>1</sub> | $x - 1$ , 06 | x 123                | $x$ 1.12               |
| 3411040   | 9.79(s)        | 11.0(s)      | 1159(s)              | $\overline{11}$ .8 (s) |
|           | x <sub>1</sub> | $x - 1$ . 12 | x 118                | $x$ 1.2                |
| 5493207   | 17.2(s)        | 18.8(s)      | 1818(s)              | 22.5(s)                |
|           | x <sub>1</sub> | $x - 1$ , 10 | x 106                | $x$ 1.31               |
| 8309931   | 27.3(s)        | 30.6(s)      | 2829(s)              | 35.1(s)                |
|           | x <sub>1</sub> | $x - 1$ . 12 | x 104                | $x - 1$ . 29           |
| 1.035E7   | 34.4(s)        | 38.1(s)      | 3523(s)              | 45.4 (s)               |
|           | x <sub>1</sub> | $x - 1$ , 11 | x 102                | $x$ 1.32               |

StiAssembling3DP1 - Python

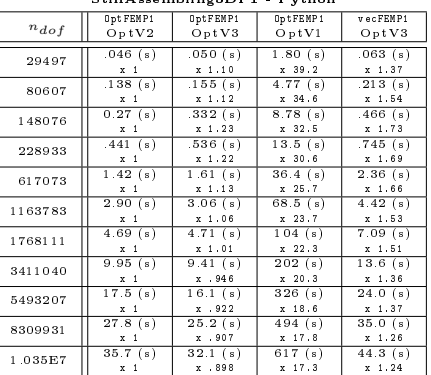

Table 2: 3d stiffness matrix : comparison between OptFEMP1 (OptV1, OptV2 and OptV3 versions) and vecFEMP1Light (OptV3 version) toolboxes in Matlab (top left), Octave (top right) and Python (bottom) giving time in seconds (top value) and speedup (bottom value). The speedup reference is OptFEMP1 OptV2 version.

parameters  $\lambda$  and  $\mu$  satisfying  $\lambda + \mu > 0$ , and possibly variable in  $\Omega$ . For  $d = 2$ or  $d = 3$ , the matrix  $\mathbb C$  is given by

$$
\mathbb{C}=\begin{pmatrix} \lambda\mathbb{1}_2+2\mu\mathbb{I}_2 & \mathbb{O}_{2\times 1}\\ \mathbb{O}_{1\times 2} & \mu\end{pmatrix}_{3\times 3},\qquad \mathbb{C}=\begin{pmatrix} \lambda\mathbb{1}_3+2\mu\mathbb{I}_3 & \mathbb{O}_{3\times 3}\\ \mathbb{O}_{3\times 3} & \mu\mathbb{I}_3\end{pmatrix}_{6\times 6}.
$$

Formula [\(10.2\)](#page-95-1) is related to the Hooke's law

$$
\underline{\sigma}=\mathbb{C}_{\underline{\varepsilon}},
$$

where  $\underline{\sigma}$  is the elastic stress tensor.

To assemble elastic stiffness matrix  $\mathbb K$  with OptFEMP1 codes we use the dedicated functions

$$
\mathbb{K} \leftarrow \text{AssemblystifflassP1
$$

where <vERSION> is either the version OptV1, OptV2 or OptV3. With vecFEMP1, we use the generic function

$$
\mathbb{K} \leftarrow \text{HASEmblyP1\_OptV3}(\mathcal{T}_h, \mathcal{H})
$$

where  $H$  is given in Section [3.3.1](#page-19-0) Lemma [1.](#page-19-1)

The computational costs to assemble this matrix compared to  $n_{\text{dof}} = dn_q$ for each previous function are represented in Figure [3](#page-99-0) and Figure [4](#page-100-0) respectively for the dimension  $d = 2$  and  $d = 3$  $d = 3$ . The detailed results are given in Table 3 and [4.](#page-102-0)

<span id="page-99-0"></span>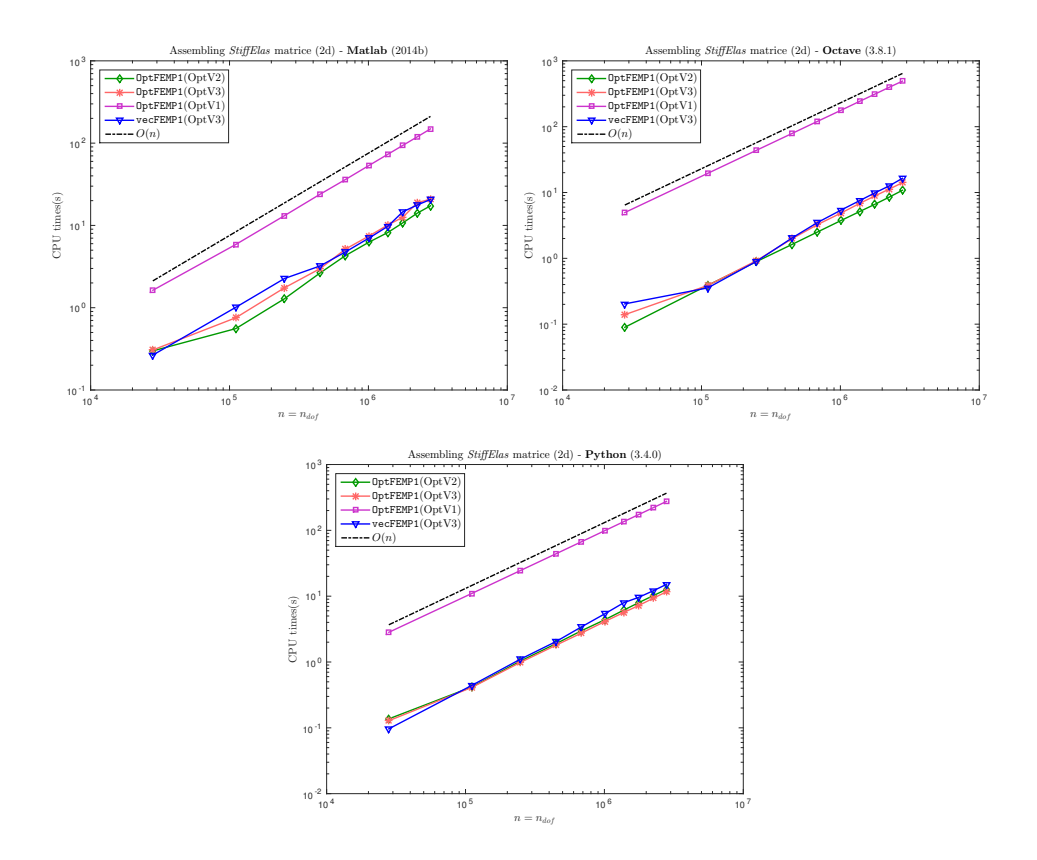

Figure 3: 2d stiffness elasticity matrix : comparison between  $\texttt{OptFEMP1}$  (OptV1, OptV2 and OptV3 versions) and vecFEMP1 (OptV3 version) toolboxes in Matlab (top left), Octave (top right) and Python (bottom).

<span id="page-100-0"></span>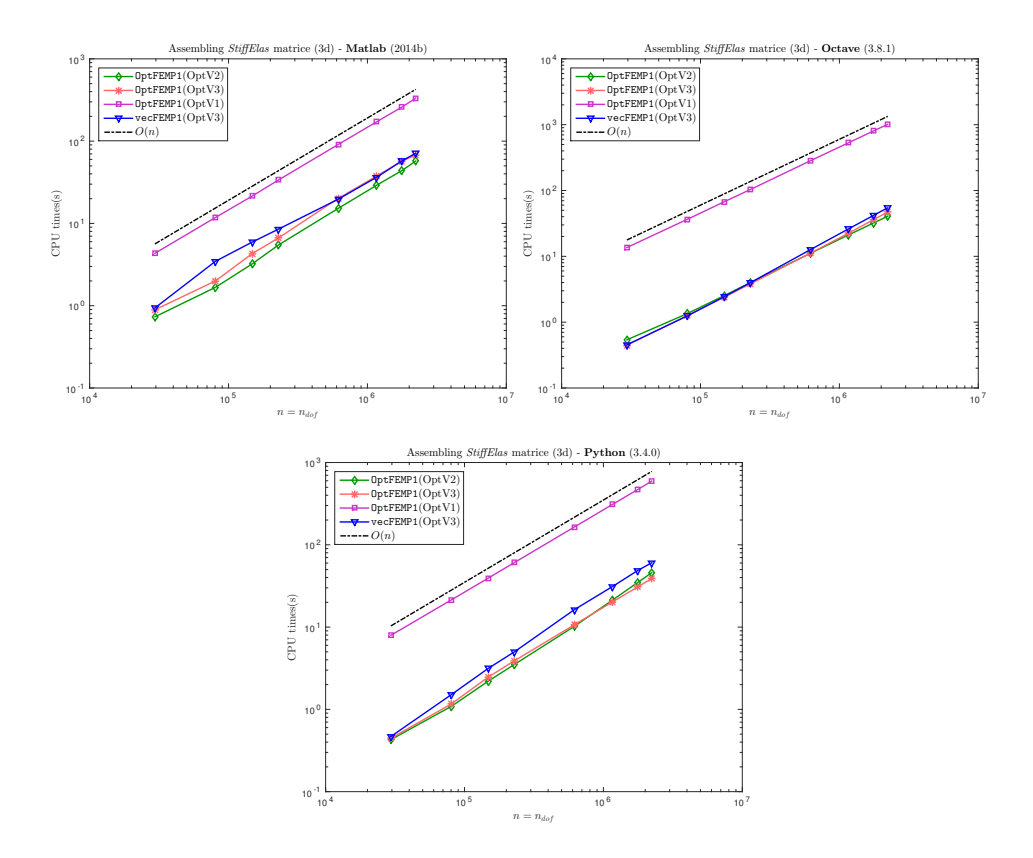

Figure 4: 3d stiffness elasticity matrix : comparison between  $\texttt{OptFEMP1}$  (OptV1, OptV2 and OptV3 versions) and vecFEMP1 (OptV3 version) toolboxes in Matlab (top left), Octave (top right) and Python (bottom).

<span id="page-101-0"></span>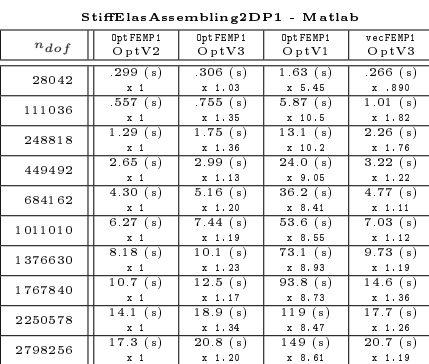

| StiffElasAssembling2DP1 - Matlab |                          |                          |                         | StiffElasAssembling2DP1 - Octave |                               |                             |                      |                         |  |  |
|----------------------------------|--------------------------|--------------------------|-------------------------|----------------------------------|-------------------------------|-----------------------------|----------------------|-------------------------|--|--|
| Opt FEMP1<br>$Op$ t $V2$         | Opt FEMP1<br>$Op$ t $V3$ | Opt FEMP1<br>OptV1       | vecFEMP1<br>$Op$ t $V3$ | $n_{dof}$                        | Opt FEMP1<br>OptV2            | Opt FEMP1<br>$Op$ t $V3$    | OptFEMP1<br>OptV1    | vecFEMP1<br>$Op$ t $V3$ |  |  |
| .299(s)<br>x <sub>1</sub>        | .306(s)<br>$x$ 1.03      | $1.63$ (s)<br>x 5.45     | .266(s)<br>x .890       | 28042                            | .090(s)<br>x <sub>1</sub>     | .139(s)<br>$x$ 1.56         | 4.96(s)<br>x 55.4    | .203(s)<br>$x - 2$ , 27 |  |  |
| .557(s)<br>x <sub>1</sub>        | .755(s)<br>$x - 1$ , 35  | $5.87$ (s)<br>$x - 10.5$ | 1.01(s)<br>$x - 1$ , 82 | 111036                           | 0.39(s)<br>x <sub>1</sub>     | .388(s)<br>x .994           | 19.6(s)<br>x 50.2    | .356(s)<br>$x$ . $912$  |  |  |
| 1.29(s)<br>x <sub>1</sub>        | 1.75(s)<br>$x$ 1.36      | 13.1(s)<br>$x$ 10.2      | 2.26(s)<br>$x$ 1.76     | 248818                           | .892(s)<br>x <sub>1</sub>     | .922(s)<br>$x - 1$ , 03     | 43.8(s)<br>$x$ 49.1  | .900(s)<br>$x - 1$ , 01 |  |  |
| 2.65(s)<br>x <sub>1</sub>        | 2.99(s)<br>$x - 1$ , 13  | 24.0(s)<br>$x = 9.05$    | 3.22(s)<br>$x$ 1.22     | 449492                           | 1.63(s)<br>x <sub>1</sub>     | 1.99(s)<br>$x$ 1.22         | 79(s)<br>$x - 48.5$  | 2.04(s)<br>$x$ 1.25     |  |  |
| 4.30(s)<br>x <sub>1</sub>        | 5.16(s)<br>$x - 1$ , 20  | 36.2(s)<br>$x = 8.41$    | 4.77(s)<br>$x - 1$ , 11 | 684162                           | 2.51(s)<br>x <sub>1</sub>     | 3.26(s)<br>$x$ 1.30         | 120(s)<br>$x - 48.0$ | 3.5(s)<br>$x - 1.39$    |  |  |
| 6.27(s)<br>x <sub>1</sub>        | 7.44(s)<br>$x - 1$ , 19  | 53.6(s)<br>$x - 8.55$    | 7.03(s)<br>$x$ 1.12     | 1011010                          | 3.76(s)<br>x <sub>1</sub>     | $4.87$ (s)<br>$x$ 1.30      | 178(s)<br>$x$ 47.3   | 5.41(s)<br>x 1.44       |  |  |
| 8.18(s)<br>x <sub>1</sub>        | 10.1(s)<br>$x$ 1.23      | 73.1(s)<br>x 8.93        | 9.73(s)<br>$x$ 1.19     | 1376630                          | 5.14(s)<br>x <sub>1</sub>     | $6.83$ $(s)$<br>$x - 1, 33$ | 243(s)<br>$x$ 47.2   | 7.53(s)<br>x 1.47       |  |  |
| 10.7(s)<br>x <sub>1</sub>        | 12.5(s)<br>$x - 1$ , 17  | 93.8(s)<br>x 8.73        | 14.6(s)<br>$x - 1$ , 36 | 1767840                          | 6.61<br>(s)<br>x <sub>1</sub> | 8.85(s)<br>$x$ 1.34         | 312(s)<br>x 47.2     | 9.84(s)<br>$x - 1.49$   |  |  |
| 14.1(s)<br>x <sub>1</sub>        | 18.9(s)<br>$x$ 1.34      | 119(s)<br>x 8.47         | 17.7(s)<br>$x$ 1.26     | 2250578                          | 8.51(s)<br>x <sub>1</sub>     | 11.3(s)<br>$x$ 1.32         | 397(s)<br>x 46.7     | 12.6(s)<br>x 1.48       |  |  |
| 17.3(s)<br>x <sub>1</sub>        | 20.8(s)<br>$x - 1$ , 20  | 149(s)<br>$x = 8.61$     | 20.7(s)<br>$x$ 1.19     | 2798256                          | 10.8(s)<br>x <sub>1</sub>     | 14.1(s)<br>$x$ 1.30         | 492(s)<br>$x$ 45.5   | 16.4(s)<br>$x$ 1.52     |  |  |

StiElasAssembling2DP1 - Python

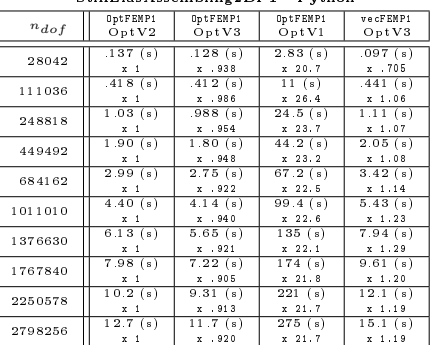

Table 3: 2d stiffness elasticity matrix : comparison between OptFEMP1 (OptV1, OptV2 and OptV3 versions) and vecFEMP1 (OptV3 version) toolboxes in Matlab (top left), Octave (top right) and Python (bottom) giving time in seconds (top value) and speedup (bottom value). The speedup reference is OptFEMP1 OptV2 version.

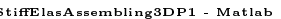

<span id="page-102-0"></span>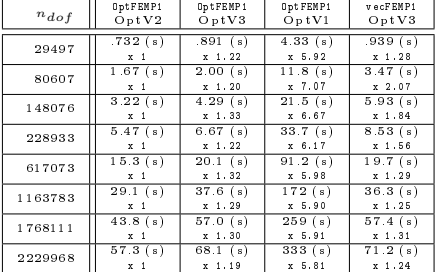

| StiffElasAssembling3DP1 - Octave |                |              |             |              |  |  |  |  |  |
|----------------------------------|----------------|--------------|-------------|--------------|--|--|--|--|--|
| $n_{dof}$                        | OptFEMP1       | OptFEMP1     | OptFEMP1    | vecFEMP1     |  |  |  |  |  |
|                                  | OptV2          | $Op$ t V3    | $Op$ t $V1$ | OptV3        |  |  |  |  |  |
| 29497                            | .539(s)        | .446(s)      | 13.6(s)     | .453(s)      |  |  |  |  |  |
|                                  | x <sub>1</sub> | x .826       | $x$ 25.2    | $x$ , 840    |  |  |  |  |  |
| 80607                            | 1.35(s)        | 1.27(s)      | 36.6(s)     | 1.25(s)      |  |  |  |  |  |
|                                  | $x - 1$        | x . 935      | $x$ 27.1    | $x$ , 922    |  |  |  |  |  |
| 148076                           | 2.53(s)        | 2.39(s)      | 67.4(s)     | 2.44(s)      |  |  |  |  |  |
|                                  | $x - 1$        | x .946       | x, 26, 6    | $x$ , 963    |  |  |  |  |  |
| 228933                           | 3.98(s)        | 3.82(s)      | 104(s)      | 3.99(s)      |  |  |  |  |  |
|                                  | $x - 1$        | x . 958      | x, 26, 0    | $x - 1$ , 00 |  |  |  |  |  |
| 617073                           | 11.1(s)        | 11.1(s)      | 282(s)      | 12.6(s)      |  |  |  |  |  |
|                                  | $x - 1$        | $x - 1$ , 00 | $x$ 25.5    | $x - 1, 14$  |  |  |  |  |  |
| 1163783                          | 21.1(s)        | 22.5(s)      | 532(s)      | 26.1(s)      |  |  |  |  |  |
|                                  | x <sub>1</sub> | $x - 1$ , 06 | $x$ 25.2    | $x - 1$ , 24 |  |  |  |  |  |
| 1768111                          | 32.2(s)        | 36.2(s)      | 806(s)      | 42.0(s)      |  |  |  |  |  |
|                                  | $x - 1$        | $x$ 1.12     | x 25        | $x - 1.30$   |  |  |  |  |  |
| 2229968                          | 40.7(s)        | 47.3(s)      | 1014(s)     | 54.7(s)      |  |  |  |  |  |
|                                  | x <sub>1</sub> | $x$ 1.16     | $x$ 24.9    | $x - 1$ , 34 |  |  |  |  |  |

StiElasAssembling3DP1 - Python

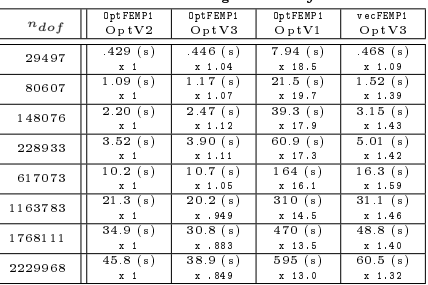

Table 4: 3d stiffness elasticity matrix : comparison between OptFEMP1 (OptV1, OptV2 and OptV3 versions) and vecFEMP1 (OptV3 version) toolboxes in Matlab (top left), Octave (top right) and Python (bottom) giving time in seconds (top value) and speedup (bottom value). The speedup reference is OptFEMP1 OptV2 version.

### 10.2 BVP benchmarking

In this section we evaluate the performance of the toolbox vecFEMP1 in Matlab (Release 2014b), Octave (3.8.1) and Python (3.4.0) on our reference machine gpucreos1. In each language we will give times in seconds to assemble the linear system and to solve it. We use the most generic solution function in each language :  $\in$  m Matlab/Octave and the function spsolve in SciPy for Python.

### $10.2.1$  2D stationary convection-diffusion benchmark

We solve the BVP given in Section [3.2.4.](#page-10-0) given in Table [5.](#page-103-0)

<span id="page-103-0"></span>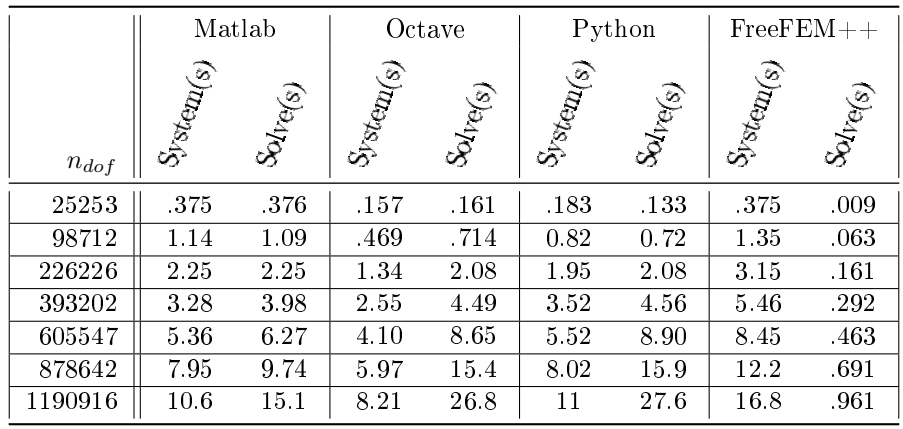

Table 5: Comparison of BVP solving : 2D stationary convection-diffusion -Matlab with OptV3 assembling and classic solve, Octave with OptV3 assembling and classic solve, Python with OptV3 assembling and classic solve, FreeFEM++ with OptV3 assembling and sparsesolver solve,

### $10.2.2$  3D stationary convection-diffusion benchmark

We solve the BVP given in Section [3.2.5.](#page-13-0) given in Table [6.](#page-104-0)

#### 10.2.3 2D linear elasticity benchmark

We solve the BVP given in Section [3.3.1](#page-19-0) using Algorithm [3.8.](#page-21-0) The computational times are given in Table [7.](#page-104-1)

#### 10.2.4 3D linear elasticity benchmark

We solve the BVP given in Section [3.3.1](#page-19-0) using Algorithm [3.9.](#page-23-0) The computational times are given in Table [8.](#page-105-0)

<span id="page-104-0"></span>

|           | Matlab    |         |           | Octave    | $FreeFEM++$<br>Python |         |           |         |
|-----------|-----------|---------|-----------|-----------|-----------------------|---------|-----------|---------|
| $n_{dof}$ | System(s) | Soltess | System(s) | Solite(s) | System(s)             | Soltegs | System(s) | Sollers |
| 9610      | .534      | .807    | .218      | .988      | .253                  | .508    | 1.09      | .610    |
| 68137     | 2.63      | 8.71    | 1.92      | 10.6      | 2.66                  | 5.42    | 8.41      | 7.63    |
| 222768    | 9.75      | 45.7    | 6.91      | 59.7      | 9.60                  | 31.1    | 29.0      | 35.7    |
| 497673    | 25.2      | 111     | 16.9      | 138       | 21.4                  | 77.4    | 64.1      | 81.1    |
| 974856    | 46.8      | 243     | 39.5      | 347       | 42.8                  | 184     | 142       | 210     |

Table 6: Comparison of BVP solving : 3D stationary convection-diffusion -Matlab with OptV3 assembling and bicgstab solve, Octave with OptV3 assembling and bicgstab solve, Python with OptV3 assembling and bicgstab solve, Free $FEM++$  with OptV3 assembling and GMRES solve,

<span id="page-104-1"></span>

|           | Matlab    |         |           | Octave               |           | Python  |           | $FreeFEM++$ |  |
|-----------|-----------|---------|-----------|----------------------|-----------|---------|-----------|-------------|--|
|           | System(s) | Solters | System(s) | Sol <sub>le(s)</sub> | System(s) | Solters | System(s) | Solvers     |  |
| $n_{dof}$ |           |         |           |                      |           |         |           |             |  |
| 51102     | .547      | 0.3     | .192      | .237                 | .233      | .676    | .740      | .040        |  |
| 202202    | 2.18      | 1.02    | .695      | 1.28                 | 1.07      | 4.56    | 2.96      | .181        |  |
| 453302    | 4.08      | 2.19    | 1.76      | 3.41                 | 2.47      | 15.1    | 6.79      | .447        |  |
| 804402    | 6.79      | 3.83    | 3.45      | 6.84                 | 4.70      | 45.0    | 11.9      | .809        |  |
| 1255502   | 10.8      | 5.85    | 5.61      | 12.3                 | 7.52      | 87.7    | 18.5      | 1.61        |  |

Table 7: Comparison of BVP solving : 2D linear elasticity - Matlab with OptV3 assembling and classic solve, Octave with OptV3 assembling and classic solve, Python with  $0ptV3$  assembling and  $spLU$  solve,  $FreeFEM++$  with  $0ptV3$ assembling and sparsesolver solve,

<span id="page-105-0"></span>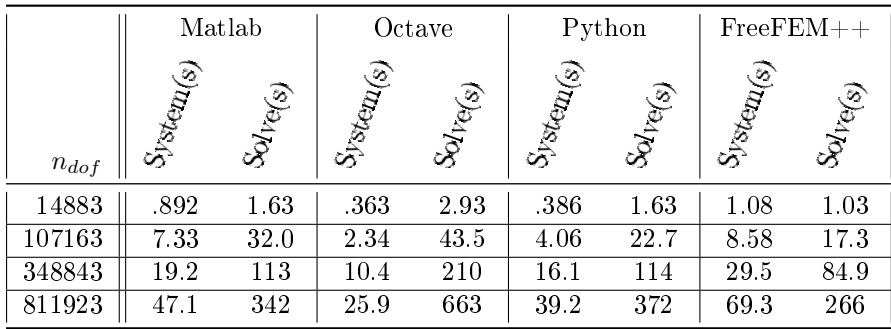

Table 8: Comparison of BVP solving : 3D linear elasticity - Matlab with OptV3 assembling and pcg solve, Octave with OptV3 assembling and pcg solve, Python with OptV3 assembling and minres solve,  $FreeFEM++$  with OptV3 assembling and CG solve.

# 11 Appendix

### 11.1 Example of mesh data structure for a ring mesh

For example, we give in Figure [1](#page-106-0) a ring mesh with 36 vertices, 48 mesh elements and 24 boundary elements. The data structure associated to the mesh is denoted by  $\mathcal{T}_h$  and verifies

$$
\mathcal{T}_{h}.\mathbf{n}_{q} = 36, \ \mathcal{T}_{h}.\mathbf{n}_{me} = 48, \ \mathcal{T}_{h}.\mathbf{n}_{be} = 24,
$$
\n
$$
T_{h}.\mathbf{q} = \begin{pmatrix}\n-1.000 & -0.668 & -0.866 & \dots & 0.433 & 0.433 & 0.500 \\
0.000 & 0.146 & 0.500 & \dots & 0.250 & -0.250 & -0.000\n\end{pmatrix}
$$
\n
$$
T_{h}.\mathbf{m} = \begin{pmatrix}\n33 & 35 & 35 & 31 & 30 & \dots & 25 & 32 & 32 & 33 & 31 \\
31 & 33 & 30 & 33 & 26 & \dots & 20 & 25 & 34 & 32 & 25 \\
32 & 36 & 33 & 26 & 33 & \dots & 28 & 28 & 36 & 36 & 32\n\end{pmatrix}
$$
\n
$$
\mathcal{T}_{h}.\mathbf{b} = \begin{pmatrix}\n1 & 2 & 3 & 4 & 5 & 20 & 21 & 22 & 23 & 24 \\
36 & 35 & 29 & 22 & 16 & \dots & 9 & 3 & 31 & 25 & 20 \\
35 & 29 & 22 & 16 & 10 & \dots & 3 & 1 & 25 & 20 & 15 \\
10 & 10 & 10 & 10 & 10 & \dots & 2 & 2 & 1 & 1 & 1\n\end{pmatrix}
$$

## 11.2 Example of boundary mesh data structure

On the example of Figure [1](#page-106-0) we have  $lab = [1, 2, 3, 4, 10]$  and for example if we consider the fifth boundary of label 10  $(lab(5) = 10)$ , we have  $\mathcal{B}_h(5) \cdot nq = 12$ ,  $\mathcal{B}_{h}(5)$ .nme = 12,  $\mathcal{B}_{h}(5)$ .label = 10.

Page 106 Compiled on 2015/06/10 at 07:28:25

<span id="page-106-0"></span>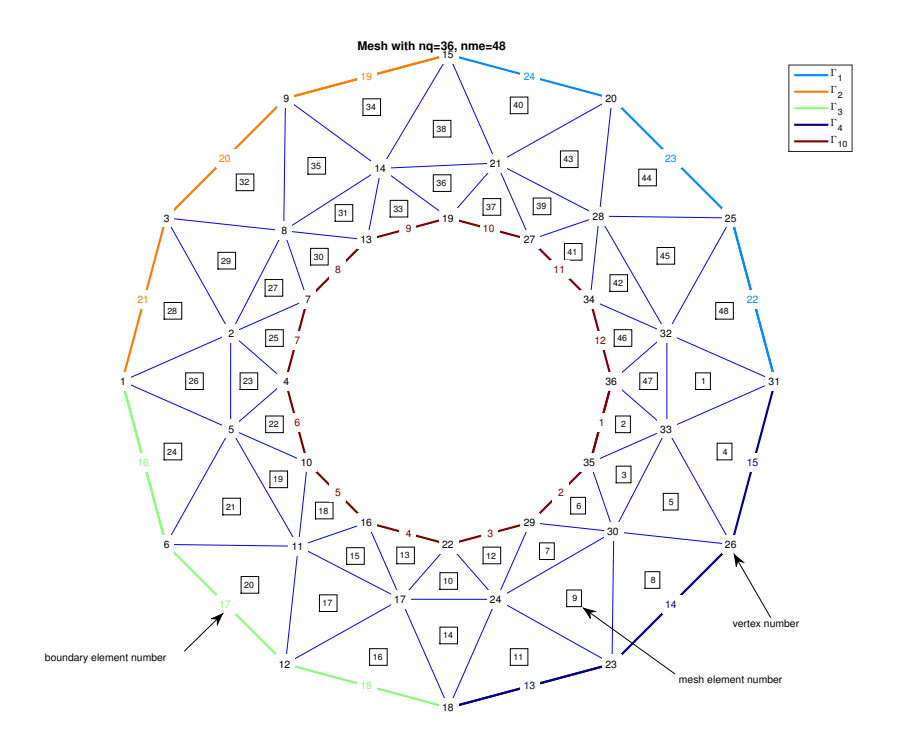

Figure 1: Coarse ring mesh

$$
\mathcal{B}_{h}(5).q = \begin{pmatrix} 1 & 2 & 3 & 10 & 11 & 12 \\ -0.500 & -0.433 & -0.433 & \dots & 0.433 & 0.433 & 0.500 \\ -0.000 & 0.250 & -0.250 & \dots & 0.250 & -0.250 & -0.000 \end{pmatrix}
$$

$$
\mathcal{B}_{h}(5).me = \begin{pmatrix} 1 & 2 & 3 & 4 & 5 & 6 & 7 & 8 & 9 & 10 & 11 & 12 \\ 12 & 11 & 9 & 7 & 5 & 3 & 1 & 2 & 4 & 6 & 8 & 10 \\ 11 & 9 & 7 & 5 & 3 & 1 & 2 & 4 & 6 & 8 & 10 & 12 \\ 11 & 2 & 3 & 4 & 5 & 6 & 7 & 8 & 9 & 10 & 11 & 12 \\ 11 & 2 & 3 & 4 & 5 & 6 & 7 & 8 & 9 & 10 & 11 & 12 \\ 11 & 2 & 3 & 4 & 5 & 6 & 7 & 8 & 9 & 10 & 11 & 12 \\ 11 & 2 & 3 & 4 & 5 & 6 & 7 & 8 & 9 & 10 & 11 & 12 \\ 11 & 2 & 3 & 4 & 5 & 6 & 7 & 8 & 9 & 10 & 11 & 12 \\ 11 & 2 & 3 & 4 & 5 & 6 & 7 & 8 & 9 & 10 & 11 & 12 \\ 11 & 2 & 3 & 4 & 5 & 6 & 7 & 8 & 9 & 10 & 11 & 12 \\ 11 & 2 & 3 & 4 & 5 & 6 & 7 & 8 & 9 & 10 & 11 & 12 \\ 11 & 2 & 3 & 4 & 5 & 6 & 7 & 8 & 9 & 10 & 11 & 12 \\ 11 & 2 & 3 & 4 & 5 & 6 & 7 & 8 & 9 & 10 & 11 & 12 \\ 11 & 2 & 3 & 4 & 5 & 6 & 7 & 8 & 9 & 10 & 11 & 12 \\ 11 & 2 & 3 & 4 & 5 & 6 & 7 & 8 & 9 & 10 & 11 & 12 \\ 11 &
$$

## 11.3 BuildBoundaryMeshes function

Algorithm 11.1 function BUILDBOUNDARYMESHES Input :  $\mathcal{T}_h$  : a mesh structure of  $\Omega$ Output :  $\mathcal{B}_h$  : 1-by-n<sub>lab</sub> array of boundary mesh structures. 1: Function  $\mathcal{B}_h \leftarrow$  BuildBoundaryMeshes $(\mathcal{T}_h)$ 2: labels  $\leftarrow$  UNIQUE( $\mathcal{T}_{h}$ .bel)<br>3: nlab  $\leftarrow$  LENGTH(labels) 3:  $nlab \leftarrow \text{LENGTH}(labels)$ <br>4: for  $l \leftarrow 1$  to nlab do for  $l \leftarrow 1$  to nlab do 5:  $\mathcal{B}_h(l) \leftarrow \text{BullbBounbARYMESH}(\mathcal{T}_h, \texttt{labels}(l))$ 6: end for 7: end Function

# 11.4 Elasticity in  $\mathbb{R}^d$

### 11.4.1 Mathematical notations

We want to prove [\(3.34\)](#page-19-2) of Lemma [1.](#page-19-1) We can write [\(3.30\)](#page-19-3) as

$$
-(\operatorname{div} \sigma(\mathbf{u}))_i = f_i, \ \forall i \in [\![1, d]\!], \ \text{in} \ \Omega \tag{11.1}
$$

We have

$$
(\text{div }\sigma(\boldsymbol{u}))_i = (2\mu\epsilon_{ij}(\boldsymbol{u})),_j + (\lambda\epsilon_{kk}(\boldsymbol{u})),_i
$$
  

$$
= \sum_{j=1}^d \frac{\partial}{\partial x_j} (2\mu\epsilon_{ij}(\boldsymbol{u})) + \frac{\partial}{\partial x_i} \left(\lambda \sum_{k=1}^d \epsilon_{kk}(\boldsymbol{u})\right)
$$

and

$$
\epsilon_{ij}(\mathbf{u}) = \frac{1}{2} \left( \frac{\partial \mathbf{u}_i}{\partial x_j} + \frac{\partial \mathbf{u}_j}{\partial x_i} \right)
$$

Page 108 Compiled on 2015/06/10 at 07:28:25
So we obtain

$$
\begin{array}{rcl}\n(\text{div}\,\sigma(\boldsymbol{u}))_{i} & = & \sum\limits_{j=1}^{d} \frac{\partial}{\partial x_{j}} \left( \mu \left( \frac{\partial \boldsymbol{u}_{i}}{\partial x_{j}} + \frac{\partial \boldsymbol{u}_{j}}{\partial x_{i}} \right) \right) + \frac{\partial}{\partial x_{i}} \left( \lambda \sum\limits_{j=1}^{d} \frac{\partial u_{j}}{\partial x_{j}} \right) \\
& = & \sum\limits_{j=1}^{d} \left\{ \frac{\partial}{\partial x_{j}} \left( \mu \frac{\partial \boldsymbol{u}_{i}}{\partial x_{j}} \right) + \frac{\partial}{\partial x_{j}} \left( \mu \frac{\partial \boldsymbol{u}_{j}}{\partial x_{i}} \right) \right\} + \sum\limits_{j=1}^{d} \frac{\partial}{\partial x_{i}} \left( \lambda \frac{\partial \boldsymbol{u}_{j}}{\partial x_{j}} \right) \\
& = & \sum\limits_{k=1}^{d} \frac{\partial}{\partial x_{k}} \left( \mu \frac{\partial \boldsymbol{u}_{i}}{\partial x_{k}} \right) + \sum\limits_{j=1}^{d} \frac{\partial}{\partial x_{j}} \left( \mu \frac{\partial \boldsymbol{u}_{j}}{\partial x_{i}} \right) + \sum\limits_{j=1}^{d} \frac{\partial}{\partial x_{i}} \left( \lambda \frac{\partial \boldsymbol{u}_{j}}{\partial x_{j}} \right) \\
& = & \sum\limits_{j=1}^{d} \left\{ \sum\limits_{k=1}^{d} \frac{\partial}{\partial x_{k}} \left( \mu \frac{\partial \boldsymbol{u}_{j}}{\partial x_{k}} \right) \delta_{ij} + \frac{\partial}{\partial x_{j}} \left( \mu \frac{\partial \boldsymbol{u}_{j}}{\partial x_{i}} \right) \right\} + \sum\limits_{j=1}^{d} \frac{\partial}{\partial x_{i}} \left( \lambda \frac{\partial \boldsymbol{u}_{j}}{\partial x_{j}} \right)\n\end{array}
$$

So, from  $(2.10)$  and  $(11.1)$  we want  $\forall i \in [\![1, d]\!]$ 

$$
(\mathcal{H}(\boldsymbol{u}))_i = \sum_{j=1}^d \mathcal{H}_{i,j}(\boldsymbol{u}_j) = (\operatorname{div} \sigma(\boldsymbol{u}))_i.
$$

and by identification, we obtain  $\forall i \in [\![1, d]\!]$ 

$$
\mathcal{H}_{i,j}(\boldsymbol{u}_j) = \frac{\partial}{\partial x_j} \left( \mu \frac{\partial \boldsymbol{u}_j}{\partial x_i} \right) + \frac{\partial}{\partial x_i} \left( \lambda \frac{\partial \boldsymbol{u}_j}{\partial x_j} \right) + \sum_{k=1}^d \frac{\partial}{\partial x_k} \left( \mu \frac{\partial \boldsymbol{u}_j}{\partial x_k} \right) \delta_{ij}
$$

and then  $\mathcal{H}_{i,j} := \mathcal{L}_{\mathbb{A}^{i,j},\mathbf{0},\mathbf{0},0}$  with

$$
(\mathbb{A}^{i,j})_{k,l} = \mu \delta_{k,l} \delta_{i,j} + \mu \delta_{k,j} \delta_{l,i} + \lambda \delta_{k,i} \delta_{l,j}, \ \forall (k,l) \in [\![1,d]\!]^2,
$$

With these notations, we can rewrite the elasticity problem [\(11.1\)](#page-107-0) as

<span id="page-108-0"></span>
$$
\sum_{j=1}^{d} \operatorname{div}(\mathbb{A}^{i,j} \nabla \mathbf{u}_j) + f_i = 0, \ \forall i \in [\![1, d]\!], \text{ in } \Omega \tag{11.2}
$$

In dimension  $d = 2$ , [\(11.2\)](#page-108-0) becomes

$$
\operatorname{div}\left(\begin{pmatrix} \gamma & 0 \\ 0 & \mu \end{pmatrix} \nabla \mathbf{u}_1\right) + \operatorname{div}\left(\begin{pmatrix} 0 & \lambda \\ \mu & 0 \end{pmatrix} \nabla \mathbf{u}_2\right) + f_1 = 0, \quad (11.3)
$$

$$
\operatorname{div}\left(\begin{pmatrix} 0 & \mu \\ \lambda & 0 \end{pmatrix} \nabla \mathbf{u}_1\right) + \operatorname{div}\left(\begin{pmatrix} \mu & 0 \\ 0 & \gamma \end{pmatrix} \nabla \mathbf{u}_2\right) + f_2 = 0, \qquad (11.4)
$$

and in dimension  $d = 3$ 

$$
\operatorname{div}\left(\begin{pmatrix} \gamma & 0 & 0 \\ 0 & \mu & 0 \\ 0 & 0 & \mu \end{pmatrix} \nabla \mathbf{u}_1\right) + \operatorname{div}\left(\begin{pmatrix} 0 & \lambda & 0 \\ \mu & 0 & 0 \\ 0 & 0 & 0 \end{pmatrix} \nabla \mathbf{u}_2\right) + \operatorname{div}\left(\begin{pmatrix} 0 & 0 & \lambda \\ 0 & 0 & 0 \\ \mu & 0 & 0 \end{pmatrix} \nabla \mathbf{u}_3\right) + f_1 = 0, \quad (11.5)
$$
\n
$$
\operatorname{div}\left(\begin{pmatrix} 0 & \mu & 0 \\ \lambda & 0 & 0 \\ 0 & 0 & 0 \end{pmatrix} \nabla \mathbf{u}_1\right) + \operatorname{div}\left(\begin{pmatrix} \mu & 0 & 0 \\ \mu & 0 & 0 \\ 0 & 0 & 0 \end{pmatrix} \nabla \mathbf{u}_2\right) + \operatorname{div}\left(\begin{pmatrix} 0 & 0 & 0 \\ 0 & 0 & 0 \\ 0 & 0 & 0 \end{pmatrix} \nabla \mathbf{u}_3\right) + f_2 = 0, \quad (11.6)
$$

$$
\operatorname{div}\left(\begin{pmatrix} \lambda & 0 & 0 \\ 0 & 0 & 0 \end{pmatrix} \nabla \mathbf{u}_1 \right) + \operatorname{div}\left(\begin{pmatrix} 0 & \gamma & 0 \\ 0 & 0 & \mu \end{pmatrix} \nabla \mathbf{u}_2 \right) + \operatorname{div}\left(\begin{pmatrix} 0 & 0 & \lambda \\ 0 & \mu & 0 \end{pmatrix} \nabla \mathbf{u}_3 \right) + f_2 = 0, \quad (11.6)
$$
\n
$$
\operatorname{div}\left(\begin{pmatrix} 0 & 0 & \mu \\ 0 & 0 & 0 \\ \lambda & 0 & 0 \end{pmatrix} \nabla \mathbf{u}_1 \right) + \operatorname{div}\left(\begin{pmatrix} 0 & 0 & 0 \\ 0 & 0 & \mu \\ 0 & \lambda & 0 \end{pmatrix} \nabla \mathbf{u}_2 \right) + \operatorname{div}\left(\begin{pmatrix} \mu & 0 & 0 \\ 0 & \mu & 0 \\ 0 & 0 & \gamma \end{pmatrix} \nabla \mathbf{u}_3 \right) + f_3 = 0, \quad (11.7)
$$

Page 109 Compiled on 2015/06/10 at 07:28:25

#### 11.4.2 Boundary conditions

We want to prove [\(3.35\)](#page-20-0) of Lemma [1.](#page-19-0) We set  $\frac{\partial u_j}{\partial n_{\mathcal{H}_{i,j}}} := \frac{\partial u_j}{\partial n_{i,j}}$  $\frac{\partial u_j}{\partial n_{i,j}}$  and, by definition of  $\mathcal{H}_{i,j}$  operators, we obtain on  $\Gamma$ 

$$
\sum_{j=1}^d \frac{\partial \boldsymbol{u}_j}{\partial n_{i,j}} \quad = \quad \left\langle \mathbb{A}^{i,i} \, \nabla \, \boldsymbol{u}_i, \boldsymbol{n} \right\rangle + \sum_{\substack{j=1 \\ j \neq i}}^d \left\langle \mathbb{A}^{i,j} \, \nabla \, \boldsymbol{u}_j, \boldsymbol{n} \right\rangle
$$

But we have

$$
\langle \mathbb{A}^{i,i} \nabla \mathbf{u}_i, \mathbf{n} \rangle = \sum_{k=1}^d \sum_{l=1}^d \mathbb{A}^{i,i}_{k,l} \frac{\partial \mathbf{u}_j}{\partial x_l} \mathbf{n}_k
$$
  
\n
$$
= \sum_{k=1}^d \sum_{l=1}^d (\mu \delta_{k,l} + (\lambda + \mu) \delta_{k,i} \delta_{l,i}) \frac{\partial \mathbf{u}_i}{\partial x_l} \mathbf{n}_k
$$
  
\n
$$
= \mu \sum_{k=1}^d \frac{\partial \mathbf{u}_i}{\partial x_k} \mathbf{n}_k + (\lambda + \mu) \frac{\partial \mathbf{u}_i}{\partial x_i}
$$

and, for  $j \neq i$ 

$$
\langle \mathbb{A}^{i,j} \nabla \mathbf{u}_j, \mathbf{n} \rangle = \sum_{k=1}^d \sum_{l=1}^d \mathbb{A}^{i,j}_{k,l} \frac{\partial \mathbf{u}_j}{\partial x_l} \mathbf{n}_k
$$
  
\n
$$
= \sum_{k=1}^d \sum_{l=1}^d (\lambda \delta_{k,i} \delta_{l,j} + \mu \delta_{k,j} \delta_{l,i}) \frac{\partial \mathbf{u}_j}{\partial x_l} \mathbf{n}_k
$$
  
\n
$$
= \lambda \frac{\partial \mathbf{u}_j}{\partial x_j} \mathbf{n}_i + \mu \frac{\partial \mathbf{u}_j}{\partial x_i} \mathbf{n}_j.
$$

So we obtain

$$
\sum_{j=1}^{d} \frac{\partial \boldsymbol{u}_{j}}{\partial n_{i,j}} = \sum_{\substack{j=1 \ j \neq i}}^{d} \left( \lambda \frac{\partial \boldsymbol{u}_{j}}{\partial x_{j}} \boldsymbol{n}_{i} + \mu \frac{\partial \boldsymbol{u}_{j}}{\partial x_{i}} \boldsymbol{n}_{j} \right) + \mu \sum_{k=1}^{d} \frac{\partial \boldsymbol{u}_{i}}{\partial x_{k}} \boldsymbol{n}_{k} + (\lambda + \mu) \frac{\partial \boldsymbol{u}_{i}}{\partial x_{i}} \boldsymbol{n}_{i} \quad (11.8)
$$

In linear elasticity boundary conditions can be expressed as Dirichlet or as  $(\sigma(\vec{u})\mathbf{n})_i = g$  for example. We have

$$
(\sigma(\vec{u})\mathbf{n})_i = \sum_{j=1}^d \sigma_{i,j}(\mathbf{u})\mathbf{n}_j
$$

with

$$
\sigma_{i,j}(\mathbf{u}) = 2\mu\epsilon_{i,j}(\mathbf{u}) + \lambda\delta_{i,j} \sum_{k=1}^d \epsilon_{k,k}(\mathbf{u}) \text{ and } \epsilon_{i,j}(\mathbf{u}) = \frac{1}{2} \left( \frac{\partial \mathbf{u}_j}{\partial x_i} + \frac{\partial \mathbf{u}_i}{\partial x_j} \right)
$$

So we have with  $\sigma_{i,j}(\boldsymbol{u}) = 2\mu \epsilon_{i,j}(\boldsymbol{u}) + \lambda \delta_{i,j} \sum_{k=1}^d \epsilon_{k,k}(\boldsymbol{u})$ 

$$
(\sigma(\vec{u})\mathbf{n})_i = \sigma_{i,i}(\mathbf{u})\mathbf{n}_i + \sum_{\substack{j=1 \ j \neq i}}^d \sigma_{i,j}(\mathbf{u})\mathbf{n}_j
$$
  
= 
$$
\left(2\mu\epsilon_{i,i}(\mathbf{u}) + \lambda \sum_{k=1}^d \epsilon_{k,k}(\mathbf{u})\right)\mathbf{n}_i + \sum_{\substack{j=1 \ j \neq i}}^d 2\mu\epsilon_{i,j}(\mathbf{u})\mathbf{n}_j
$$

Page 110 Compiled on 2015/06/10 at 07:28:25

We also have  $\epsilon_{i,j}(\boldsymbol{u}) = \frac{1}{2}$  $\partial \boldsymbol{u}_j$  $\frac{\partial \boldsymbol{u}_j}{\partial x_i} + \frac{\partial \boldsymbol{u}_i}{\partial x_j}$ and then

$$
(\sigma(\vec{u})\mathbf{n})_i = \sum_{\substack{j=1 \ j \neq i}}^d \mu \left( \frac{\partial \mathbf{u}_j}{\partial x_i} + \frac{\partial \mathbf{u}_i}{\partial x_j} \right) \mathbf{n}_j + \left( 2\mu \frac{\partial \mathbf{u}_i}{\partial x_i} + \lambda \sum_{k=1}^d \frac{\partial \mathbf{u}_k}{\partial x_k} \right) \mathbf{n}_i
$$
  
\n
$$
= \sum_{\substack{j=1 \ j \neq i}}^d \mu \frac{\partial \mathbf{u}_j}{\partial x_i} \mathbf{n}_j + \sum_{\substack{j=1 \ j \neq i}}^d \mu \frac{\partial \mathbf{u}_i}{\partial x_j} \mathbf{n}_j + \lambda \sum_{\substack{k=1 \ k \neq i}}^d \frac{\partial \mathbf{u}_k}{\partial x_k} \mathbf{n}_i + (\lambda + 2\mu) \frac{\partial \mathbf{u}_i}{\partial x_i} \mathbf{n}_i
$$
  
\n
$$
= \sum_{\substack{j=1 \ j \neq i}}^d \mu \frac{\partial \mathbf{u}_j}{\partial x_i} \mathbf{n}_j + \lambda \frac{\partial \mathbf{u}_j}{\partial x_j} \mathbf{n}_i + \sum_{j=1}^d \mu \frac{\partial \mathbf{u}_i}{\partial x_j} \mathbf{n}_j + (\lambda + \mu) \frac{\partial \mathbf{u}_i}{\partial x_i} \mathbf{n}_i.
$$

So we have proved that

$$
(\sigma(\vec{u})\mathbf{n})_i = \sum_{j=1}^d \frac{\partial \mathbf{u}_j}{\partial n_{i,j}}, \ \forall i \in [\![1, d]\!]
$$
 (11.9)

### 11.5 Computation of the barycentric coordinates

Let  $T_k$  be a d-simplex in  $\mathbb{R}^d$  of vertices  $q^0, \ldots, q^d$  and  $\hat{T}$  be the reference dsimplex with  $\hat{\mathbf{q}}^0, \ldots, \hat{\mathbf{q}}^d$  such that  $\hat{\mathbf{q}}^0 = \mathbf{0}_d$  and  $\hat{\mathbf{q}}^i = \boldsymbol{e}_i, \forall i \in [\![1, d]\!]$ .

We denote by  $\mathcal{F}_k$  the bijection from  $\hat{T}$  to  $T_k$  defined by  $q = \mathcal{F}_k(\hat{q}) = \mathbb{B}_k\hat{q} + q^0$ where  $\mathbb{B}_k \in \mathcal{M}_d(\mathbb{R})$  is such that, for all  $i \in [1, d]$ , the *i*-th column is equal to  $q^i - q^0.$ 

The barycentric coordinates of  $\hat{q} = (\hat{x}_1, \ldots, \hat{x}_d) \in \hat{T}$  are given by  $\hat{\lambda}_0 =$  $1 - \sum_{i=1}^d$  $_{i=1}^d \hat{x}_i$  and  $\hat{\lambda}_k = \hat{x}_i, \forall i \in [\![1, d]\!]$ .

The barycentric coordinates of  $q = (x_1, \ldots, x_d) \in T_k$  are given by  $\lambda_{k,i}(q) =$  $\hat{\lambda}_i \circ \mathcal{F}_k^{-1}(q)$  and we have

$$
\nabla \lambda_{k,i}(\mathbf{q}) = \mathbb{B}_k^{-t} \hat{\nabla} \hat{\lambda}_i(\hat{\mathbf{q}}), \ \forall i \in [0, d] \tag{11.10}
$$

with  $\hat{\nabla}\hat{\lambda}_0(\hat{q}) =$  $\left( \frac{-1}{\cdot} \right)$ . . .  $-1$ ,  $\hat{\nabla}\lambda_i = e_i$ ,  $\forall i \in [\![1, d]\!]$ . We may note that gradients are constant.

By setting

$$
\hat{\mathbb{G}} = (\hat{\nabla}\hat{\lambda}_0, \dots, \hat{\nabla}\hat{\lambda}_d) = \begin{pmatrix} -1 & 1 & 0 & \dots & 0 \\ -1 & 0 & 1 & & \vdots \\ \vdots & \vdots & & \ddots & 0 \\ -1 & 0 & \dots & 0 & 1 \end{pmatrix}
$$

computing the gradients of barycentric coordinates is equivalent to solve  $(d + 1)$ linear systems which writes under matrix form

<span id="page-110-0"></span>
$$
\mathbb{B}_k^t \mathbb{G}_k = \hat{\mathbb{G}} \tag{11.11}
$$

where  $\mathbb{G}_k =$  $\nabla \lambda_{k,0}(q), \quad \ldots, \quad \nabla \lambda_{k,d}(q)$  $\in \mathcal{M}_{d,d+1}(\mathbb{R})$ .

Page 111 Compiled on 2015/06/10 at 07:28:25

```
Algorithm 11.2 Gradient of basis functions on a d-simplex in dimension d.
```
Input : q : d-by- $(d+1)$  array,  $q(:, i)$  is the i-th vertex of the d-simplex Output :  $\mathbf{G}$  gradient array  $(d$ -by- $(d + 1))$  $\textbf{\textit{G}}(:, \alpha) = \nabla \, \lambda_{\alpha}(\textbf{q}), \, \forall \alpha \in \llbracket 1, d + 1 \rrbracket$ Function  $G \leftarrow$  GRADIENTS(q) Grad  $\leftarrow [-\mathbf{1}_d, \mathbb{I}_{d\times d}]$   $\triangleright$  Contains gradients of  $\hat{\lambda}_i$  $\mathbb{B} \leftarrow \mathsf{q}(:, 2:d + 1)^t - \mathbf{1}_d * \mathsf{q}(:, 1)^t$  $G \leftarrow \text{INV}(\mathbb{B}) * \text{Grad}$ end Function

For each d-simplex in the mesh, there are  $(d + 1)$  gradients to be computed which gives  $(d + 1)$ <sub>nme</sub> vectors of dimension d to be computed.

To vectorize the computation of all the gradients, we need to rewrite in an equivalent form the  $n_{me}$  equations [\(11.11\)](#page-110-0) in an only one big sparse blockdiagonal linear system where each diagonal block is of dimension  $d$ -by- $d$ :

$$
\begin{pmatrix}\n\mathbb{B}_{1}^{t} & \mathbb{O} & \dots & \mathbb{O} \\
\mathbb{O} & & & \\
\vdots & & & \mathbb{O} \\
\mathbb{O} & \dots & \mathbb{O} & \mathbb{B}_{n_{me}}^{t}\n\end{pmatrix}_{N\times N} \begin{pmatrix}\n\mathbb{G}_{1} \\
\mathbb{G}_{2} \\
\vdots \\
\mathbb{G}_{n_{me}}\n\end{pmatrix}_{N\times(d+1)} = \begin{pmatrix}\n\hat{\mathbb{G}} \\
\hat{\mathbb{G}} \\
\vdots \\
\hat{\mathbb{G}}\n\end{pmatrix}_{N\times(d+1)}
$$
\n(11.12)

with  $N = d \times n_{\text{me}}$ .

<span id="page-111-1"></span>Algorithm 11.3 Vectorized computation of the gradients of basis functions in dimension  $d$ Input :

```
q : d-by-n<sub>q</sub> array<br>me : (d+1)-by-n<sub>m</sub>
                  (d + 1)-by-n<sub>me</sub> connectivity array
Output :
 \mathbb{G} : gradient array (n_{me}-by-(d + 1)-by-d)\mathbb{G}(k, \alpha, \cdot) = \nabla \varphi_{\alpha}^{k}(\mathbf{q}), \forall \alpha \in [\![1, d + 1]\!]Function G \leftarrow \text{GraphENTVec}(q, me)\mathbb{K} \leftarrow \text{zeros}(d, d, \text{n}_\text{me}), \mathbb{I} \leftarrow \text{zeros}(d, d, \text{n}_\text{me}), \mathbb{J} \leftarrow \text{zeros}(d, d, \text{n}_\text{me})\mathbf{ii} \leftarrow d * [0 : (n_{\text{me}} - 1)]for i \leftarrow 1 to d do
           for j \leftarrow 1 to d do
                \mathbb{K}(i, j, :) \leftarrow q(i, me(j + 1, :)) - q(i, me(1, :))\mathbb{I}(i, j, :) \leftarrow \mathtt{ii} + j, \ \mathbb{J}(i, j, :) \leftarrow \mathtt{ii} + iend for
       end for
       \mathbb{S} \leftarrow \text{spARSE}(I(:, J(:, K(:, A * n_{me}, d * n_{me}))\mathbb{R} \leftarrow zeros(dn_{\text{me}}, d + 1) \triangleright Build RHS
       \hat{\mathbb{G}} \leftarrow [-\text{ones}(d, 1), \text{eye}(d)]ii \leftarrow 1 : d
       for k \leftarrow 1 to \mathbf{n}_{\mathrm{me}} do
            \mathbb{R}(ii,:) \leftarrow \hat{\mathbb{G}}, \mathbf{ii} \leftarrow \mathbf{ii} + dend for
       \mathbb{G} \leftarrow \text{solve}(\mathbb{S}, \mathbb{R})\mathbb{G} \leftarrow reshape() \triangleright A finir...
    end Function
```
Page 112 Compiled on 2015/06/10 at 07:28:25

# 12 Vectorized algorithmic language

In computer science, vector languages (also known as array programming or multidimensional languages) are often used in scientific and engineering computations. They generalize the operations on scalars to higher dimensional arrays, matrices and vectors : such operations are named vectorized operations. We provide below some common functions and operators of the vectorized algorithmic language used in this article, which is close to Matlab/Octave.

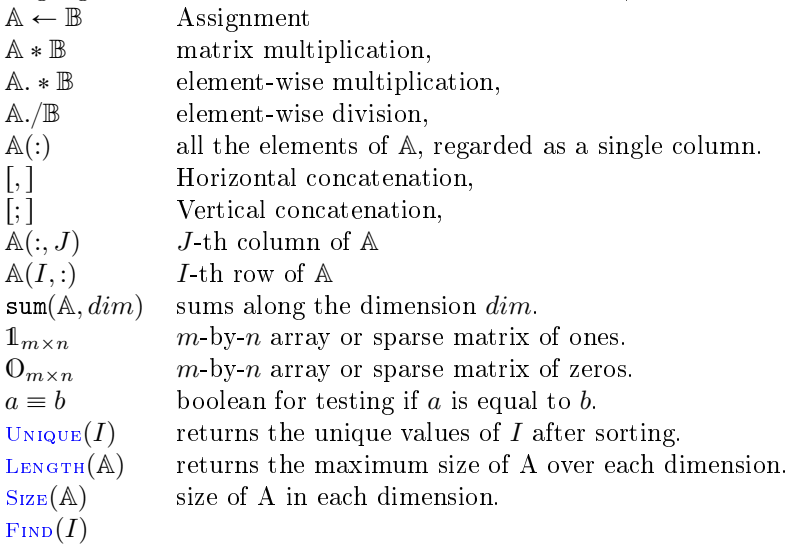

## List of Algorithms

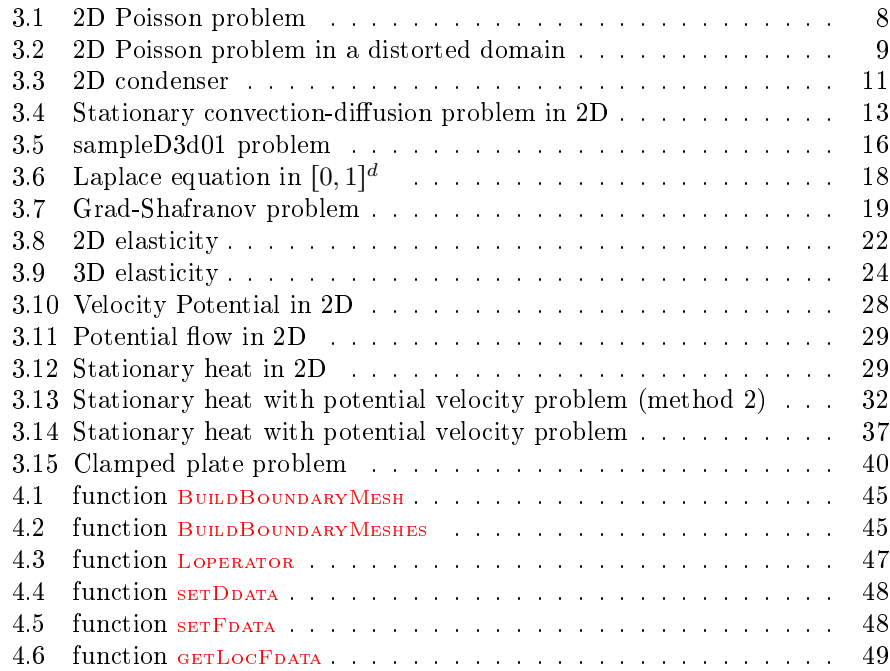

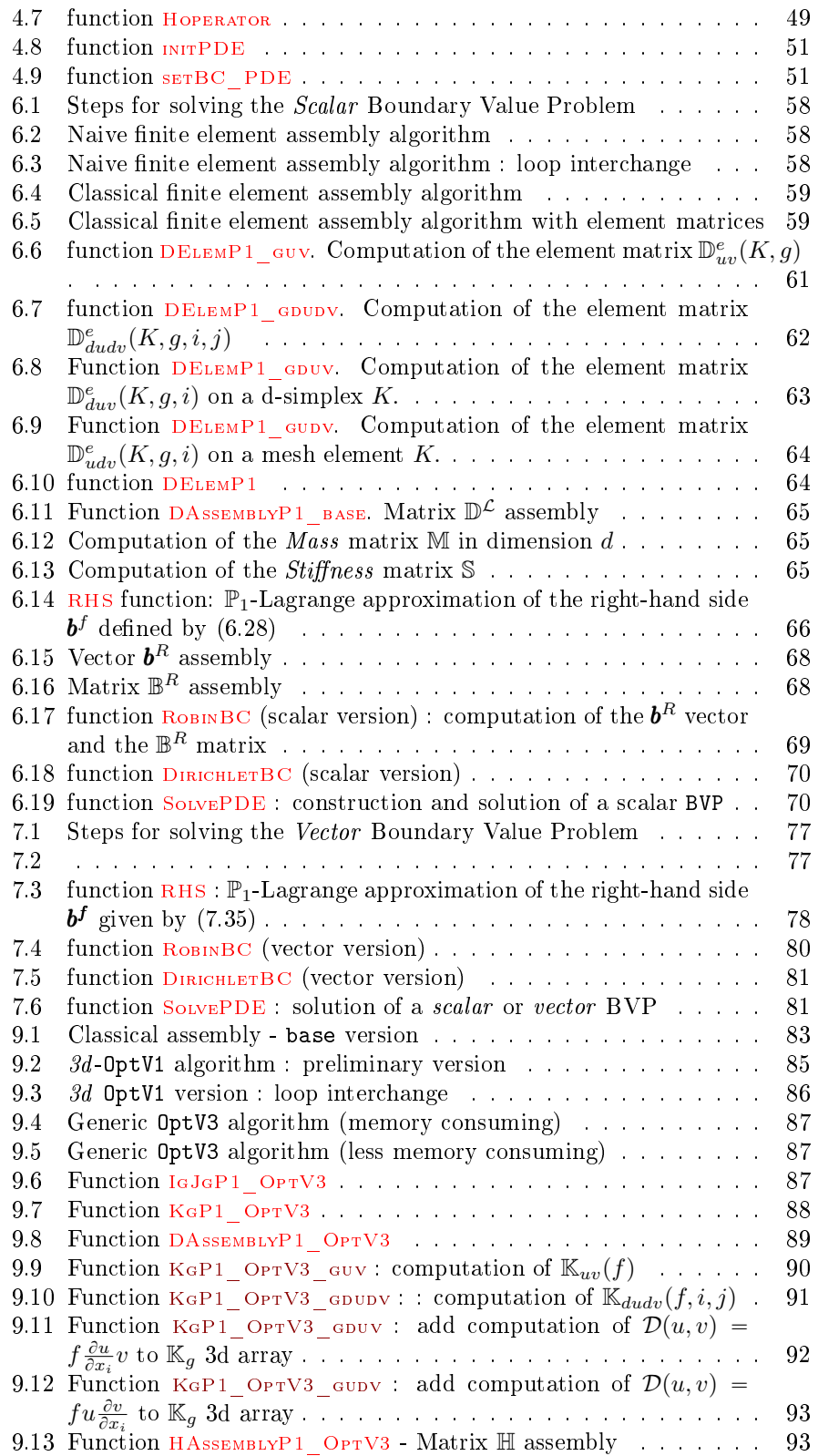

Page 114 Compiled on 2015/06/10 at 07:28:25

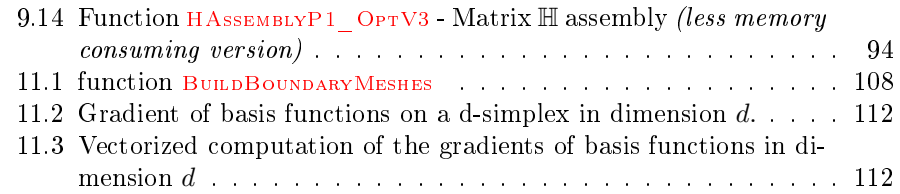

### Liste des bclogo

[Scalar](#page-3-0) BVP, page 4 [Vector](#page-4-1) BVP, page 5 [2D Poisson problem,](#page-6-0) page 7 [2D Poisson problem,](#page-7-1) page 8 [2D condenser problem,](#page-9-0) page 10 [2D condenser problem as a](#page-10-1) scalar BVP, page 11 2D stationary convection-diffusion problem, page  $12$ 2D stationary convection-diffusion problem as a scalar BVP, page 13 3D problem : Stationary convection-diffusion, page 15 3D stationary convection-diffusion problem as a scalar BVP, page  $15$ [Laplace problem in](#page-16-0)  $[0, 1]^d$ , page 17 [Laplace problem in](#page-16-1)  $[0, 1]^d$  as a scalar BVP, page 17 [Grad-Shafranov problem,](#page-18-1) page 19 [Elasticity problem,](#page-19-1) page 20 [Elasticity problem with](#page-20-1) H operator in dimension  $d = 2$  or  $d = 3$ , page 21 2D problem : stationary heat with potential flow, page  $26$ [Velocity potential in 2D,](#page-25-1) page 26 Potential flow in 2D, page 27 [2D potential velocity as a](#page-27-1) scalar BVP, page 28 [2D stationary heat as a](#page-28-2) scalar BVP, page 29 Velocity potential and potential flow in 2D, page  $31$ [Vector](#page-30-1) BVP, page 31 3D problem : stationary heat with potential flow, page  $34$ [Velocity potential in 3d,](#page-33-1) page 34 Velocity potential and velocity field in 3d, page  $35$ [Clamped plate problem,](#page-38-0) page 39 [Clamped plate split problem,](#page-38-1) page 39 Vector BVP for clamped plate problem  $(3.90)$  with G operator, page 39 [Mesh structure associated to](#page-41-0)  $\mathcal{T}_h$ , page 42 [Boundary mesh structure associated to](#page-43-0)  $\Sigma_h \subset \Gamma_h$ , page 44 Loperator [data structure,](#page-46-1) page 47 [Ddata or Ldata structure,](#page-47-2) page 48 [Hoperator structure,](#page-48-2) page 49 [PDE structure,](#page-49-0) page 50 [Theorem : Green Formula \[12, Page 11\],](#page-53-0) page 54 [Variational formulation,](#page-54-0) page 55 [Variational formulation with an extension function](#page-54-1)  $R^D$ , page 55 [Discrete variational formulation,](#page-54-2) page 55 [Discrete variational formulation with an extension function](#page-55-0)  $R_h^D$ , page 56 [Matrix representation of the discrete variational formulation \(6.12\),](#page-55-1) page 56

Page 115 Compiled on 2015/06/10 at 07:28:25

[Matrix representation of the discrete variational formulation with an extension](#page-56-1) [function \(6.16\),](#page-56-1) page 57

[Variational formulation for the](#page-71-0) vector BVP, page 72

Variational formulation for the vector [BVP with an extension function,](#page-71-1) page 72 [Discrete variational formulation,](#page-71-2) page 72

[Discrete variational formulation with an extension function,](#page-72-0) page 73

[Matrix form of discrete variational formulation,](#page-74-0) page 75

[Matrix form of discrete variational formulation with an extension function,](#page-74-1) page 75 [Linear system of discrete variational formulation with an extension function,](#page-75-1) page 76

## Index

 $\Gamma^D,$  scalar Dirichlet boundary, [4](#page-3-1)  $\Gamma^R$ , scalar Robin boundary, [4](#page-3-1)  $\Gamma^D_{\alpha}$ , vector Dirichlet boundary, [5](#page-4-2)  $\Gamma^R_{\alpha}$ , vector Robin boundary, [5](#page-4-2)<br>  $\partial u_\beta$  concreal derivative  $\frac{\partial u_{\beta}}{\partial n_{\mathcal{H}_{\alpha,\beta}}},$  conormal derivative, [5](#page-4-2)  $\frac{\partial u}{\partial n_c}$ , conormal derivative, [4](#page-3-1)  $\mathcal{H},$  vector operator, [5](#page-4-2)  $\mathcal{L} = \mathcal{L}_{\mathbb{A},\mathbf{b},\mathbf{c},a_0}$ , scalar operator, [4](#page-3-1)  $\mathcal{I}_D$ , scalar Dirichlet index, [56](#page-55-3)  $A_{\mathcal{L}}(u, v)$ , scalar fields operator , [55](#page-54-4)  $\mathcal{D}_{\mathcal{L}}(u, v)$  scalar fields operator, [54](#page-53-1)

Dirichlet condition scalar case, [4](#page-3-1) vector case, [5](#page-4-2)

### Operator

scalar fields,  $\mathcal{A}_{\mathcal{L}}(u, v),$  [55](#page-54-4) scalar fields,  $\mathcal{D}_{\mathcal{L}}(u, v)$ , [54](#page-53-1)

Robin condition

scalar case, [4](#page-3-1) vector case, [5](#page-4-2)

### References

- [1] Cusp, a C++ Templated Library for sparse linear algebra on CUDA. [https://developer.nvidia.com/cusp,](https://developer.nvidia.com/cusp) 2013.
- [2] Thrust, a C++ template library for CUDA based on the Standard Template Library (STL). [https://developer.nvidia.com/thrust,](https://developer.nvidia.com/thrust) 2013.
- [3] F. Cuvelier, C. Japhet, and G. Scarella. An efficient way to perform the assembly of finite element matrices in vector languages. [http://hal.](http://hal.archives-ouvertes.fr/hal-00931066) [archives-ouvertes.fr/hal-00931066,](http://hal.archives-ouvertes.fr/hal-00931066) 2014.
- [4] F. Cuvelier and G. Scarella. mvecfemp1: a matlab/octave toolbox to solve boundary value and eigenvalues problems by a p1-lagrange finite element method in any space dimension. [http://www.math.univ-paris13.fr/](http://www.math.univ-paris13.fr/~cuvelier/software/) [~cuvelier/software/,](http://www.math.univ-paris13.fr/~cuvelier/software/) 2015.
- [5] F. Cuvelier and G. Scarella. pyvecfemp1: a python package to solve boundary value and eigenvalues problems by a p1-lagrange finite element method in any space dimension. [http://www.math.univ-paris13.fr/~cuvelier/](http://www.math.univ-paris13.fr/~cuvelier/software/) [software/,](http://www.math.univ-paris13.fr/~cuvelier/software/) 2015.
- [6] T. A. Davis. SuiteSparse packages, released 4.2.1. [http://faculty.cse.](http://faculty.cse.tamu.edu/davis/suitesparse.html) [tamu.edu/davis/suitesparse.html,](http://faculty.cse.tamu.edu/davis/suitesparse.html) 2013.
- [7] G. Dhatt, E. Lefrançois, and G. Touzot. Finite Element Method. Wiley, 2012.
- [8] T. Gerasimov. The clamped elastic grid, a fourth order equation on a domain with corner, 2014.
- [9] F. Hecht. New development in freefem $++$ . J. Numer. Math., 20 (3-4):251-265, 2012.
- [10] F. Hecht. Freefem++. [www.freefem.org/ff++/index.htm,](www.freefem.org/ff++/index.htm) 2014.
- [11] A. Quarteroni. Numerical Models for Differential Problems. Springer, 2014.
- <span id="page-117-0"></span>[12] A. Quarteroni and A. Valli. Numerical Approximation of Partial Differential Equations. Springer, 2008.